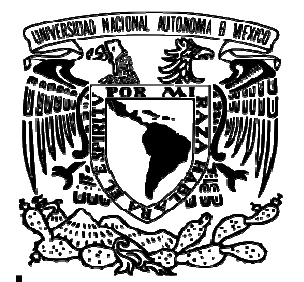

# **UNIVERSIDAD NACIONAL AUTÓNOMA DE MÉXICO**

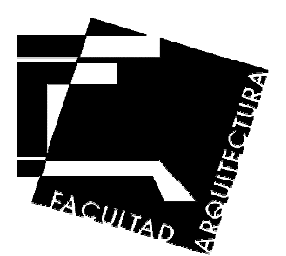

FACULTAD DE ARQUITECTURA

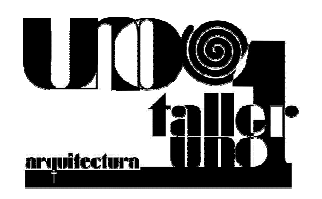

# **T E S I S**

## **PROGRAMA DE IMPULSO AGROINDUSTRIAL COMO ESTRATEGIA DE DESARROLLO ECONÓMICO EN TLATAUQUITEPEC, ESTADO DE PUEBLA**, **MÉXICO.**

**PLANTA DE PRODUCCIÓN Y TORREFACCIÓN DE CAFÉ ORGANICO.** 

Tesis que para obtener el título de Arquitecto P R E S E N T A: **Gustavo Guzmán Martínez.**

#### *Sinodales:*

 **Arq. José Miguel González Morán Arq. Miguel Ángel Méndez Reyna Ing. Gilberto Martínez Paredes** *Suplentes:*  **Arq. Rubén Israel Hernandez Garrido. Arq. Pedro Celestino Ambrosi Chávez.** 

*Ciudad Universitaria, Cd. Mx., septiembre de 2018* 

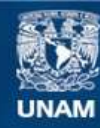

Universidad Nacional Autónoma de México

**UNAM – Dirección General de Bibliotecas Tesis Digitales Restricciones de uso**

#### **DERECHOS RESERVADOS © PROHIBIDA SU REPRODUCCIÓN TOTAL O PARCIAL**

Todo el material contenido en esta tesis esta protegido por la Ley Federal del Derecho de Autor (LFDA) de los Estados Unidos Mexicanos (México).

**Biblioteca Central** 

Dirección General de Bibliotecas de la UNAM

El uso de imágenes, fragmentos de videos, y demás material que sea objeto de protección de los derechos de autor, será exclusivamente para fines educativos e informativos y deberá citar la fuente donde la obtuvo mencionando el autor o autores. Cualquier uso distinto como el lucro, reproducción, edición o modificación, será perseguido y sancionado por el respectivo titular de los Derechos de Autor.

A LA UNIVERSIDAD NACIONAL ATONOMA DE MEXICO. A LA FACULTAD DE ARQUITECTURA. AL TALLER UNO. POR LA FORMACIÓN Y CONOCIMIENTOS BRINDADOS.

A MIS PADRES CON RESPETO Y CARIÑO AUREALIA Y ARMANDO.

A MIS MAESTROS CON RESPETO Y ADMIRACIÓN.

A LOS COMPAEÑROS QUE ME ACOMPAÑARON EN EL DESARROLLO DE ESTA TESIS.

A MIS AMIGO POR SUS CONSEJOS.

# **INDICE**

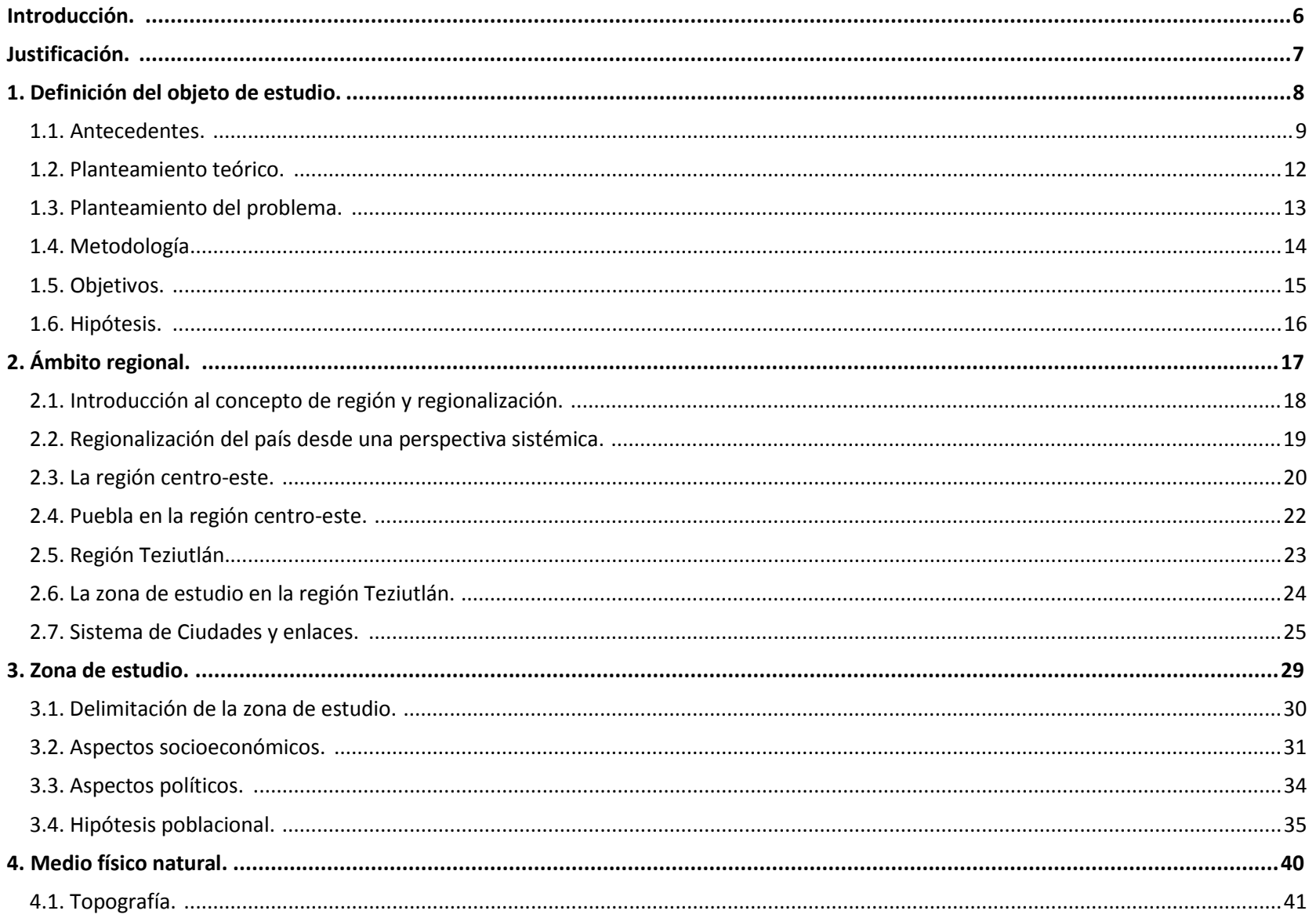

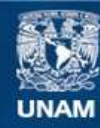

Universidad Nacional Autónoma de México

**UNAM – Dirección General de Bibliotecas Tesis Digitales Restricciones de uso**

#### **DERECHOS RESERVADOS © PROHIBIDA SU REPRODUCCIÓN TOTAL O PARCIAL**

Todo el material contenido en esta tesis esta protegido por la Ley Federal del Derecho de Autor (LFDA) de los Estados Unidos Mexicanos (México).

**Biblioteca Central** 

Dirección General de Bibliotecas de la UNAM

El uso de imágenes, fragmentos de videos, y demás material que sea objeto de protección de los derechos de autor, será exclusivamente para fines educativos e informativos y deberá citar la fuente donde la obtuvo mencionando el autor o autores. Cualquier uso distinto como el lucro, reproducción, edición o modificación, será perseguido y sancionado por el respectivo titular de los Derechos de Autor.

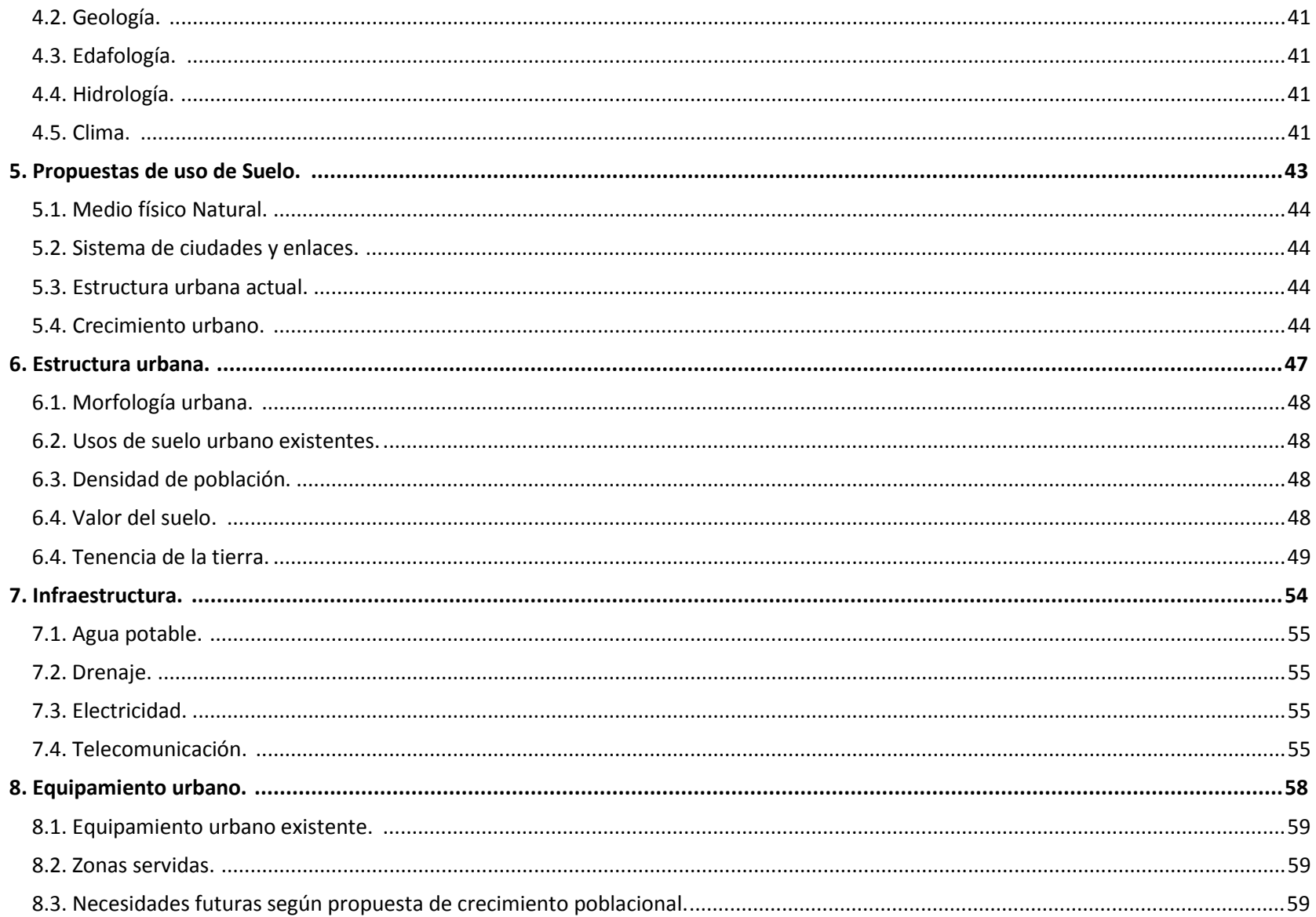

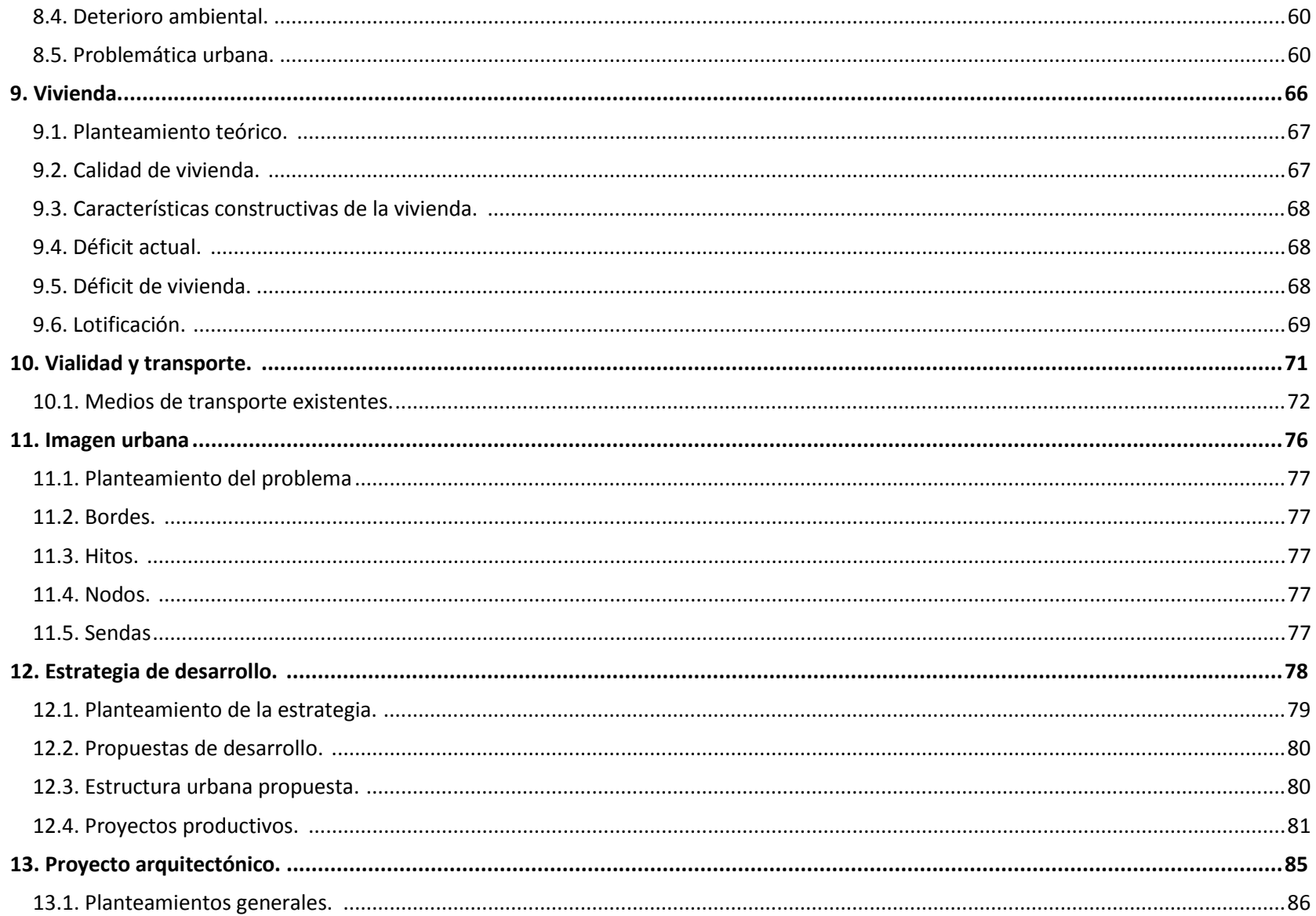

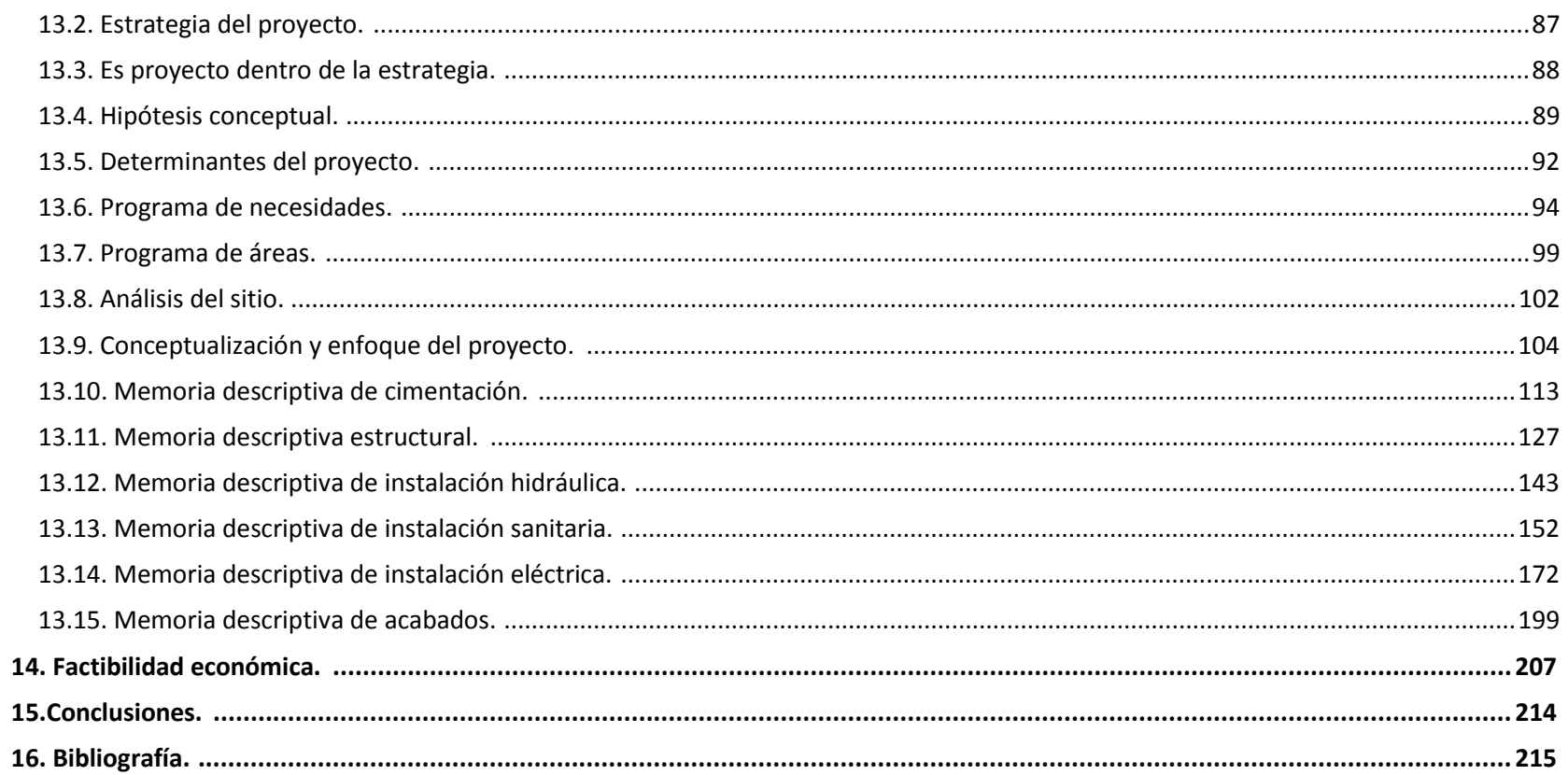

#### **INTRODUCCIÓN**

Uno de los objetivos de este trabajo es reforzar los conocimientos obtenidos a lo largo de la carrera de arquitectura, integrando aspectos que van desde el estudio y análisis de los asentamientos humanos y sus formas de organización social, hasta la proposición de formas de organización de la producción económica que permitan coadyuvar al desarrollo de las comunidades.

Así pues, el trabajo contiene un análisis de socioeconómico y urbano del poblado Tlatauquitepec, pueblo mágico que afronta una transición de actividad productiva, como sucede con la mayoría de las comunidades que vecinas.

La finalidad de la presente investigación es poder determinar el papel económico que desempeña esta localidad en su ámbito regional, diagnosticar sus principales problemas urbanos, sociales y económicos para así proponer proyectos productivos, de servicios y de vivienda como alternativas a las respuestas ineficientes que ha ofrecido la administración pública hasta ahora.

De esta manera, se podrá realizar un programa de planeación para el futuro, tanto en el aspecto urbano como en el económico, pues consideramos que es de vital importancia para el poblado y sus habitantes contar con la información y el conocimiento debidamente sistematizados sobre las potencialidades y limitaciones de sus recursos naturales, de los posibles impactos ecológicos, económicos y sociales que pudiera ocasionar el desarrollo urbano actual y tomar las decisiones más convenientes para afrontar las posibles contingencias de manera organizada. Es una responsabilidad que, creemos, deben recaer en las organizaciones sociales como actores imprescindibles en la transformación social.

Por otra parte, se elaboraron proyectos de redes de infraestructura y equipamiento urbanos, así como propuestas de ampliación y crecimiento. También se elaboró un plan de desarrollo económico, teniendo como base el impulso de actividades productivas, del cual se desarrollaron proyectos arquitectónicos que complementan la propuesta de desarrollo urbano y económico.

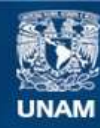

Universidad Nacional Autónoma de México

**UNAM – Dirección General de Bibliotecas Tesis Digitales Restricciones de uso**

#### **DERECHOS RESERVADOS © PROHIBIDA SU REPRODUCCIÓN TOTAL O PARCIAL**

Todo el material contenido en esta tesis esta protegido por la Ley Federal del Derecho de Autor (LFDA) de los Estados Unidos Mexicanos (México).

**Biblioteca Central** 

Dirección General de Bibliotecas de la UNAM

El uso de imágenes, fragmentos de videos, y demás material que sea objeto de protección de los derechos de autor, será exclusivamente para fines educativos e informativos y deberá citar la fuente donde la obtuvo mencionando el autor o autores. Cualquier uso distinto como el lucro, reproducción, edición o modificación, será perseguido y sancionado por el respectivo titular de los Derechos de Autor.

#### **JUSTIFICACIÓN**

Dado que el municipio alberga numerosos e importantes recursos naturales y culturales de la región centro-este del país, es importante señalar que una serie de factores han consolidado un modelo de rezago y producción netamente de autoconsumo en el municipio, estos van desde la dispersión de las localidades ocasionada por la topografía de la región y la nula planeación de los asentamientos rurales, hasta la centralización de servicios y comercio resultado de la apuesta por desarrollar el sector turístico y la atracción de inversión extrajera en el sector minero. Prueba de esto es el nombramiento de la cabecera municipal como "Pueblo mágico" o la complicidad de ciertos actores del poder político-administrativo para facilitar contratos a empresas extranjeras dedicadas a la minería.

Sin embargo, la falta de organización civil combinada con el mal manejo gubernamental para el diseño de

planes de acción económica y urbana que realmente beneficien a las comunidades en esta región fue el principal impulso motivador para emprender el siguiente estudio, con la finalidad de documentar el deterioro de la calidad de vida que sufre la población de esta región por efecto de la depredación de recursos de una minoría, de los asentamientos humanos irregulares y de un dinámica de producción poco tecnificada y empírica que no logra convertirse en una vía para el sustento de los habitantes.

Por otra parte, es una excelente oportunidad de aprovechar los conocimientos adquiridos a lo largo de la licenciatura para enfrentar esta problemática real que constituye un reto para la producción de un compendio de información potencialmente útil y de un diagnóstico-pronóstico de la situación urbana de la localidad, no sólo para el ejercicio del proceso de aprendizaje, sino como oportunidad de brindar un servicio social para las comunidades de la región.

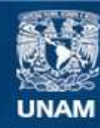

Universidad Nacional Autónoma de México

**UNAM – Dirección General de Bibliotecas Tesis Digitales Restricciones de uso**

#### **DERECHOS RESERVADOS © PROHIBIDA SU REPRODUCCIÓN TOTAL O PARCIAL**

Todo el material contenido en esta tesis esta protegido por la Ley Federal del Derecho de Autor (LFDA) de los Estados Unidos Mexicanos (México).

**Biblioteca Central** 

Dirección General de Bibliotecas de la UNAM

El uso de imágenes, fragmentos de videos, y demás material que sea objeto de protección de los derechos de autor, será exclusivamente para fines educativos e informativos y deberá citar la fuente donde la obtuvo mencionando el autor o autores. Cualquier uso distinto como el lucro, reproducción, edición o modificación, será perseguido y sancionado por el respectivo titular de los Derechos de Autor.

1. DEFINICIÓN DEL OBJETO DE ESTUDIO.

à

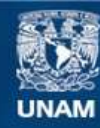

Universidad Nacional Autónoma de México

**UNAM – Dirección General de Bibliotecas Tesis Digitales Restricciones de uso**

#### **DERECHOS RESERVADOS © PROHIBIDA SU REPRODUCCIÓN TOTAL O PARCIAL**

Todo el material contenido en esta tesis esta protegido por la Ley Federal del Derecho de Autor (LFDA) de los Estados Unidos Mexicanos (México).

**Biblioteca Central** 

Dirección General de Bibliotecas de la UNAM

El uso de imágenes, fragmentos de videos, y demás material que sea objeto de protección de los derechos de autor, será exclusivamente para fines educativos e informativos y deberá citar la fuente donde la obtuvo mencionando el autor o autores. Cualquier uso distinto como el lucro, reproducción, edición o modificación, será perseguido y sancionado por el respectivo titular de los Derechos de Autor.

### **1.1. ANTECEDENTES**

Después de los movimientos revolucionarios que se gestaron en el país a principios del siglo XX, se apreció una estabilidad aparente en la economía nacional caracterizada con la liquidación y devolución de bancos incautados por Carranza, la reorganización fiscal o la restauración del crédito interno y externo.

Sin embargo, durante la década de los años treinta, se impulsó el capital industrial mediante decretos y garantías que ofreció el gobierno para estimularla e incentivarla, se implementaron programas de infraestructura urbana para el uso industrial como la instalación de colectores para las aguas negras, el tendido de tuberías para agua potable y la pavimentación de las principales calles y avenidas, así como las redes ferroviarias buscando atraer con estas obras el capital industrial.

Este hecho dio lugar al fenómeno de concentración y centralización de actividades en los centros urbanos más importantes, en particular la Ciudad de México.

En los años cuarenta, México presentó paralelamente dos alternativas de desarrollo industrial, por un lado el acelerado crecimiento industrial en el sector de producción de bienes de consumo básico en la zona norponiente de la Ciudad de México donde se encontraba toda la infraestructura de abastecimiento de materia prima y mano de obra barata, lo que

estimularía paulatinamente la inversión privada nacional y extranjera al garantizarles ganancias elevadas por el suministro de insumos baratos.

Por otro lado, el Estado empleó una política económica de sustitución de importaciones – producir bienes industriales que antes se importaban – para satisfacer las necesidades del mercado interno y de protección y fomento a toda industria nueva a través de políticas de rebaja y exención de impuestos y mayor control de las organizaciones obreras y campesinas, así como de los salarios para garantizar a la industria mano de obra barata.

Este dinámico crecimiento industrial hizo patente su participación en la economía nacional en el producto interno bruto. En 1940, el sector industrial participaba con el 25.5% del PIB, lo cual aumentó al 31.0% en 1973. Sin embargo, ya era evidente la total desigualdad sectorial al producirse la transferencia del excedente generado en el sector agropecuario al sector secundario y terciario, descapitalizando al sector primario que registró una baja participación en el PIB con apenas un 7.1% en 1970<sup>1</sup>.

Esta transición de la actividad productiva en el país provocó que el flujo de migrantes provenientes del campo que buscaban asentarse en los principales

<sup>1</sup> Sergio Perzabal, *Acumulación Capitalista dependiente y subordinada: el caso de México,* México, Siglo XXI, 1979, p. 81.

centros urbanos desde la década de los 40's llegara a su máxima expresión en la zona conurbada de la Ciudad de México.

Para el sexenio de Adolfo López Mateos (1958-1964) se adopta una política económica conocida como "Desarrollo Estabilizador de la Economía Nacional", que tenía como objetivo la estabilidad de los precios y la del peso con relación al dólar, para impulsar el rápido crecimiento de la economía

Para entonces el número de empresas extranjeras empezó a delatar el grado de dependencia y subordinación de la economía mexicana a la participación del capital extranjero en el sector industrial que a partir de la década de los 40's ya era casi del 50%.

Esta subordinación orilló al empresario nacional a asociarse con los extranjeros, de manera que se incrementó el círculo de dependencia, esto redujo la capacidad de impulsar la acumulación del capital nacional y el desarrollo interno, por efecto de la transferencia de gran parte del excedente a los países beneficiados del intercambio comercial tendencioso, desventajoso y desigual.

La administración de Echeverría (1970-76) trató de implementar un proyecto económico nacionalista para reconciliar a los principales actores económicos y políticos del país, con miras a que los grupos mayoritarios de campesinos, obreros y sectores de la clase media se encontraran bajo el control político del Estado para restablecer el "orden y la paz social".

Sin embargo, en la administración de López Portillo (1976-82) la continuidad de la política económica echeverrista se truncó, no obstante, las secuelas del "modelo de desarrollo estabilizador" practicado desde la década de los 60's y la ineficiente política económica del gobierno echeverrista culminaría con una crisis económica y la inevitable devaluación de la moneda ante el dólar. Se redujo la capacidad de generación de empleos siendo notorio en la actividad manufacturera de bienes de consumo y en el mayor encarecimiento de la vida urbana.

Como respuesta emergente para enfrentar el colapso económico, se emplearon medidas tendientes a descentralizar la actividad económica de las grandes urbes hacia otras ciudades medianas promoviendo y fomentando la creación de nuevos parques y distritos industriales en diferentes regiones del país ricas en materias primas, mano de obra accesible y el restablecimiento del mercado financiero a lo largo del país.

No obstante, tales medidas no impidieron la recesión industrial y el decremento de la inversión, reduciendo consecuentemente la expansión industrial y repercutiendo en la tasa de crecimiento poblacional del área metropolitana de la Ciudad de México, reflejada en la disminución de la intensidad del flujo migratorio de la gente del campo, desplazándose a ciudades medianas, inclusive en zonas periféricas de uso de suelo ejidal, ocasionando nuevos centros suburbanos dependientes socioeconómicamente de las ciudades importantes.

Este fenómeno de aparente dispersión tomó mayor fuerza en la década de los 80's y parte de los 90's con el modelo económico de apertura comercial. Este consistía en fuertes capitales de inversión en diferentes centros urbanos medianos, respaldados y promovidos por el gobierno federal.

Con el gobierno de Salinas de Gortari (1988-94) y el Tratado de Libre Comercio (TLC) contraído entre México, Estados Unidos y Canadá, nuevamente se patentó la desigualdad de transacciones de capital y la penetración desenfrenada de la iniciativa privada extranjera en los sectores estratégicos de la industria en lo que se refiere a la producción de bienes de capital (maquinaria, equipo, etc.) y en el agro, pero sobre todo, en el sistema financiero. Previamente el Estado acondicionó el escenario político y económico agilizando programas de infraestructura como carreteras, redes de suministro de agua potable y de energéticos, la privatización de empresas estatales como la banca nacional, Teléfonos de México, la reforma del artículo 27 constitucional donde se contempla la privatización del ejido otorgando la posesión legal al campesino y, en consecuencia, poder incorporarla al mercado de tierras.

Este último punto originaría el desbordamiento de las ciudades a las zonas ejidales cercanas destinándose a la ocupación habitacional, comercial e industrial, provocando con esto, un crecimiento anárquico y desordenado del asentamiento, así como la sobreutilización del suelo desatando problemas de hacinamiento, insuficiencia de servicios públicos, contaminación, etc.

Por otra parte, junto a este desarrollo capitalista, se ha producido la descapitalización de los ejidos o minifundios, falta de créditos, tecnología, etc., y la expulsión progresiva del campesino de sus tierras que emigrará a las ciudades, agravando los problemas urbanos que se viven en la actualidad.

#### **1.2. PLANTEAMIENTO TEÓRICO**

Una de las condiciones fundamentales para que prevalezca el capitalismo como modo de producción, es la obtención de materia prima para que se produzcan mercancías que se compren y vendan en el mercado.

Un claro ejemplo de la interrelación que este sistema ha desarrollado a nivel mundial es el papel de proveedores de materia prima que desempeñan los países latinoamericanos, es esta condición por la que el desarrollo industrial ha sido inhibido de manera sistémica por medios político-administrativoeconómicos. Su introducción en Latinoamérica implicó la lucha de dos clases según el marxismo: una que es poseedora de los medios de producción y otra que posee sólo su fuerza de trabajo

En esta condición ver la relación entre centros económicos y sus satélites, desde la teoría sistémica y de dependencia de Gunder Frank, se hace más visible cómo se controla a los países dependientes por ideologías sociales y poderes políticos, donde la constante es la relación desigual, pues la periferia siempre estará a nivel político, económico y social sujeta a su centro económico.

De lo anterior, se explica el alto costo de producción baia industrial nacional, traducida en una competitividad y calidad de productos frente al mercado internacional, la sobreproducción almacenada ante el bajo poder adquisitivo de las masas proletarias, el incremento del índice de desempleo, el subempleo y el brote de cinturones de miseria en torno a las ciudades concentradoras de poder socioeconómico y político y del capital nacional.

En consecuencia, el nivel de vida de los campesinos se deteriora hasta alcanzar niveles de extrema pobreza y marginación. Forzosamente recurre al arriendo o venta de sus tierras, a la venta de su fuerza de trabajo o la emigración hacia las ciudades, constituyéndose como únicas opciones de subsistencia, pues las grandes regiones agrícolas no darán abasto para absorber las demandas de empleo ocasionando grandes trastornos en las urbes por sobrepoblación, creando subcentros urbanos socioeconómicamente dependientes.

Para estas instancias, el campesino se enfrentará a mayores dificultades como la carencia de vivienda, de empleo, de servicios como el agua potable, drenaje, electricidad, gas, salud, educación, etc. Adoptará actividades alternativas para percibir un ingreso, ya sea como comerciante ambulante, artesano, obrero o a actividades consideradas ilícitas como el robo, el narcotráfico, la prostitución, la mendicidad, la explotación de menores, etc., pues, paradójicamente, son más rentables que la agricultura.

#### **1.3. PLANTEAMIENTO DEL PROBLEMA**

En el proceso de desarrollo y acumulación de capital nacional, la creación de corredores industriales y comerciales en la región Centro-este del país, han consolidado urbes-centro convirtiendo a ciertas zonas dedicadas al sector primario en periferias. El Estado de Puebla es muestra de ello, pues la concentración de infraestructura productiva y de servicios, así como una transición de la economía hacia el sector terciario ha consolidado una centralización en algunas ciudades y municipios provocando fenómenos como la migración y el desmantelamiento del sector primario<sup>2</sup>.

Un ejemplo son ciertas localidades del municipio de Tlatlauquitepec, de las cuales se escogieron las más representativas para la presente investigación; dichas localidades presentan distintos grados de desarrollo, pasando de las más urbanas a las netamente rurales, estas últimas presentan una economía de subsistencia, en la cual la mayoría de su población se dedica a la agricultura de autoconsumo y en menor medida a la venta de esta producción a pequeña escala, aunado a esto, la actividad industrial es prácticamente nula.

Este continuo estancamiento de la economía en los sectores primario y secundario da lugar a un crecimiento en el sector servicios principalmente en la ciudad, que es cabecera municipal.

Como una alternativa a los problemas económicos existentes, el gobierno federal a través de la secretaría de turismo y el gobierno municipal, otorgaron la categoría de "Pueblo Mágico"<sup>3</sup> a la Ciudad de Tlatlauquitepec,

Sin embargo, las mejoras solo han sido evidentes en cuanto a imagen urbana puesto que las dinámicas de producción entre las localidades rurales y la cabecera no solo no han mejorado, sino que las problemáticas se han agravado, pues se han incrementado los precios de los servicios y se ha limitado la venta y distribución de productos agrícolas de las localidades más cercanas en la cabecera de Tlatlauquitepec a causa de los lineamientos que establece la categoría de "pueblo mágico" haciendo cada vez menos rentable las actividades agrícolas dejando así sin posibilidades de desarrollo a los habitantes de las localidades aledañas a la cabecera municipal, quienes tampoco encuentran fuentes de trabajo en el centro de la ciudad dada la poca infraestructura turística y bajos salarios, el resultado de esto es una intensa actividad

<sup>2</sup> Para el 2012 el sector primario representa el 24.8%; el sector secundario 25.1% y el sector terciario el 50.1% del PIB estatal. Fuente: INEGI

<sup>3</sup> El PPM nace como un programa de desarrollo turístico integral para localidades con un diferente nivel de desarrollo (grado de avance): en cierre, en crecimiento, maduros o en riesgo de declive (SECTUR, 2001b).

migratoria hacia la Ciudad de Puebla, Ciudad de México y E.U.A.

El municipio impone el nombramiento como pueblo mágico sin tomar en cuenta a los pobladores, esto provoca un desacuerdo general, sin embargo, los habitantes de las localidades no se han organizado para oponerse a estos cambios pese a ser conscientes de que existe un trasfondo en las acciones tomadas por las autoridades.

Como consecuencia de una toma de decisiones de manera unilateral, el pacto y beneficiando siempre ha sido con empresas trasnacionales y nacionales.

Ejemplo de ello es la actual problemática de la explotación minera y los megaproyectos en las cercana Sierra Norte de Puebla, la cual en los últimos años se han visto amenazadas por concesiones para desarrollar la minería a cielo abierto, instalación de presas hidroeléctricas, entre otros proyectos que perjudicarán de manera irreversible al medio ambiente con la contaminación de los cuerpos de agua, lo cual pone en grave riesgo la salud y vida de los habitantes.

El municipio de Tlatlauquitepec no es ajeno a esta problemática, pues a principios del año 2014 la prensa local publicó (con base a la información de la secretaría de economía federal y de la organización "Movimiento por Tlatlauquitepec") que más de 9900 ha. de terreno, equivalentes al 40.5% del territorio, fue entregado mediante 9 concesiones a diferentes empresas mineras nacionales y extranjeras $^{\rm 4}$ 

Las licencias facilitan la búsqueda y explotación de minerales metálicos y no metálicos hasta por 50 años; aunque hasta el momento ninguna autoridad ha informado a los pobladores la existencia de dichos permisos.

Sin embargo, las manifestaciones de rechazo se han hecho presentes por lo que se puede considerar esta problemática como latente, pues aún no presenta afectaciones directas al territorio ni a la economía de la zona.

#### **1.4. METODOLOGÍA**

La investigación se concebirá como el resultado de una selección de regiones candidatas propuestas por el equipo, cuyas problemáticas económicas, sociales y urbanas requieran de la realización de una investigación a fondo para poder encontrar una vía para su desarrollo, que resultará ser la zona en transición urbana de la sierra norte de Puebla, ya que se han desarrollado pocos estudios de diagnóstico-

<sup>&</sup>lt;sup>4</sup> ANIMAS, Vargas Leticia, Municipios Puebla, "Entregan a mineras 40.5% del Territorio de Tlatlauquitepec", México, Enero 28 2014, (fecha de de consulta 10 Octubre 2015) Obtenido http://www.municipiospuebla.com.mx/nota/2014-01-

28/huauchinango/entregan-mineras-405-del-territorio-de-tlatlauquitepec.

pronóstico en los asentamientos humanos existentes y se desee conocer la situación que ha impedido su desarrollo económico aun teniendo un alto potencial turístico, de modo que el trabajo servirá como un primer compendio de información sistematizada para el desarrollo de programas o proyectos económicos y sociales futuros, específicos para la zona.

A partir de esta selección, se decidirá considerar a la localidad de Tlatlauquitepec (que es uno de los 6 pueblos mágicos de la región), así como a Ocota, Tzinancatepec, Tepeteno de Iturbide, El Mirador, Xonocuautla, Ocotlán de Betancourt y Tochimpa como unidad de análisis en su carácter de asentamientos.

Posteriormente se llevará a cabo la recolección de información de gabinete a través de bibliografía especializada, páginas oficiales del estado y de INEGI para obtener datos sobre formas de organización social, situación socioeconómica y características urbanas respecto de la dinámica de desarrollo de Tlatlauquitepec y así poder conocer las necesidades colectivas., de modo que se pueda visualizar mediante la comparación entre los distintos niveles de administración política (nacional, estatal, municipal y localidad), por medio de un análisis de sistema de enlaces para conocer el contexto en el que nuestro objeto de estudio se desenvuelve y el papel que desempeña en la región.

El análisis realizado no se limitará a caracterizar a las poblaciones en sus aspectos sociodemográficos, sino también a caracterizar el entorno físico natural, aspecto primordial para dar las hipótesis sobre el mejor uso de los recursos regionales y sus futuras vulnerabilidades por efecto del desarrollo de la actividad urbana.

Entender lo anterior ayudará a poder establecer nuestros alcances y objetivos.

Por último, se propondrán opciones de desarrollo para revertir los aspectos negativos propios de la actividad urbana, así como el uso racional de los recursos naturales y humanos para planear el crecimiento de los asentamientos.

#### **1.5. OBJETIVOS**

- Generales:

Realizar un diagnóstico económico, político y social que nos permita establecer las problemáticas de la zona de estudio, para formular una estrategia de desarrollo integral que genere proyectos arquitectónicos prioritarios en el municipio de Tlatlauquitepec, abarcando los aspectos urbano, ambiental, social y económico en beneficio de su población.

#### Específicos:

- a. Comprobar las implicaciones futuras que se presentarán en Tlatlauquitepec bajo la categoría de Pueblo Mágico, a nivel económico, demográfico y social.
- b. Analizar el trasfondo de las políticas que impulsan el "pueblo mágico", así como conocer el origen y destino de las inversiones realizadas en este rubro.
- c. Verificar la factibilidad de integración de los asentamientos aledaños al centro de población.
- d. Estudiar poblados análogos en la situación minera de Tlatlauquitepec.
- e. Analizar las características sociodemográficas de las poblaciones aledañas, así como sus sistemas de enlaces.
- f. Argumentar la posibilidad de reactivar el sector primario en el territorio como un mecanismo de contención ante la expropiación de terrenos para la actividad minera.
- g. Conocer los volúmenes de producción del sector primario en las diferentes escalas de

regionalización para generar propuestas de aprovechamiento de estos.

## **1.6 HIPÓTESIS**

- Las empresas privadas, al saber de la existencia de materia prima en el lugar, buscarán explotarla para el sector secundario y terciario.
- Se presenta un desplazamiento de la población originaria hacia los centros urbanos de mayor importancia, por el encarecimiento del costo de vida en la cabecera municipal a raíz del nombramiento como "Pueblo Mágico".
- De entregarse las concesiones mineras se dará una militarización de la zona, con el fin de controlar los recursos naturales.
- Al impulsar la transformación de la materia prima se dará un mayor desarrollo en la industria y la economía.

# 2. ÁMBITO REGIONAL.

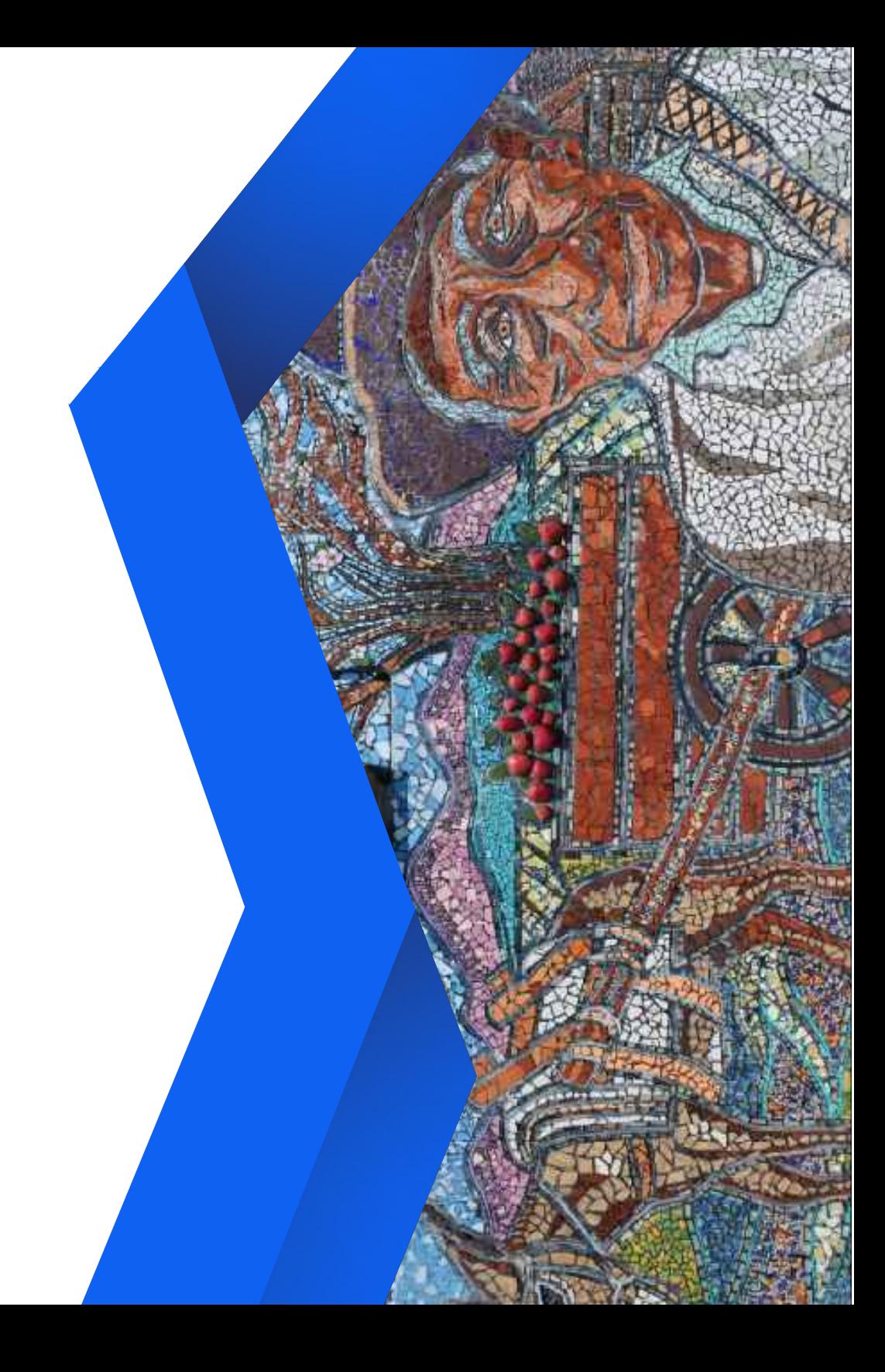

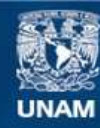

Universidad Nacional Autónoma de México

**UNAM – Dirección General de Bibliotecas Tesis Digitales Restricciones de uso**

#### **DERECHOS RESERVADOS © PROHIBIDA SU REPRODUCCIÓN TOTAL O PARCIAL**

Todo el material contenido en esta tesis esta protegido por la Ley Federal del Derecho de Autor (LFDA) de los Estados Unidos Mexicanos (México).

**Biblioteca Central** 

Dirección General de Bibliotecas de la UNAM

El uso de imágenes, fragmentos de videos, y demás material que sea objeto de protección de los derechos de autor, será exclusivamente para fines educativos e informativos y deberá citar la fuente donde la obtuvo mencionando el autor o autores. Cualquier uso distinto como el lucro, reproducción, edición o modificación, será perseguido y sancionado por el respectivo titular de los Derechos de Autor.

#### **2.1. INTRODUCCIÓN AL CONCEPTO DE REGIÓN Y REGIONALIZACIÓN**

*"El todo no es igual a sus partes [……………] Por lo cual estudiar las regiones de un territorio garantiza más el conocimiento de causa que la agregación de todas ellas en*  $un$  *todo*"<sup>*1*</sup>.

En el desarrollo histórico y de las fuerzas productivas, la relación del hombre con la naturaleza ha jugado un papel fundamental, así, los elementos geográficos han sentado la base material de la misma.

 En este devenir histórico, los distintos modos de producción han significado una lucha constante por la apropiación y control del territorio a escala mundial. Sin embargo, esta apropiación lleva implícita la necesidad de la comprensión del territorio en todas sus dimensiones.

De esta comprensión se deriva el concepto de región<sup>2</sup>, que de manera general, se define como el conjunto de zonas geográficas determinadas por aspectos económicos, sociales y políticos. Se observa que la región y su consecuente regionalización llevan implícito un fin determinado.

Para el modelo capitalista se vuelve indispensable, ya que permite la determinación a nivel territorial de cuales han de ser las vías de comunicación, el crecimiento y relación de las ciudades<sup>3</sup>, la industrialización, así como la especialización y la diversificación de los mercados y la producción.

México asume en el contexto mundial un determinado papel en la división internacional del trabajo, de igual manera, sus regiones participan en el mismo proceso. Así, además de las subdivisiones políticas (entidades y municipios) que el Estado mexicano ha realizado, en la segunda mitad del siglo xx y finales del mismo, distintos actores de los ámbitos gubernamentales y académicos han desarrollado propuestas de regionalización con diversos fines<sup>4</sup>, dentro de las cuales destaca la realizada por Ángel Bassols (1963, 1987, 2000) en la que el enfoque utilizado es el de la región económica bajo una perspectiva sistémica: la región es definida como:

<sup>1</sup> Corona, Jiménez Miguel Ángel, *et al*. La migración en las regiones del Estado de Puebla, en el contexto de las carencias y de los factores externos 2000-2010. México.

<sup>2</sup> Relacionado etimológicamente con el verbo –*regere*- que significa: dirigir, guiar, mandar y con la raíz *reg* de la que se derivan los términos castellanos como reino, regente o regidor

 $3$  Centros o periferias, ámbito urbano/rural

 $^4$  Pasando por las regionalizaciones de Claude Batallion (1969) basadas en el concepto de región natural, región-paisaje, la propuesta para la planificación regional de Carrillo Aronte (1973), la realizada por Luis Unikel (1978) respecto a los procesos de planificación urbana y procesos de ocupación del territorio, a la Regionalización funcional propuesta por la CONAPO (1991) y SEDESOL (2004) donde se establecen relaciones a partir de núcleos urbanos.

*Aquella área geográfica identificable, caracterizada por una estructura particular de sus actividades económicas, con referencia a un conjunto de condiciones asociadas físicas y biológicas o sociales que presentan un alto grado de homogeneidad y que mantienen un cierto tipo de relaciones internas y externas5.* 

#### **2.2. REGIONALIZACIÓN DEL PAÍS DESDE UNA PERSPECTIVA SISTÉMICA**

Dado el enfoque integral, así como las coincidencias con otros autores se retomará para la presente investigación el concepto y propuesta de regionalización de Ángel Bassols<sup>2</sup>.

Para el autor existen condiciones básicas para la formación de estas regiones económicas, tales como; la existencia de recursos naturales, cierta homogeneidad en el grado de desarrollo de las fuerzas productivas, entre otras. Estableciendo los siguientes criterios de compatibilidad para la regionalización:

- 1. Físico-geográficos
- 2. Socioeconómicos
- 3. Demografía
- 4. Comunicaciones y transportes
- 5. Indicadores de comercio

Dado lo anterior estas son las 9 grandes regiones económicas:

- 1. Noroeste: Baja California, Baja California Sur, Sonora y Sinaloa.
- 2. Norte: Chihuahua, Coahuila y Durango.
- 3. Noreste: Nuevo León y Tamaulipas.
- 4. Centro- Norte: Zacatecas y San Luis Potosí.
- 5. Centro- Occidente: Nayarit, Jalisco, Aguascalientes, Guanajuato, Colima,
- 6. Centro- Este: Querétaro, Estado de México, Distrito Federal, Hidalgo, Morelos, Tlaxcala y Puebla.
- 7. Este: Veracruz y Tabasco.
- 8. Sur: Guerrero, Oaxaca y Chiapas.
- 9. Península: Campeche, Yucatán y Quintana Roo.

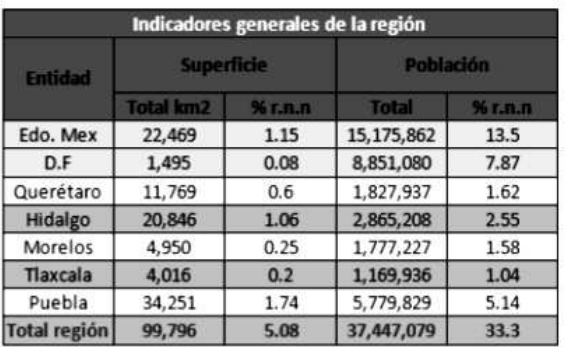

*Tabla1. Indicadores generales de la región centro-este, donde se hace referencia al nivel nacional. FUENTE: Elaboración propia con datos de INEGI*

 $2$  Bassols hace énfasis en incorporar estructuras socioeconómicas, las crisis generales conllevan a crisis regionales. Bassols, Batalla Ángel. Geografía, subdesarrollo y regionalización. México y el Tercer Mundo. Editorial Nuestro Tiempo, S.A. 6° edición, México, 1980. 250p.

#### **2.3. LA REGIÓN CENTRO-ESTE.**

Como se mencionó anteriormente, la región se compone por 7 estados<sup>3</sup>: Querétaro, Estado de México, Distrito Federal, Hidalgo, Morelos, Tlaxcala y Puebla.

 La región ocupa solo un 5% del territorio respecto al nivel nacional en los 7 estados que la configuran, su topografía asemeja a una especie de pirámide natural cuya cúspide se encuentra en los valles de Toluca y Tlaxcala con clima del Altiplano, baja después en la cuenca de México y continua su descenso hasta llegar a los climas tropicales semi-secos o lluviosos.

El potencial hidráulico de la región es bajo (no más del 1% del total); por el contrario, la región tiene importantes recursos en bosques maderables de coníferas y de pastos en cerros. Los climas y suelos negros explican que posea buena parte de las tierras de labor de la República, así como algunas riquezas minerales.

Del total de la población a nivel nacional un 21% se asienta en esta región, sin embargo, es evidente que no es homogénea, pues entre los estados que la configuran hay una marcada diferencia a nivel demográfico, pues tan solo los estados de México y DF agrupan al 64% de la población de la región centro este<sup>4</sup>. Así mismo estas dos entidades muestran una densidad de población radicalmente diferente al resto de la región (ver tabla 1) así como presentar una población mayormente urbana respecto a la rural. Esto se explica a partir del crecimiento histórico de la región, que desde la época colonial ha tenido como epicentro el Valle de México<sup>6</sup>: ese incesante crecimiento prosiguió hasta alcanzar una explosión demográfica en el siglo XX<sup>7</sup> como consecuencia de la industrialización desarrollada particularmente en la segunda mitad del siglo, dando como resultado que en la actualidad un 24% de la población viva en el Distrito Federal y un 40% en el Estado de México<sup>7</sup> (ver gráfica  $1 y 2$ ).

En el ámbito económico la dinámica del centro del país vincula a la capital y las ciudades circundantes como el núcleo de la economía nacional principalmente en los sectores secundario y primario. Durante la fase de sustitución de importaciones, esta zona se benefició de los procesos de industrialización a través de la creación de parques y corredores industriales, manteniendo su jerarquía e importancia económica en las últimas décadas, sin embargo,

 $^3$  Bassols, Batalla Ángel, Op. Cit., p. 19.

<sup>&</sup>lt;sup>4</sup> "Puebla, Regionalización" FUENTE: INAFED

 $5$  Conformada por el distrito federal y un conglomerado de 60 municipios de hidalgo y el estado de México

 $6$ Capital del país era una ciudad con 137 mil habitantes para principios del siglo XIX, pasando a 471 mil habitantes en 1910. Sin embargo, el salto espectacular vino décadas posteriores; de 1.5 millones en 1940, 4.9 millones en 1960 a más de 20 millones en lo que se conoce como la Zona metropolitana del Valle de México (conformada por el Distrito Federal y un conglomerado de 60 municipios de Hidalgo y el Edo. Mex. Bassols

 $7$  Otros ejemplos de rápido desarrollo demográfico reciente han sido los de Tlalnepantla, Cuautitlán, Ecatepec y Nezahualcóyotl (localizados en la zona metropolitana)

algunas de ellas se han incorporado a los nuevos procesos del esquema secundario-exportador.

 La mayoría de las ciudades de la región centro - este incorpora inversiones principalmente extranjeras (ver gráfica 3) en los sectores dinámicos exportadores como la industria de automóviles y autopartes, textil y confección de prendas e industria química y farmacéutica.

En el caso del sector primario la región centro - este es pobre en producción agrícola de riego (con solo 160 mil Ha) principalmente en Hidalgo, norte del Estado de México y Morelos, pecuaria (13.7%), forestal (5.5%) y la minería a su vez ha continuado descendiendo en Pachuca-Real del Monte y el Estado de México.

 En el caso del sector terciario en 2010, solo el Distrito Federal aportaba el 24% del PIB del comercio y servicios y un 6% del PIB de industria manufacturera en relación con cifras nacionales<sup>8</sup>.

La comparación de regiones medias revela grandes contrastes, pues, a la par que hay un predominio aplastante de la cuenca del país, existen áreas de notable atraso en el valle del Mezquital, la Huasteca Hidalguense y la Sierra Norte de Puebla (con abundante población indígena) en los Estado de México, Puebla e Hidalgo.

En el país no se presenta necesariamente un modelo territorial emergente, si no la consolidación de un esquema resultado de tendencias históricas de asimetrías regionales y un sistema de infraestructura con grados diferenciados que obstaculizan los procesos de integración del territorio, provocando no solo una dinámica desigual entre las entidades federativas donde únicamente se benefician los centros tradicionales, sino dentro de las mismas entidades se generan áreas sin ningún desarrollo.

De esta forma podemos concluir que una de los grandes problemas que tiene la República es la gran aglomeración de la zona metropolitana del valle de México, en la región centro-este.

| <b>Entidad</b> | <b>Aportacio</b> | Aportacion del PIB por Estado y sector<br><b>Aportacion al PIB estatal por</b> |                                             |       | Ingreso principal PIB                                         |
|----------------|------------------|--------------------------------------------------------------------------------|---------------------------------------------|-------|---------------------------------------------------------------|
|                | n al PIB %       |                                                                                | sector (%)<br>Primario Secundario Terciario |       | <b>Estatal</b>                                                |
| Queretaro      | 19               | 2.54                                                                           | 36.32                                       | 61 14 | Industria<br>manufacturera                                    |
|                |                  |                                                                                |                                             |       | Produccion<br>maguinaria y equipo                             |
| Edo. Mex       | 9.2              | 16                                                                             | 34.8                                        | 63.5  | Industria<br>manufacturera<br>(Alimentos,                     |
|                | 17.7             | 0.06                                                                           |                                             | 84.41 | bebidas, tabaco)                                              |
| D.F            |                  |                                                                                | 15.53                                       |       | Comercio                                                      |
| Hidalgo        | 1.6              | 4.87                                                                           | 40.54                                       | 54.59 | Industria<br>manufacturera<br>(Alimentos,<br>bebidas, tabaco) |
| Morelos        | 11               | 3.22                                                                           | 34.75                                       | 62.03 | Industria<br>manufacturera                                    |
|                |                  |                                                                                |                                             |       | (Derivados de<br>Petroleo y carbon)                           |
|                |                  |                                                                                |                                             |       | Industria quimica<br>(Plastico, hule)                         |
| Tlaxcala       | 0.5              | 4.72                                                                           | 29.97                                       | 65 31 | Industria<br>manufacturera                                    |
|                |                  |                                                                                |                                             |       | (Alimentos.<br>bebidas, tabaco)                               |
| Puebla         | 33               | 493                                                                            | 31.89                                       | 63 18 | Industria<br>manufacturera                                    |
|                |                  |                                                                                |                                             |       | Produccion<br>For a children of                               |

*Tabla 2 Aportación al PIB por sector, región Centro-Este: FUENTE Elaboración propia. Con datos de INEGI.*

<sup>8</sup> "Puebla, Regionalización" FUENTE: INAFED

#### **2.4. PUEBLA EN LA REGIÓN CENTRO-ESTE**

El estado de Puebla es el más extenso territorialmente dentro de la región centro-este, se compone de 217 municipios y ocupa el tercer lugar en población a nivel región, de la cual un 78% se encuentra en condición urbana, localizándolo así en el sexto lugar dentro de su región en este rubro. En Puebla existe una correlación directa entre la inversión extranjera recibida y su aportación al PIB nacional, ya que en ambos rubros ocupan el tercer lugar a nivel centroeste.

 Al enfocarse en el Estado de Puebla, y al analizar sus variables en las gráficas anteriores podemos encontrar algunas correspondencias, así como contrastes en las entidades de la misma región. Así a pesar de tener la mayor extensión territorial dentro de la misma ocupa el tercer lugar en población sólo detrás del Estado de México y el Distrito Federal. En cuanto a la relación urbano-rural se puede decir que la entidad presenta una urbanización de aproximadamente 3/4 de su territorio colocando, así como el sexto lugar dentro de su región.

 Por necesidades de planeación y por tener un desarrollo más homogéneo, además de los accidentes topográficos<sup>9</sup>, el estado de Puebla desde 1986<sup>10</sup> se divide en 7 regiones socioeconómicas<sup>11</sup>, la siguiente regionalización fue realizada a partir de un análisis de las interacciones económicas, sociales y políticas que se dan entre los municipios del estado:

- 1. Huauchinango
- 2. Teziutlán o Sierra Nororiental
- 3. Ciudad Serdán
- 4. San Pedro Cholula
- 5. Puebla o Angelópolis
- 6. Izúcar de Matamoros
- 7. Tehuacán o Sierra Negra

Dentro de los 217 municipios que configuran el Estado de Puebla, son 4 de los que más aportan al PIB estatal (Puebla, Amozoc, San Martin Texmelucan y Tehuacán) concentran gran parte de los 12 corredores industriales que tiene el estado (ver gráfica 4) y 3 de ellos (San Pedro Cholula, Zacatlán y Xicotepec) forman parte de los 7 Pueblos Mágicos12 que existen en la entidad. Ejemplo de ello es la trasnacional automotriz Volkswagen y una cuantiosa producción de metálicas básicas y textiles.

Cabe destacar que la zona en que se encuentran la mayoría de los parques y corredores industriales corresponde a la región 4 San Pedro Cholula, que tiene cercanía con Tlaxcala y el Estado de México. Un ejemplo claro es la ciudad de Puebla, cuya poderosa industria manufacturera, explica la actual

<sup>9</sup> Eje neo volcánico, Sierra Madre del Sur, Sierra Madre Oriental y Llanura Costera del Golfo Norte.

<sup>&</sup>lt;sup>10</sup> "Puebla, Regionalización" FUENTE: INAFED

<sup>11</sup> Corona, Jiménez Miguel Ángel, *Op. Cit., p. 18.* 

<sup>&</sup>lt;sup>12</sup>Cuetzalán del Progreso, Zacatlán, Chingahuapan, Pahuatlan, Tlatlauquitepec, Xicotepec de Juárez y Cholula.

configuración demográfica que se está presentado en su metrópoli, la cual ha sobrepasado ya los 3 millones de habitantes.

 Esta centralización de la industria se acompaña por otro problema más grave: los monopolios, los cuales constituyen el 0.03% de las empresas, siendo éstas en su mayoría trasnacionales, ocupando a la tercera parte de la PEA de la entidad, además de generar la mitad de los ingresos de esta. Aunado a estos problemas se encuentra la concesión del territorio para la explotación minera que en el particular caso de Puebla se basa en minerales no metálicos correspondiendo la superficie concesionada a esta actividad a 8.73% del territorio de la entidad<sup>13</sup>.

Naucalpan de Juárez forma parte de un Sistema de Ciudades Periféricas conurbadas a la Ciudad de México; éste ha registrado un crecimiento territorial y poblacional desmesurado que actualmente comprende cerca de 858,711 hab. ocupando una extensión territorial de aproximadamente 56,000 ha de suelo urbano $14$ .

Así, se dirá que el papel que juega Puebla en la Región Centro Este del país es sobre todo industrial complementado con el sector turístico. Lo primero basado en las distintas fábricas que radican en el estado, convirtiendo al sector industrial en la segunda actividad que más aporta al PIB estatal detrás del sector servicios (ver gráfica 5). Mientras que los innumerables atractivos históricos, culturales y naturales del estado atraen a gran cantidad de turistas nacionales y extranjeros.

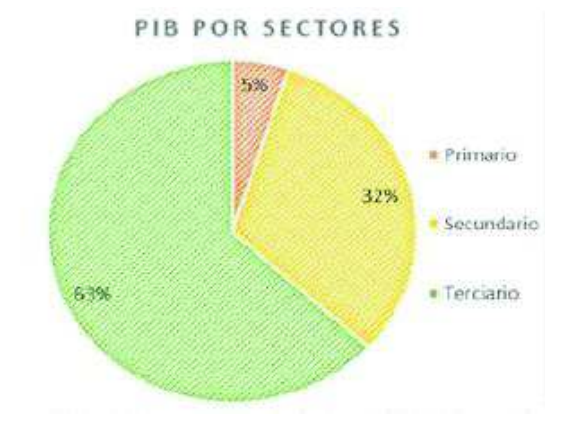

*Gráfica 1 PIB por sectores de Puebla. FUENTE: Elaboración propia con datos de INEGI*

#### **2.5. REGIÓN TEZIUTLAN**

Tlatlauquitepec, junto a 28 municipios de Puebla, se encuentra en la Región Socioeconómica no. 2 Teziutlán cuya cabecera es el municipio del mismo nombre. Se encuentra ubicada en la Sierra Nororiental del estado, por lo cual su topografía es muy accidentada en ciertos puntos, teniendo elevaciones como el Colorado, Las Ventanillas, el Ozuma, el Toxcaitac, la Bandera y el Pinal.

 En este clima cálido-húmedo, se cuenta con diversos recursos naturales, tales como bosques maderables, recursos minerales y recursos hídricos de los cuales

<sup>13</sup> Corona, Jiménez Miguel Ángel, *Op. Cit., p. 18.*

 14 INEGI. *XII Censo de población y vivienda*. 2000.

éste último representa un 60%<sup>15</sup> de los escurrimientos totales del estado, lo que se explica también ya que presenta lluvias durante todo el año.

Dicha abundancia es la causa de su derroche, pues no se toman las medidas necesarias para su cuidado, y aunado a la carencia de drenaje, provoca que una buena parte de este recurso se contamine; esto a pesar de que la mayoría de su población son grupos indígenas<sup>16</sup> que conservan en sus costumbres y tradiciones el cuidado por el medio ambiente.

Esta subregión es la quinta más poblada del estado y se destaca por la dispersión de la población, la cual se distribuye un 57.5%<sup>17</sup> en condiciones rurales con localidades que cuentan con menos de 1000 habitantes en condiciones de alta y muy alta marginalidad; además de un alto índice de analfabetismo (40%), a pesar de contar con instituciones educativas hasta nivel licenciatura.

En comparación con subregiones como San Pedro Cholula o Angelópolis, en la Sierra Nororiental se dedican mayormente a la agricultura, principalmente al cultivo de café; y a la elaboración de artesanías. Además, por su gran riqueza natural y cultural, los gobiernos planean la incorporación de diversos poblados al ecoturismo<sup>18</sup>.

#### **2.6. LA ZONA DE ESTUDIO EN LA REGIÓN TEZIUTLAN**

La presente investigación considera como la Z.E las siguientes 9 localidades dentro del municipio de Tlatlauquitepec, estas son: la cabecera municipal Tlatlauquitepec, Analco, Ocota, Ocotlán de Betancourt, Tepeteno de Iturbide, Tzinancatepec, Xonocuautla, El Mirador y Tochimpa, con una población total para el año 2010 de 21067 habitantes.

 Al comparar información sobre las ciudades de la subregión Teziutlan, particularmente las aledañas a la Z.E se identifica que el papel que juega la Zona de Estudio, no solo dentro de la subregión, si no a nivel estatal es predominantemente de productor agrícola, sin embargo, como se mencionó anteriormente, se presenta una contradicción en este ámbito, pues a pesar de sus grandes volúmenes de producción, la aportación al PIB de este sector es inferior a la de Zacapoaxtla, lo cual puede explicarse por los bajos precios a los que es vendida la materia prima a los intermediarios del sector.

<sup>15</sup> Gaceta del IMTA, no. 5

<sup>&</sup>lt;sup>16</sup> Culturas náhuatl y totonaca

<sup>&</sup>lt;sup>17</sup> Región II: Sierra Nororiental, Puebla Patrimonial.

<sup>&</sup>lt;sup>18</sup> Ruiz, Font Angélica. Estudio para el desarrollo de centros de turismo ecológico en Sierra Norte de Puebla Organización Las Gardenias, Municipio de Tlatlauquitepec. Noviembre 1999.

A su vez, esa contradicción se expresa en la P.E.A, la cual se encuentra en gran parte en el sector terciario, lo que trae como consecuencia que a nivel municipal la aportación al PIB estatal sea mayoritariamente al sector servicios. Por otra parte su rezagada posición como centro turístico a nivel estatal es la causa probable de su designación como Pueblo Mágico en 2012, sin embargo esto no ha sido suficiente para detonar una industria turística que compita con Cuetzalán del Progreso, localizada en la misma subregión.

Por lo tanto, la Z.E, además de su papel agrícola, no juega un rol más relevante para la sub región, más allá de su rango a nivel ciudad (Básico) que lo vuelve receptor de población de localidades aledañas con menor grado de urbanización, presentándose así una relación ambivalente con las ciudades aledañas, que lo vuelven a la vez Centro de localidades rurales y Periferia de ciudades mayores, principalmente Teziutlan.

La posible existencia de recursos minerales metálicos tales como oro y plata en la Z.E plantea la amenaza de concesiones para la explotación de la minería a cielo abierto y las afectaciones sociales y ambientales que esto conlleva, por lo que se hace necesario la creación de estrategias no solo para otorgar un papel relevante a la Z.E que coadyuve al desarrollo de la región, si no, además, a generar propuestas de contención ante la posibilidad de la explotación minera en Tlatlauquitepec.

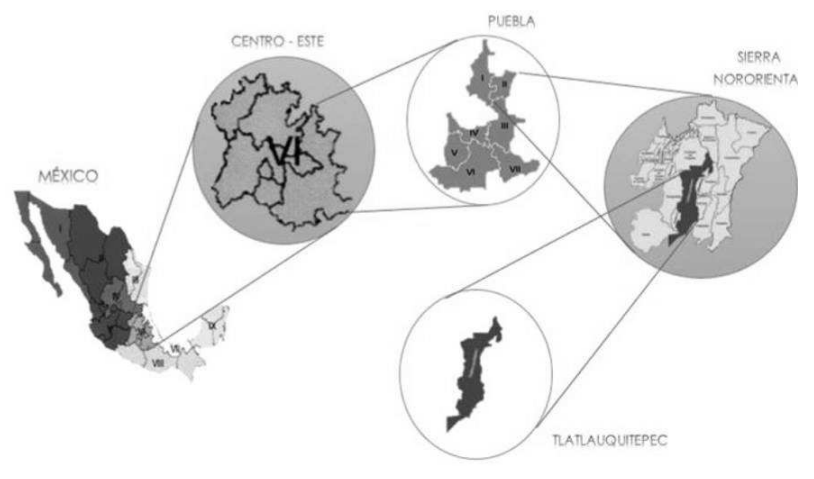

*Ilustración 3 Diagrama de regionalización en sus diferentes escalas. FUENTE: Elaboración propia con imágenes de la web sin derechos de autor.*

#### **2.7. SISTEMA DE CIUDADES Y ENLACES**

 La zona de estudio para la presente investigación se conforma por la ciudad de Tlatlauquitepec y 8 localidades aledañas.

Para entender las dinámicas propias de la zona de estudio es necesario analizar el sistema de ciudades y enlaces que mantiene con las cabeceras de los municipios circundantes, con los cuales establece relaciones a distintos niveles, de tipo económicos, de servicios y equipamiento que benefician a sus poblaciones.

A nivel externo, la relación que guarda la Z.E con las ciudades aledañas se establece a partir de los enlaces viales con los que cuenta; la carretera federal 129 se vuelve el articulador que permite conectar: A 12 km con rumbo Suroeste con la ciudad de Zaragoza, de rango Medio, con la cual establece una relación comercial de abasto para los habitantes de la Z.E, así como de aprovechamiento de su infraestructura educativa de nivel medio superior. Por la misma carretera a 11km hacia el Este se conecta con dos localidades, Yaonahuac y Teteles de Ávila Castillo, que a pesar de ser cabeceras de sus respectivos municipios presentan el rango de Concentración Rural, lo cual por su cercanía los vuelve dependientes de la cabecera municipal de Tlatlauquitepec por su mayor grado de equipamiento y servicios.

A 30km hacia el Este por la ya citada carretera se encuentra la ciudad de Teziutlan, cabecera del municipio del mismo nombre; este asentamiento de rango Intermedio cuenta con una infraestructura de salud, educación y abasto más desarrollada y especializada, lo cual junto a su nivel industrial y de consolidación del sector servicios lo vuelven un polo de atracción para las localidades de la subregión dada su oferta de equipamiento y empleo, lo cual determina un grado de dependencia de la Z.E hacia esta ciudad. Se puede identificar también una relación con la ciudad de Zacapoaxtla, localizada a 22 km Noroeste por la carretera 575, dicha ciudad, a pesar de ser de rango Básico recibe a muchos habitantes de la Z.E quienes se desplazan hasta ahí debido a que, por razones administrativas del sector salud allí se encuentran las clínicas que les corresponden como derechos habientes. Cabe destacar una comparación con esta ciudad y la Z.E, pues, aunque Tlatlauquitepec (a nivel municipal) es la tercera en producción agrícola del estado, Zacapoaxtla tiene una mayor aportación al PIB estatal en este mismo sector a pesar de estar varios lugares atrás en cuanto a volumen de producción con respecto a Tlatlauquitepec.

Es necesario mencionar en este análisis a la ciudad de Cuetzalán del Progreso, pues aun cuando no guarda una relación directa con la Z.E por su distancia (56km al norte por la carretera Acajete –Teziutlan) y ser de rango Básico, su importancia turística subregional es determinante en la configuración de la misma, ya que acapara un importante porcentaje de visitantes por su consolidada infraestructura turística.

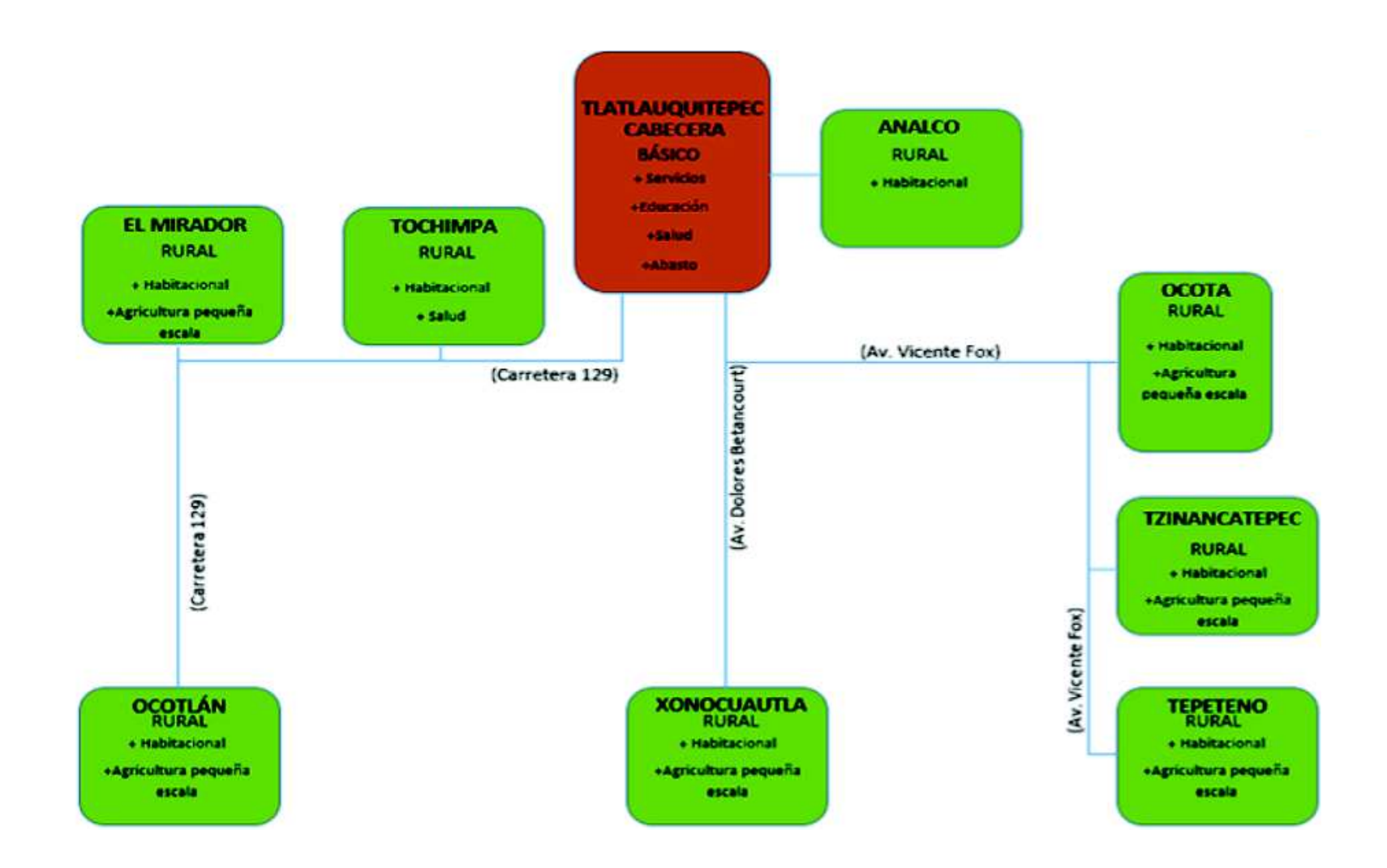

*Ilustración 2 Sistema de Ciudades y Enlaces nivel zona de estudio FUENTE: Elaboración propia con datos de INEGI foro México, COTEIGEP, Altillo y encuestas* 

Es importante establecer que al interior de la Z.E también se presentan diversos grados de dependencia, pues es la cabecera municipal de Tlatlauquitepec la que funge como Centro al ser un asentamiento de nivel básico que cuenta con infraestructura en salud, educación y abasto con mejor infraestructura y en mayor calidad en comparación de las encontradas en las 8 localidades restantes, que por su cantidad de población se clasifican como Concentraciones rurales, las cuales en este caso se caracterizan por ser básicamente habitacionales y tener como actividad económica la agricultura a pequeña escala. **CUETZALÁN** 

Así, el sistema de ciudades y enlaces a lo interno de la Z.E, el sistema de ciudades y enlaces se articula también, en parte, por la carretera federal 129 la cual conecta con rumbo Sur oeste desde la cabecera municipal con las localidades de Tochimpa, El mirador y Ocotlán de Betancourt, (en ese orden) esta última a 8km de distancia.

 La comunicación con las cinco localidades restantes se presenta de la siguiente forma: A Xonocuautla por la Avenida Dolores Betancourt a 10km con rumbo Sur, y a Ocota, Tzinancatepec y Tepeteno de Iturbide (en ese orden) por la Avenida Vicente Fox, esta última localidad se encuentra a 8km de distancia con rumbo Sur oeste.

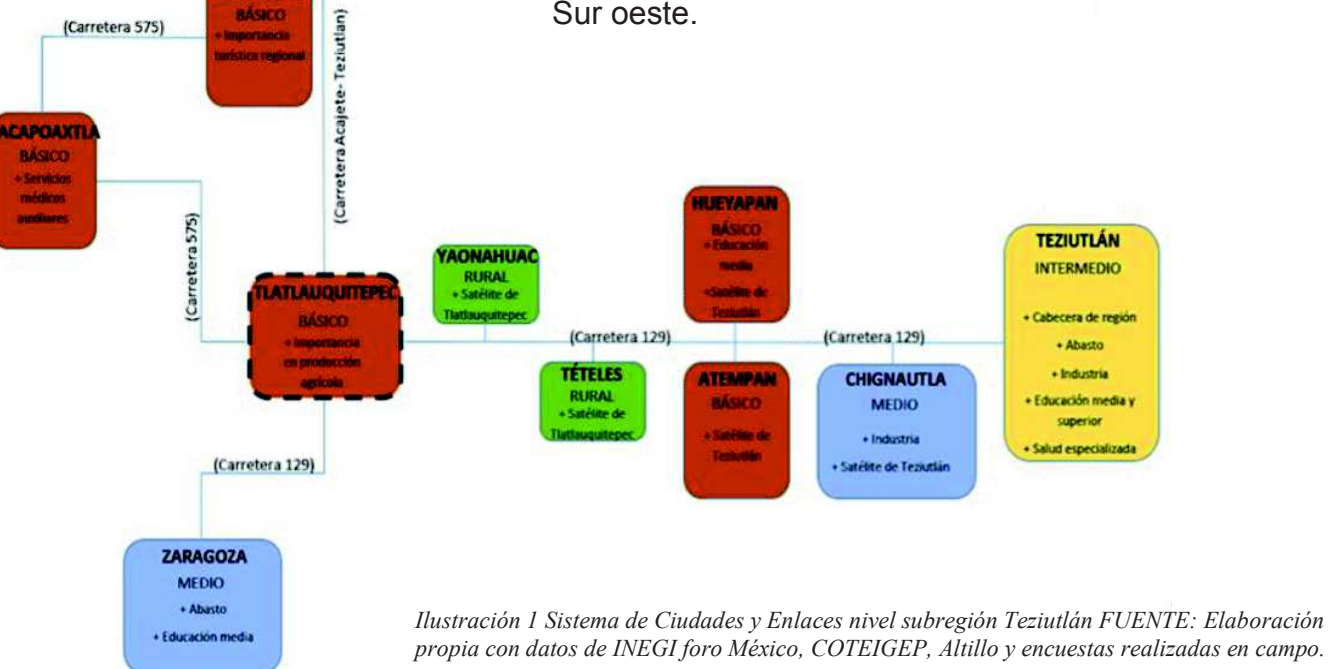

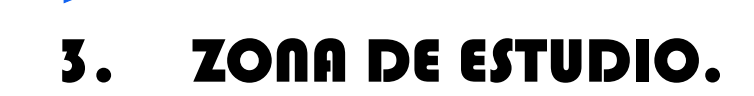

90 L

 $\blacksquare$  Vi
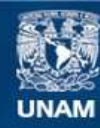

Universidad Nacional Autónoma de México

**UNAM – Dirección General de Bibliotecas Tesis Digitales Restricciones de uso**

#### **DERECHOS RESERVADOS © PROHIBIDA SU REPRODUCCIÓN TOTAL O PARCIAL**

Todo el material contenido en esta tesis esta protegido por la Ley Federal del Derecho de Autor (LFDA) de los Estados Unidos Mexicanos (México).

**Biblioteca Central** 

Dirección General de Bibliotecas de la UNAM

El uso de imágenes, fragmentos de videos, y demás material que sea objeto de protección de los derechos de autor, será exclusivamente para fines educativos e informativos y deberá citar la fuente donde la obtuvo mencionando el autor o autores. Cualquier uso distinto como el lucro, reproducción, edición o modificación, será perseguido y sancionado por el respectivo titular de los Derechos de Autor.

# **3.1 DELIMITACIÓN DE LA ZONA DE ESTUDIO.**

Para la delimitación de la Zona de Estudio, en un principio se tomó en cuenta únicamente a la Ciudad de Tlatlauquitepec, puesto que era la localidad con más población en el municipio.

Utilizándose el método de Proyección de población, se trazó una circunferencia alrededor de la mancha urbana de Tlatlauquitepec, tomando como centro de la circunferencia el centro la zona urbana y sobre la circunferencia se ubicaron los puntos que delimitarían la Zona de Estudio; estos puntos se determinaron en base a las condiciones geográficas de la Zona como topografía, hidrología y usos de suelo.

Posteriormente, en base a la investigación de los aspectos socioeconómicos de gabinete y de campo realizada, se identificó que las localidades aledañas a la Ciudad de Tlatlauquitepec se abastecen directamente de los servicios que esta brinda (salud, educación, abastecimiento y administración), por lo tanto, se consideró indispensable implementarlas a la Zona de Estudio, provocando entonces que el perímetro de la poligonal se ampliará, sin embargo, el método para la delimitación de la Zona de Estudio fue exactamente igual al que se empleó para la Ciudad de Tlatlauquitepec.

La metodología que se utilizó para la delimitación de la Zona de estudio fue la siguiente:

 • Se determinaron las tasas de crecimiento poblacional de cada localidad

 • En base a las tasas de crecimiento se trazaron las circunferencias en cada una de las localidades, como las localidades se encuentran dispersas, solo se consideraron las zonas urbanizadas.

 • Ya trazadas las circunferencias de todas las localidades, se establecieron los puntos que sirvieron de guía para la delimitación de la poligonal. Estos las puntos fueron determinados en base a condicionantes naturales y artificiales de la región:

Como se observa, la topografía de la región es una limitante de gran importancia, puesto que en base a esta se establecen los usos de suelo de la zona, además con la topografía se determina el crecimiento natural de la mancha urbana, como resultado de lo anterior, para el trazo de la poligonal se trató de evitar zonas muy accidentadas en las que no pudiera haber algún tipo de desarrollo.

Otro aspecto importante que considerar fue el trazo de las vialidades, puesto que con este se comprendió el sistema de ciudades y de esa manera se marcaron algunos puntos en algunas vialidades de importancia. Además, se tomó en cuenta el crecimiento histórico de la mancha urbana para poder dar una hipótesis de como continuaría este crecimiento. (Ver plano 01)

## **3.2 ASPECTOS SOCIOECONÓMICOS.**

La ciudad de Tlatlauquitepec fue consolidada como "Pueblo Mágico" en el 2012 bajo la promesa de que el municipio obtendría mayor capital el cual mejoraría la infraestructura y los servicios (equipamiento) de la zona, generaría mayor inversión (tanto nacional como extranjera) y consecuentemente habría mayor número de empleos en la zona, sin embargo, esto no se ha visto reflejado en la situación actual, puesto que los pobladores se encuentran en peores condiciones económicas. A continuación, se dará un encuadre general de la situación económica del Estado de Puebla, adentrándonos en la situación económica de La Zona de Estudio:

Hasta finales del siglo  $XX<sup>1</sup>$ , el sector primario era el que más aportaba en el PIB estatal con un 65.9% y el sector terciario sólo aportaba el 20.9%, contrariamente a la actualidad, donde los papeles se han invertido dado que sólo en el 2010<sup>2</sup>, el sector terciario desplazó de manera evidente al primario pasando este último de 65.9% a 22% y el terciario del 20.9% a 52% del PIB estatal, indicando entonces que la población cambió su actividad económica principal que era la primaria a la terciaria. Las posibles causas de esta transición de los sectores son las siguientes:

-El analfabetismo ha bajado notablemente en los últimos 15 años y a su vez el promedio de escolaridad, esto se debe a la creación de escuelas en el municipio, producto del crecimiento poblacional. A pesar de esto el mayor grado de escolaridad al que se llega en la zona de estudio es nivel medio, ya que la mayoría de la población abandona los estudios entre los 15 – 18 años para integrarse al campo laboral (inicialmente al campo primario, al no dejar suficientes recursos económicos cambian al sector terciario) ya que no cuentan con los recursos económicos para continuar sus estudios posteriores.

Los primeros empleos que estos pobladores consiguen son el sector primario (agricultura, recolección, etc.) pero se dan cuenta que el sector primario no deja suficientes ingresos para tener una vida digna, pues al verse obligados a establecer precios bajos a sus productos no obtiene la ganancias necesaria para solventar sus gastos básicos, así que se ven obligados a buscar otras fuentes de trabajo; mientras algunos de ellos consiguen trabajos temporales en el sector primario y deben migrar constantemente de una zona a otra dependiendo de la temporada de las cosechas, otros prefieren migrar a las grandes ciudades, donde hay un mayor rango de ingresos monetarios por la concentración industrial y de servicios, con la esperanza de mejorar su calidad de vida, a causa de esto, deben transformar su actividad principal en el sector primario al sector terciario.

<sup>&</sup>lt;sup>1</sup> Delgadillo Macías Javier, Torres Torres Felipe, Estudios regionales en México, Aproximaciones a las obras y sus autores. México, UNAM, Instituto de Investigaciones Económicas, 2011, 115p.

<sup>2</sup> INEGI. XII Censo de población y vivienda. 2010

En la zona de estudio la localidad que posee el mayor porcentaje de tierras agrícolas es la localidad de Xonocuautla, dedicándose principalmente al sector primario, esta conserva la mayor parte de sus raíces indígenas y, por lo tanto, juega un papel importante en cuanto al sistema económico relacionado al sector primario pos sus costumbres.

 Aunado a la problemática anterior, otras de las causas por las que el sector primario ha sido desplazado como actividad económica principal, son las siguientes:

- LEMUS: Hay intermediarios que fijan precios muy bajos a los principales productos generados en la región, obligando a los agricultores a ampliar su campo de acción a productos más rentables o emigrando del campo a las ciudades.
- El apoyo económico al campo que ofrece el Estado a los agricultores no llega a manos de todos, sólo algunos agricultores que venden sus productos a los monopolios nacionales e internacionales, esto con el fin que sus principales surtidores de materia prima estén en constante producción y que de esta manera no afecte a la producción de la industria.
- La falta de infraestructura vial y la mala planeación de ésta, como la construcción de la supercarretera Teziutlán-Virreyes en el 2008, y que la población quedó aislada puesto que ya no es una localidad de paso para ir a la capital poblana ni a la región costera del golfo, lo que

afectó a los comerciantes, prestadores de servicios y productores, principalmente.

#### PROGRAMA DE IMPULSO AGROINDUSTRIAL COMO ESTRATEGIA DE DESARROLLO ECONÓMICO EN TLATAUQUITEPEC, ESTADO DE PUEBLA.

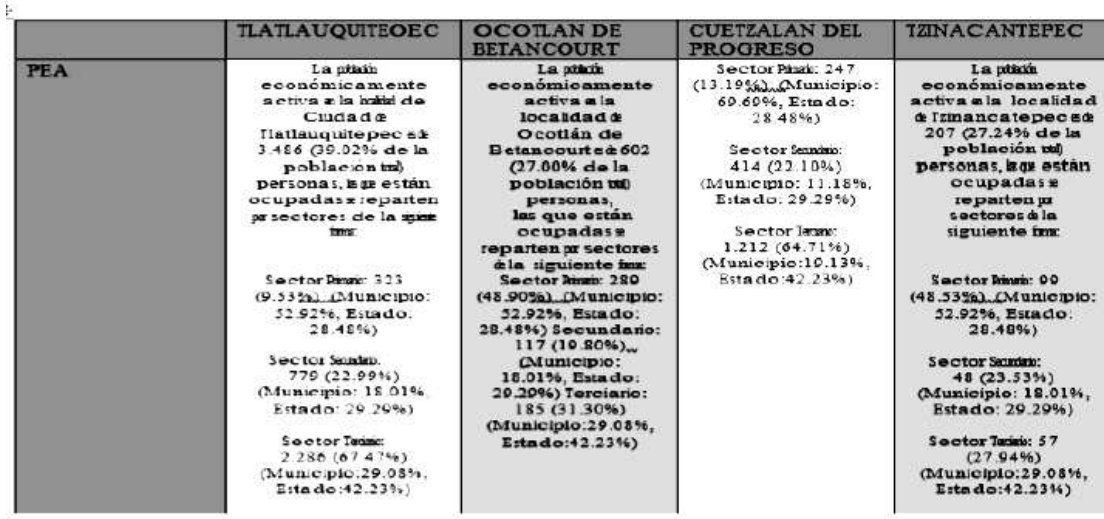

*Tabla3: Como se observa en la tabla, la Ciudad de Tlatlauquitepec es la que mayor ingresos tiene,* mientras que las otras localidades tienen menores<br>ingresos, explicando así las migraciones que se<br>presentan en la zona, puesto que las localidades<br>aledañas buscan una mejor calidad de vida. Fuente:<br>elaboración propia basad

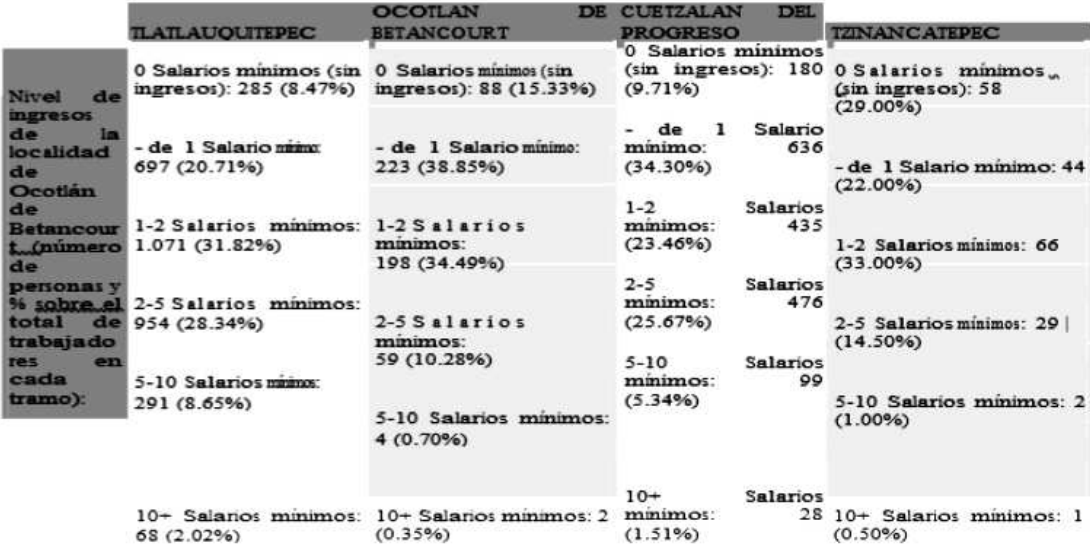

*Tabla 3 porcentajes de pea por localidad en la zona de estudio de Tlatlauquitepec, fuente: elaboración propia basada en datos de foro México*

### **3.3. ASPECTOS POLÍTICOS.**

El gobierno de Puebla junto con los presidentes municipales ha elaborado propuestas para la reactivación económica de los poblados con mayor posibilidad de desarrollo tanto económico, como social, generando cambios en el entorno que pueden verse desde dos perspectivas; apoyo para el progreso y apoyo por beneficios propios.

Tlatlauquitepec es un claro ejemplo de estas propuestas, pues desde la iniciativa de entrar como pueblo mágico se propuso mejorar al municipio en su totalidad, generando importancia turística y grandes oportunidades de vender los productos elaborados por agricultores y artesanos de manera nacional; retomando todas las características naturales, históricas, se propuso destinar una cantidad elevada para la restauración de la imagen urbana, iluminación pública, alcantarillado y sistema para agua pluviales y residuales, aunque no se ha visto un mejoramiento desde la activación de esta propuesta.

Concluyendo entonces que el nombramiento de pueblo mágico del municipio no trajo beneficios a la población, si no lo contrario, ya que hubo aumento de precios en productos y servicios, así como limitaciones en el desarrollo económico (ya no se permite la venta ambulante de los productos cosechados por los habitantes del municipio), esto ha causado descontento en la población, de igual manera se creó concientización no sólo de este, si no de muchos

problemas, este es el caso de la explotación minera dada en la región y a gran escala.

En los últimos años, la Sierra Norte y Nororiental de Puebla se han visto amenazadas por la avalancha de proyectos que poderosas empresas nacionales y transnacionales quieren echar a andar y que, de lograrlo, dañarían severamente la riqueza biocultural de la región. Dichos proyectos contemplan más de 25 concesiones para desarrollar la minería a cielo abierto, alrededor de 10 presas hidroeléctricas, la construcción de varias "ciudades rurales sustentables" entre otras.

Debido a la aprobación de la nueva ley energética que entró en vigor en 2012, las concesiones de minas a cielo abierto permiten, además de la extracción de minerales, la búsqueda y extracción de petróleo y gas a partir de la técnica de fractura hidráulica o Fracking.

El impacto ecológico de estos proyectos se vuelve irreversible, y se traduce en contaminación de los cuerpos de agua con altos niveles de cianuro y aluminio, así como el uso extensivo de este recurso hídrico en más del 90% afectando la agricultura y la ganadería, y principalmente la salud y la vida de las personas y seres vivos del entorno.

De acuerdo con el catedrático de la Universidad Iberoamericana de Puebla, Eduardo Morales Sierra "En México existe un proceso de desviación de poder. Es el que tiene relación con todos los aparatos institucionales, los cuales están acomodados de tal forma para que los proyectos de muerte puedan operar"<sup>3</sup>

. Esa desviación de poder es la que hace posible que 8 de cada 10 minas que operan en el país, lo hagan de manera irregular, de acuerdo con la Unión de Científicos Comprometidos con la Sociedad<sup>4</sup>.

Como reacción a esto y citando a Foucalt quien esgrime "Donde hay poder, hay resistencia", se han generado en torno a estos proyectos una serie de movimientos sociales en defensa del territorio y contra lo que llaman "Proyectos de muerte". Así, habitantes de Tétela de Ocampo, Cuetzalán, Zautla, entre otros han salido a la calle a expresar su descontento bajo la consigna "No a la mina, si a la vida"

En el marco de estas movilizaciones y bajo la misma consigna surgió en el municipio de Tlatlauquitepec "Movimiento por Tlatlauquitepec" quienes se declaran "un grupo pacífico y voluntario de ciudadanas y ciudadanos unidos, en respuesta a los megaproyectos de minería extractiva que se pretende echar a andar en el municipio (Tlatlauquitepec), y en toda la Sierra Norte de Puebla" Este grupo, quien ha venido realizando una labor de información y concientización a la población, a partir de conocer por la prensa en Diciembre de 2013 la supuesta entrega bajo concesión d 9mil 900 Ha, correspondientes al 40.5% del territorio, tiene entre sus logros el haber participado en el Encuentro de pueblos en resistencia contra el Modelo extractivo minero, celebrado en Marzo de 2014 en Zautla.

# **3.4. HIPÓTESIS POBLACIONAL.**

Para comprender el fenómeno demográfico que se presenta en la zona de estudio se debe analizar las tendencias de crecimiento poblacional que se presentaron en el pasado.

El lapso para realizar este análisis fue de 25 años, es decir con la información disponible para el año 1990, periodo que coincide con la implantación de un modelo económico de libre comercio orientado hacia el mercado exportador y la serie de políticas gubernamentales que lo acompañaron y consolidaron. Sin embargo, analizar las tendencias del pasado en la zona de estudio resulta importante si se quieren realizar hipótesis sobre las tendencias demográficas a futuro, lo cual resulta indispensable para cumplir los objetivos de esta investigación.

<sup>3</sup>LEMUS, Jesús, *Divididos por el Oro Reporte Índigo*, Lunes 17 de Agosto 2015, No. 812.

<sup>4</sup> *Ídem*.

Para ello resulta útil el análisis de asentamientos urbanos análogos que permitan generar 3 hipótesis; tasa alta, baja y media de crecimiento.

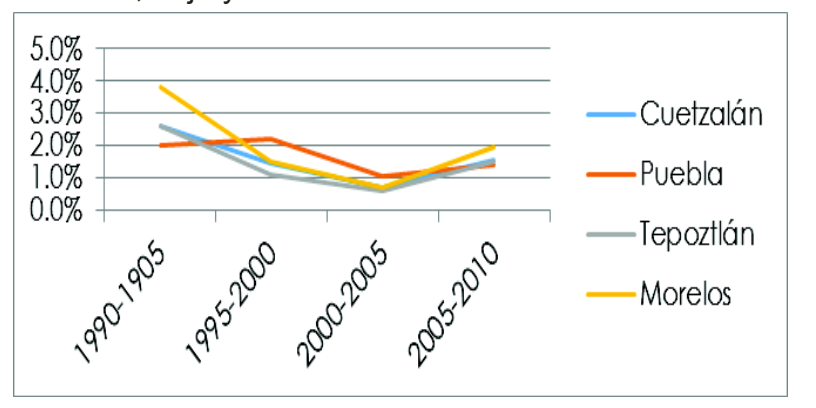

*Gráfica2 Comportamiento poblacional de análogos de acurdo a sus tasas de crecimiento históricas. FUENTE: Elaboración propia con datos de INEGI*

#### **3.4.1 Tasa Poblacional Alta 4.22%**

Al buscar una hipótesis poblacional con una tendencia de tasa alta de crecimiento, se buscó una población análoga a la zona de estudio que cumpliera con algunos criterios de similitud tales como haber sido catalogado como pueblo mágico y que se encontrara en alguna entidad de la región centro este, además contar con una economía similar en cuanto al desarrollo de sus sectores. Resultó fundamental para esta comparación que el estatus de Pueblo Mágico hubiera sido otorgado entre 2001 y 2005 para poder identificar la tendencia de crecimiento poblacional en los censos de 2005 y 2010, ya que al analizar el crecimiento poblacional de la zona de estudio se encontró un aumento natural en el periodo de 1995-2010, con base a esto se planteó un posible aumento por el nombramiento de pueblo mágico y por todos los beneficios que se crearían con esto.

Para ello se escogió a las ciudades de Cuetzalán (catalogada en 2002), cabecera del municipio del mismo nombre en el Estado de Puebla y a Tepoztlán (catalogada en 2001) también cabecera del municipio del mismo nombre en el Estado de Morelos.

 La hipótesis se basó en que al consolidarse el sector servicios con el estatus de Pueblo Mágico, estos se convertirían en un receptor de población inmigrante de localidades aledañas que llegarían buscando acceso a fuentes de empleo y mejores servicios.

 En la gráfica 7 se plantean gráficos y tablas que ayudaran a entender el crecimiento poblacional dentro del periodo 1990-2010.

En conclusión, para el caso de Cuetzalán, Puebla, se deduce que la condición de Pueblo Mágico no se tradujo en un aumento extraordinario de la población por encima de la tendencia estatal. En cuanto a Tepoztlán, Morelos, podemos observar que el último periodo significó un decrecimiento de la población, lo cual implica una emigración de los habitantes originales de esa ciudad.

Dados los análogos estudiados, podemos descartar una tasa de crecimiento alta basada en la condición de Pueblo Mágico, sin embargo al integrar estrategias de desarrollo económico para las diferentes localidades de la zona de estudio se espera que la población alcance un nivel de estabilidad en aspectos como comercio interno, estabilidad económica y laboral, desarrollo y mejoramiento de los servicios tanto básicos como especializados, de tal manera que no se tenga una migración intensa de la población.

Para obtener el porcentaje de crecimiento poblacional al alta se tomó el porcentaje más bajo obtenido en el análisis de los análogos en el periodo de 2005-2010, tomando en cuenta que es el registro reciente obtenido de INEGI más cercano y preciso, obteniendo una tasa de crecimiento poblacional al alta anual de 4.22%.

## **3.4.2Tasa Poblacional Baja 1.43%**

Para entender la propuesta de análogo para la hipótesis de crecimiento de población baja se analizan las consecuencias del problema de la explotación minera, el cual es un problema que podría causar la migración de la población en la zona de estudio. Dado lo anterior se puede presentar un decrecimiento provocado por la expropiación de terrenos y demanda laboral causado por la llegada de inversionistas para realizar dicha actividad.

Se tomó un poblado que cumpliera con características similares a esta problemática, que estuviera inmerso en la problemática de, explotación a cielo abierto de minas con extracción principalmente oro, que se ubicara en la sierra norte y nororiental de Puebla (ver gráfica 8), para ello de escogido la Ciudad de Tétela de Ocampo.

En conclusión para el caso de la Ciudad de Tétela de Ocampo se deduce que a consecuencia de la explotación minera se provocó en las localidades de la periferia más cercana a la ciudad un incremento poblacional durante el periodo de actividad, por el contrario en la ciudad y en las localidades periféricas más alejadas aumentaron los casos de migración en este periodo, se puede determinar que los pobladores de las localidades más alejadas se acercaron a la ciudad en busca de fuentes de trabajo y la situación en la ciudad se debió a la expropiación de tierras , provocando la migración a las localidades más cercanas.

 Dada a esta comparación, aplicándolo a la zona de estudio en Tlatlauquitepec es probable tener una disminución en la población, ya que al no ser esta la zona donde se encuentran las minas explotadas del área, tomará el papel de los poblados más lejanos generando así la migración de los habitantes a las localidades cercanas a Teziutlán o Tétela de Ocampo, donde se ubican las minas más cercana de la zona de estudio, en busca de oportunidades de trabajo.

Para obtener el porcentaje de crecimiento poblacional a la baja se tomó el porcentaje más bajo obtenido en el análisis de las localidades previamente estudiadas (ver gráfica 8) en el periodo de 2005-2010, tomando en cuenta que es el registro reciente obtenido de INEGI más cercano y preciso, obteniendo una tasa de crecimiento poblacional a la baja anual de 1.43%.

#### **3.4.3 Tasa Poblacional Media 1.92%**

Para determinar la propuesta de hipótesis de un crecimiento poblacional medio se analiza el caso en el que se mantenga estable la dinámica de los núcleos, la cual se configura de la siguiente forma:

 -Tlatlauquitepec seguirá manteniendo vínculos a nivel servicios y fuentes de empleo con Cuetzalán y Zaragoza.

-Mantendrá una relación periférica complementaria junto con Tétela de Ávila y Chignahuautla de Teziutlán. De tal manera que el crecimiento siga la tendencia que ha tenido durante el periodo de 1995-2010.

 Para obtener el porcentaje de crecimiento poblacional a la media se sacó un promedio de las tasas de crecimiento de cada localidad de la zona de estudio en el periodo de 2005-2010, ya que se espera que la última tasa registrada por INEGI sea más precisa y cercana para el periodo de acción, obteniendo una tasa de crecimiento poblacional a la media anual de 1.92%

#### **3.4.4 Elección de Tasa de Crecimiento Poblacional**

Debido a que la localidad aún no cuenta con las características necesarias para incrementar su demografía que pueda brindar un nivel de vida adecuado no es factible plantear una tasa de crecimiento alta. Por otro lado, tampoco es deseable que en que la zona de estudio se presente un escenario de decrecimiento poblacional, ya que esto se traduciría en un decremento en la calidad de los servicios e infraestructura, así como en la producción y en el desarrollo de la zona; por consiguiente, la hipótesis más viable a considerar para la investigación será la tasa de crecimiento medio, la cual nos permitirá generar condiciones más previsibles.

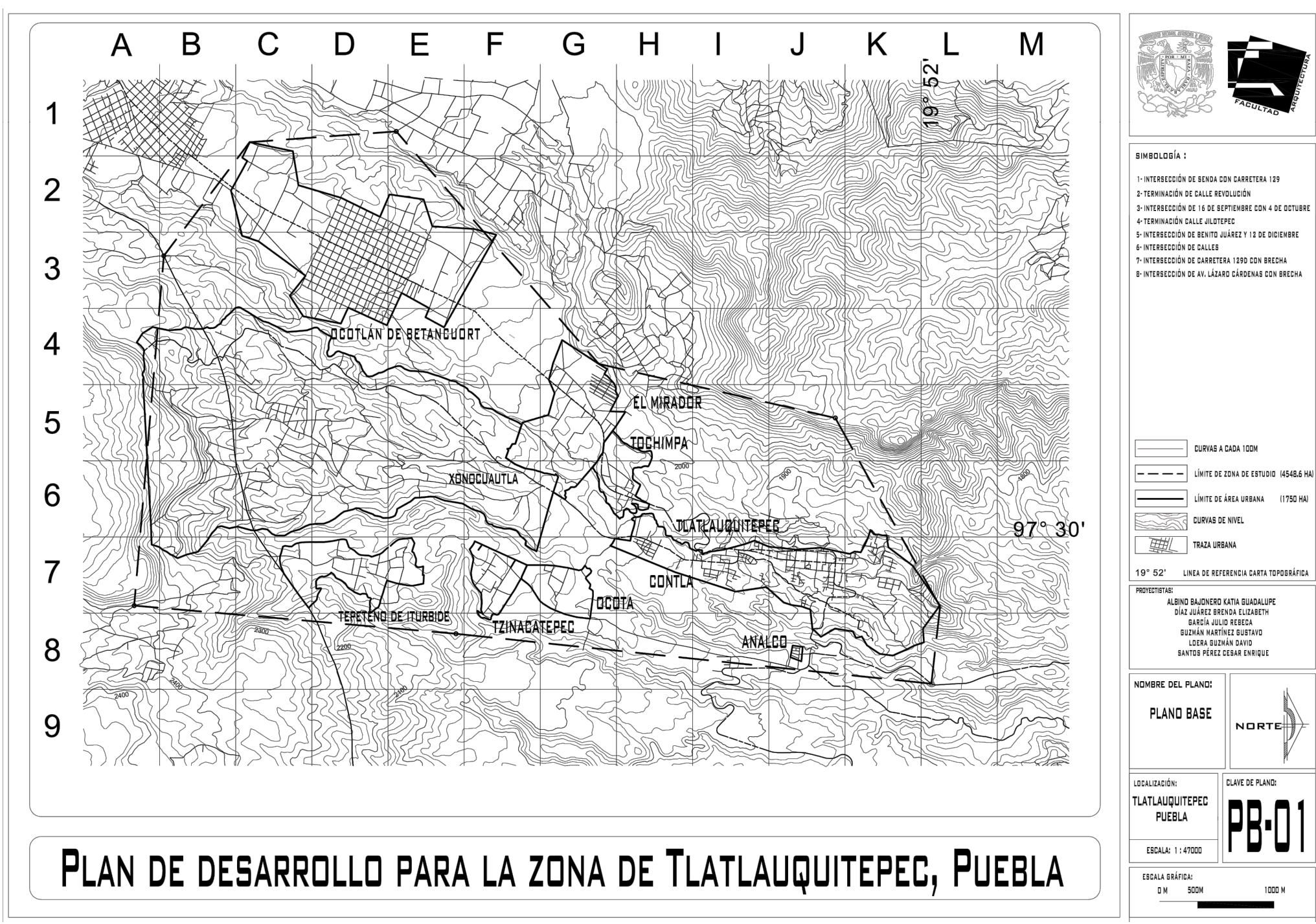

Plano 01. Poblados incluidos en la Zona de Estudio. Fuente: Elaboración propia con datos de INEGI y obtenidos en campo.

# 4. MEDIO FÍSICO NATURAL.

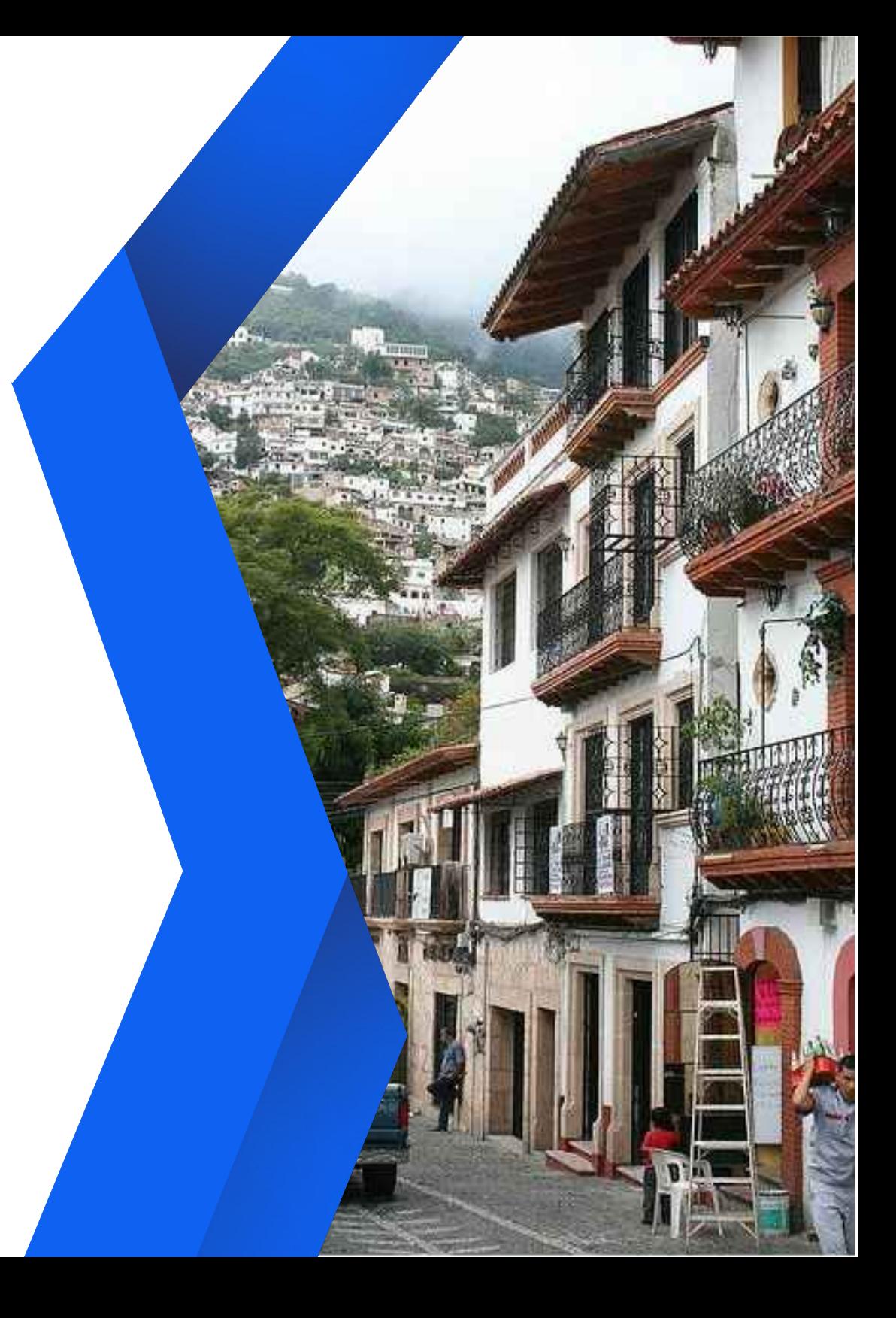

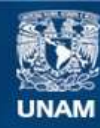

Universidad Nacional Autónoma de México

**UNAM – Dirección General de Bibliotecas Tesis Digitales Restricciones de uso**

#### **DERECHOS RESERVADOS © PROHIBIDA SU REPRODUCCIÓN TOTAL O PARCIAL**

Todo el material contenido en esta tesis esta protegido por la Ley Federal del Derecho de Autor (LFDA) de los Estados Unidos Mexicanos (México).

**Biblioteca Central** 

Dirección General de Bibliotecas de la UNAM

El uso de imágenes, fragmentos de videos, y demás material que sea objeto de protección de los derechos de autor, será exclusivamente para fines educativos e informativos y deberá citar la fuente donde la obtuvo mencionando el autor o autores. Cualquier uso distinto como el lucro, reproducción, edición o modificación, será perseguido y sancionado por el respectivo titular de los Derechos de Autor.

# **4.1. TOPOGRAFÍA**

La cuestión topográfica en la delimitación de la zona de estudio, por medio del análisis realizado (accidentada en ciertas partes ya que se encuentra en la sierra norte de puebla), se obtiene<sup>1</sup> los siguientes porcentajes de área que cuentan con pendientes para diferentes usos, las cuales se especifican a continuación (ver plano 02).

Pendiente de 0-2%: Usos recomendables para agricultura, recarga acuífera construcciones de baja densidad y preservación ecológica. Total, de Ha: 375 Pendiente del 2-5%: Agricultura, zonas de recarga acuífera, habitacional densidad alta y media, Zonas de recreación intensiva, zonas preservación ecológica. Total de Ha: 978

 Pendiente de 5-10%: Construcción habitacional densidad media, construcción industrial y recreación. Total de Ha: 657

 Pendiente del 10-25%: Habitacional media y alta densidad, equipamiento y zonas recreativas, zonas de reforestación y zonas preservables. Total de Ha: 1730

 Pendiente de 25-40%: Recreación pasiva, reforestación y conservación. Total de Ha: 502

 Con estos datos, no es posible tener un primer parámetro para poder definir las áreas potenciales para cada tipo de uso de suelo.

# **4.2. GEOLOGÍA**

La mayoría de la zona de estudio cuenta con suelo del tipo "Ígnea extrusiva" y una parte cercana la sierra es sedimentaria.

# **4.3. EDAFOLOGÍA**

La composición química de toda la delimitación de la zona de estudio es de tipo andosol, un tipo de suelo que no posee características necesarias para llevar a cabo la actividad agrícola ya que proviene de cenizas volcánicas en mayor proporción.

## **4.4. HIDROLOGÍA**

Dentro de la delimitación de zona de estudio no existen cuerpos de agua naturales que sean importantes para el abastecimiento del lugar. A pesar de esto, por encontrarse en zona de sierra, existen escurrimientos importantes que cruzan la delimitación propuesta

#### **4.5 CLIMA**

A pesar de que el clima en el municipio de Tlatlauquitepec es muy variado, la zona de estudio tiene características específicas que no definen un tipo de clima.

<sup>1</sup> Los datos presentados en este apartado son una interpretación del prontuario de información geográfica del Municipio de Tlatlauquitepec 2007, y de pruebas de mecánica de suelo realizadas en campo.

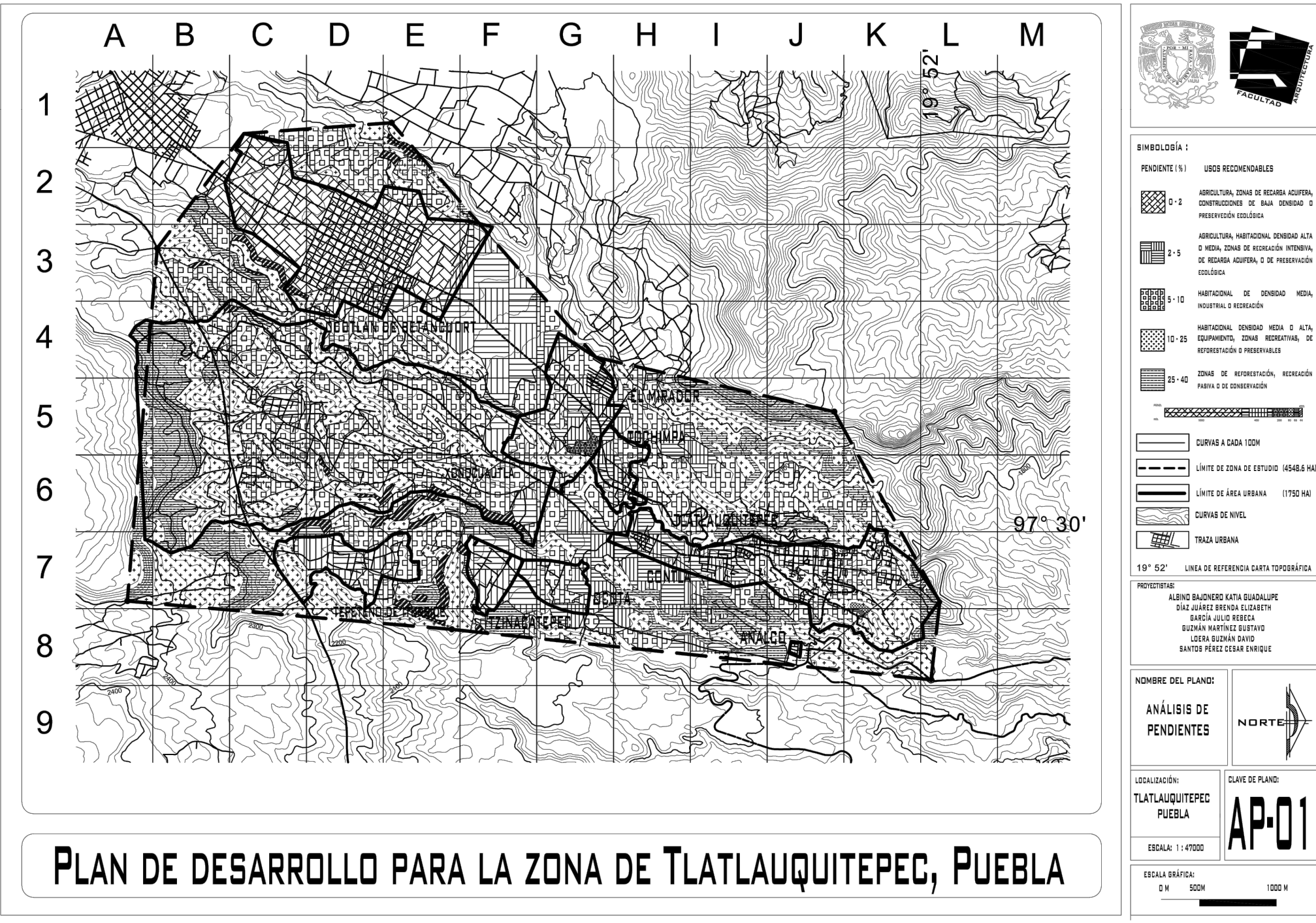

Plano 02. Análisis de pendientes en la zona de estudio. Fuente: Elaboración propia con datos de INEGI y obtenidos en campo.

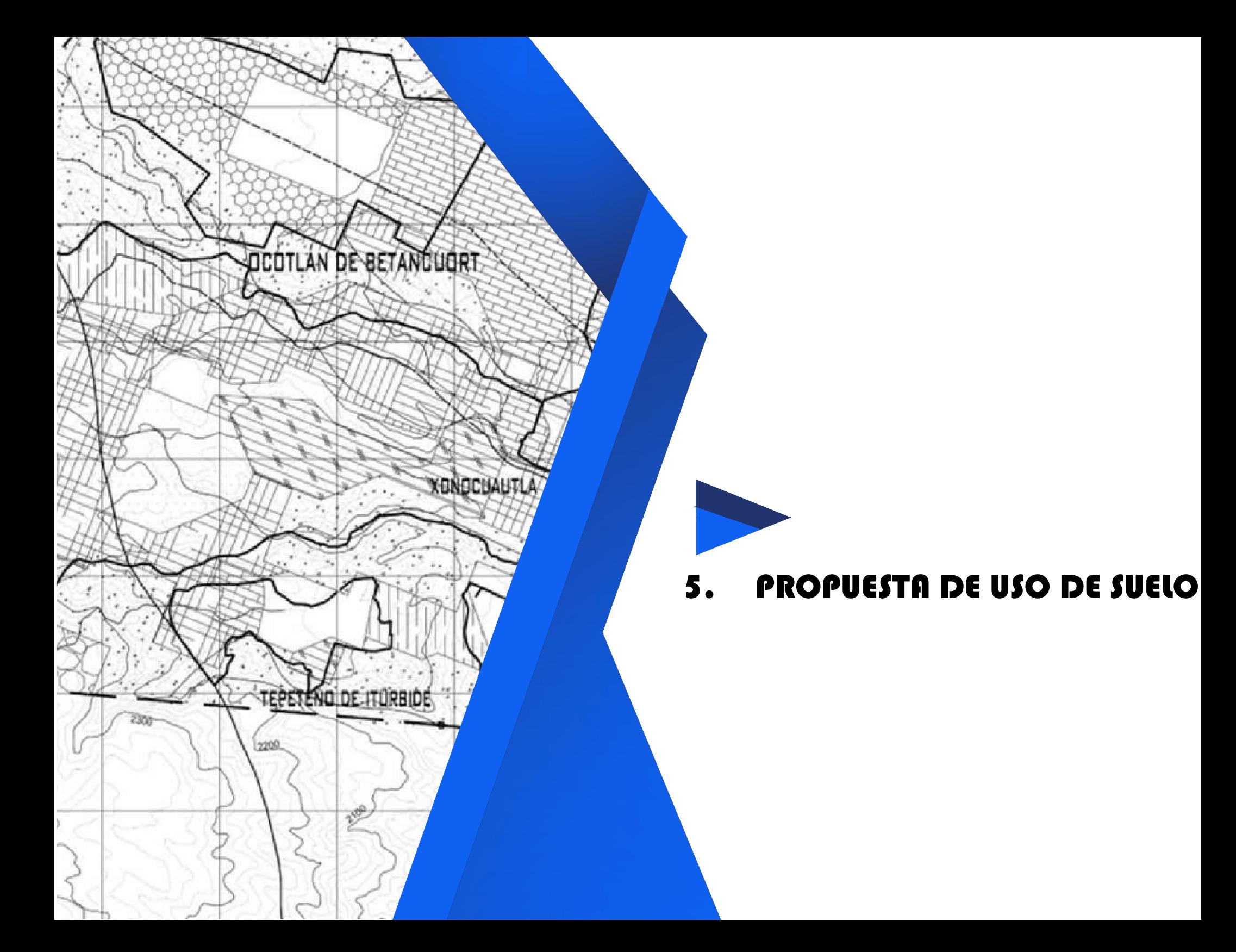

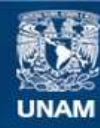

Universidad Nacional Autónoma de México

**UNAM – Dirección General de Bibliotecas Tesis Digitales Restricciones de uso**

#### **DERECHOS RESERVADOS © PROHIBIDA SU REPRODUCCIÓN TOTAL O PARCIAL**

Todo el material contenido en esta tesis esta protegido por la Ley Federal del Derecho de Autor (LFDA) de los Estados Unidos Mexicanos (México).

**Biblioteca Central** 

Dirección General de Bibliotecas de la UNAM

El uso de imágenes, fragmentos de videos, y demás material que sea objeto de protección de los derechos de autor, será exclusivamente para fines educativos e informativos y deberá citar la fuente donde la obtuvo mencionando el autor o autores. Cualquier uso distinto como el lucro, reproducción, edición o modificación, será perseguido y sancionado por el respectivo titular de los Derechos de Autor.

Para poder llegar a una propuesta, se tomaron en cuenta distintos aspectos de la investigación que a continuación se presentan:

## **5.1. MEDIO FÍSICO NATURAL.**

Donde se analizaron condiciones como:

- 偪**Topografía** para los porcentajes de pendientes aplicables a cada posible uso de suelo, infraestructura vial o de servicios.
- 偪 **La geología** del lugar para revisar cuestiones condiciones físicas como el tipo de suelo y su resistencia a la carga, mismas que pueden indicar fenómenos como deslaves o incluso el uso y la trabajabilidad para las construcciones como es el caso de la mampostería.
- 偪 **La edafología** que determinará la potencialidad del terreno de acuerdo con las características químicas y su posible uso para la agricultura, por ejemplo.
- 偪 **Hidrología** siendo el agua el principal recurso para una urbanización, es importante identificar los cuerpos de agua y las corrientes, que definirán el suministro hacia los poblados y a las posibles zonas de industrias y zonas agrícolas.
- 偪 Y **El clima**, importante para el diseño de la urbanización, orientaciones, tipos de materiales, qué tipo de proyectos proponer en conjunto con el uso del suelo (Como la agricultura de café),

ecotécnias y otros elementos que puedan generar cierta sustentabilidad.

### **5.2. SISTEMA DE CIUDADES Y ENLACES.**

Que permite conocer la relación entre las localidades y con qué vialidades se conectan y por qué, ya que define el tipo de comercio entre ellas, o si existe un movimiento de personas hacia alguna de ellas por un servicio que falte en su comunidad de origen. Esto es importante ya que determinará si es necesaria colocar infraestructura, equipamiento o vialidades en ciertas zonas, empezando a definir una necesidad que satisfacer para ciertos lugares y por ende, cierto uso de suelo.

### **5.3. ESTRUCTURA URBANA ACTUAL.**

La estructura que tienen las localidades puede determinar un tipo de organización para las nuevas comunidades e incluso mejorar ciertos aspectos y por ende, la búsqueda de una propuesta para la utilización del suelo (ver plano 03).

### **5.4. CRECIMIENTO URBANO.**

Debido al análisis de crecimiento urbano, se determinaron ciertas necesidades de vivienda, por lo que este elemento, también resulta determinante al momento de proponer el uso de suelo ya que requerirá de todos los elementos y condiciones antes mencionados para que pueda ser viable la propuesta de  $(04)$ . emplazamiento (ver plano

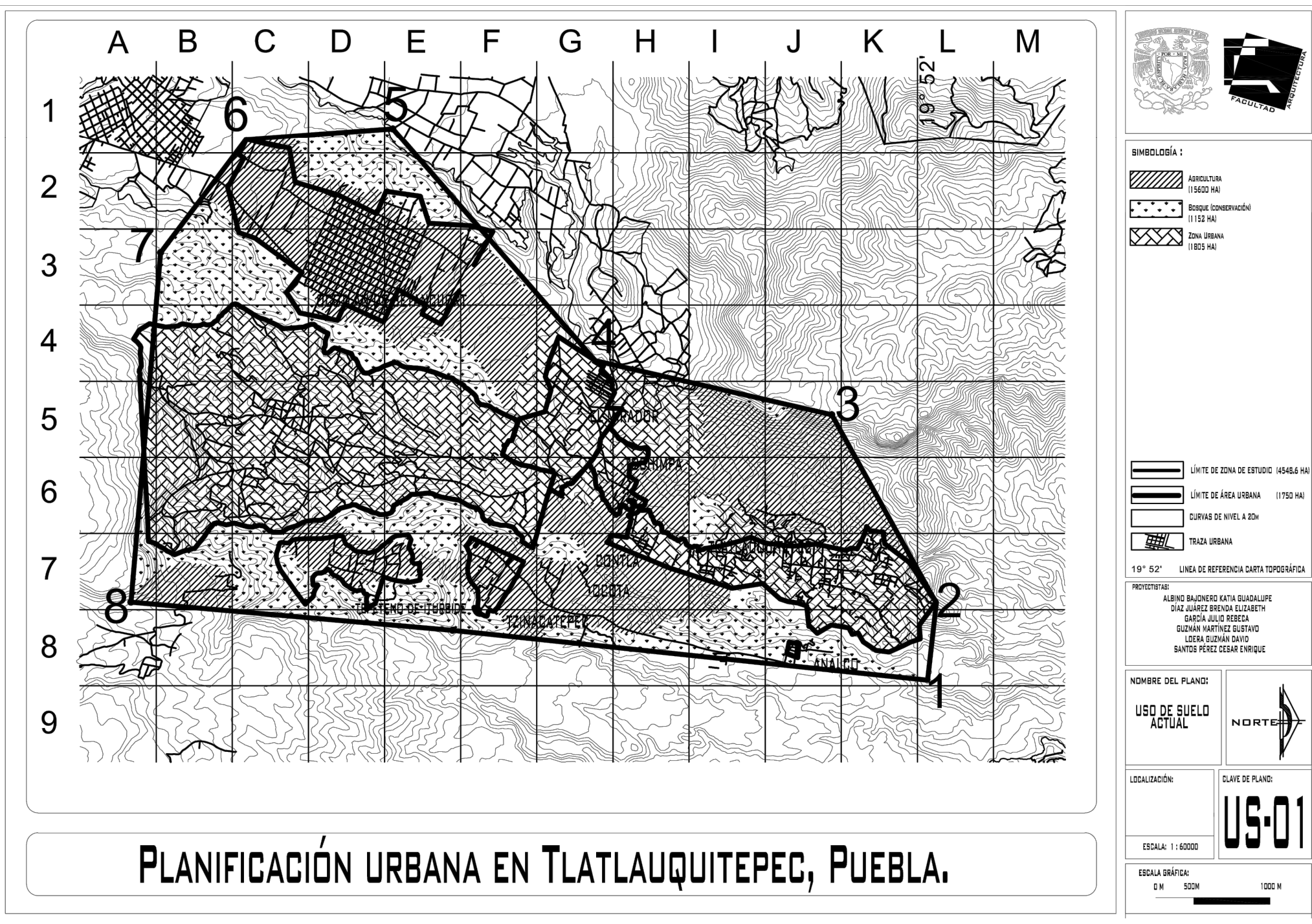

Plano 03. Estructura urbana actual.

Fuente: Elaboración propia con datos del prontuario de información geográfica del Municipio de Tlatlauquitepec 2007 y obtenidos en campo.

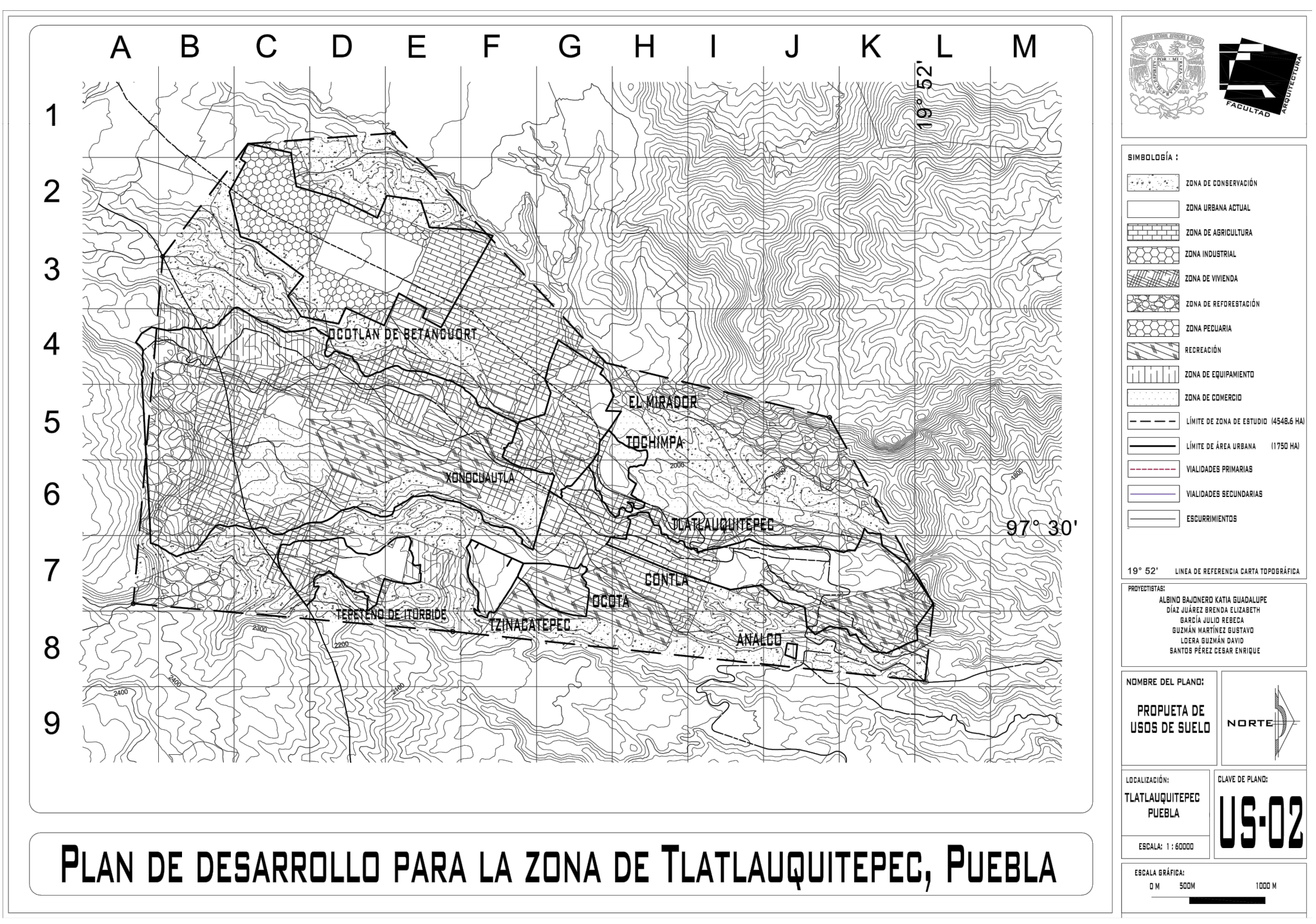

Plano 04. Estructura urbana propuesta.

Fuente: Elaboración propia con datos del prontuario de información geográfica del Municipio de Tlatlauquitepec 2007 y obtenidos en campo.

# 6. ESTRUCTURA URBANA.

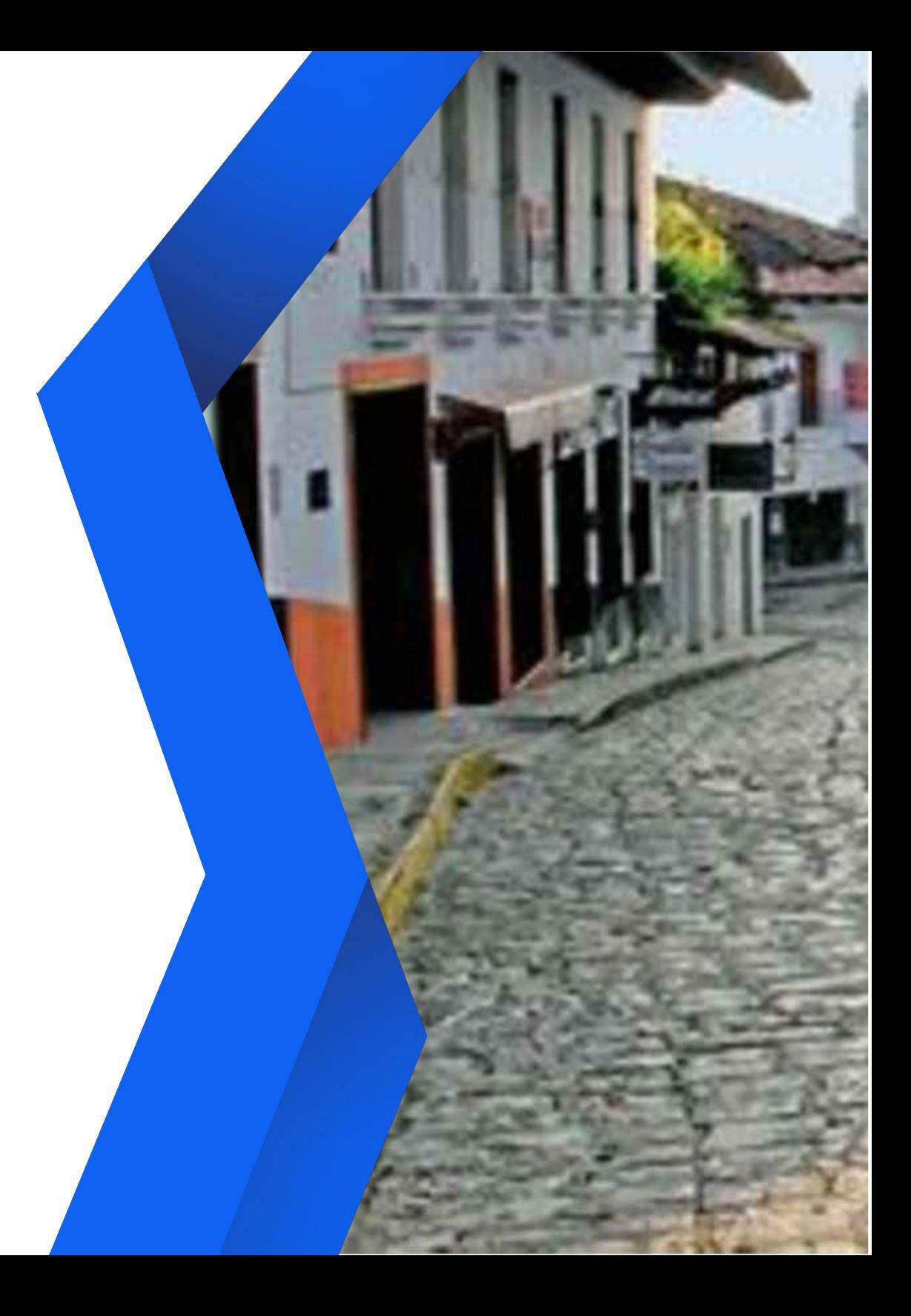

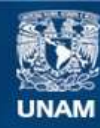

Universidad Nacional Autónoma de México

**UNAM – Dirección General de Bibliotecas Tesis Digitales Restricciones de uso**

#### **DERECHOS RESERVADOS © PROHIBIDA SU REPRODUCCIÓN TOTAL O PARCIAL**

Todo el material contenido en esta tesis esta protegido por la Ley Federal del Derecho de Autor (LFDA) de los Estados Unidos Mexicanos (México).

**Biblioteca Central** 

Dirección General de Bibliotecas de la UNAM

El uso de imágenes, fragmentos de videos, y demás material que sea objeto de protección de los derechos de autor, será exclusivamente para fines educativos e informativos y deberá citar la fuente donde la obtuvo mencionando el autor o autores. Cualquier uso distinto como el lucro, reproducción, edición o modificación, será perseguido y sancionado por el respectivo titular de los Derechos de Autor.

La mayoría de las localidades cuenta con una estructura urbana no definida, ya que se trata de asentamientos irregulares alojados en una topografía muy accidentada. La localidad más urbanizada es la cabecera municipal que enumera un centro de barrio, uno vecinal y otro más urbano.

### **6.1. MORFOLOGÍA URBANA**

Principalmente los asentamientos urbanos se encuentran distribuidos sobre las vialidades secundarias, donde no se tiene una traza regular o planificada, las principales localidades con este tipo de distribución son las que se encuentran en la zona sur del municipio, estos pueblos podemos considerarlos como los asentados al principio de la formación de la localidad, por el contario las localidades del norte como Ocotlán de Betancourt y El Mirador tiene una traza más regular en donde se pueden ver cuadras definidas y centro planificados.

### **6.2. USOS DE SUELO URBANO EXISTENTES<sup>1</sup>**

Actualmente, el uso de suelo del municipio de Tlatlauquitepec tiene solo tres tipos: Agricultura (15600 HA), Bosque o conservación (1152 HA) y la zona urbana que incluye Infraestructura, equipamiento y zona urbana (1805 HA)

#### **6.3. DENSIDAD DE POBLACIÓN**

Al analizar las densidades de las localidades en la zona de estudio, se reafirma lo que se ha expuesto anteriormente, las diferencias entre los grados de urbanización entre los distintos asentamientos. En orden de los menos densos a los más densamente poblados, la densidad habitacional se configura de la siguiente manera (ver plano 05).

- Xonocuautla: 2.3 hab/ha
- Tepeteno: 13.4 hab/ha
- Tochimpa: 14 hab/ha
- Ocotlán: 18 hab/ha
- Ocota: 19.3 hab/ha
- Tzinancatepec: 20.6 hab/ha
- Tlatlauquitepec: 44.1 hab/ha
- Analco: 47.9 hab/ha
- El Mirador: 225 hab/ha

### **6.4. VALOR DEL SUELO**

Según la *"Ley de Ingresos del Municipio de Tlatlauquitepec para el ejercicio fiscal 2015"* los valores del suelo catastrales en la zona de estudio se determinan bajo parámetros como el tipo de construcción y el estado en que se encuentre dicho inmueble, lo anterior en el caso de los suelos urbanos, mientras que para los rústicos los parámetros a seguir

<sup>1</sup> Departamento de Desarrollo Urbano y Ecología. *Carta de uso de suelo de San Francisco Chimalpa*, 1997.

se refieren más al uso que se le da al suelo, así como sus características físicas.

Quedando los valores mostrados en la tabla 5 como generales, no obstante, para el análisis global se tomó el factor de estado de conservación de los inmuebles, por ser uno de los datos obtenidos en la visita de campo, dando como resultado la clasificación expuesta en la tabla 6.

 Con base a las observaciones realizadas se concluye que el valor del suelo es más alto en los centros de las localidades: Ocotlán de Betancourt, Xonocuautla, Ocota, Tlatlauquitepec y Analco en general, por lo cual la realización de proyectos futuros en esas zonas sería menos factible económicamente por el costo que el suelo implicaría. Por el contrario, en la mayor parte del territorio de Tepeteno de Iturbide, así como en las orillas de la ciudad de Tlatlauquitepec el valor del suelo es de \$100-\$500 el metro cuadrado, por lo que el costo de adquisición disminuiría considerablemente. Sin embargo, no hay que olvidar que lo planteado anteriormente refiere sólo a valores catastrales, mientras que los valores comerciales reflejan valores promedio de \$800 el metro cuadrado en zonas urbanizadas, como el caso de terrenos cercanos a Tochimpa, y en predios rústicos el valor llega a presentarse en \$10 el metro cuadrado(ver plano 06).

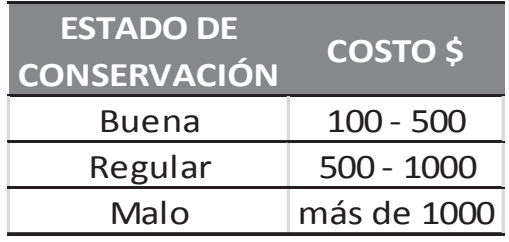

Valor del suelo propuesto basado en datos obtenidos en visita de campo

#### **6.5 TENENCIA DE LA TIERRA**

Aunque en datos obtenidos en investigación de gabinete se obtuvo que existían terrenos del tipo ejidal en la localidad de Xonocuautla, la visita de campo realizada arrojó datos contrarios, pues los habitantes encuestados respondieron que su propiedad era privada, por lo que el análisis se realizó de acuerdo a los testimonios recopilados (ver plano 07).

 Dando como resultado sólo dos modalidades de tenencia del suelo en la zona de estudio: privada y federal. Perteneciendo a esta última los predios en donde se ubica el equipamiento urbano, así como las áreas de conservación y las restricciones reglamentarias y el resto del territorio corresponde a particulares.

Lo anterior conlleva problemas, como el encarecimiento de los terrenos, ya que, al encontrarse en una zona de topografía accidentada, los dueños de predios más planos aumentan el valor del suelo al saber el provecho que se le puede sacar, lo cual obstaculiza la realización de nuevos proyectos beneficiosos para el resto de la población, al disminuir su factibilidad económica.

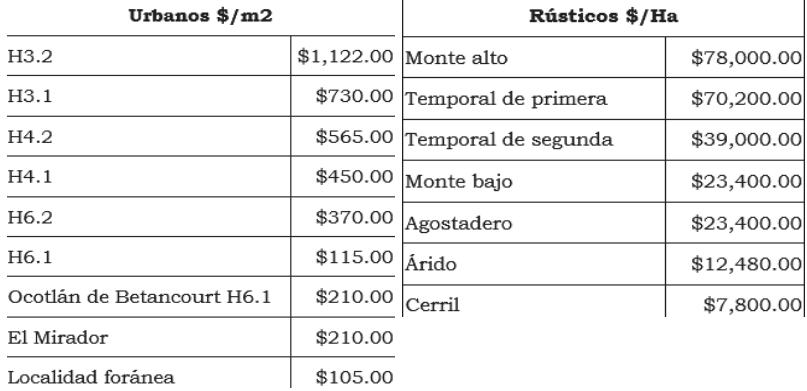

Zonificación catastral y de valores unitarios de suelos urbanos y rústicos en el municipio de Tlatlauquitepec. FUENTE: Ley de Ingresos del Municipio de *-- --\$ -%&'(*

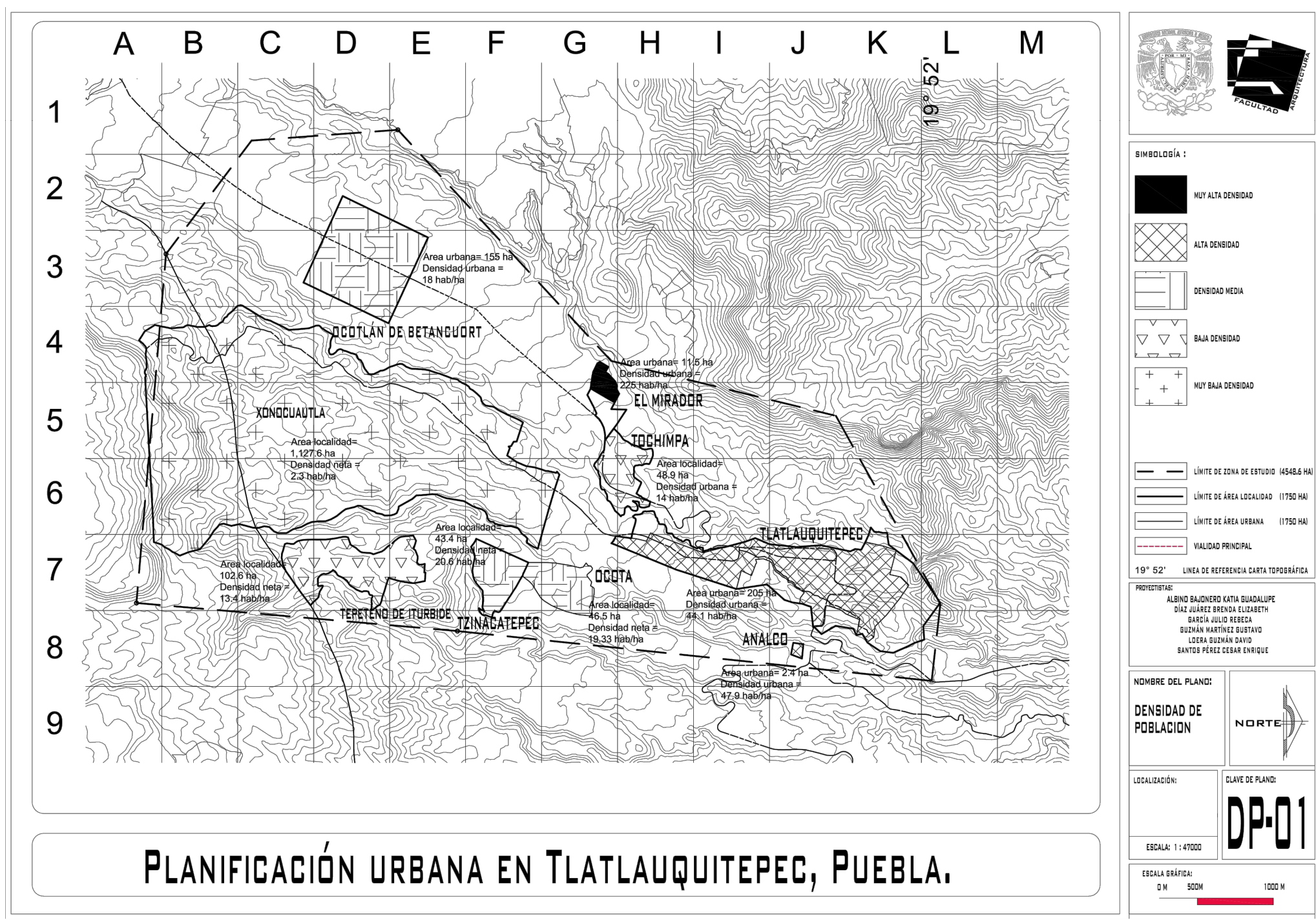

Plano 05. Densidad de población en la Zona de Estudio. Fuente: Elaboración propia con datos de INEGI y obtenidos en campo.

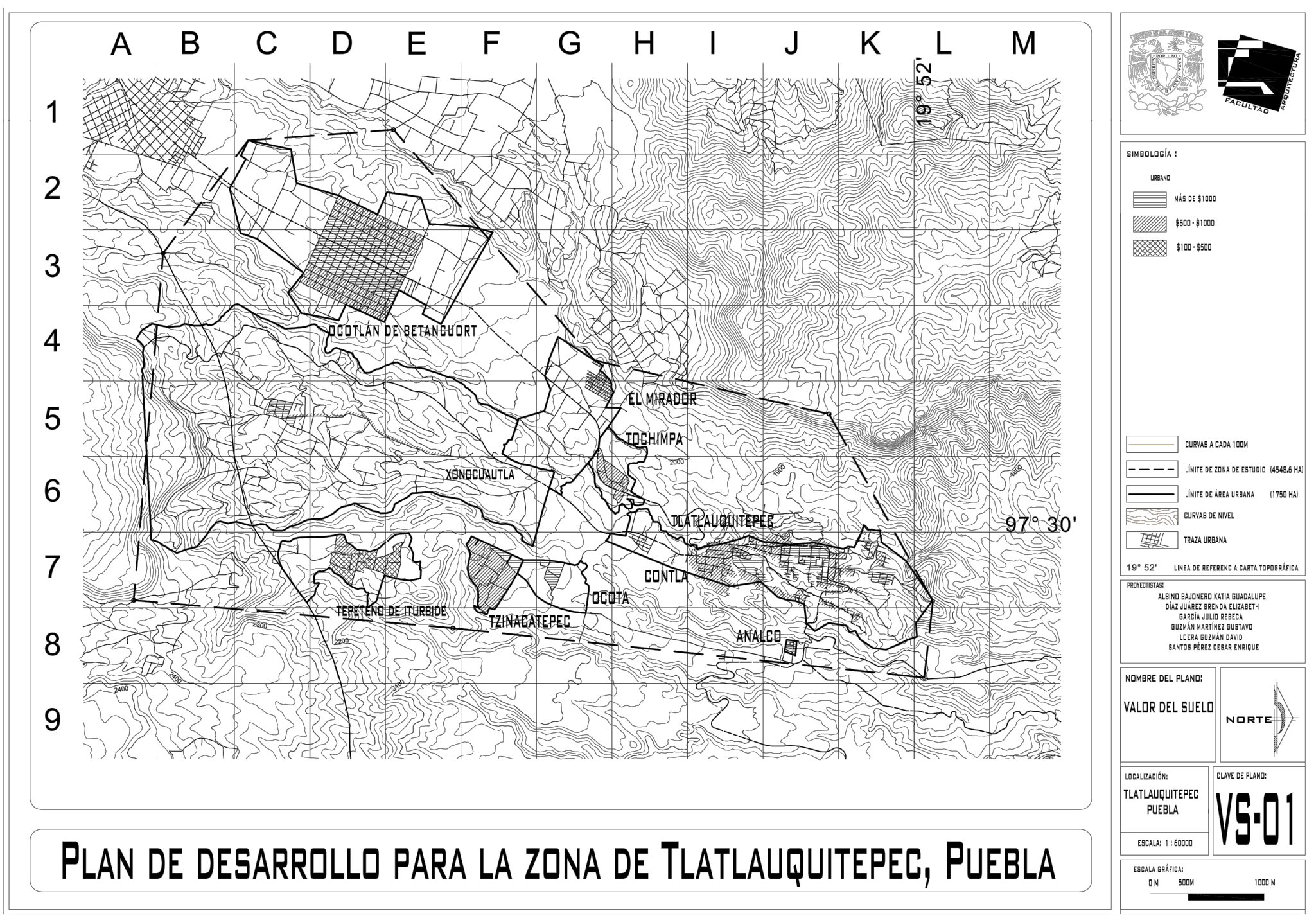

Plano 06. Valor del suelo en la Zona de Estudio.

Fuente: Elaboración propia con datos de INEGI y obtenidos en campo.

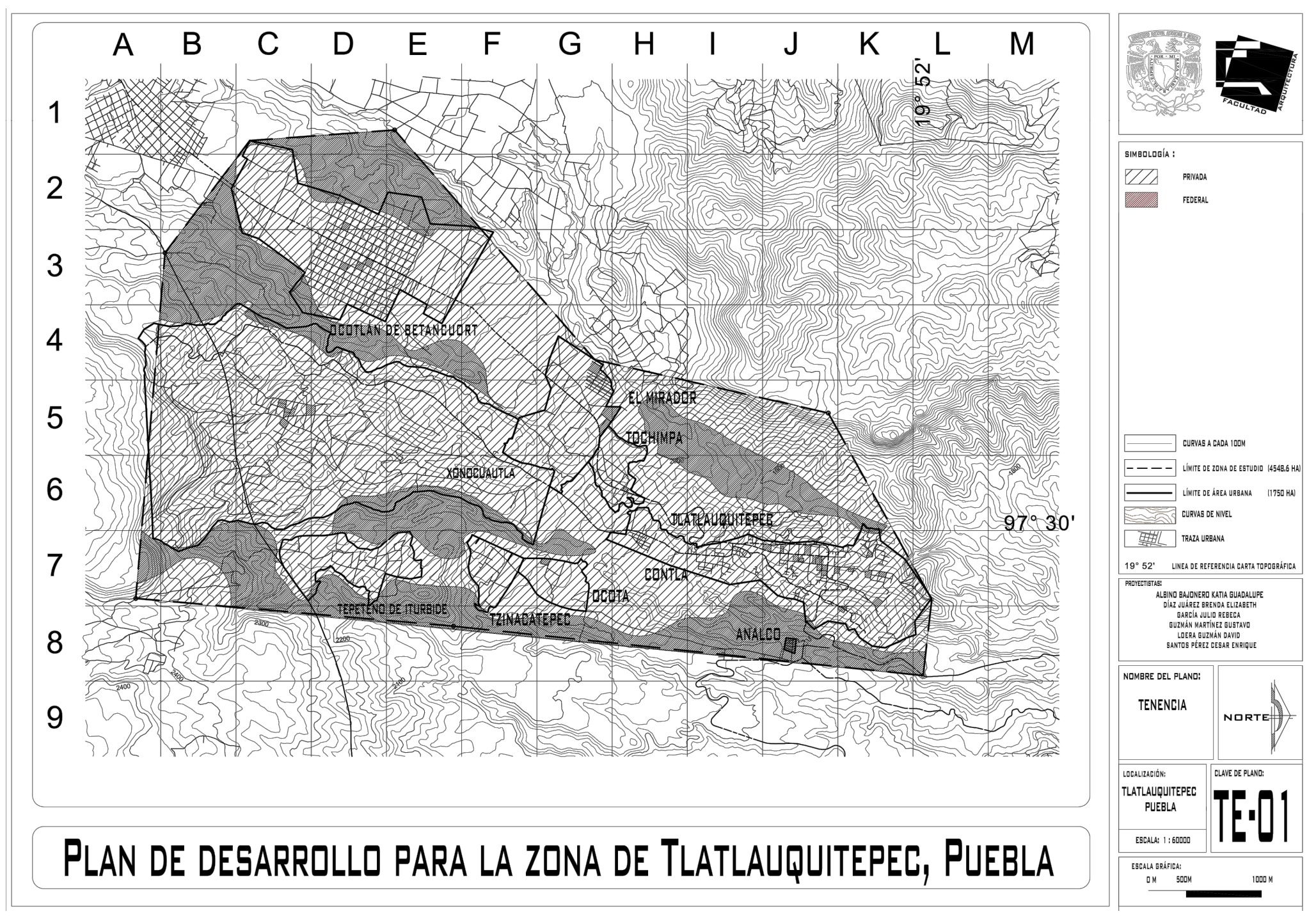

Plano 07. Distribución de la tenencia de la tierra en la Zona de Estudio. Fuente: Elaboración propia con datos de INEGI y obtenidos en campo.

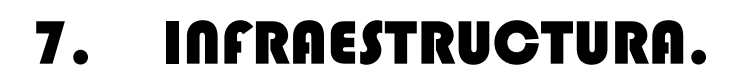

≣

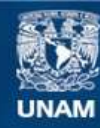

Universidad Nacional Autónoma de México

**UNAM – Dirección General de Bibliotecas Tesis Digitales Restricciones de uso**

#### **DERECHOS RESERVADOS © PROHIBIDA SU REPRODUCCIÓN TOTAL O PARCIAL**

Todo el material contenido en esta tesis esta protegido por la Ley Federal del Derecho de Autor (LFDA) de los Estados Unidos Mexicanos (México).

**Biblioteca Central** 

Dirección General de Bibliotecas de la UNAM

El uso de imágenes, fragmentos de videos, y demás material que sea objeto de protección de los derechos de autor, será exclusivamente para fines educativos e informativos y deberá citar la fuente donde la obtuvo mencionando el autor o autores. Cualquier uso distinto como el lucro, reproducción, edición o modificación, será perseguido y sancionado por el respectivo titular de los Derechos de Autor.

#### **7.1. AGUA POTABLE**

El entubado de agua potable se hace a partir de los escurrimientos principales, la mayoría de la población cuenta con el servicio, si bien no siempre es directo de la infraestructura, es a partir de estos mismos escurrimientos. Por lo general, la población no tiene problemas con este recurso, solo en algunas partes alejadas se aplica un sistema de tandeo cada tres días. La calidad del agua es buena para la mayoría de las localidades, aunque en algunas partes, si no existe el servicio de agua entubada y se obtiene directamente del río, está contaminada por las aguas grises que llegan (ver plano 08).

#### **7.2. DRENAJE**

El alcantarillado con el que cuenta la zona de estudio es en general deficiente, existe la infraestructura, pero no sirve a la mayoría de las localidades ya que son viejos, no tienen las conexiones necesarias y no se darían abasto. En algunas localidades como Tlatlauquitepec, existe solo la conducción hacia los escurrimientos principales, en otras, el desalojo de agua pluvial se da por las pendientes del lugar. En cuanto al Drenaje, las aguas negras terminan por lo general en fosas sépticas. Las aguas grises terminan juntándose con las aguas pluviales ya que se desechan por la misma corriente(ver plano 09).

#### **7.3. ELECTRICIDAD**

La infraestructura eléctrica es suficiente si se habla en cuanto a que las viviendas poseen energía eléctrica, en los poblados como Tepeteno de Iturbide y Tzinancatepec, a pesar de ser los más rurales, cuentan con el servicio, a excepción de las periferias más alejadas de los centros. Dentro del aspecto del alumbrado público, solo los centros de cada localidad cuentan con el servicio con calidad media-alta, en periferias caminos y carreteras, la situación es más compleja, ya que cuando existe la infraestructura, no es suficiente, adecuada o de buena calidad, generando conflictos de seguridad, por lo que se necesita mejoramiento de esta (ver plano 10).

# **7.4. TELÉCOMUNICACIÓN.**

Las comunicaciones son principalmente líneas telefónicas del tipo aéreas que, de igual manera, solo se localizan en los centros de las comunidades.

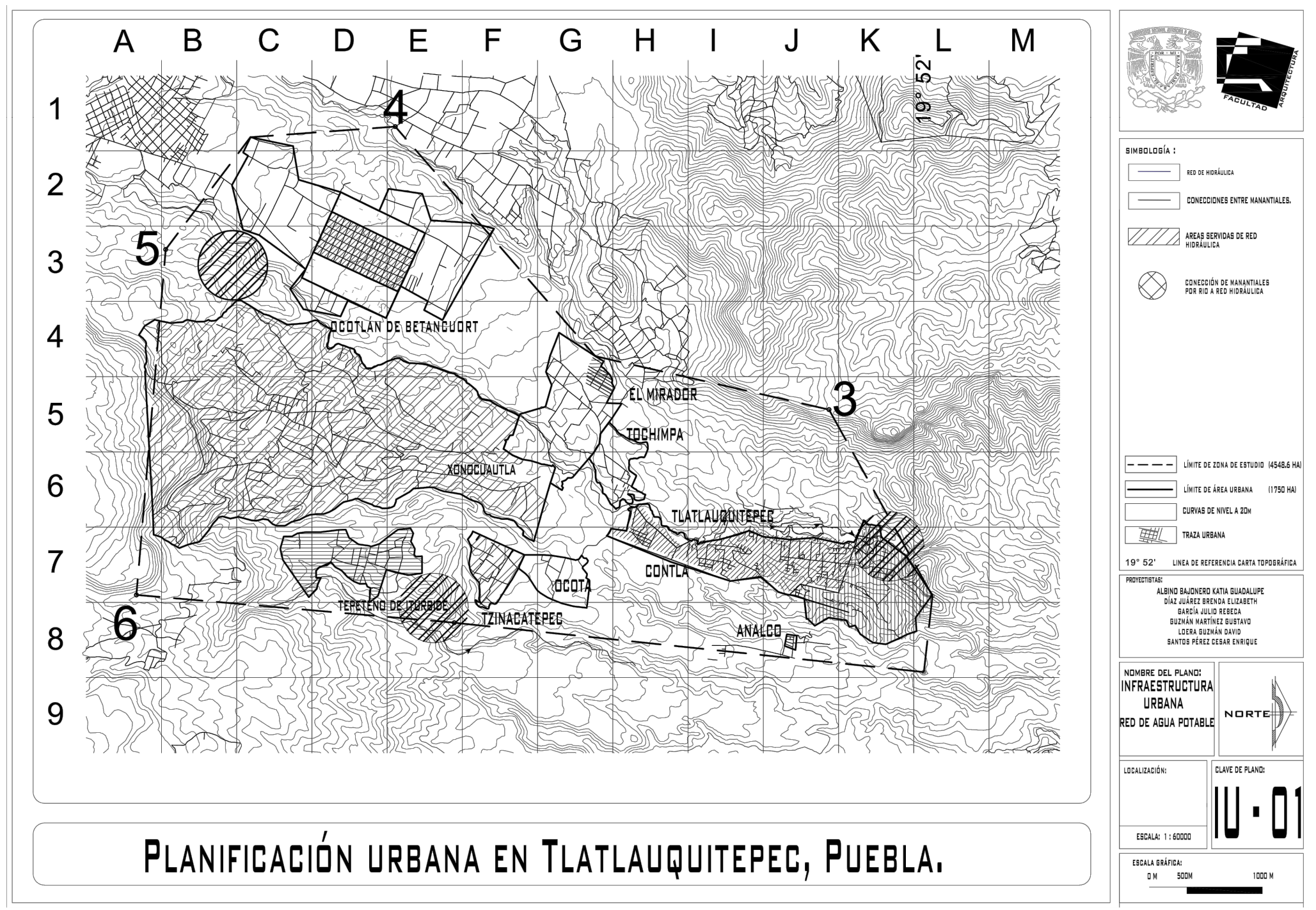

Plano 08. Red de agua potable en la Zona de Estudio. Fuente: Elaboración propia con datos de INEGI y obtenidos en campo.

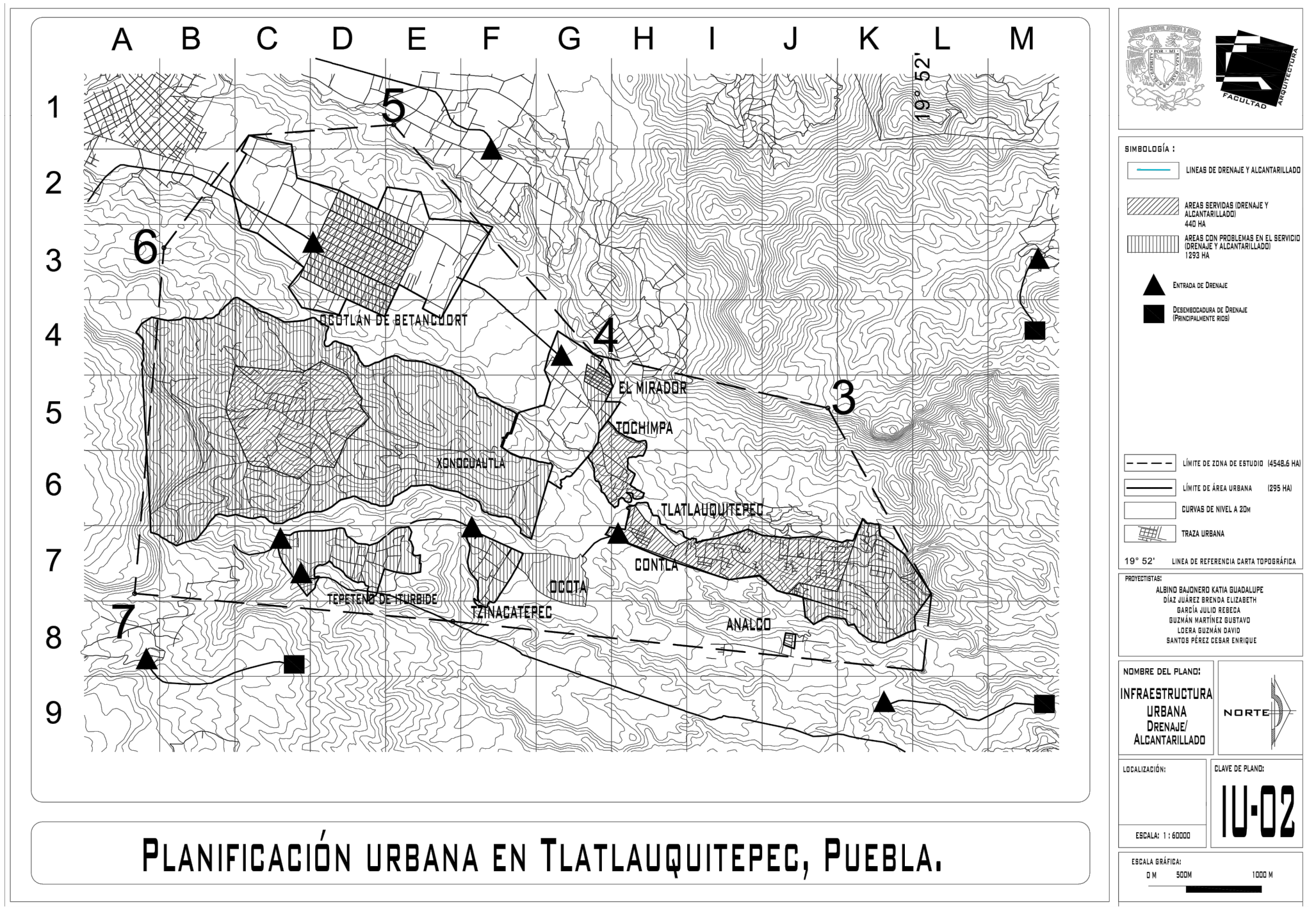

Plano 09. Red de drenaje en la Zona de Estudio. Fuente: Elaboración propia con datos de INEGI y obtenidos en campo.

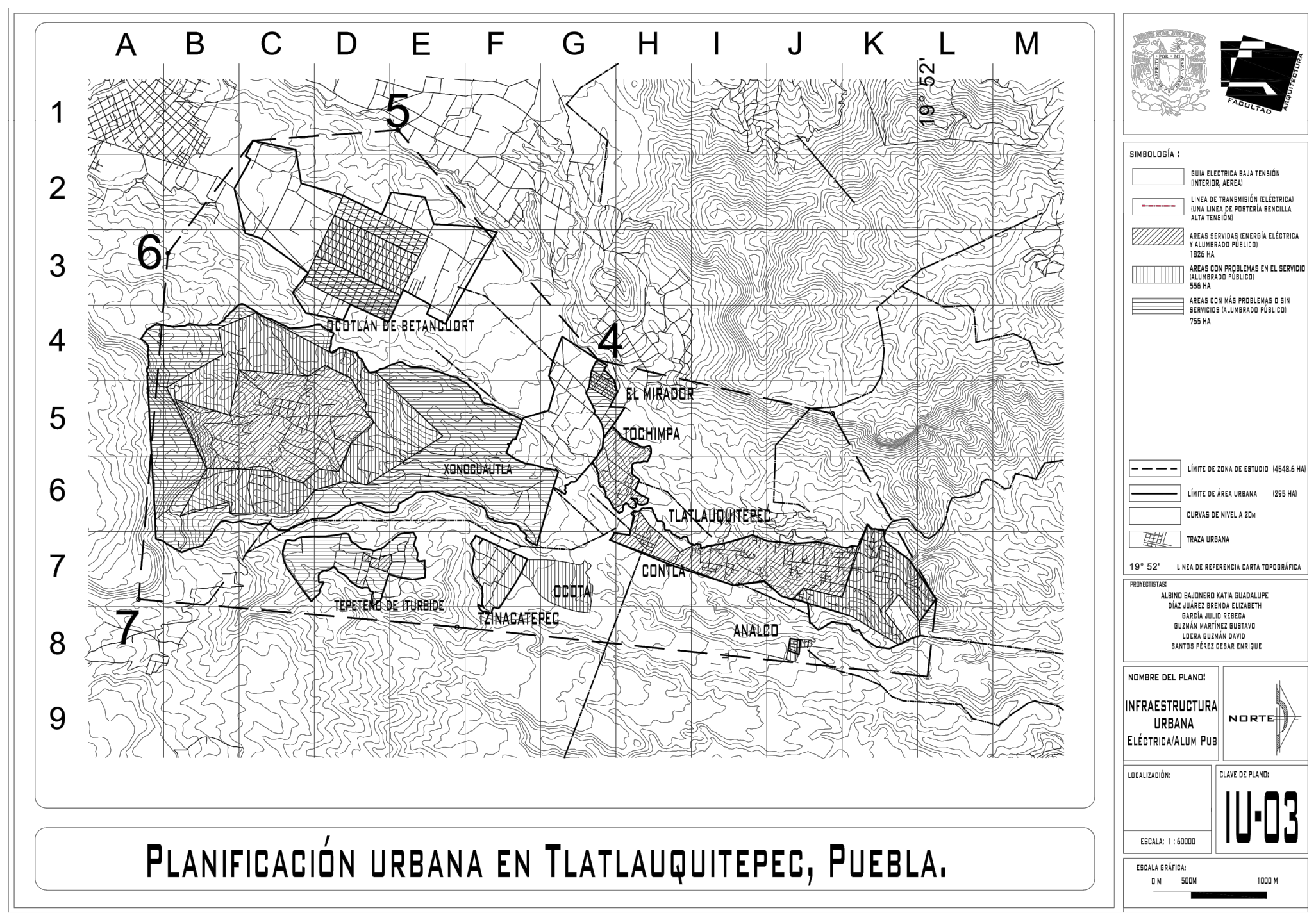

Plano 10. Red eléctrica en la Zona de Estudio. Fuente: Elaboración propia con datos de INEGI y obtenidos en campo.

# 8. EQUIPAMIENTO URBANO.

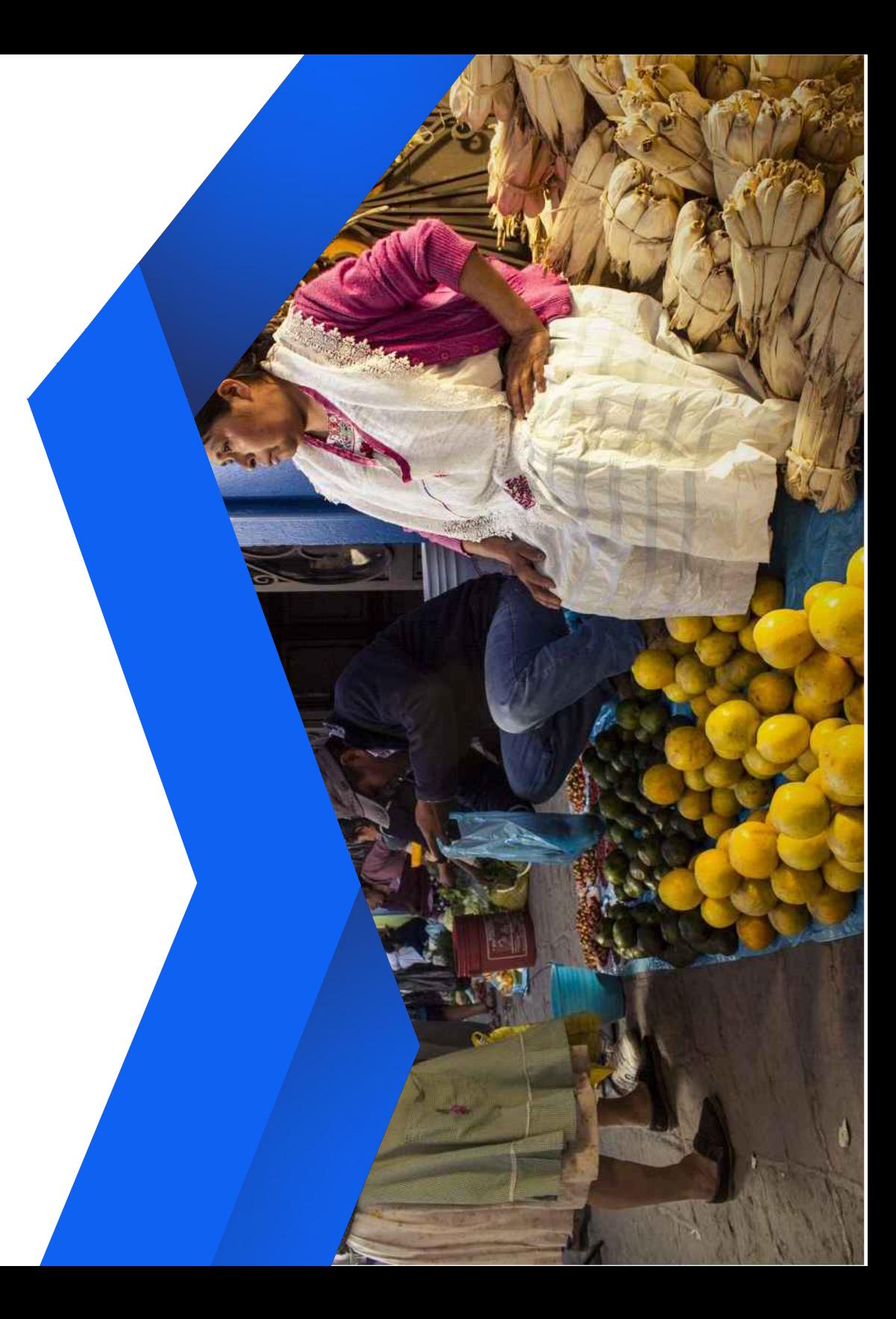

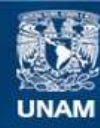

Universidad Nacional Autónoma de México

**UNAM – Dirección General de Bibliotecas Tesis Digitales Restricciones de uso**

#### **DERECHOS RESERVADOS © PROHIBIDA SU REPRODUCCIÓN TOTAL O PARCIAL**

Todo el material contenido en esta tesis esta protegido por la Ley Federal del Derecho de Autor (LFDA) de los Estados Unidos Mexicanos (México).

**Biblioteca Central** 

Dirección General de Bibliotecas de la UNAM

El uso de imágenes, fragmentos de videos, y demás material que sea objeto de protección de los derechos de autor, será exclusivamente para fines educativos e informativos y deberá citar la fuente donde la obtuvo mencionando el autor o autores. Cualquier uso distinto como el lucro, reproducción, edición o modificación, será perseguido y sancionado por el respectivo titular de los Derechos de Autor.
#### **8.1. EQUIPAMIENTO URBANO EXISTENTE.**

La zona centro en este caso la cabecera municipal de Tlatlauquitepec cuenta con una gran cantidad de equipamiento, a nivel salud, cuenta con un Hospital de especialidades y clínicas familiares en su mayoría del IMSS, en educación cuenta con escuelas prescolares, primarias, secundarias y algunos bachilleratos, no cuenta con lugares especializados como secundarias técnicas o bachilleratos técnicos y solo cuenta con una universidad, de igual manera cuenta con el mercado como centro de abastecimiento y con pocas zonas recreativas como parques o para realizar actividades al aire libre, las áreas culturales son escasas de igual manera contando solo con una casa de cultura.

 En las localidades aledañas la situación empeora, ya que a lo mucho cuenta con una clínica básica y a nivel educativo con prescolares, primarias y pocas secundarias, en otras localidades la existencia de algún elemento de equipamiento es nula, ya sea por su distribución rural o por la falta de habitantes en el poblado (ver planos 11,12 y 13).

A continuación, se presentan las tablas síntesis obtenidas de la investigación elaborada en campo, donde se describe de manera detallada el equipamiento existente actualmente en cada localidad de la zona de estudio.

#### **8.2 ZONAS SERVIDAS**

Para realizar este estudio se tomaron elementos del equipamiento por localidad con una importancia particular, en el caso de la cabecera municipal se realizó con el Bachillerato General y una Clínica del IMSS. En el caso de las demás localidades fue de la misma manera, por la falta de equipamiento y la repetitividad de este se tomaron escuelas primarias o bachilleratos y clínicas básicas, a excepción de la localidad de Xonocuautla, en esta se tomó para estudio la Biblioteca de la zona sacando el radio de acción de cada elemento, se nota la falta del servicio para los habitantes de las localidades, lo cual indica lo indispensable de proponer equipamiento a mediano y largo plazo.

#### **8.3 NECESIDADES FUTURAS SEGÚN PROPUESTA DE CRECIMIENTO POBLACIONAL.**

Es notorio ver en la anterior información que el déficit de equipamiento está desarrollado desde la actualidad, por lo cual se nota aún más la necesidad a largo plazo, principalmente refiriéndonos a elementos de equipamiento que le ofrezca a la población salud para atenciones básicas y especializadas, fuentes de educación técnica y profesional, así como espacios de recreación, cultura y comercio, por otro lado, es posible notar el abastecimiento necesario en educación básica.

A continuación, se presenta una tabla síntesis del equipamiento necesario para la propuesta a largo plazo de crecimiento poblacional.

#### **8.4 DETERIORO AMBIENTAL**

El mayor problema que presenta la zona de estudio es el deterioro del suelo por la deforestación causada por los cambios de uso de suelo y explotación del suelo. Ya que la principal actividad de los pobladores es la agricultura (ya sea para auto-sustento o para comercializar sus productos), han sobrexplotado la tierra, no permitiendo que esta recupere los nutrientes necesarios para brindar productos de buena calidad, como consecuencia, los agricultores utilizan fertilizantes y pesticidas que dañan aún más el suelo.

 Otro deterioro ambiental en el lugar es la deforestación en la zona de las barrancas para crear áreas de cultivo, estas acciones son llevadas a cabo sin tomar en cuenta los futuros deslaves que serán causados por esta deforestación.

Además, se presenta también deterioro del suelo por la basura que se lanza en los tiraderos de la zona, los cuales no cuentan con un sistema de reciclado.

 En la zona se presenta contaminación del agua de los canales, puesto que estos desembocan en el drenaje que contiene aguas negras y no se cuenta con un sistema de tratamiento de agua.

#### **8.5 PROBLEMÁTICA URBANA**

Dentro de la delimitación de la zona de estudio, al realizar la visita de campo, se identificaron varios problemas que son finalmente fenómenos del problema principal, la imposibilidad actual de poder generar un desarrollo económico en de todos los sectores productivos (generan su economía a partir del sector primario y no pasan al secundario ni al terciario):

- 偪 Deficiencia de Alumbrado público
- $\triangleright$  Deficiencia de drenaje y alcantarillado
- $\geq$  Deficiencia del sistema de agua potable
- 偪 Falta de seguridad pública en el lugar
- $\triangleright$  Falta de vivienda digna para las periferias

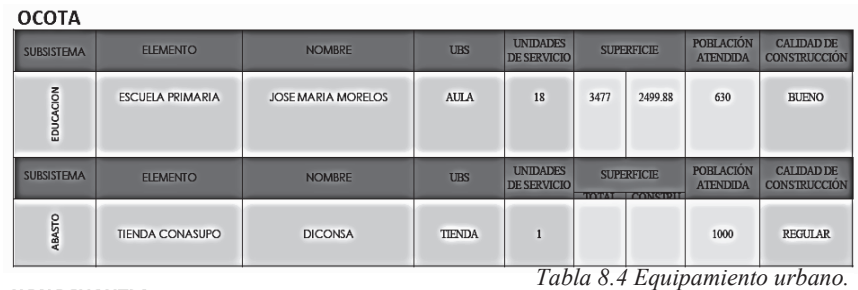

**XONOCUAUTLA** 

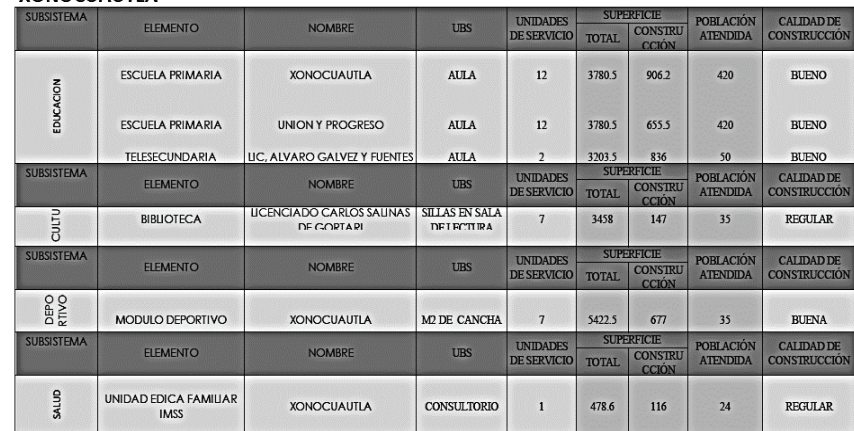

*Tabla 8.5 Equipamiento urbano.* 

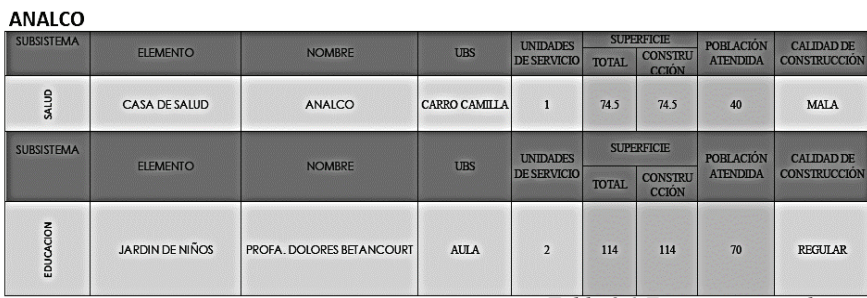

*Tabla 8.1 Equipamiento urbano.* 

**CONTLA** 

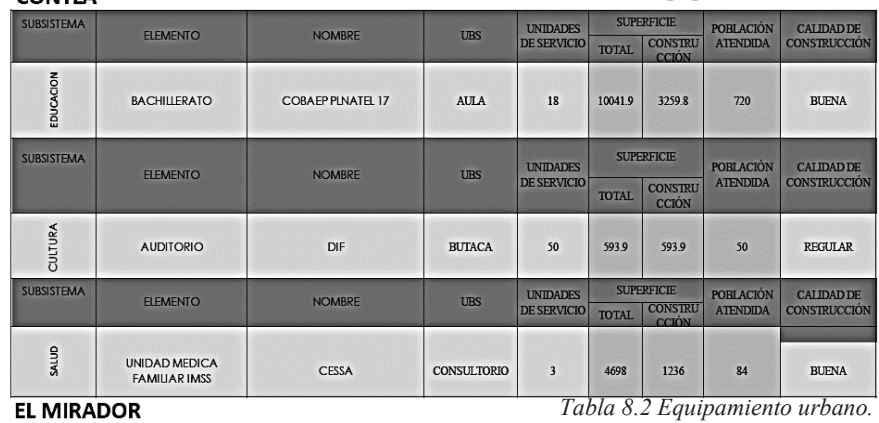

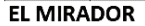

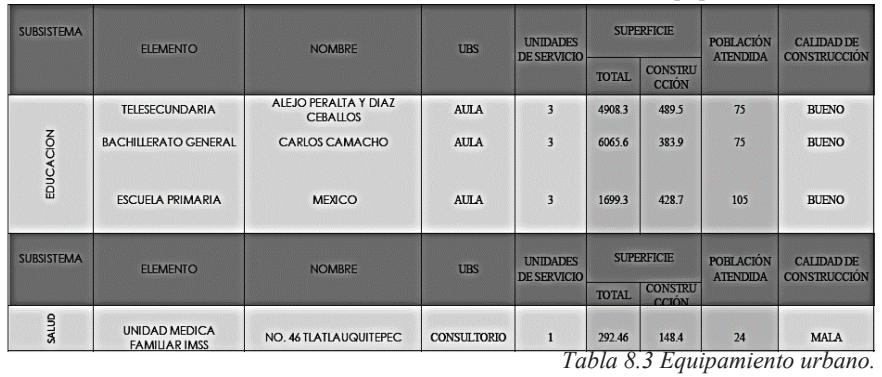

#### **TOCHIMPA**

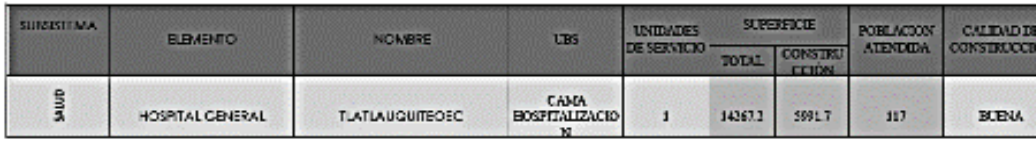

*Tabla 8.6 Equipamiento urbano.* 

#### OCOTLAN DE BETANCOURT

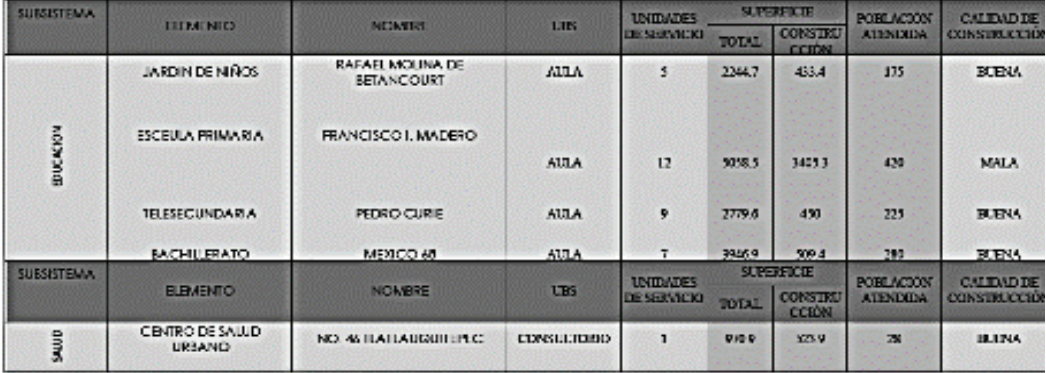

#### **TEPETENO DE ITURBIDE**

*Tabla 8.7 Equipamiento urbano.* 

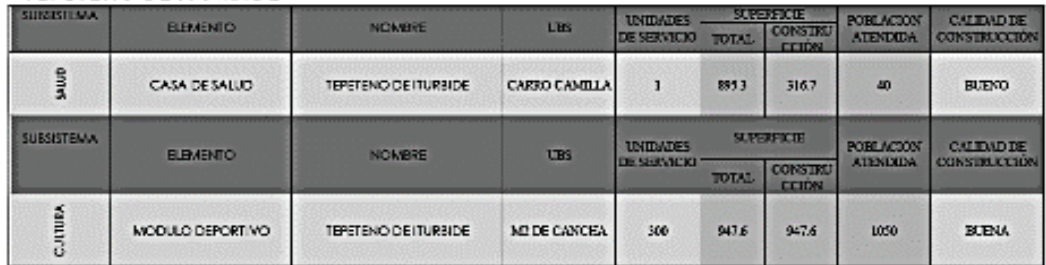

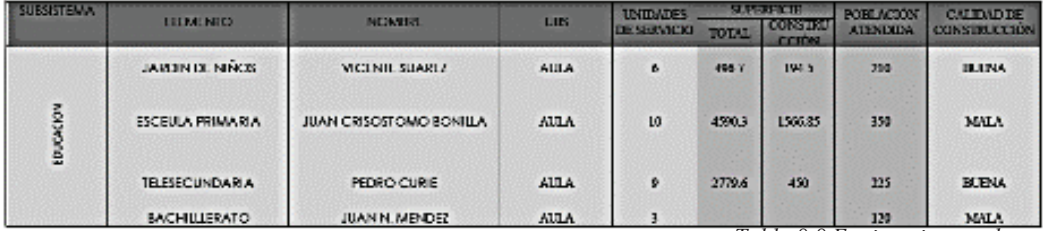

*Tabla 8.8 Equipamiento urbano.* 

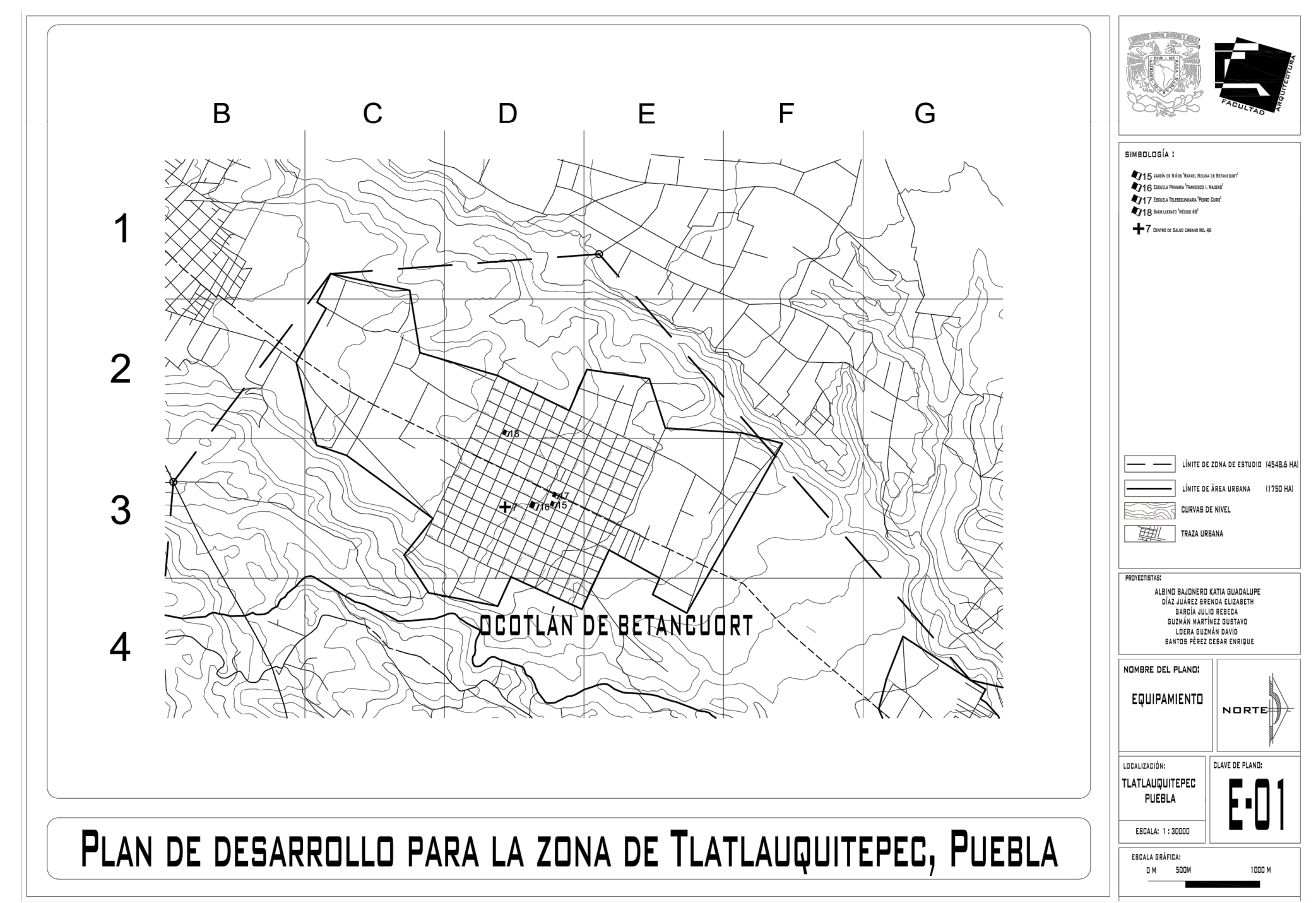

Plano 11. Equipamiento urbano existente en Ocotlán de Betancourt.. Fuente: Elaboración propia con datos de INEGI y obtenidos en campo.

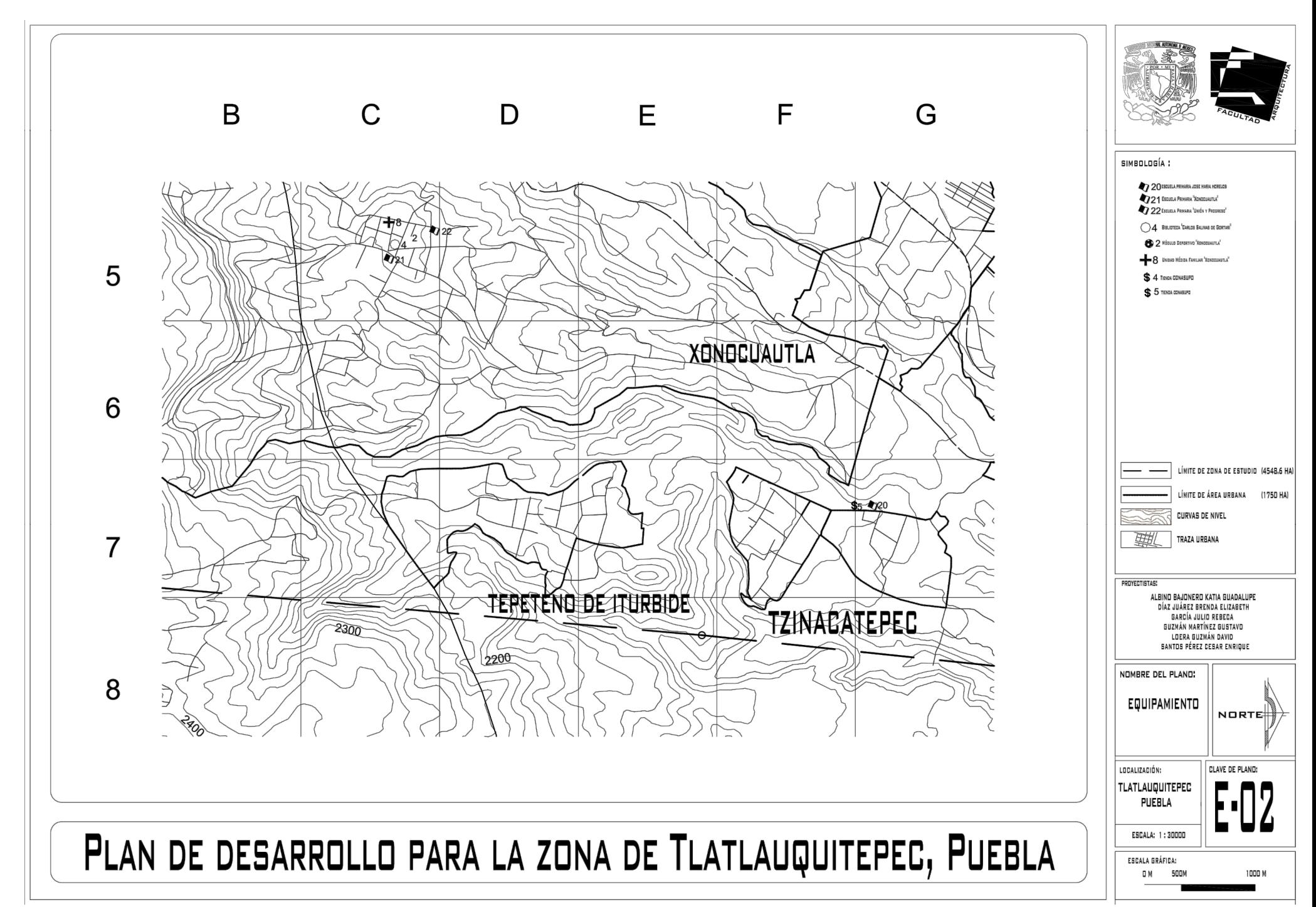

Plano 12. Equipamiento urbano existente en Xonocuautla, Tepeteno de Iturbide y Tzinacatepec. Fuente: Elaboración propia con datos de INEGI y obtenidos en campo.

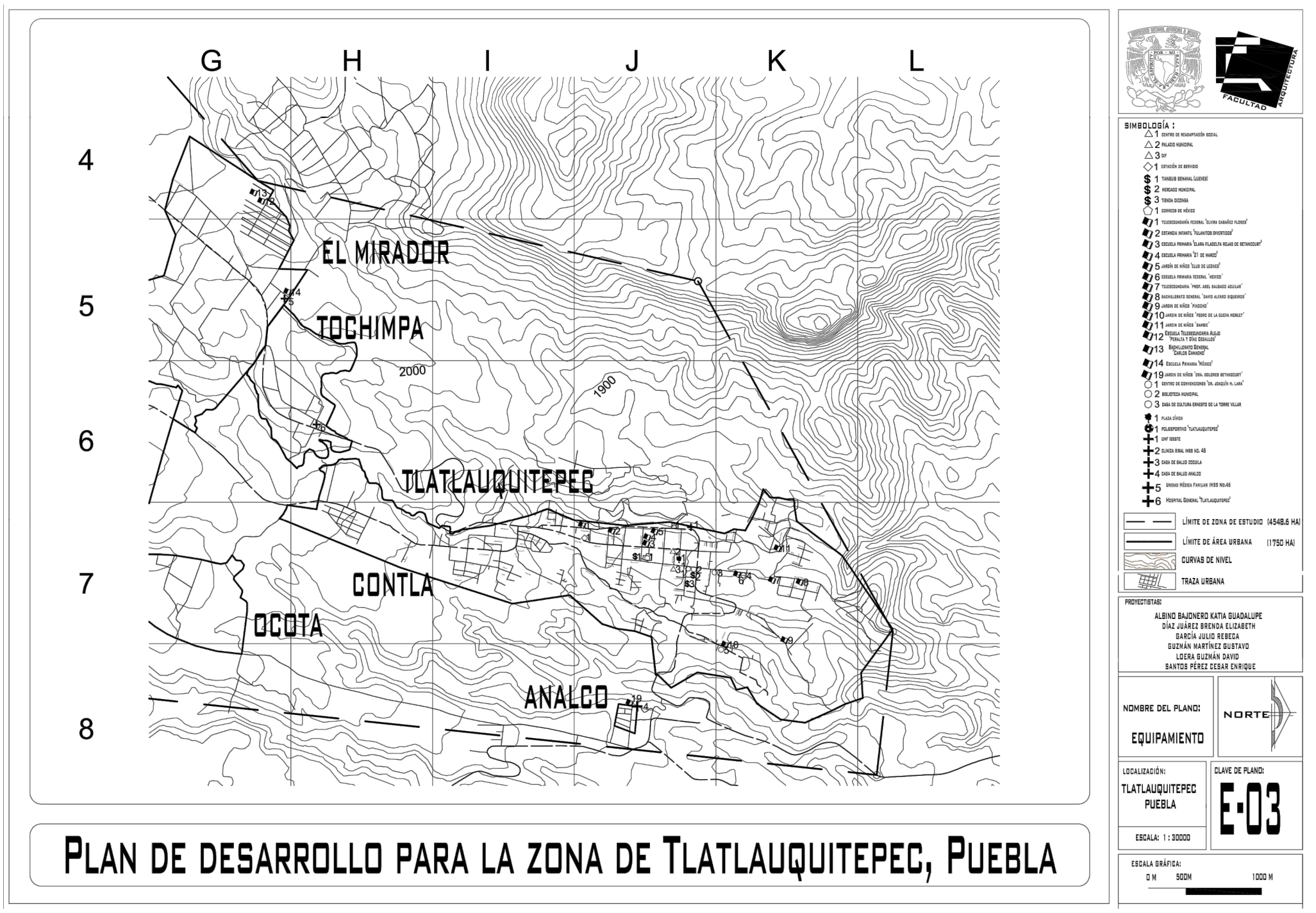

Plano 13. Equipamiento urbano existente en Tlatlauquitepec, Contla, Ocota y Analco. Fuente: Elaboración propia con datos de INEGI y obtenidos en campo.

## 9. VIVIENDA.

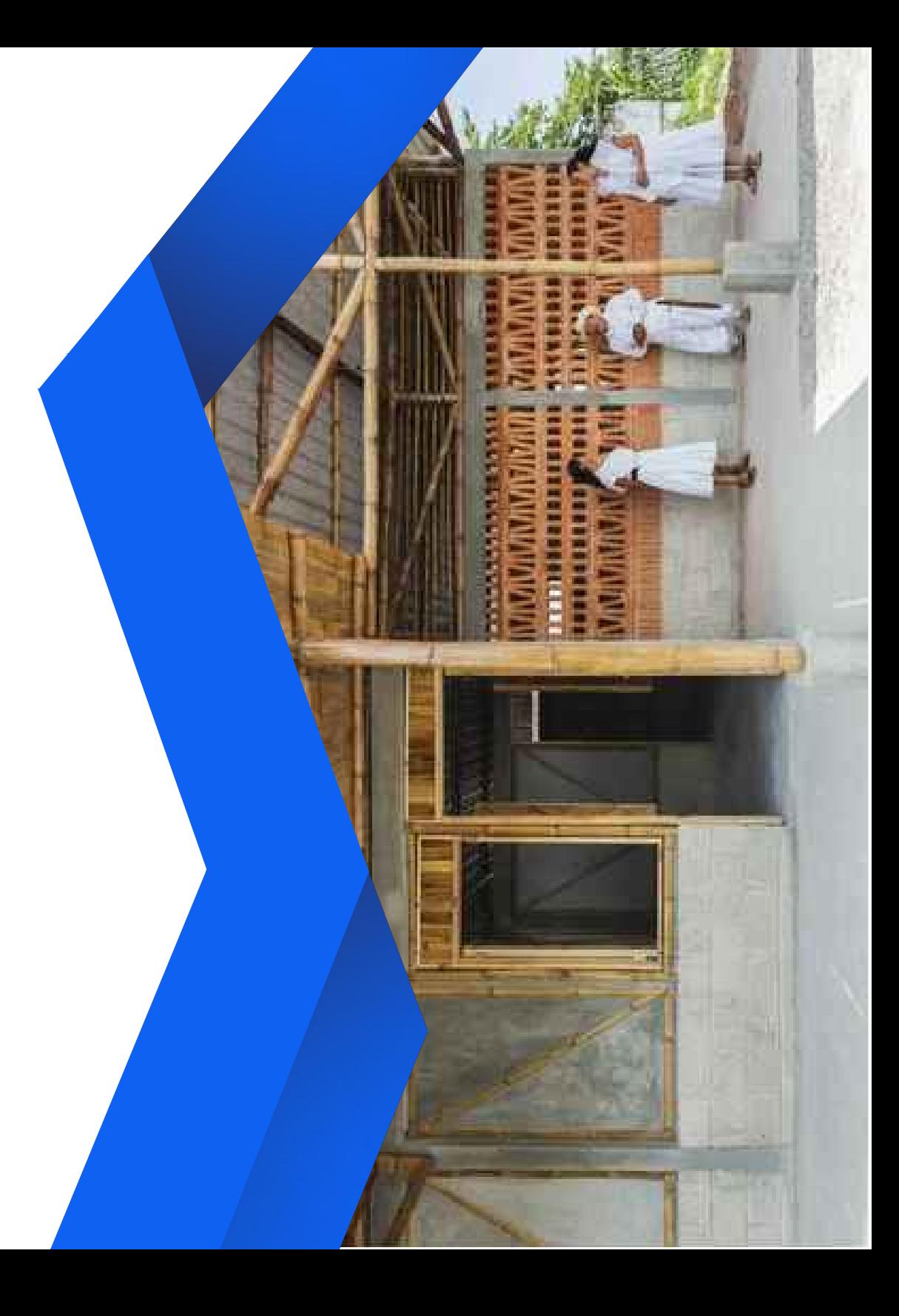

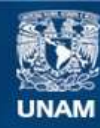

Universidad Nacional Autónoma de México

**UNAM – Dirección General de Bibliotecas Tesis Digitales Restricciones de uso**

#### **DERECHOS RESERVADOS © PROHIBIDA SU REPRODUCCIÓN TOTAL O PARCIAL**

Todo el material contenido en esta tesis esta protegido por la Ley Federal del Derecho de Autor (LFDA) de los Estados Unidos Mexicanos (México).

**Biblioteca Central** 

Dirección General de Bibliotecas de la UNAM

El uso de imágenes, fragmentos de videos, y demás material que sea objeto de protección de los derechos de autor, será exclusivamente para fines educativos e informativos y deberá citar la fuente donde la obtuvo mencionando el autor o autores. Cualquier uso distinto como el lucro, reproducción, edición o modificación, será perseguido y sancionado por el respectivo titular de los Derechos de Autor.

## **9.1. PLANTEAMIENTO TEÓRICO.**

La vivienda es el elemento primordial para recuperar la fuerza de trabajo convirtiéndose en una necesidad básica, que en la generalidad de casos es difícil de adquirir por el alto costo que representa su inmediata producción o adquisición, esto se ve condicionado al nivel socioeconómico de la población lo que genera viviendas producto de la autoconstrucción, en zonas no aptas, y con materiales que poco ayudan a cumplir su función primordial.

 La vivienda como satisfactor básico de las necesidades humanas debe cumplir los siguientes objetivos:

- Permitir a sus moradores regenerar su fuerza de trabajo.
- Proteger a sus moradores de las condiciones climáticas desfavorables
- Otorgar condiciones adecuadas de higiene.
- Permitir privacidad a sus habitantes.
- Contar con servicios básicos.

.

Asegurar la estabilidad familiar.

 Para cumplir estas necesidades básicas la vivienda debe estar construida con materiales duraderos y adecuados a las características climatológicas y cumplir con las características mencionadas.

#### **9.2. CALIDAD DE VIVIENDA.**

En la zona de estudio se localizan 4 tipos de vivienda, residencial, media, popular y precaria jerarquizados en base al sistema constructivo, nivel de acabados y espacios internos respectivamente.

 El tipo de vivienda que existe en la cabecera municipal es básicamente de autoconstrucción con características media - popular, aunque existen dentro de esta localidad tres zonas de excepción en las cuales la vivienda residencial se concentra en una pequeña extensión de territorio y otras periféricas en las que la vivienda precaria se reparte en el perímetro de la localidad

 La generalidad de la vivienda en la Ciudad de Ocota. Tlatlauquitepec, Tochimpa, Analco, Tzinancatepec, y Ocotlán de Betancourt son construidas de los siguientes materiales:

- Muros de tabique gris, barro recocido y piedra.
- Losas macizas de concreto armado (generalmente cubiertas planas y horizontales).
- Pisos de firme de concreto.
- Cimientos de mampostería y concreto.

Cancelería de fierro y de aluminio.

 Sin embargo, comparando la calidad de vivienda en estas localidades respecto del estándar medio de Tepeteno de Iturbide, y algunas zonas periféricas de la cabecera, se observó que la vivienda está muy por debajo de dicho nivel y en detrimento de sus usuarios.

#### **9.3. CARACTERÍSTICAS CONSTRUCTIVAS DE LA VIVIENDA.**

Vivienda residencial. - Losas de concreto, con acabados en muros y pisos, acabados en exteriores, cuenta con todos los servicios.

 Vivienda media. -Con losas de concreto, pisos de concreto, muros de tabique, apenas con acabados sobretodo en interiores, sin acabado en exterior, cuenta con servicios básicos.

 Vivienda popular. - Con losas de concreto, pisos de concreto, muros de tabique, apenas con acabados sobretodo en interiores, sin acabado en exterior, no cuenta con servicios básicos.

 Vivienda precaria. - Techos de lámina, muros de tabique y lámina, pisos de tierra, se ubican en las periferias del poblado y en asentamientos irregulares.

Con lo anterior presentado se puede diagnosticar lo siguiente:

 En términos generales, la situación de la vivienda en la zona de estudio requiere de acciones que eleven la calidad de estas, en términos de mantenimiento, asesoría técnica y de planificación. Dado que prevalece el proceso de autoconstrucción de las mismas debe de orientarse con programas de asesoramiento y características financiamiento, sin que las socioeconómicas de la población limiten o condicionen la calidad de los programas.

#### **9.4. DEFICIT ACTUAL.**

 Para continuar con el análisis de la vivienda, es necesario analizar la cantidad de viviendas disponibles actualmente, tomando en cuenta el número de habitantes y el número de viviendas existentes, teniendo como resultado lo mostrado en la tabla 8.

Lo anterior refleja un escenario de expulsión poblacional causado por la falta de desarrollo económico, lo que incita a los pobladores a migrar a otras localidades y abandonar su residencia actual buscando abasto o empleo, por lo que será importante establecer un pronóstico sobre el comportamiento futuro de la vivienda de acuerdo con los plazos de crecimiento poblacional analizados con anterioridad, estipulando, además, los programas de desarrollo para satisfacer las necesidades de las mismas. A continuación, se muestra una tabla donde se desglosa la información obtenida

#### **9.5. DÉFICIT DE VIVIENDA.**

Se considera que tomando en cuenta la propuesta de tasa de crecimiento poblacional a la media, será necesario el resolver la necesidad de vivienda de la población en ese momento, por lo cual se propone la implementación de planes de vivienda que puede atacar este problema futuro, en la tabla 8 se muestra el desglose de la información recaba en la investigación.

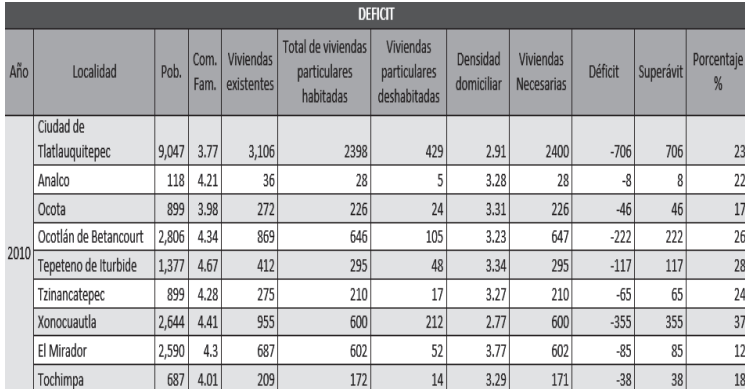

*Tabla 9.1 Déficit. Fuente: elaboración propia con datos de INEGI y obtenidas en campo.* 

Total superávit 1643

Se plantea un total de 243 viviendas que cubrirán por completo la necesidad de vivienda para el año 2032, atendiendo a los cajones salariales de entre 0 a los 5 salarios mínimos mensuales.

Las propuestas para solucionar la demanda futura que se contemplaron de acuerdo con el resultado arrojado por el estudio son las siguientes.

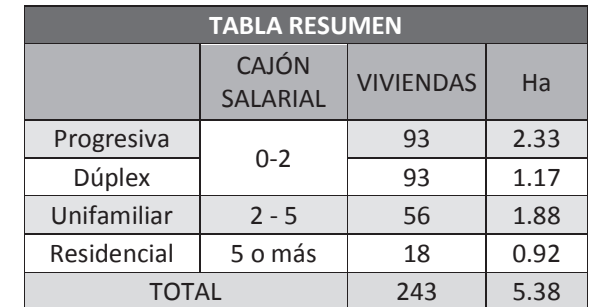

*Tabla 9.2. Propuesta de vivienda por Ha... Fuente: elaboración propia con datos de INEGI y obtenidas en gabinete.* 

## **9.6. LOTIFICACIÓN.**

Para cubrir la necesidad de vivienda en los diferentes plazos que se han mencionado es necesario desarrollar el planteamiento de lotificación de viviendas. En este desarrollo se proponen diferentes prototipos de vivienda los cuales están dirigidos a diferentes sectores salariales.

A continuación, se presenta el planteamiento general del desarrollo de viviendas en Tlatlauquitepec (Ver plano 14).

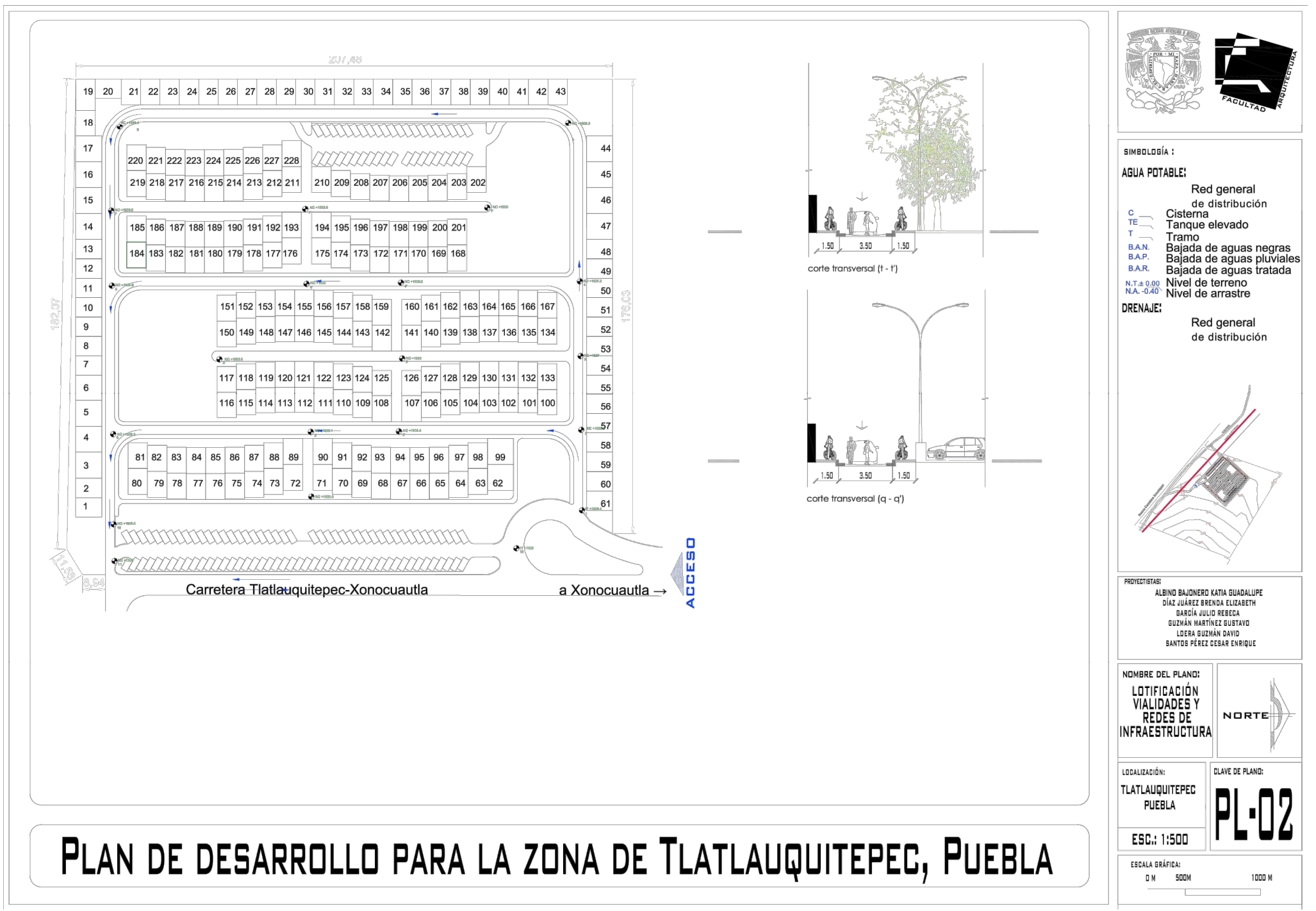

Plano 14. Lotificación de vivienda en la Zona de Estudio. Fuente: Elaboración propia con datos de INEGI y obtenidos en campo.

# 10. VIALIDAD Y TRANSPORTE.

昌

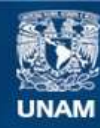

Universidad Nacional Autónoma de México

**UNAM – Dirección General de Bibliotecas Tesis Digitales Restricciones de uso**

#### **DERECHOS RESERVADOS © PROHIBIDA SU REPRODUCCIÓN TOTAL O PARCIAL**

Todo el material contenido en esta tesis esta protegido por la Ley Federal del Derecho de Autor (LFDA) de los Estados Unidos Mexicanos (México).

**Biblioteca Central** 

Dirección General de Bibliotecas de la UNAM

El uso de imágenes, fragmentos de videos, y demás material que sea objeto de protección de los derechos de autor, será exclusivamente para fines educativos e informativos y deberá citar la fuente donde la obtuvo mencionando el autor o autores. Cualquier uso distinto como el lucro, reproducción, edición o modificación, será perseguido y sancionado por el respectivo titular de los Derechos de Autor.

#### **10.1 MEDIOS DE TRANSPORTE EXISTENTES.**

El sistema de vialidades está constituido principalmente por la carretera federal 129 que es la que conecta a las principales localidades que integran al municipio de Tlatlauquitepec y con Puebla.

Dentro de las mismas, se generan vialidades que van a las localidades que conforman al municipio como son La cabecera de Tlatlauquitepec, Xonocuautla, el Mirador, Ocotlán de Betancourt, estas son las que tienen una mejor calidad y que, en su mayoría, se encuentran totalmente pavimentadas. Las localidades como Tepeteno de Iturbide, Tzinancatepec y Ocota son las que tienen menor calidad y en su mayoría son caminos de terracería. Esto aplica tanto para las vialidades secundarias como para las terciarias.

A pesar de existir algunas localidades que cuentan con buena calidad de estructura vial, todas presentan la misma situación, al acercarse más a las periferias y alejarse de los centros principales, se hace frecuente ver caminos de terracería y brecha.

Por lo tanto, se puede concluir que, al alejarse de los poblados y hacerse más notorio el estado rural, las vialidades se van encareciendo su nivel de calidad e incluso solo quedan en caminos de terracería. Este es un factor importante para el transporte el cual se compone de servicio de taxis (que tiene como centro a la cabecera de Tlatlauquitepec y un radio limitado

alrededor de este), Servicio de combis y servicio de camiones (que de igual manera no tienen la calidad suficiente, no cuentan con paraderos oficiales, es caro, no llega a todos los puntos de las localidades por las características de las vialidades que se mencionaron anteriormente, tarda mucho en pasar y los horarios de trabajo terminan muy temprano a pesar de que exista parte de la población que necesite transportarse entre localidades por su trabajo, esto es un problema ya que, en ciertas partes, el alumbrado público es insuficiente y puede resultar peligroso por la noche (Ver planos 15, 16 y 17).

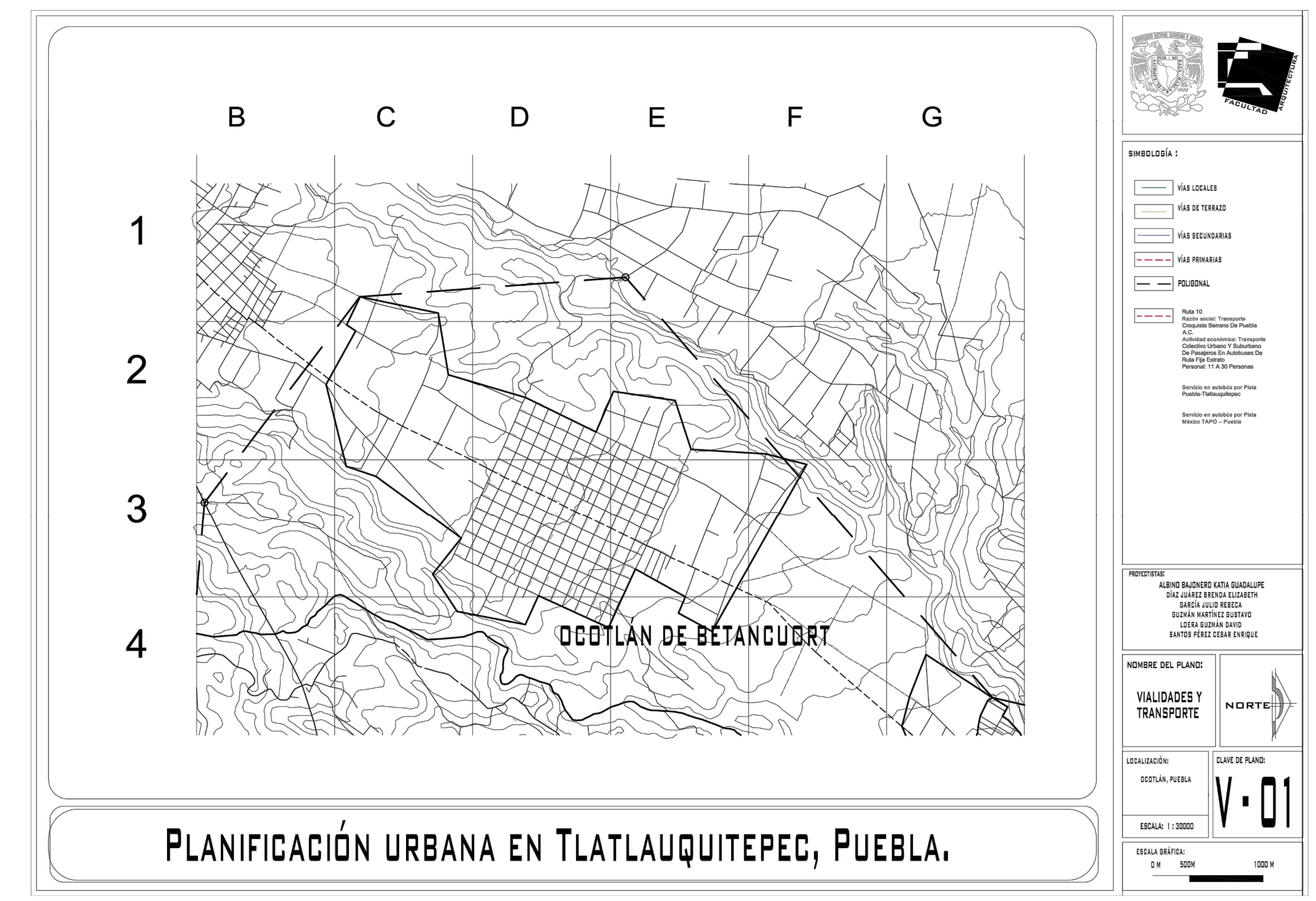

Plano 15. Vialidad y transporte en Ocotlan de Betancourt. Fuente: Elaboración propia con datos de INEGI y obtenidos en campo.

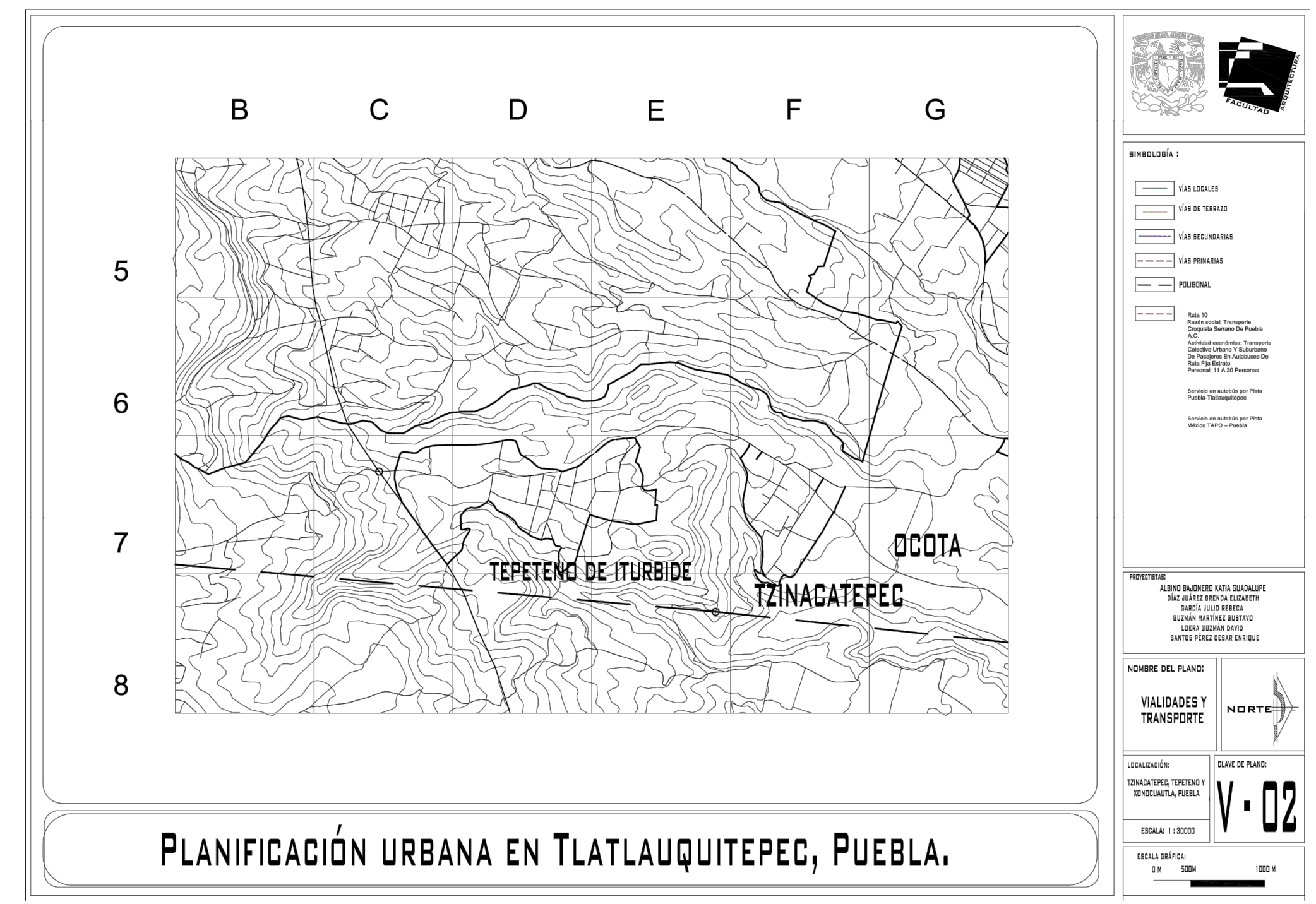

Plano 16. Vialidad y transporte en Ocota, Tzinacatepec y Tepeteno de Iturbida. Fuente: Elaboración propia con datos de INEGI y obtenidos en campo.

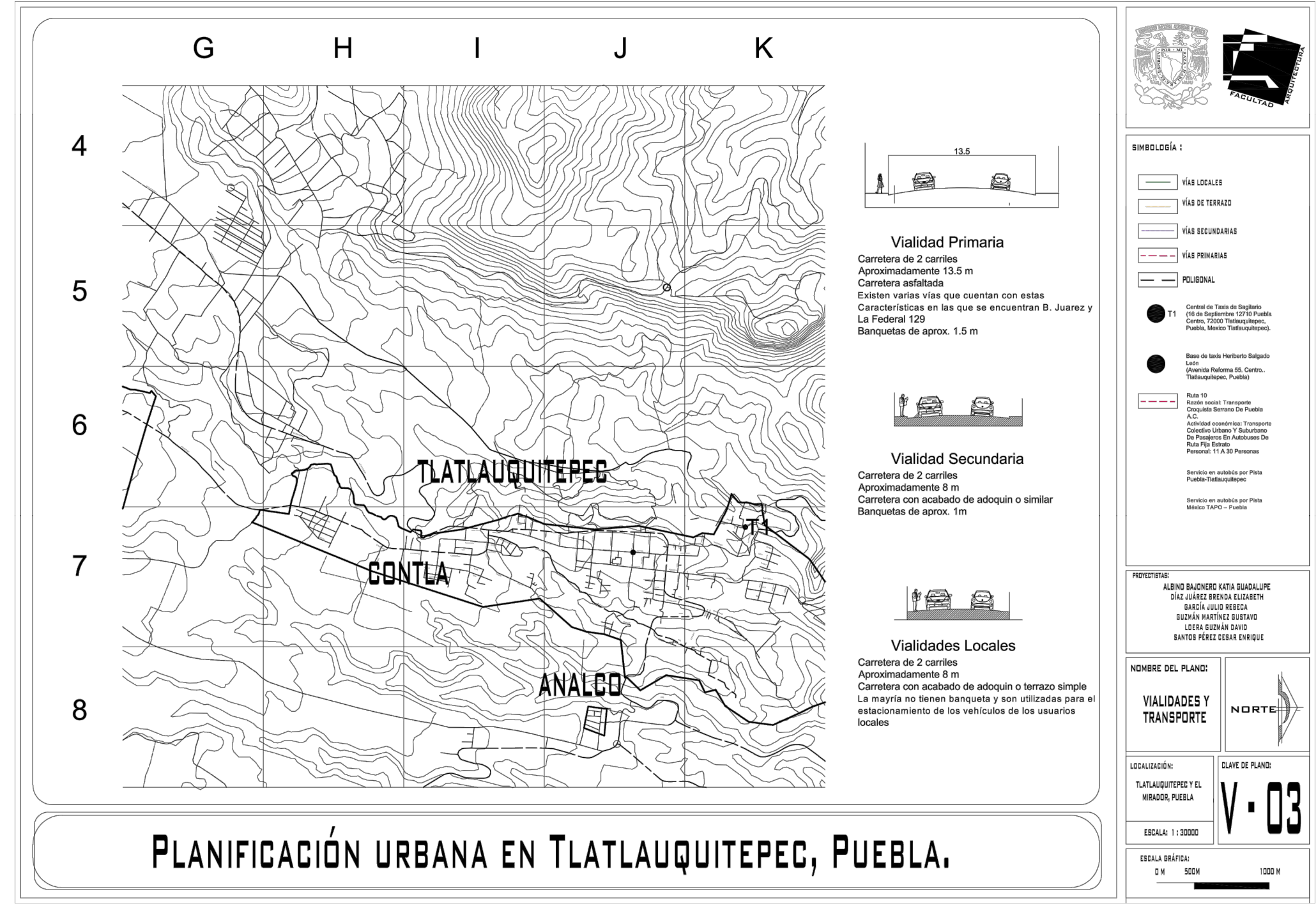

Plano 17. Vialidad y transporte en Tlatlauquitepec, Contla y Analco. Fuente: Elaboración propia con datos de INEGI y obtenidos en campo.

# 11. IMÁGEN URBANA.

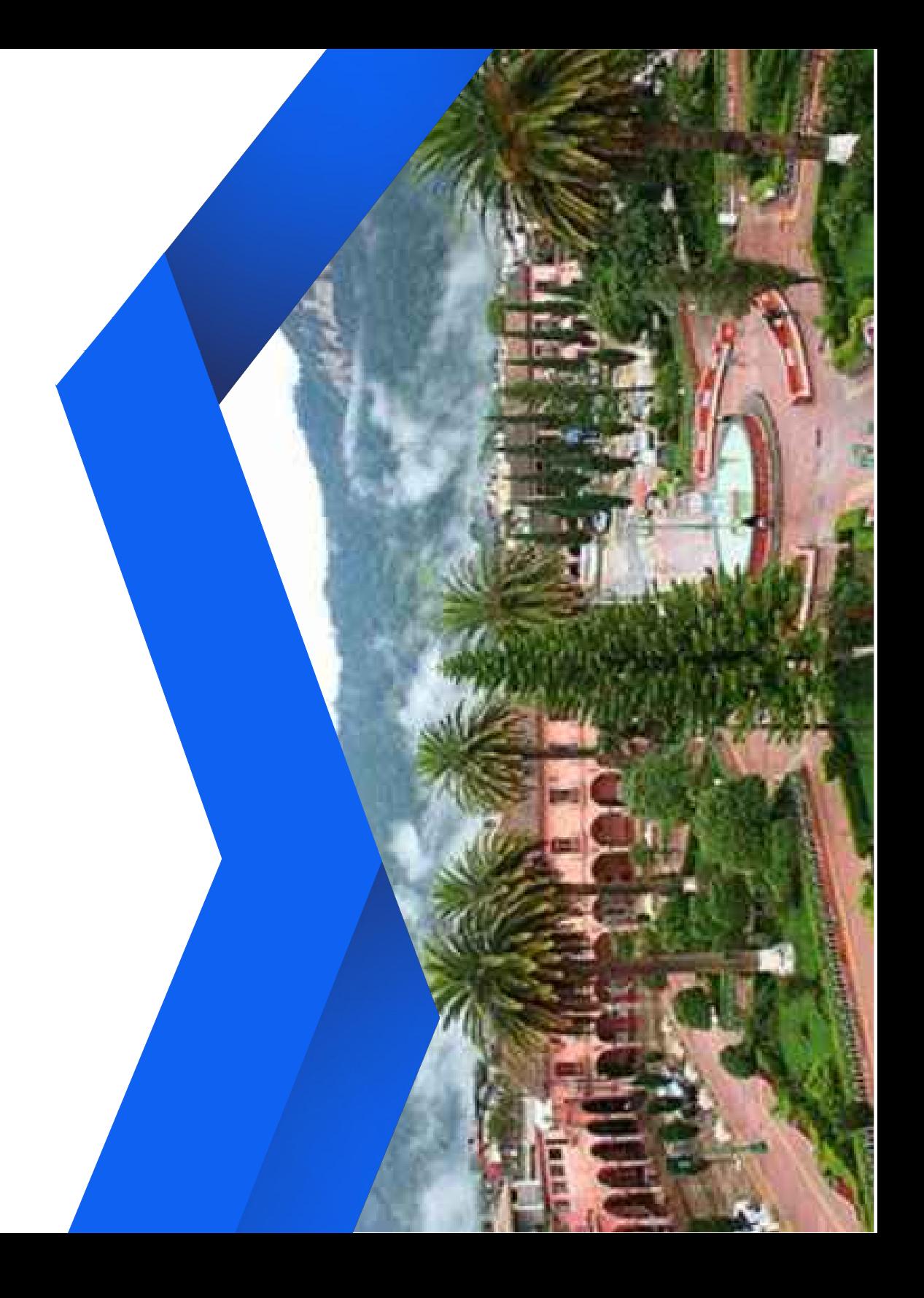

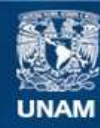

Universidad Nacional Autónoma de México

**UNAM – Dirección General de Bibliotecas Tesis Digitales Restricciones de uso**

#### **DERECHOS RESERVADOS © PROHIBIDA SU REPRODUCCIÓN TOTAL O PARCIAL**

Todo el material contenido en esta tesis esta protegido por la Ley Federal del Derecho de Autor (LFDA) de los Estados Unidos Mexicanos (México).

**Biblioteca Central** 

Dirección General de Bibliotecas de la UNAM

El uso de imágenes, fragmentos de videos, y demás material que sea objeto de protección de los derechos de autor, será exclusivamente para fines educativos e informativos y deberá citar la fuente donde la obtuvo mencionando el autor o autores. Cualquier uso distinto como el lucro, reproducción, edición o modificación, será perseguido y sancionado por el respectivo titular de los Derechos de Autor.

#### **11.1. PLANTEAMIENTO DEL PROBLEMA.**

La Ciudad de Tlatlauquitepec, al ser pueblo mágico, es la localidad que más cuenta con hitos y nodos urbanos, como la Plaza Principal de Tlatlauquitepec o el Mercado público, sin embargo eso no significa que se encuentren en buen estado o que sean hitos adecuados para la convivencia.En las demás localidades se puede observar que carecen de nodos e hitos urbanos, lo que provoca que no haya una identidad en la localidad. Se deduce que la ausencia de estos elementos urbanos se debe a la gran dispersión de las viviendas y la poca organización de los habitantes de la localidad.

Otro problema que se encuentra en todas las localidades es que las localidades no cuentan con una tipología en sus edificaciones, lo que origina que tampoco haya una identidad en la localidad.

 Concluyendo con lo anterior, se determina que de suma importancia crear en las localidades nodos e hitos en los cuales la gente pueda convivir, además se busca con esto crear una identidad urbana entre los pobladores que pueda crear alguna organización social.

A continuación, se enlistan los elementos más representativos encontrados en la localidad.

#### **11.2. BORDES**

Estos son fácilmente identificables ya que son naturales o artificiales, y en la ciudad, están definidos por la carretera estatal 129, la carretera Acajete-Teziutlan y la carretera 575. En la mayoría de las localidades se presentan bordes artificiales que son determinados por la topografía del lugar y, al mismo tiempo, generan la mancha urbana del lugar.

#### **11.3. HITOS**

Estos constituyen un elemento visual distinto dentro de la forma urbana por que ayudan a la orientación de las personas dentro de la ciudad. Las localidades mas grandes en la zona cuentan con un kiosco en el centro de su plaza, pero los mas representativos son los de Tlatlauquitepec.

#### **11.4. NODOS**

Son un centro de actividad y de concentración de los habitantes, en Tlatlauquitepec se encuentran la mayoría como el caso de la plaza. En el caso de las localidades más pequeñas, cuentan con pequeños centros deportivos que fungen como único nodo.

#### **11.5. SENDAS**

Son las rutas principales de circulación utilizados por la gente para desplazarse. Las localidades de la zona de estudio cuentan con varias sendas para poder trasladarse a distintos puntos y la mayoría de ellas son de características similares.

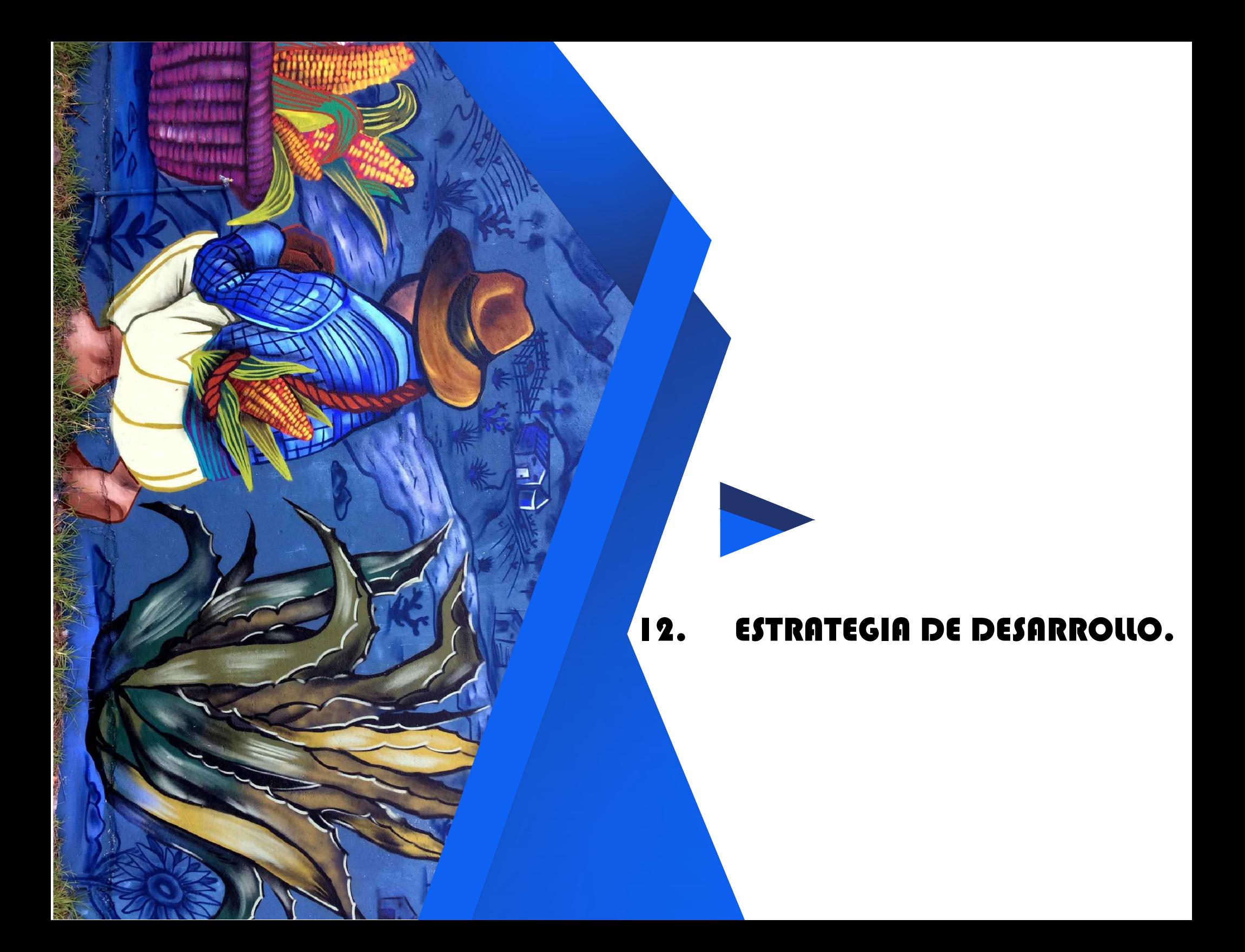

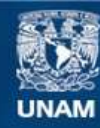

Universidad Nacional Autónoma de México

**UNAM – Dirección General de Bibliotecas Tesis Digitales Restricciones de uso**

#### **DERECHOS RESERVADOS © PROHIBIDA SU REPRODUCCIÓN TOTAL O PARCIAL**

Todo el material contenido en esta tesis esta protegido por la Ley Federal del Derecho de Autor (LFDA) de los Estados Unidos Mexicanos (México).

**Biblioteca Central** 

Dirección General de Bibliotecas de la UNAM

El uso de imágenes, fragmentos de videos, y demás material que sea objeto de protección de los derechos de autor, será exclusivamente para fines educativos e informativos y deberá citar la fuente donde la obtuvo mencionando el autor o autores. Cualquier uso distinto como el lucro, reproducción, edición o modificación, será perseguido y sancionado por el respectivo titular de los Derechos de Autor.

#### **12.1. PLANTEAMIENTO DE LA ESTRATEGIA.**

Para proponer un programa de estrategias que respondan al desarrollo de la economía y al combate de la producción netamente de consumo, la dispersión de las localidades, la centralización de servicios, el uso irracional de los recursos naturales por inversión extranjera y la nula planeación de los asentamientos rurales en la zona estudiada, es necesario interpretar como estos signos forman parte de un modo de producción y consumo capitalista.

Su carácter de capitalista se da mediante la existencia de dos clases antagónicas: la dueña de medios de producción y la obrera; por lo cual la fuerza de trabajo es una mercancía que se vende y se compra.

 La explotación hombre-hombre cuya plusvalía se reparte entre la clase dominadora; de manera que la clase dominadora decide de principio a fin el ciclo de producción.

 Su carácter de dependiente se determina por delegar la responsabilidad de generador económico al sector terciario el cual está supeditado a un capital privado y/o extraniero.

 Su carácter de atraso lo determina por la elitista concentración de ingresos, el alto nivel de subempleo, la ineficiente atención médica, los bajos ingresos y niveles culturales per cápita; en consecuencia, una baja participación política, bajo nivel de organización popular e indiferencia de problemáticas comunes.

Ahora bien, una vez definido el modo de producción, se ahondará en el ciclo de producción y consumo que se presenta actualmente en la zona estudiada.

#### **12.1.1. Obtención/producción de materias primas.**

 Debido a la topografía tan accidentada del sitio y la falta de planeación de los asentamientos humanos las zonas agrícolas y por consiguiente las habitacionales se fueron estableciendo de manera muy dispersa.

#### **12.1.2. Suma de un valor agregado (industrialización)**

 La dispersión que presenta la zona de estudio determina que ésta se conforme por asentamientos sin comunicación suficientes entre sí ni con la cabecera, lo cual dificulta la gestión de infraestructura, equipamiento e industria.

#### **12.1.3. Transporte, conservación y distribución.**

Las condicionantes para que se produzca el ciclo de producción aumentan al encontrarse un déficit de vialidades, mala calidad de éstas, por lo tanto una insuficiencia de transporte, tanto en rutas, como en horarios

#### $12.1.4.$ **12.1.4. Intercambio y comercio**

La deficiencia en los pasos anteriores afecta directamente el mercado potencial para insertar posibles productos ya que las malas condiciones motivan a la población a migrar en busca de servicios y fuentes de empleo a municipios vecinos a la cabecera

municipal, a la capital del país y en algunos casos al extranjero.

#### **12.1.5. Consumo y utilización de los productos.**

 Lo antes dicho se refleja en un muy bajo poder adquisitivo de los pobladores en la zona estudiada, en consecuencia, se ve en una fiera calidad de vida.

Los fenómenos expuestos responden a un desarrollo económico prácticamente inexistente en la zona, por lo que la solución a ellos no puede abordarse de manera aislada, sino desde un marco más amplio. En consecuencia, se plantea un Plan de Desarrollo que considera un proyecto económico integral para las 10 localidades que constituyen la zona de estudio y a la futura concentración de 1000 personas que se plantea de acuerdo con las políticas de vivienda, donde cada una jugará un papel fundamental dentro del ciclo de producción y consumo, generando así un desarrollo homogéneo en la economía interna de la zona de estudio.

#### **12.2. PROPUESTAS DE DESARROLLO**

Se proyecta un circuito productivo que integre a las localidades que conforman la zona de estudio a partir de sus potencialidades y características naturales, sociales y económicas.

 A partir del ciclo de producción, transformación y comercialización se clasificará a las localidades de acuerdo con el papel que jugaran en el sistema (Ver plano 18).

#### **12.3. ESTRUCTURA URBANA PROPUESTA.**

#### **12.3.1. PRODUCCIÓN (Obtención/producción de materias primas)**

Las características que se necesitan cubrir para entrar dentro de la etapa de producción, de acuerdo a las Cartas interpretativas y datos del INEGI y fuentes extra son:

- Pendientes del  $0 5\%$
- Que cuente con fuentes de abastecimiento de agua potable suficientes<sup>1</sup> para la producción
- Que cuenten con un tipo de suelo que permita introducir la infraestructura necesaria para el mantenimiento de la zonas de cultivo
- Que tengan un suelo<sup>2</sup>

Las localidades que cumplen con estas características son: El Mirador, Ocotlán de Betancourt, Tzinancatepec, Tepeteno de Iturbide y Contla.

 Sin embargo, dado el tipo de suelo predominante se requerirá un tratamiento del mismo para que sea apto para el cultivo; además de un sistema de riego. Así

<sup>1</sup> 5000-6000m3/ha para el cultivo de maíz.

http://www.irritec.com/es/soluciones/agricultura/maiz/

<sup>2</sup> Algunos otros suelos pueden funcionar con ayuda de fertilizantes. Castañozem, chernozem, feozem, fluvisol, gleysol, litosol, vertisol, xerosol,

mismo se plantea la pavimentación de vialidades cercanas para el transporte de la cosecha.

#### **12.3.2. TRANSFORMACIÓN (Suma de un valor agregado)**

 Basándonos en los mismos parámetros que la etapa anterior, se considera que un suelo apto para llevar a cabo la etapa de transformación debe considerar:

- Pendiente del  $5 10\%$
- Que cuenten con fuentes de abastecimiento de agua potable suficientes para la transformación de la materia prima
- Que no se encuentren en la cercanía de asentamientos humanos, así como que la orientación impida que el viento transporte los contaminantes que expulsen las industrias
- Que su ubicación no se aleje de las áreas productivas
- Que tenga acceso a vialidades primarias para el traslado de la mercancía
- Que el suelo cuente con la resistencia adecuada para desplantar proyectos industriales

En este caso el poblado que reúne dichas características es Ocotlán de Betancourt.

 Aunque en la localidad se cuenta con servicio de agua potable, drenaje y electricidad, se propone la adaptación de estos para los requerimientos de la industria futura. De igual manera se sugiere el

establecimiento de plantas de tratamiento de aguas residuales y desechos.

#### **12.3.3. COMERCIALIZACIÓN (Intercambio y comercio)**

 En la última etapa de la cadena de desarrollo económico, retomando los aspectos sociales, administrativos y de organización popular, se propone la comercialización de los productos generados en las industrias tanto al interior de la zona, así como su exportación en: Xonocuautla, Tochimpa y Tlatlauquitepec.

#### **12.3.4. TRANSPORTE, CONSERVACIÓN Y DISTRIBUCIÓN.**

Para el desarrollo de lo anterior se requerirá de la habilitación de vialidades (creación de nuevas vialidades y mejoramiento de vialidades existentes) que sirvan para el traslado de los productos a las zonas de intercambio comercial.

#### **12.4. PROYECTOS PRODUCTIVOS.**

El proyecto del circuito productivo se plantea de manera progresiva con el respaldo de políticas que desarrollen los procesos y actividades necesarias mediante sociedades cooperativas que permitan iniciar o mejorar los procedimientos de producción y la distribución de los productos a localidades aledañas.

#### **12.4.1. Producción.**

Ante la situación precaria en que se encuentra el sector primario, la comunidad campesina en El Mirador, Ocotlán de Betancourt, Tzinancatepec, Tepeteno de Iturbide y Contla ha optado por cosechar productos como maíz, frijol, chilesera, café, papa o pera; actividad supeditada al sistema capitalista que compra su producto a muy bajo costo y somete a la fuerza de trabajo a altas tasas de explotación.

Para revitalizar esta actividad, se sugiere la creación de un **Centro de producción** de maíz, frijol, chile cera, café, papa o pera para la comunidad campesina particularmente perteneciente a estas localidades, con el objetivo de complementar y fortalecer el intercambio que permita en un primer plano dotar de mejores ingresos económicos o de autoconsumo a las localidades. En este proyecto, podrán participar los productores pequeños o independientes y ser una opción para producir su materia prima a un menor costo, con menor riesgo y con mayor ganancia. Este proyecto se concebirá como una alternativa para la reactivación del sector agrícola, se fomentará mediante servicios de capacitación y asesoría a la comunidad para promover el aumento de la producción a un nivel que permita el desarrollo de la siguiente etapa.

A la par de la capacitación básica sobre formas de producción se plantea la creación de un

 **Bachillerato agrónomo** en el cual se especializará a las generaciones actuales y futuras en temas necesarios para echar a andar la siguiente etapa del plan de desarrollo.

#### **12.4.2. Transformación.**

Una vez que se tenga la producción suficiente para poder concentrar volúmenes considerables se plantea impulsar **plantas procesadoras de chilesera, café, papa o pera** en la localidad de Ocotlán de Betancourt, la materia prima se jerarquizará y elegirá de entre la variedad de materia que se planea producir de acuerdo al nivel de competencia en el mercado.

 Se tienen como opción los siguientes productos que se procesarán en cada una de las plantas:

 **Chilesera**.- conservas de chile, chiles en escabeche, salsas,

**Café**.-tostado y molido,

 **Papa**.- Papa seca, chuño o almidón, agua de papa, jugo de papa, papas fritas.

**Pera**.- Yogurt, mermelada, cremas, aromas.

#### **12.4.3. Comercialización.**

Se plantea intervenir espacios como el mercado municipal y zonas perimetrales para la realización de actividades comerciales de manera segura dentro de la cabecera municipal ya que por su condición de centro se identifica aquí la mayor afluencia de clientes potenciales.

 Se requerirá de la creación de **Nuevos puntos de comercio** en Xonocuautla, Tochimpa.y en la nueva localidad en la que se propone densificar a futuro consecuencia del crecimiento poblacional a largo plazo y que se regirá por los programas de vivienda (ver programas de vivienda)

 Es necesaria la prohibición del comercio ambulante en zonas inapropiadas y de alto riesgo para los usuarios.

#### **12.4.4. Distribución.**

Para la interconexión de estas localidades productoras, transformadoras y distribuidoras se planea la integración de las vialidades existentes a un **Circuito vial**. En algunos tramos, se excluye esta propuesta, tomando en consideración que algunos tramos viales están en zonas ya consolidadas, por lo que imposibilitaría la ampliación del arroyo vehicular

#### **12.4.5. Reciclaje.**

Se propone la creación de un **Centro de producción artesanal** como una respuesta a la dificultad que impone la degradación de ciertos elementos que se generan en el embazado, empaquetado o embolsado de los productos desde la industrialización hasta que el consumidor los desecha, ésta se localizará en las localidades que por las condicionantes naturales o

artificiales no lograron entrar en los pasos anteriores del ciclo productivo.

#### **12.4.6. Impulso turístico.**

Una vez que las condiciones económicas per cápita lo faciliten, se propone el impulso al sector terciario en el cual se desarrollaran **Proyectos ecoturísticos y culturales** administrados por las comunidades originarias en forma de cooperativas.

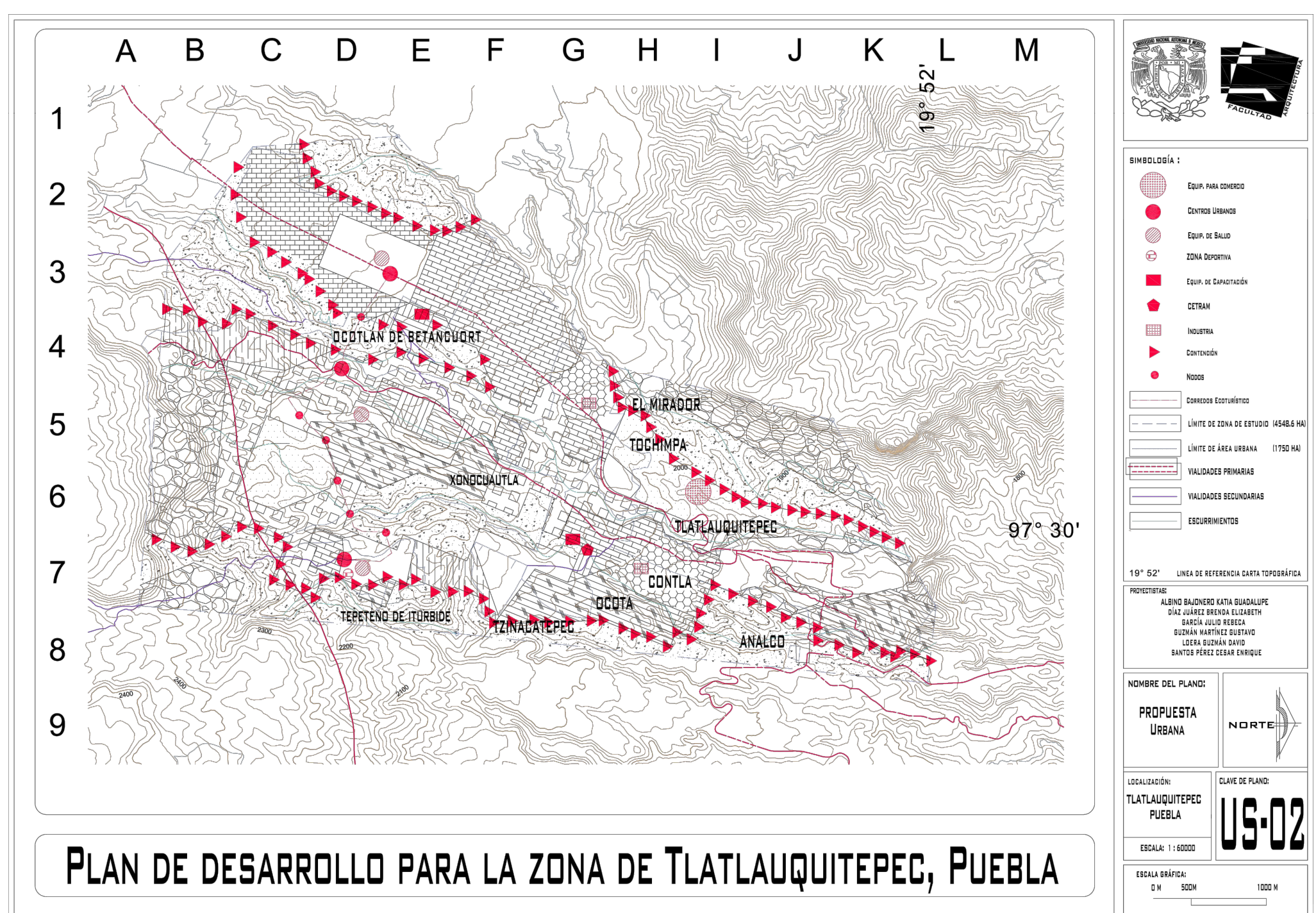

Plano 18. Estrategia de desarrollo para la Zona de Estudio. Fuente: Elaboración propia con datos de INEGI y obtenidos en gabinete.

# 13. PROYECTO ARQUITECTÓNICO.

TIME

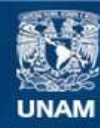

Universidad Nacional Autónoma de México

**UNAM – Dirección General de Bibliotecas Tesis Digitales Restricciones de uso**

#### **DERECHOS RESERVADOS © PROHIBIDA SU REPRODUCCIÓN TOTAL O PARCIAL**

Todo el material contenido en esta tesis esta protegido por la Ley Federal del Derecho de Autor (LFDA) de los Estados Unidos Mexicanos (México).

**Biblioteca Central** 

Dirección General de Bibliotecas de la UNAM

El uso de imágenes, fragmentos de videos, y demás material que sea objeto de protección de los derechos de autor, será exclusivamente para fines educativos e informativos y deberá citar la fuente donde la obtuvo mencionando el autor o autores. Cualquier uso distinto como el lucro, reproducción, edición o modificación, será perseguido y sancionado por el respectivo titular de los Derechos de Autor.

#### **13.1. PLANTEAMIENTOS GENERALES.**

De acuerdo con los resultados obtenidos de la investigación, se encontró que Tlatlauquitepec es una localidad que acusa serios desequilibrios sectoriales en su economía, donde la mayoría de su población económicamente activa se concentra en el sector terciario, de modo que el desarrollo en el sector primario y secundario es mínimo. En consecuencia, se puede inferir que su sector terciario se integra de actividades que no requieren de una capacitación especial o grado de preparación alto para el trabajo, de modo que se tratan de actividades poco calificadas que, generalmente, son de baja remuneración.

Sin embargo, en Tlatlauquitepec existen algunas organizaciones sociales que desarrollan actividades productivas en aras del mejoramiento económico de sus integrantes y de la comunidad en general. Tal es el caso de "Caficultores la Soledad S.C. de R.L. de C.V.", integrada por 30 productores, miembros originarios de las localidades de Chicuaco, Maculquila y Tamalayo que se dedican a la cosecha y el secado del café. El destino de su producción generalmente es en el centro del municipio y colindantes. La unión paulatinamente ha integrado a mas cafetaleros de la zona sin embargo el grado de especialización aún no permite vender el café de manera industrial ni a una escala mayor a la local.

Esta organización también se ha propuesto el fomento de una cultura que evita intermediarios para procesar y distribuir su café. Una acción colectiva emprendida al respecto ha sido la construcción de un centro de acopio para café de 160 m2 en la localidad de Chicuaco, gestionado por el área de Desarrollo Rural del Municipio y consultores del INAES.

En cuanto a su estructura productiva, esta organización se ha caracterizado por el desarrollo del trabajo colectivo, puesto que las condiciones técnicas del trabajo y la cooperación familiar así lo imponen, de modo que la integración del trabajo colectivo entre familias o colegas de oficio es generacional.

De lo anterior, se considera que a través de esta organización social se puede promover el activismo económico, social y cultural local para impulsar a la empresa social como una opción a la empresa privada y reactivar la economía local.

Así esta estrategia será el fundamento del proyecto arquitectónico que en los apartados siguientes se desarrollará.

#### **13.2. ESTRATEGIA DEL PROYECTO.**

Para elaborar de manera particular el plan de desarrollo urbano el cual consiste en generar una red de colaboración entre las localidades que conforman la zona de estudio por medio de especialización en torno a un ciclo de producción y transformación se ha tomado en cuenta que en la localidad ya existen las condiciones de producción de materia prima y organización civil, sin embargo, al confrontar la designación de actividades industriales a cada localidad contra el sistema organizacional de los cafetaleros de la zona de estudio se decidió trazar una estrategia particular del proyecto que sirviera de tronco para los temas en los que se debe profundizar, que a su vez determinarán tanto el alcance del elemento arquitectónico como de su ubicación y operación.

La estrategia general de este proyecto se dividirá en tres fases:

1. Satisfacer la autosuficiencia alimentaria de los caficultores con los alimentos que actualmente cosechan: plátano, naranja, maíz y frijol al mismo tiempo que siguen cosechando su café, esto significa que no se usarán fertilizantes, ni químicos dañinos para la flora y fauna en las hectáreas de cosecha.

- 2. Agregar valor a la materia prima que se produce en las localidades con ayuda de la tecnificación de la cosecha y el uso de tecnología que reduzca tiempo y costo en el proceso de transformación. Esto como consecuencia mejorará en calidad y cantidad la producción que se pretende certificar como agricultura orgánica a la producción y así entrar a la red internacional de "comercio justo" en la cual el producto final se vende a un cliente nacional o extranjero dispuesto a pagar un sobreprecio de calidad y sustentabilidad en la cosecha. El sobreprecio rinda entre el 10% y 30% extra en el precio de venta lo que beneficia directamente al agricultor.
- 3. Procesar la materia producida por los caficultores y darles un valor agregado para obtener utilidades que permitan independencia económica y autonomía de decidir su desarrollo.

Con este proyecto de se pretende aumentar el número de cooperativistas que integren la plantilla de productores actual atraído por los beneficios que se tendrán al ser parte de esta como fuentes especializadas de empleo y remuneración o la cosecha y transformación sin el uso de químicos perjudiciales al medio ambiente.

## **13.3. EL PROYECTO DENTRO DE LA ESTRATEGIA.**

La ruta que seguirá la estrategia consiste en:

Abastecer a las parcelas de los caficultores de la cooperativa "Caficultores la Soledad S.C. de R.L. de C.V." con cafetos cosechados en un huerto madre, mismo que deberán cumplir con las normas y estándares de calidad para ser resistentes a plagas y condiciones climáticas adversas, esto con el fin de establecer una cadena de producción especializada de café orgánico.

La intención de la cosecha orgánica es primordial pues este tipo de producción de materia prima permite la rotación de cosechas, diversificación de productos agrícolas y es compatible con la subsistencia de otras especies de flora y fauna.

Este café será cosechado por familias de 4 de las localidades productoras de café del municipio: La Unión, Macuilquila, Tamalayo y Chicuaco, mientras que el procesado será realizado por integrantes de "Caficultores la Soledad".

Es aquí donde se generará un producto de manufactura industrial para la distribución a las localidades planteadas en el sistema de ciudades y enlaces.

## **13.4. HIPÓTESIS CONCEPTUAL.**

Para lo anterior se proyectará una planta de producción y torrefacción de café orgánico que trabajará de manera progresiva en tres periodos de tiempo, atendiendo a los procesos que debe seguir un proyecto productivoindustrial como este.

#### **13.4.1. Etapa 1. Cosecha (3 años).**

El arranque de trabajos a corto plazo (año 2021)en huerto madre con una producción de 36 000 plantas/año para abastecer a las parcelas productoras con cafetales resistentes a plagas y a variación de clima, manejando rendimientos de 3.05 ton/ha en cada parcela, 10 kg de fruto por planta y con un tiempo estimado de maduración de la planta de 3 años se tendrá una producción de 360 ton de fruto de café con la primera generación de café orgánico El fruto de café "no especializado" que dentro de este periodo de tiempo produzcan los caficultores será acopiado en el actual centro para beneficiado de café en la localidad de Chicuaco actualmente operando y perteneciente a la cooperativa, transformado en café pergamino y vendido según las variaciones del mercado \$43.00 kg de café pergamino (precio actualizado a febrero 2016).

El personal requerido en los trabajos del huerto para limpia, siembra, riego, control, expedición y ayuda

general será de 6 personas, se requiere de bomba de agua, carretillas, palas, rastrillos, canastos. Por lo que la demanda de espacios es de: (A) área de cultivo protegida, (B) oficina administrativa, (C) resguardo de insumos, (D) resguardo de material, (E) resguardo de materia prima, (F) sanitarios y vestidores con un área total de 899.68 m2 construidos en un lote de 1679.07m2.

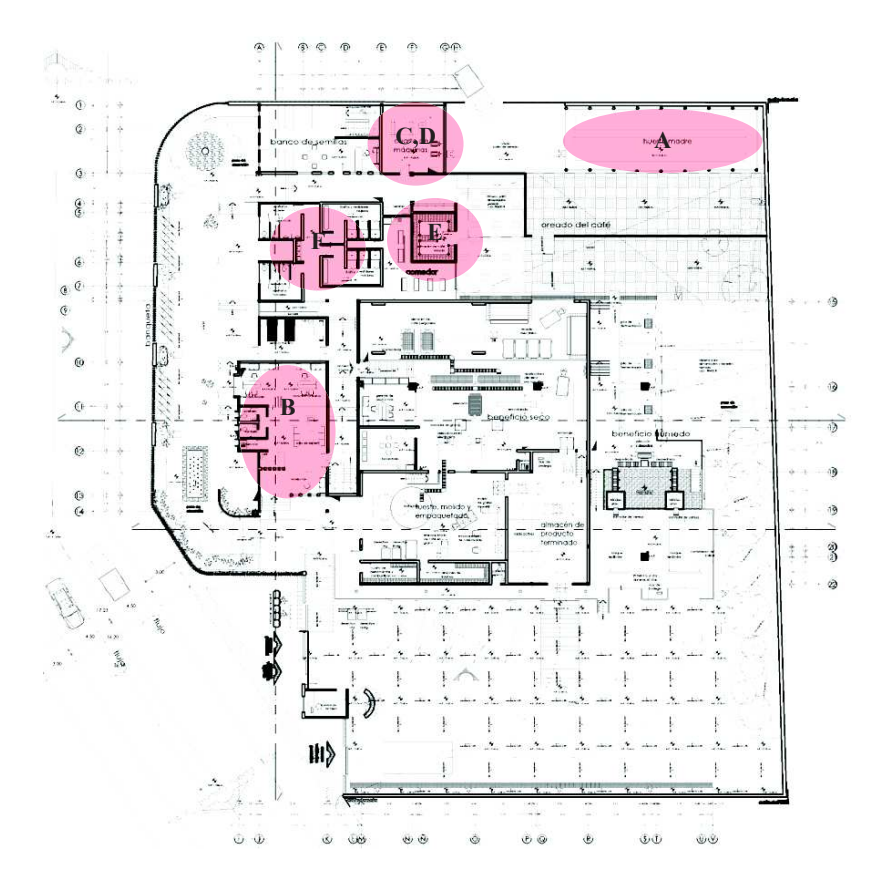
#### **13.4.2. Etapa 2. Beneficio húmedo (9 años).**

La primera generación de cafetales orgánicos, se acopiarán en la industria 360 ton de materia prima durante la temporada de cosecha (80 días aprox), recepción, limpieza, despulpe, fermentado, secado, envasado, almacenado y expedición de 84.70 ton de café pergamino orgánico.

Para estos trabajos se requerirá de 16 operarios para este proceso.

La maquinaria necesaria para esta etapa será: 2 contenedores recibidores, 2 tanques sifón, 2 despedradoras, 1 despulpadora, 1 oreadora y secadora mecánica, 1 seleccionadora y 1 encostaladora de granos.

Durante esta etapa continuarán las labores en el huerto madre con el mismo rendimiento, se proyecta que en este punto se inicien los trabajos de conserva y aprovechamiento de semillas con 2 especialistas y 2 auxiliares. La demanda de espacios en esta etapa es de: (G) área de beneficio húmedo, (H) almacén de materiales, (I) cuarto de servicio, (J) contenedor de pulpa, (K) 4 pilas de fermentación, (L) 1 patio de oreado, (M) almacén de café pergamino. Indispensable la prospección de nuevos productores a la cooperativa para aumentar la superficie de cultivo a 1080.3 ha. que con el

abasto anual de 36 000 plantas de café se llegue en 9 años a las 3295 ton/año de café.

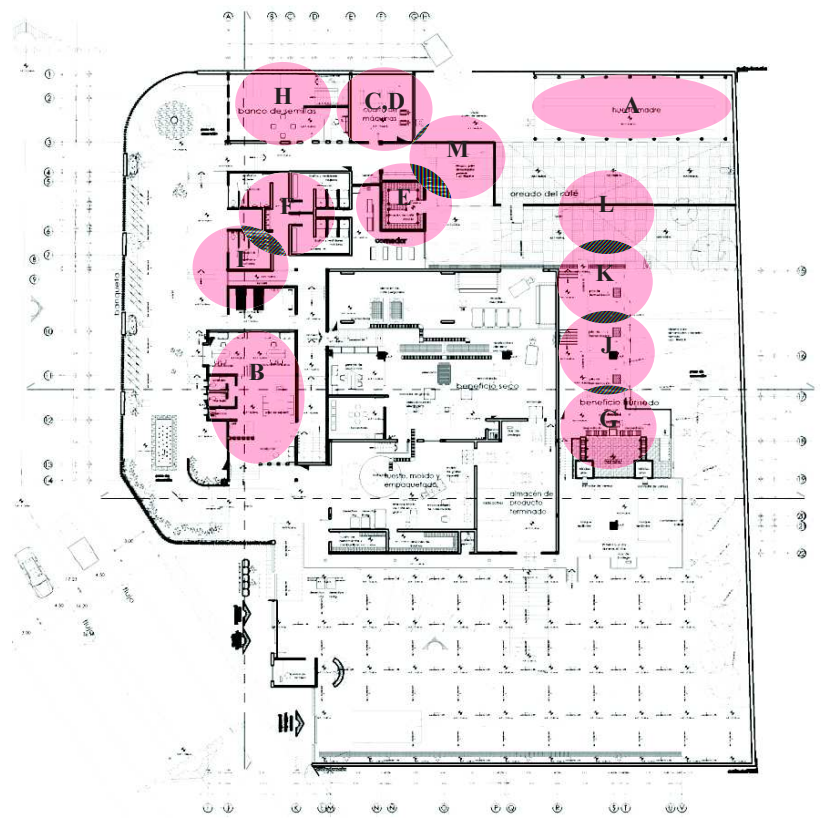

## **13.4.3. Beneficio seco y exportación.**

Se continúa con el abasto de cafetales "resistentes a plagas y cambios de temperatura", así como del resguardo de semillas y el mejoramiento de estas. La producción en la totalidad de las parcelas será en el largo plazo (año 2033) de 3295 ton/año. Llegará a la industria 41.187 ton de fruto de café diario durante 80 días (entre diciembre y marzo).

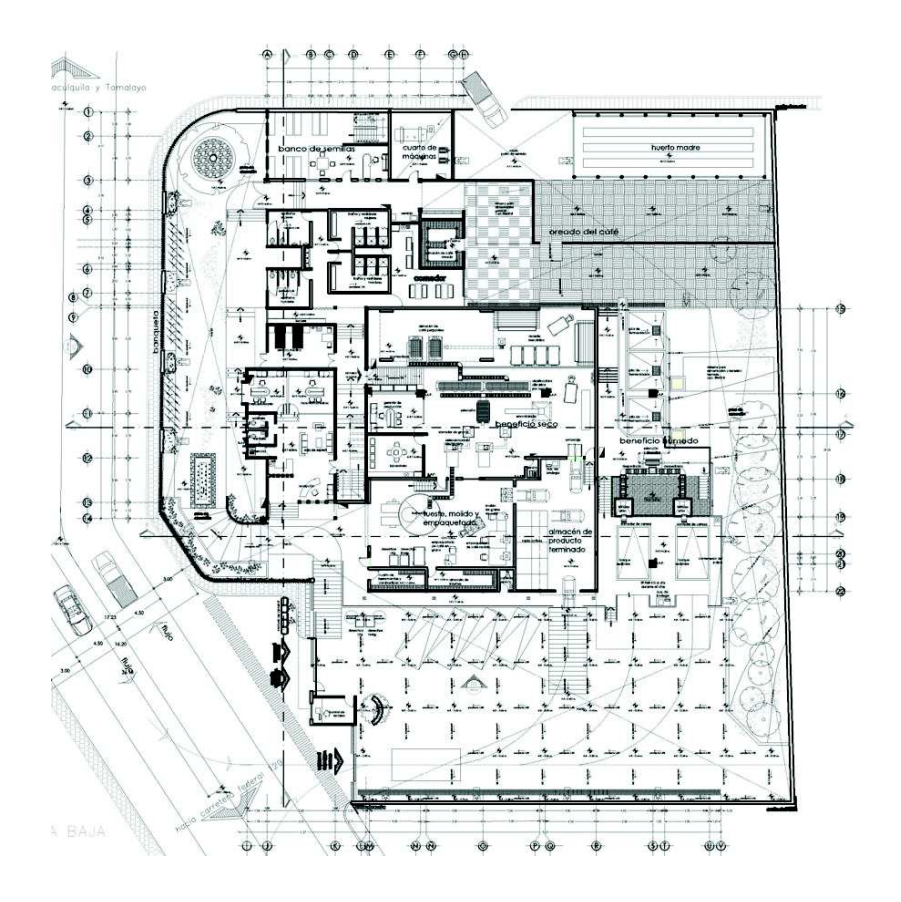

## **13.5. DETERMINANTES DEL PROYECTO**

#### **13.5.1. Determinantes socioeconómicas.**

Los caficultores de las localidades de Buena Vista, Chicuado, La Union y Tamalayo se verán beneficiados a travez del acopio del café cereza a bajo costo al dar la alternativa de comprar la materia prima a un precio entre el 20% y 30% más caro gracias a que la calidad del café producido permitirá introducir parte de la producción a un mercado especializado "Mercado Justo", sumado a esto el Centro de abasto y procesamiento de café orgánico responde a la necesidad de reducir el número de intermediarios entre el productor y el consumidor final, ofreciendo el servicio de transporte de los productos industrializados a cafeterías y stands administrados y operados tanto en la zona de estudio como en zonas aledañas, esto con el fin de combatir la distorsión de costos en las ventas intermediarias entre el productor y el cliente final.

El proyecto representa un beneficio ecológico ya que se integra a una política medioambiental internacional esto gracias a que la agricultura orgánica prohíbe el uso de agroquímicos sintéticos y reguladores del crecimiento en pro del medio ambiente, así como del manejo integral y holístico de los recursos naturales.

Al renovar los cafetos de las parcelas actuales se pretende aumentar el número de cooperativistas e impactar en una extensión de cultivo del 800% con respecto del actual.

#### **13.5.2. Medio físico natural y artificial.**

Se debe tomar en cuenta que las características de la Zona de la Sierra Norte de Puebla son muy irregulares, como vías de transporte se encuentran al norte con vialidades secundarias, al sur con vialidades primarias que conectan La Unión con el centro del municipio, al este con zona boscosa, al oeste con la vialidad primaria que conecta a La Unión con el centro del municipio. La topografía es de una pendiente del 10% en un corte transversal y del 2.85% en sentido longitudinal.

## **13.5.3 El sitio.**

En la selección del terreno para desplantar la planta industrial, se tomaron en cuenta 8 criterios propuestos por la guía empresarial de la Secretaría de Economía y de los cuales se jerarquizaron de acuerdo a las condiciones del municipio.

15%Proximidad al mercado

35%Proximidad a los proveedores de materias primas

20%Vías de comunicación y disponibilidad de medios de transporte

6%Servicios públicos y privados idóneos tales como luz, agua, drenaje y combustibles, entre

**Otros** 

6%Condiciones climáticas favorables

6%Mano de obra adecuada en número y tipo de especialidad requerida

6%Escala de salarios que compiten con los pagados por otras compañías de la misma industria,

en otra localidad

6%Cargas fiscales

Por lo ya analizado se le dio un porcentaje mayor la proximidad de la materia prima ya que el proyecto no solo procesará café sino también proveerá a las parcelas de los caficultores de las localidades con alturas mayores a los 1200 m.s.n.m. a corto, mediano y largo

plazo, esto quiere decir que la cercanía de las parcelas al conjunto debe de ser a una distancia a la que se pueda llegar con facilidad caminando, de entre 1 km a 2 km considerando también el transporte de la materia prima y el de los trabajadores.

El terreno que se presentará cumple con los criterios expuestos anteriormente:

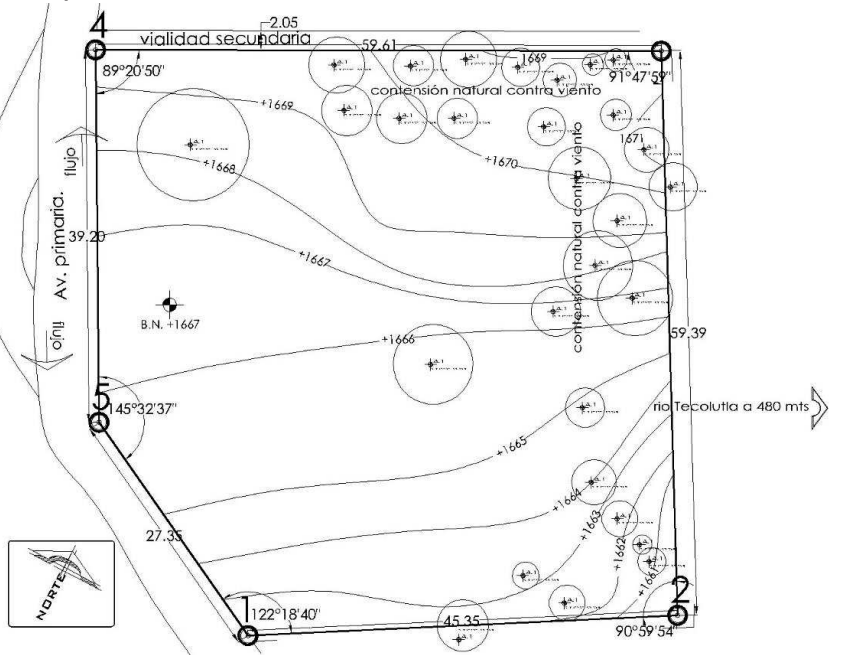

-Área de 3,120.24 m2 localizado sobre una vialidad micro regional con pendiente hasta del 10% y con dos colindancias.

-Forma y medidas generales: polígono irregular de 5 lados.

## **13.6. PROGRAMA DE NECESIDADES**

Se planea una producción de a largo plazo, en el 2033 de 28 sacos al día.

De acuerdo con las recomendaciones de la guía empresarial en el abasto del café la escala de la industria es de "pequeña empresa"

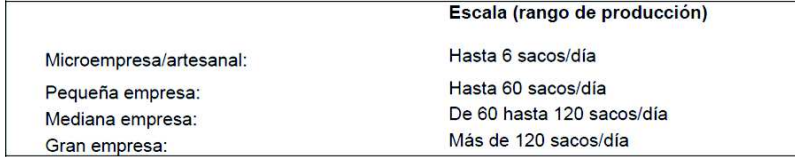

Por lo que para la programación del espacio se tomará de base el flujo del proceso productivo de una industria a nivel de pequeña empresa.

El flujo del proceso productivo en un nivel de pequeña empresa<sup>1</sup>:

1. Recepción de la cereza. Se hace en las últimas horas de la tarde o en la noche, por lo que conviene tener un lugar adecuado para recibir el volumen total de la cosecha diaria de manera que se conserve sin fermentar hasta el inicio del despulpe.

2. Limpieza. Este proceso se realiza en forma manual o mediante tanques sifones, que son depósitos de agua en forma de conos truncados o invertidos, en los cuales, por densidad se separan los granos verdes o vanos, impurezas de la cereza madura, hojas, pequeños pedazos de rama, arena y piedras.

3. Despulpado. Consiste en la separación de la pulpa y la cáscara del grano de café, esta operación elimina el epicarpio y parte del mesocarpio. Se aconseja efectuar la labor de despulpe dentro de un tiempo máximo de 12 horas, a partir de la cosecha, de lo contrario sobreviene la fermentación del grano, que afecta su calidad final.

4. Remoción de mucílago. Después del despulpado el grano queda envuelto por el endocarpio o pergamino, al cual queda adherida una parte del mesocarpio llamada mucílago, goma o baba. El mucílago, higroscópico y rico en pectina, es un obstáculo para el secado y la conservación de los Granos.

5. Lavado. Tiene por objetivo separar de los granos de café pergamino los productos originados durante

<sup>1</sup> *Fuente: Guía empresarial, Beneficio del café, 2003, INAE. p 245* 

la fermentación (mucílago y microorganismos). En estas partes del proceso de beneficio húmedo, se utilizan volúmenes considerables de agua; en algunos casos se reportan alrededor de 6 000 lt. por quintal, lo que representa un fuerte problema de contaminación de las aguas de los arroyos y ríos.

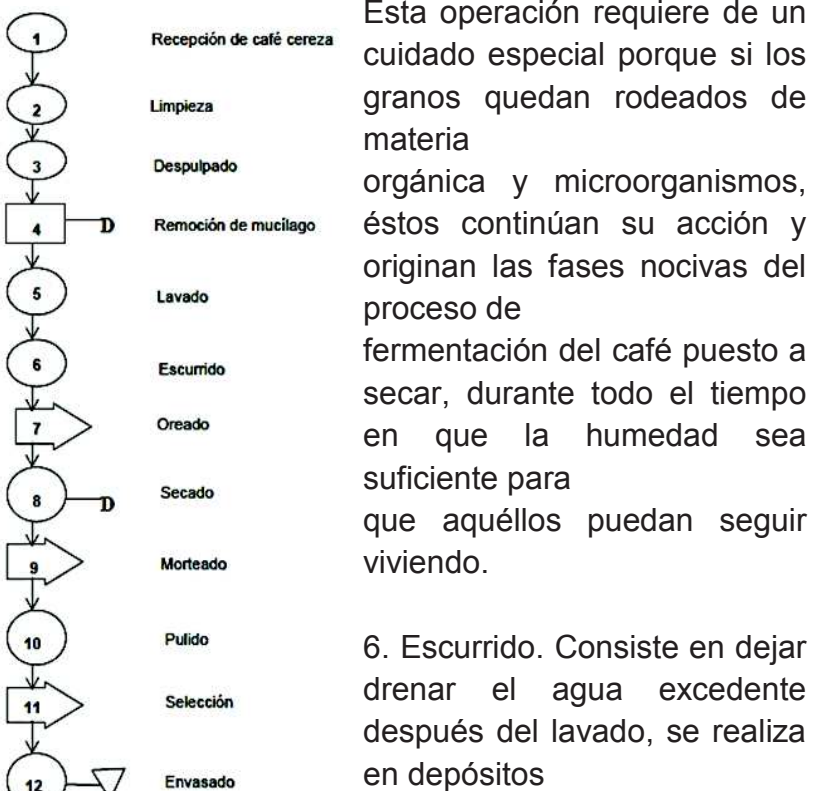

que tienen una malla en el

*Diagrama de actividades diarias en la planta y su relación.Fuente: Guía empresarial, Beneficio del café, 2003, INAE.* 

fondo por donde escurre el agua, aunque también se realiza en patios de concreto de 2 a 3% de pendiente y formando montículos.

7. Oreado. Proceso conocido también con el nombre de presecado del grano, se lleva a cabo en patios de concreto si las condiciones climáticas lo permiten, o bien se procede al oreado de café escurrido en máquinas llamadas "guardiolas". En este procedimiento el grano debe alcanzar de 11 a 12%<sup>2</sup> de humedad situación que requiere de 24 a 30 horas. El oreado también se puede llevar a cabo en oreadoras mecánicas de cascada, donde el grano circula a contracorriente de aire caliente entre 60 y 70° C, durante un periodo que va de 4 a 6 horas.

8. Secado. Consiste en eliminar toda la humedad que le queda al café pergamino después del oreado. El más primitivo y generalizado de los sistemas para secar el café, es el patio, conocido condel sol por capas delgadas de 5 cm, cuando están muy húmedas, y cada vez más gruesas a medida que progresa el secado.

Si las condiciones del tiempo y del lugar son favorables, es decir, si no hay nubosidad o lluvia, y las

<sup>2</sup>*Op. Cit., p. 94.*

sombras de los árboles no se proyectan sobre los patios, entonces el fenómeno físico del secado

puede realizarse para las distintas zonas del país como sigue:

-ZONAS BAJAS (hasta 600 mts.) 4-6 días

-ZONAS MEDIAS (600-1000 mts.) 6-8 días

-ZONAS ALTAS (más de 1 000 mts) 8-10 días

9. Morteado. Consiste en eliminar la pajilla del café por fricción o desgarramiento.

10. Pulido. Eliminación del epidermio o película plateada del grano. Este procedimiento está casi en

desuso porque el grano está más expuesto a absorber olores y humedad del medio.

11. Selección. Implica varias etapas: primero se hace una separación por formas y tamaños en una

mesa vibradora, con tres tipos de mallas: una para separar granos machos o cerezas que pasaron el

beneficio húmedo sin ser despulpadas, otra para eliminar café "caracol" y la última para recibir grano

 superior. La segunda clasificación es por peso o densidad utilizando unas máquinas numéricas

denominadas catadores, las cuales mediante aire a contracorriente separan el café en tres clases:

caracol, grano superior de primera y café de segunda.

12. Envasado. Una vez clasificado el café oro, se envasa en sacos de ixtle nuevos de 60 kg. netos,

los cuales se numeran y estiban por lotes, normalmente de 50 sacos.

#### **Fluio de materiales**

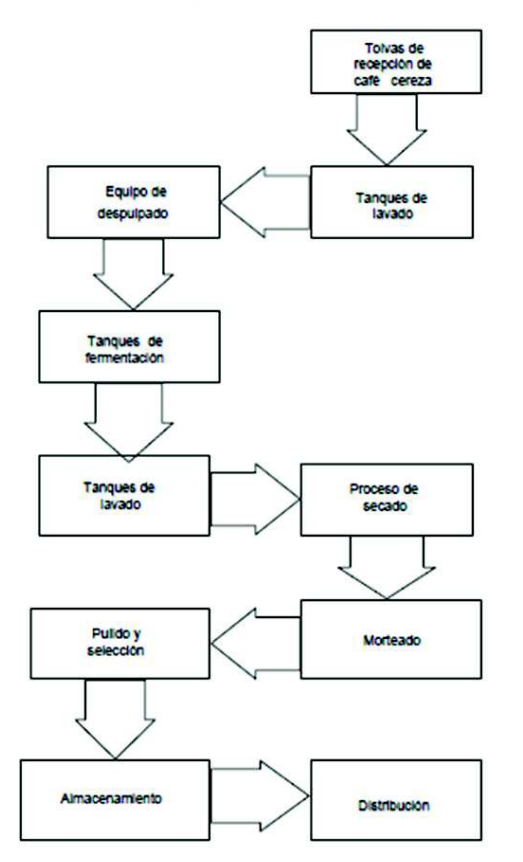

*Esquema se muestra el paso de la materia prima durante el proceso correspondiente desde que llega a la planta hasta que sale como producto terminado.*

*Fuente: Guía empresarial, Beneficio del café, 2003, INAE.* 

#### **13.6.1. Escala de la producción.**

Para determinar el volumen de producción se hizo el análisis de 6 factores:

1.- Delimitación del mercado potencial en base al PEA y PEI, se busca la población asistente a los canales de distribución del sector servicios.

2.- El comportamiento actual del mercado. Demanda actual (tabla1)

 Se tomó en cuenta la población registrada en el último censo de INEGI.

 3.- La migración de los consumidores de un canal de distribución a otro en busca de mejor calidad. (tabla 2).

4.- El crecimiento de la población en las cabeceras a las que se pretende atender

 - El crecimiento de la demanda de café por persona.

 - Metas planteadas a corto, mediano y largo plazo. (tabla 3).

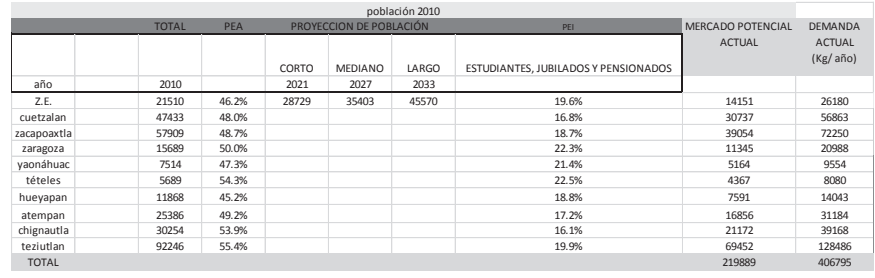

*Tabla 1. Delimitación del mercado. Elaboración propia con datos de INEGI y obtenidos en gabinete.*

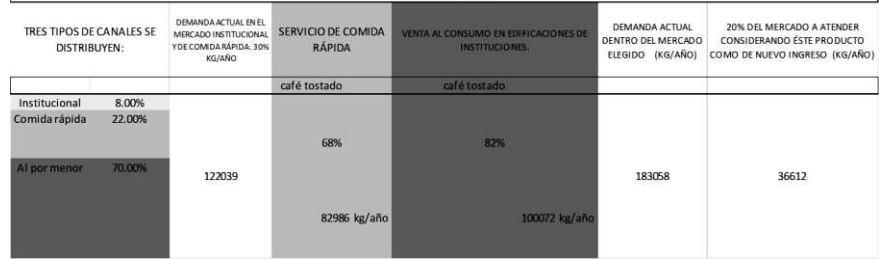

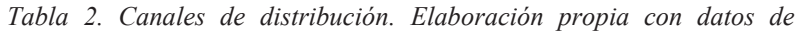

*INEGI y obtenidos en gabinete.*

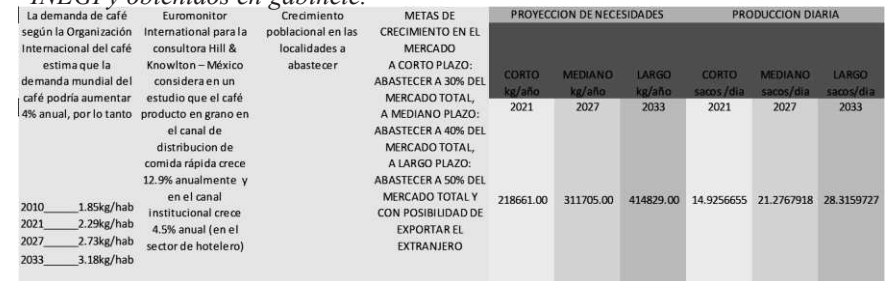

*Tabla 3. Crecimiento poblacional. Elaboración propia con datos de INEGI y obtenidos en gabinete.* 

## **13.6.2. El operario.**

El proceso de beneficiado de café es un proceso discontinuo que dura varios días dependiendo del grado de rapidez con que se lleve a cabo la fermentación. Durante la temporada de cosecha que comprende de los meses de diciembre a mayo, los beneficios medianos y grandes por lo general tienen de 2 a 3 turnos de trabajo, dependiendo del volumen de café cereza que beneficiar.

Al iniciar el día de labores se lava la materia prima que fue recibida en el transcurso de la tarde o de la noche del día anterior, el encargado de la producción procede a verificar el buen estado de la materia prima, también verifica la cantidad de café cereza a beneficiar, así como el buen funcionamiento de la maquinaria y el equipo.

El responsable del proceso de fermentación revisa el punto en el que se encuentra este proceso.

El supervisor en turno del personal verifica la asistencia de los trabajadores y que cada uno esté en el área que le fue asignada.

Al medio día los empleados disponen de una hora para tomar sus alimentos.

En el transcurso del turno de trabajo el gerente de producción verifica que en cada área desarrollen las

labores de forma correcta. Al finalizar la jornada de trabajo el gerente de producción verifica el avance diario.

También al finalizar el día el responsable de la bodega realiza un reporte de la cada una de las entradas y salidas que se registraron.

Dentro de las actividades antes descritas se muestra en el siguiente esquema la forma en la que el operario se relaciona con la cantidad de materia prima desde que llega a la planta hasta que sale el producto terminado.

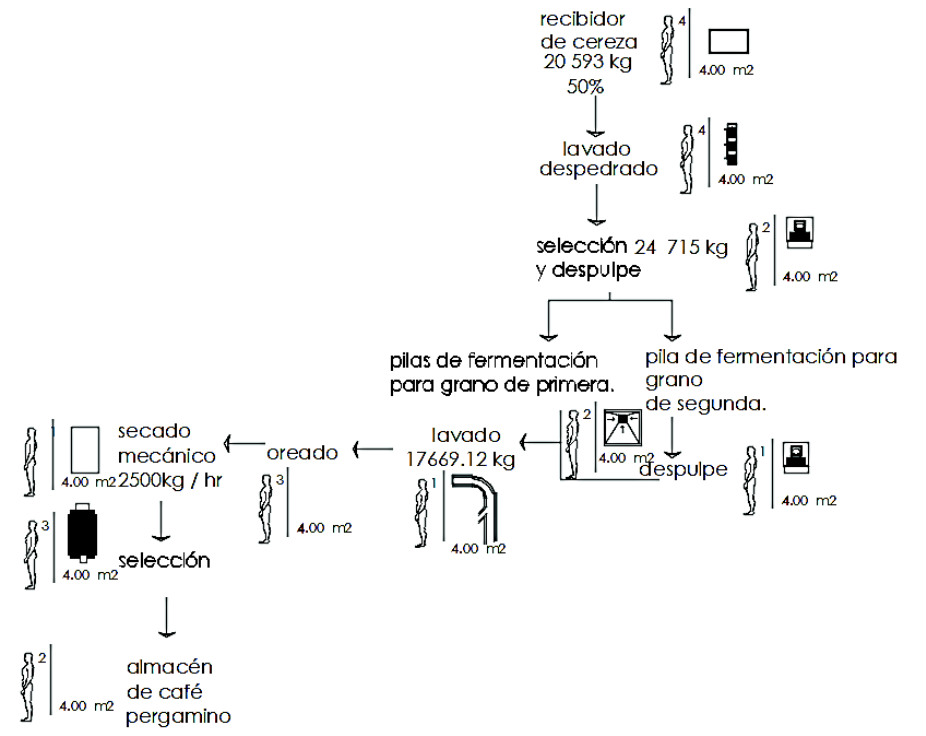

98 *Esquema que muestra el volumen de la materia prima durante los procesos de transformación, estos datos determinaron el tipo y cantidad de operarios y maquinaria.FUENTE: Elaboración propia con datos de INEGI y obtenidos en gabinete.*

## **13.7. PROGRAMA DE ÁREAS.**

Como resultado del análisis presentado anteriormente se determinaron espacios para cada actividad del proceso y su respectivo metraje de acuerdo con el número de operarios, maquinaria, circulación y espacio dinámico.

A continuación, se presenta una tabla resumen de los espacios requeridos en la industria y el metraje de cada uno de los espacios ocupará.

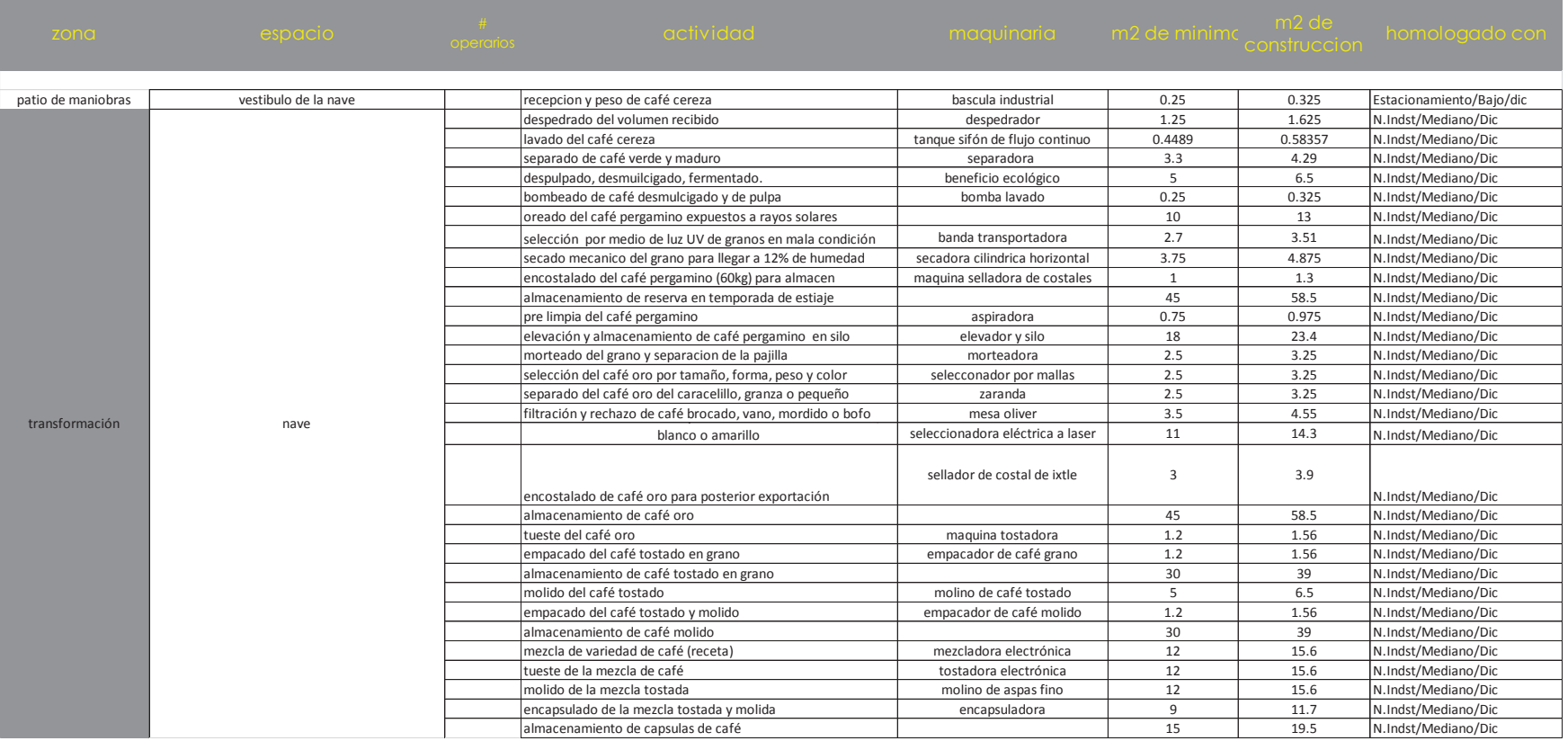

#### 13. PROYECTO ARQUITECTÓNICO

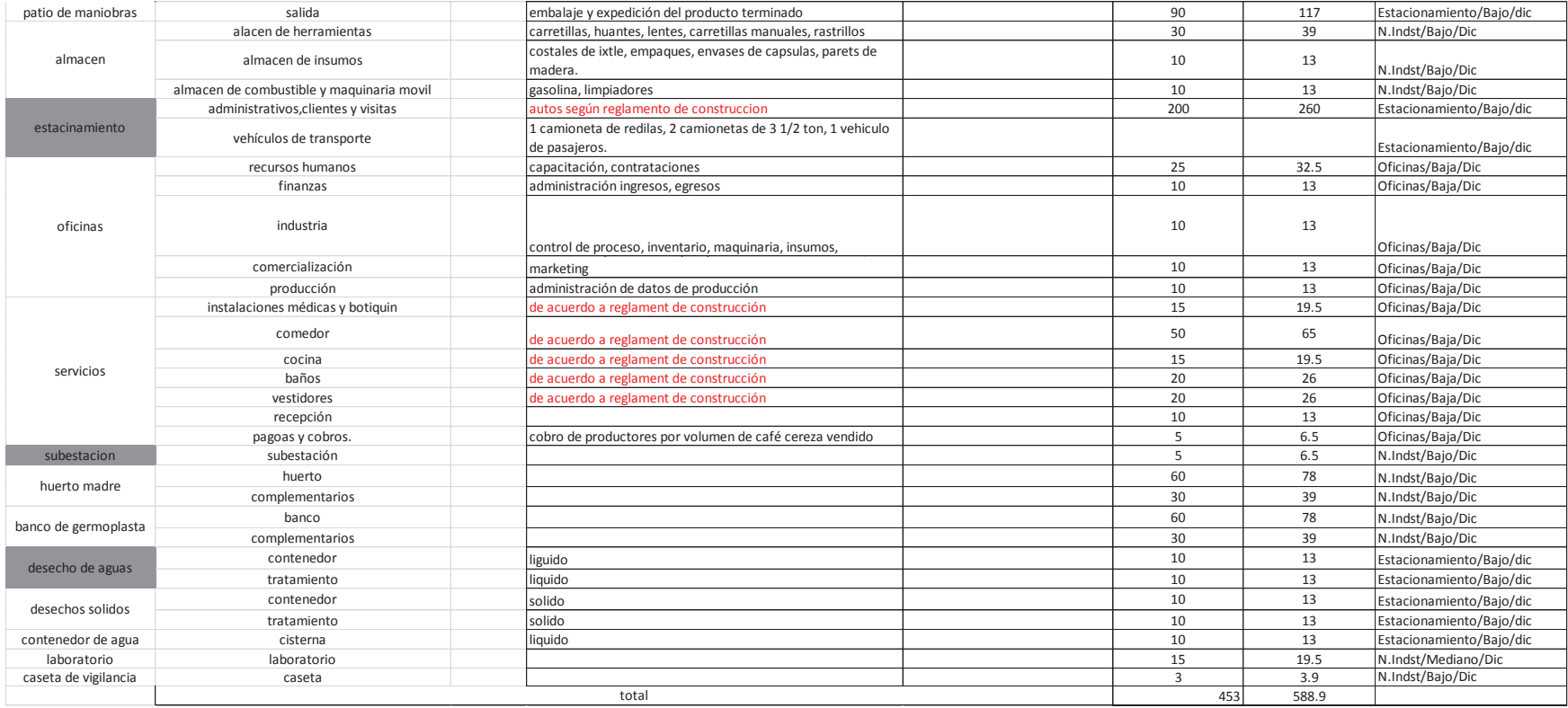

Una vez completada la programación de los espacios requeridos en la industria se ubicarán espacialmente en el predio siguiendo criterios de composición que beneficien el flujo de trabajos y la comodidad de las actividades.

Para esto se genera un diagrama básico de espacios en los cuales se facilita la relación de estos.

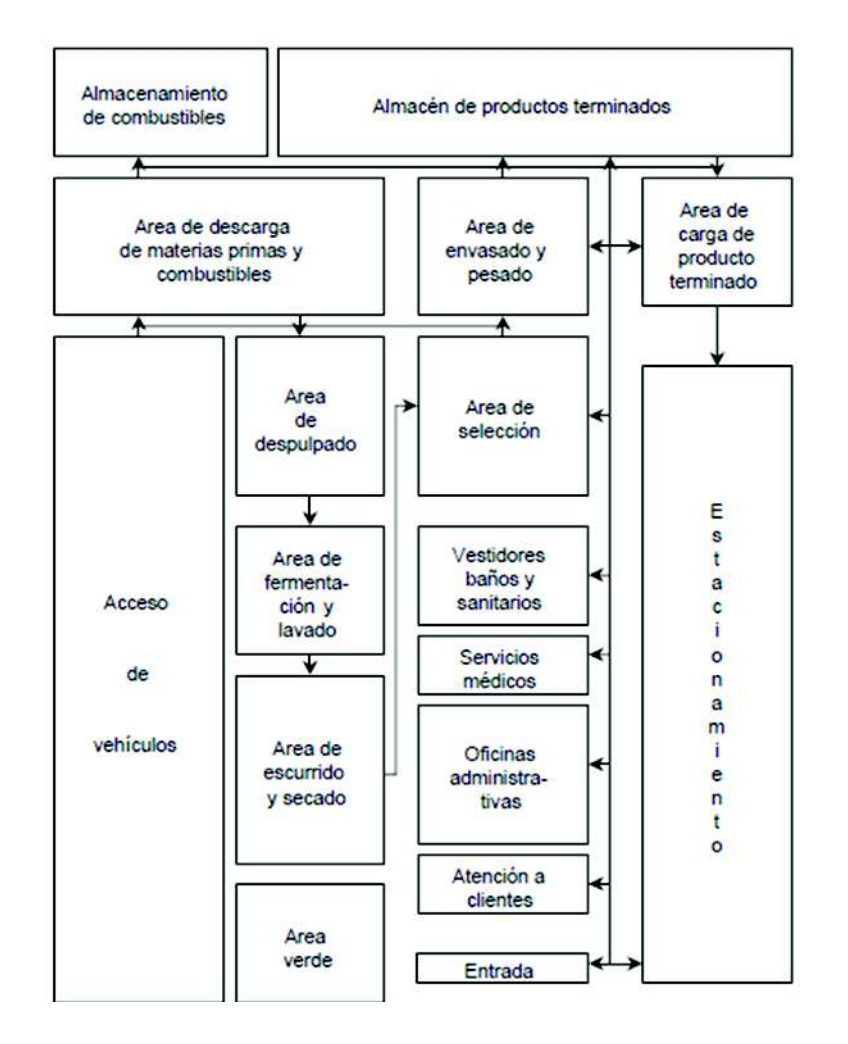

*Esquema que muestra el la interrelacion de las diferentes áreas que conforman la planta Torrefactora de café.*

## **13.8. ANÁLISIS DEL SITIO**

#### **13.8.1. Asoleamiento.**

La naturaleza del proceso al interior provoca altas temperaturas por lo que se quiere evitar el soleamiento de medio día y vespertino sobre las fachadas más grandes para reducir la radiación solar y evitar la generación de calor por las fachadas.

## **13.8.2. Vientos dominantes.**

Velocidad máxima de 3.6 km7h a una altitud de 1720 m.s.n.m.

Se pretende usar a favor las corrientes de aire como sistema de ventilación cruzadas en las áreas administrativas y de servicio con el fin de reducir al máximo el uso de climatización mecánica.

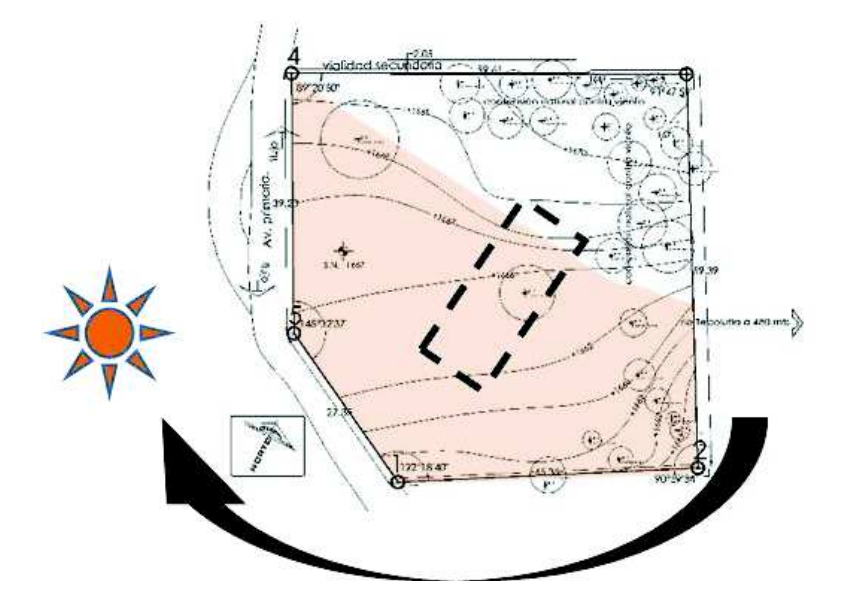

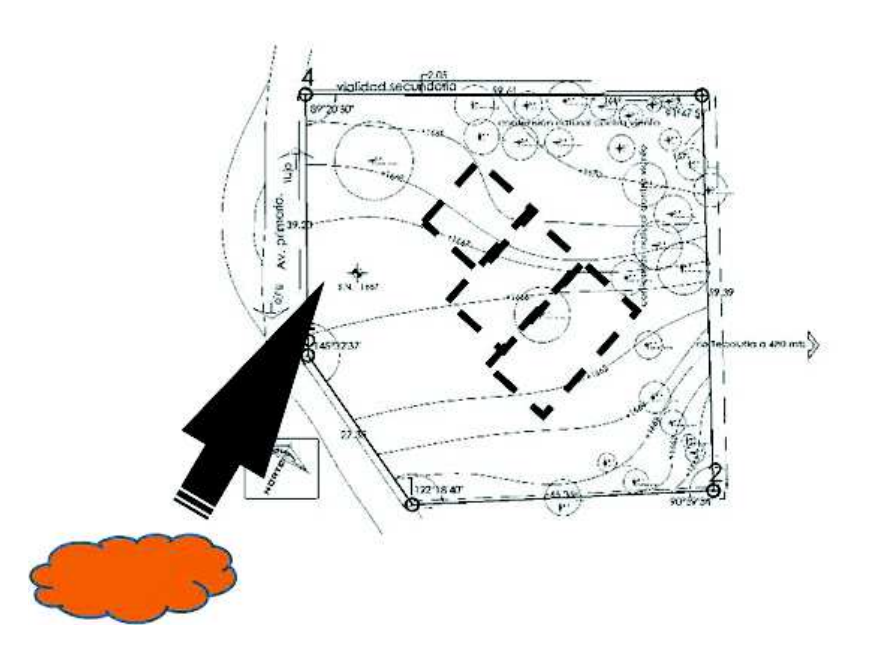

## **13.8.3. Topografía.**

De acuerdo con la pendiente se plantea dividir el predio en 5 plataformas, esto respetando la pendiente del 10% que indican las curvas de nivel.

Con la distribución de las plataformas se pretende darle usos particulares a cada una.

Plataformas con mayor metraje serán usadas para patio de maniobra y para desplantar la nave principal.

Plataformas de metraje medio serán usadas para desplantar edificios administrativos y operativos.

En las plataformas de menor metraje se ubicarán edificios de servicio.

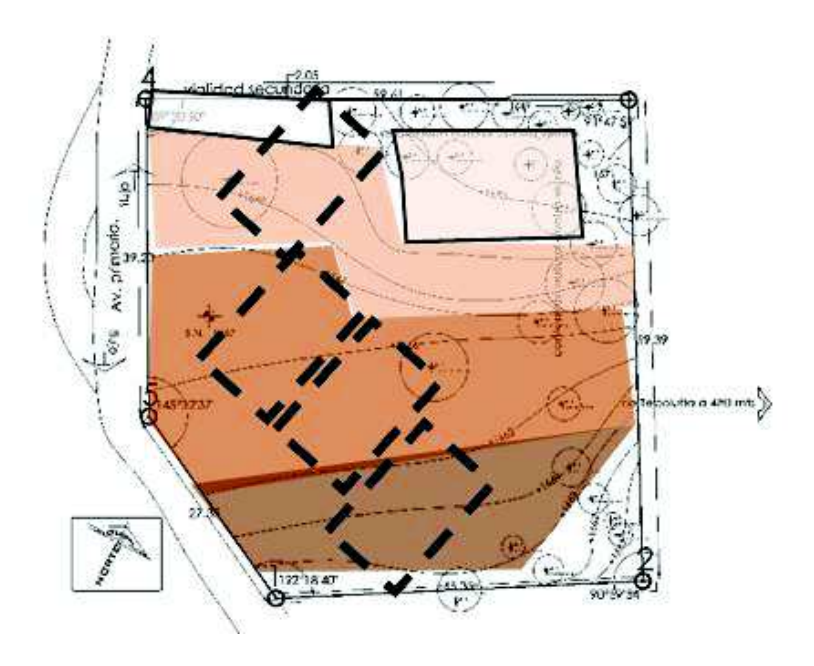

Ya que el predio cuenta con la mayoría de la vegetación en el perímetro se ha decidido conservar la mayor parte de vegetación endémica para integrarla al diseño de exteriores.

## **13.8.4. Privacidad.**

Un criterio más es la privacidad de las áreas, esto significa que se debe tener en cuenta para la distribución de espacios, recorridos y relación de espacios públicos, semipúblicos y privados.

Publica: patio de maniobras, estacionamiento.

Semiprivada: zona de recepción, expedición, desechos. Privada: zonas de transformación, administrativas.

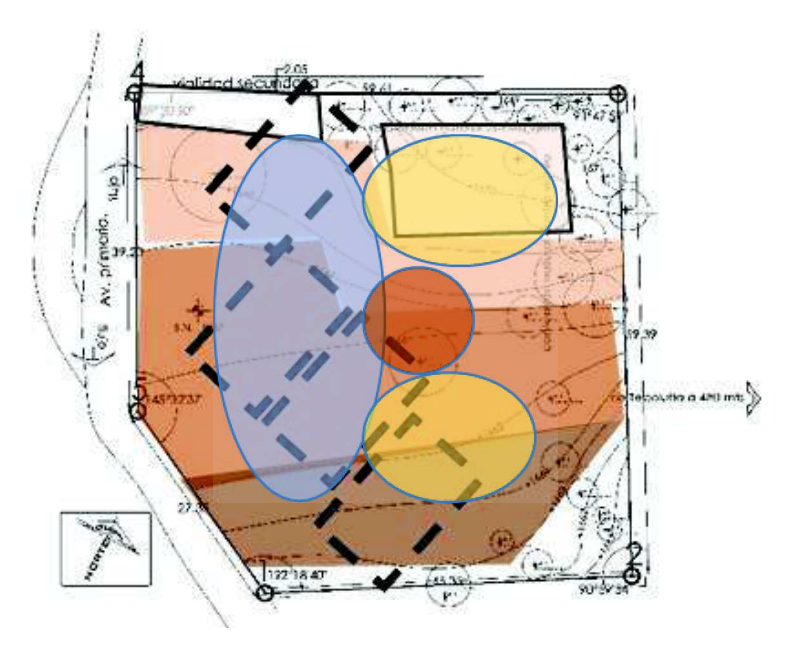

## **13.9. CONCEPTUALIZACIÓN Y ENFOQUE DEL PROYECTO.**

## **13.9.1. Criterios compositivos.**

En la planta de torrefacción se intenta crear un elemento arquitectónico estético siguiendo criterios compositivos que permitan crear espacios acogedores, visualmente jerárquicos, rítmicos, amplios y proporcionados.

A continuación, se explica cuál fue la intención en cada uno de los criterios de composición aplicados.

## **13.9.2. Ritmo.**

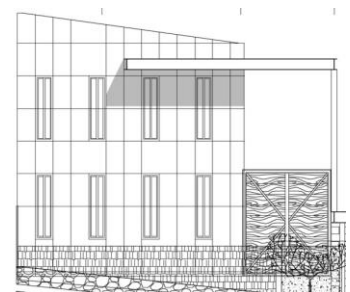

Empleado para la creación de formas mediante el uso de la repetición de ventanas y marcos para generar contrastes en luz y sombras en fachada.

El ritmo es concebido en este

proyecto como la repetición de elementos en intervalos regulares o irregulares dependiendo de cada sección del conjunto.

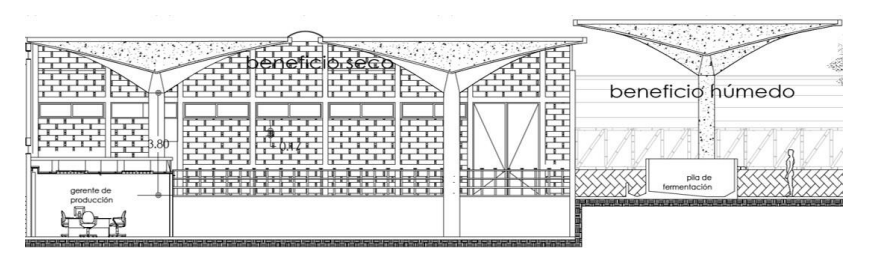

Se puede observar como la estructura juega un papel importante al interior ya que es el principal elemento que juega con el ritmo de los paraboloides hiperbólicos.

Tanto al interior como en la fachada principal se utiliza este criterio compositivo.

## **13.9.3 Proporción.**

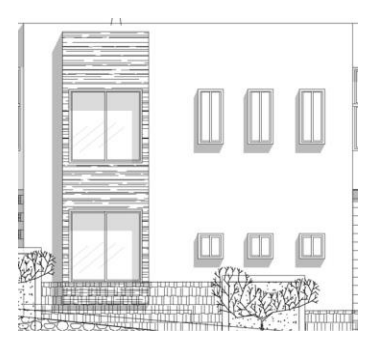

La proporción se utiliza para relacionar elementos particulares con el todo.

Esta relación se puede ver en la magnitud de elementos en fachada en los que existen relaciones de 1:3 para el trazo

de la volumetría, ubicación de ventaneria y aplicación de cambio en acabados.

## **13.9.4 Jerarquía.**

En términos teóricos, mas allá de la transformación del café, el enfoque del proyecto gira en torno al trabajo de una empresa social, es por esto que al momento de diferenciar el grado de importancia y privacidad de los elementos por su geometría y dimensión se jerarquizó el área administrativa.

## **13.9.5. Ejes de composición.**

La composición del conjunto se trazó a base de una distribución ortogonal en torno a la nave principal, esto se debe a que las áreas que la rodean son dependientes en diferentes grados.

Los volúmenes secundarios en el conjunto guardan una proporción simétrica tanto en desplante como en altura.

Existen dos ejes de composición sobre los cuales se trazaron los volúmenes que conforman el conjunto.

En azul se muestran los ejes que guían la trayectoria de acceso y salida vehicular, esto muestra como los patios son un importante elemento compositivo por su función de conector de edificios.

En rojo se muestran los ejes sobre los cuales se trazaron los volúmenes secundarios.

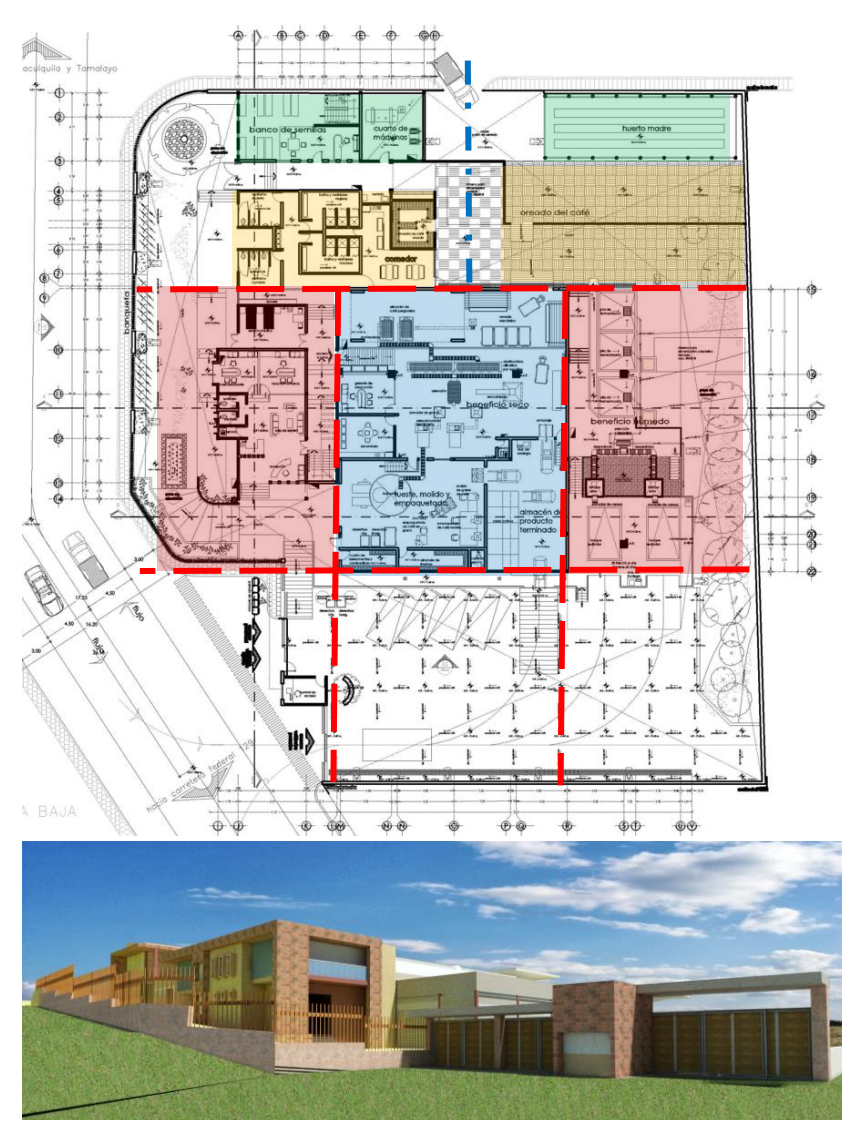

*Diseño exterior del conjunto.*

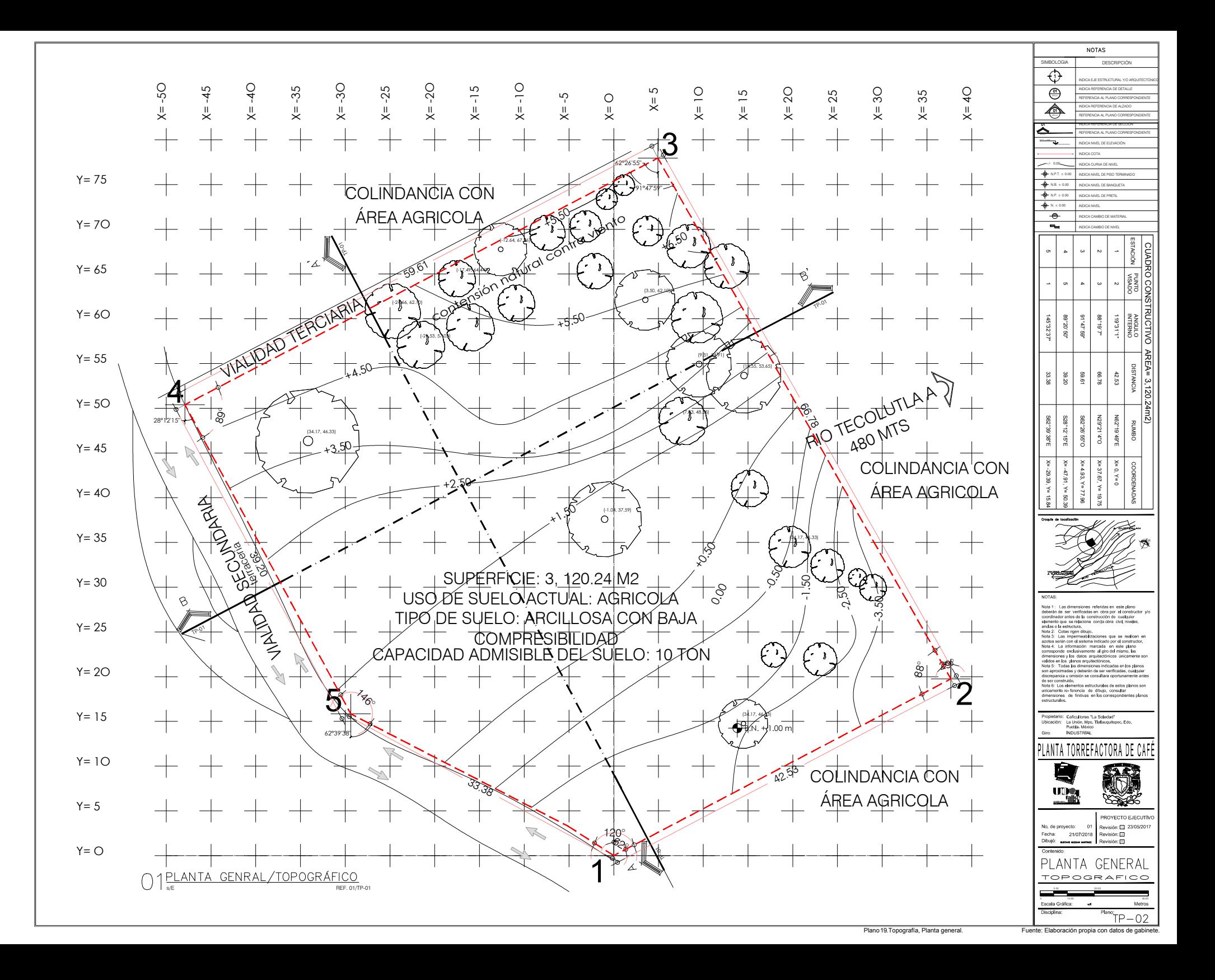

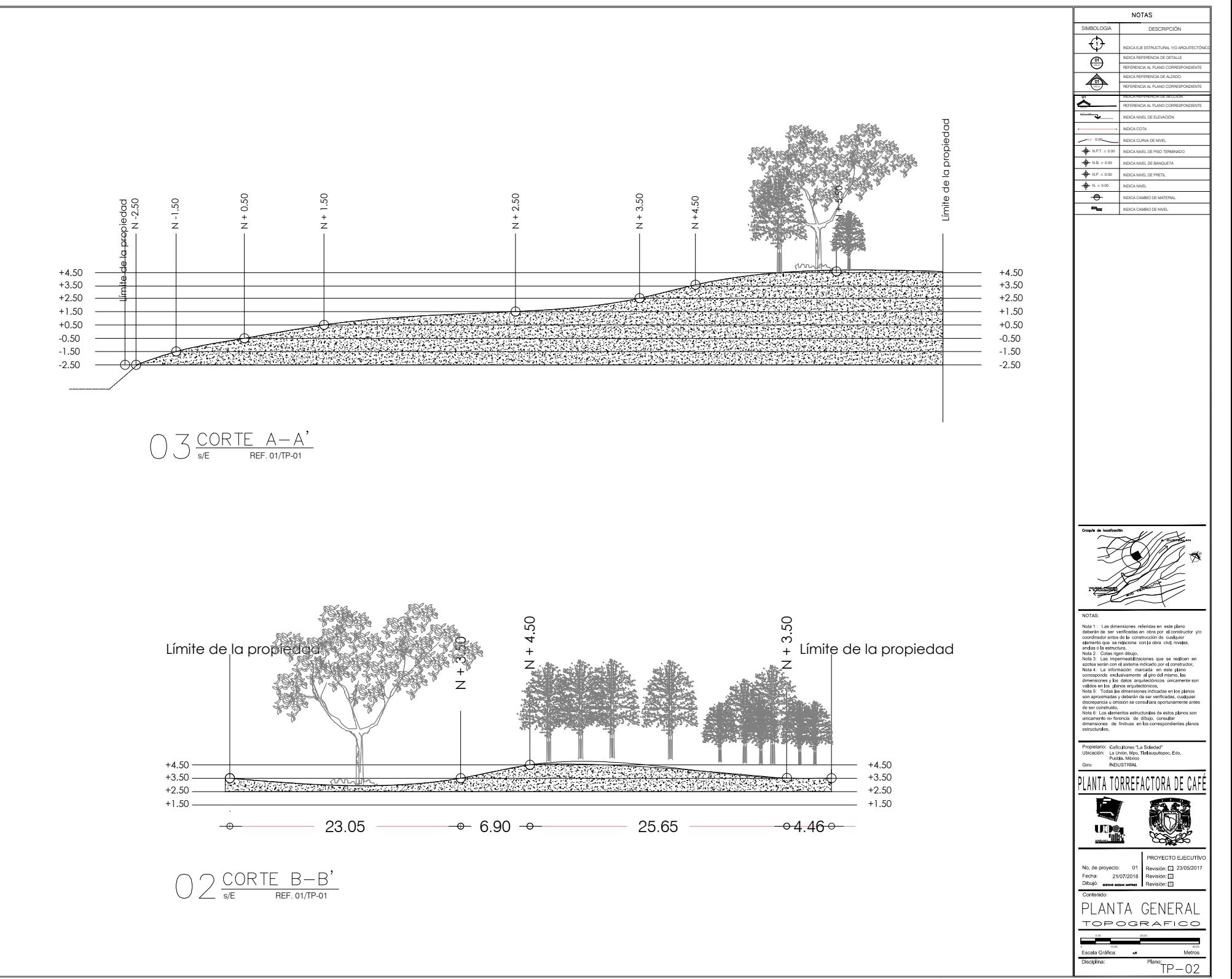

Plano . Fuente: Elaboración propia con datos de gabinete. 20 Topografía, Alzados generales.

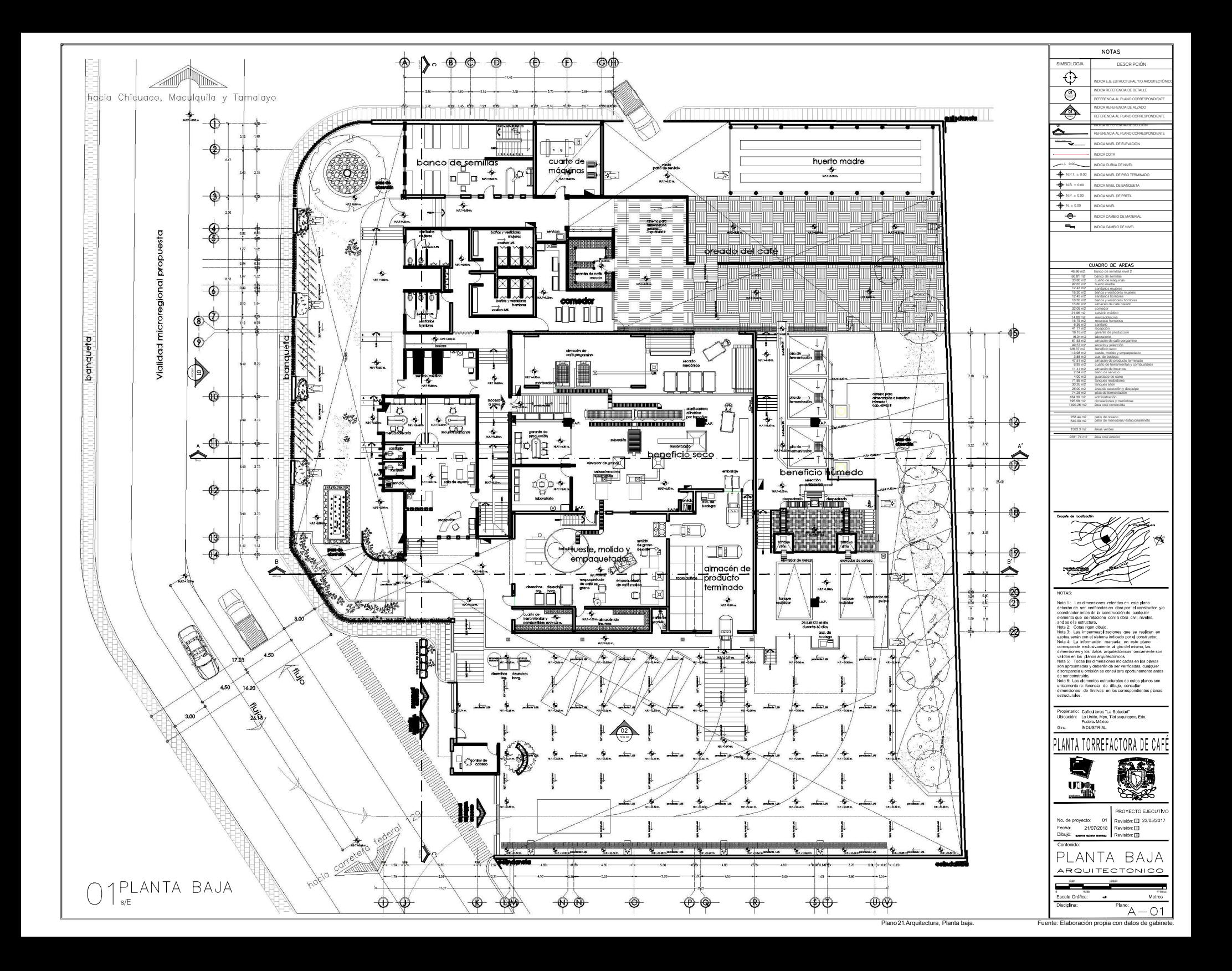

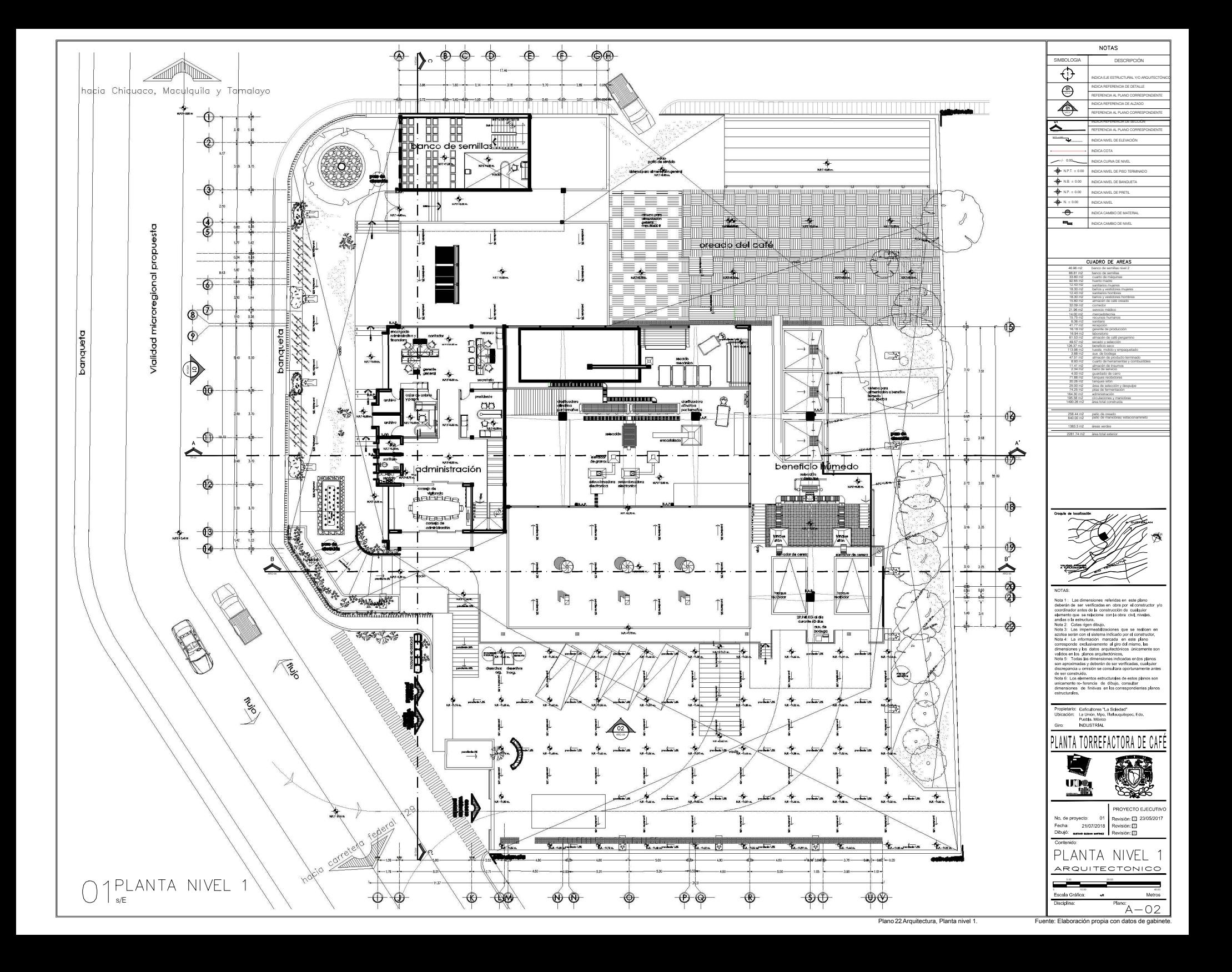

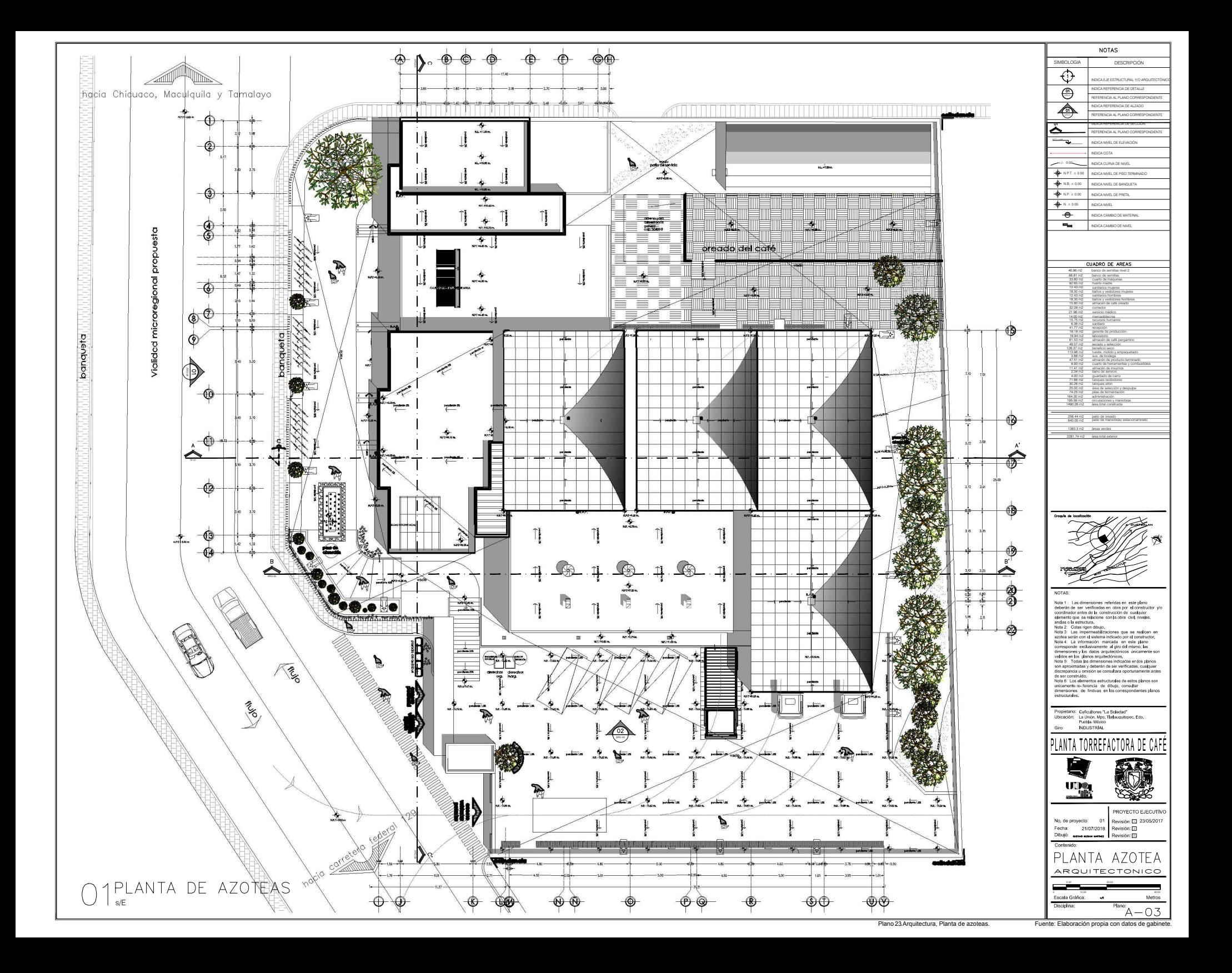

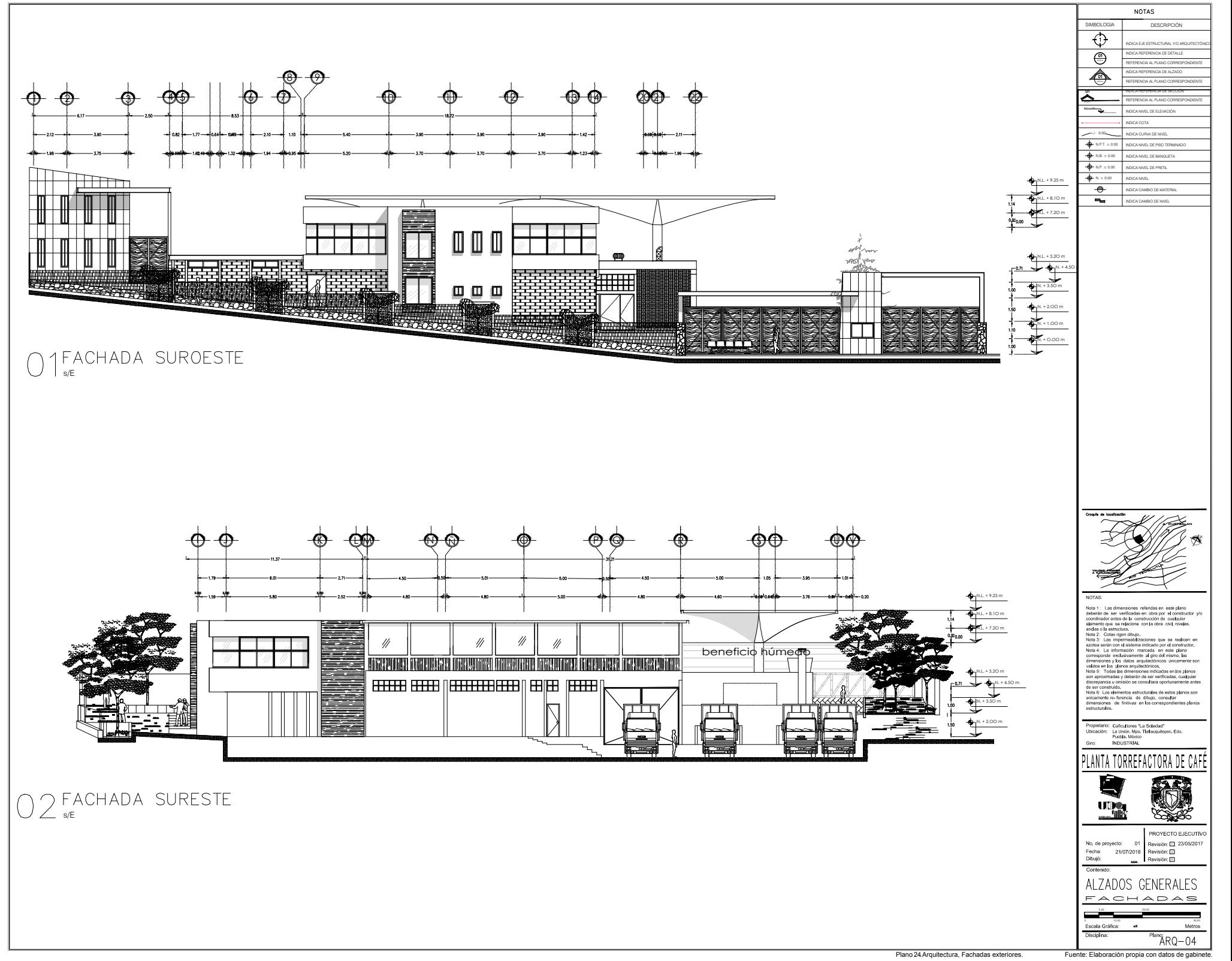

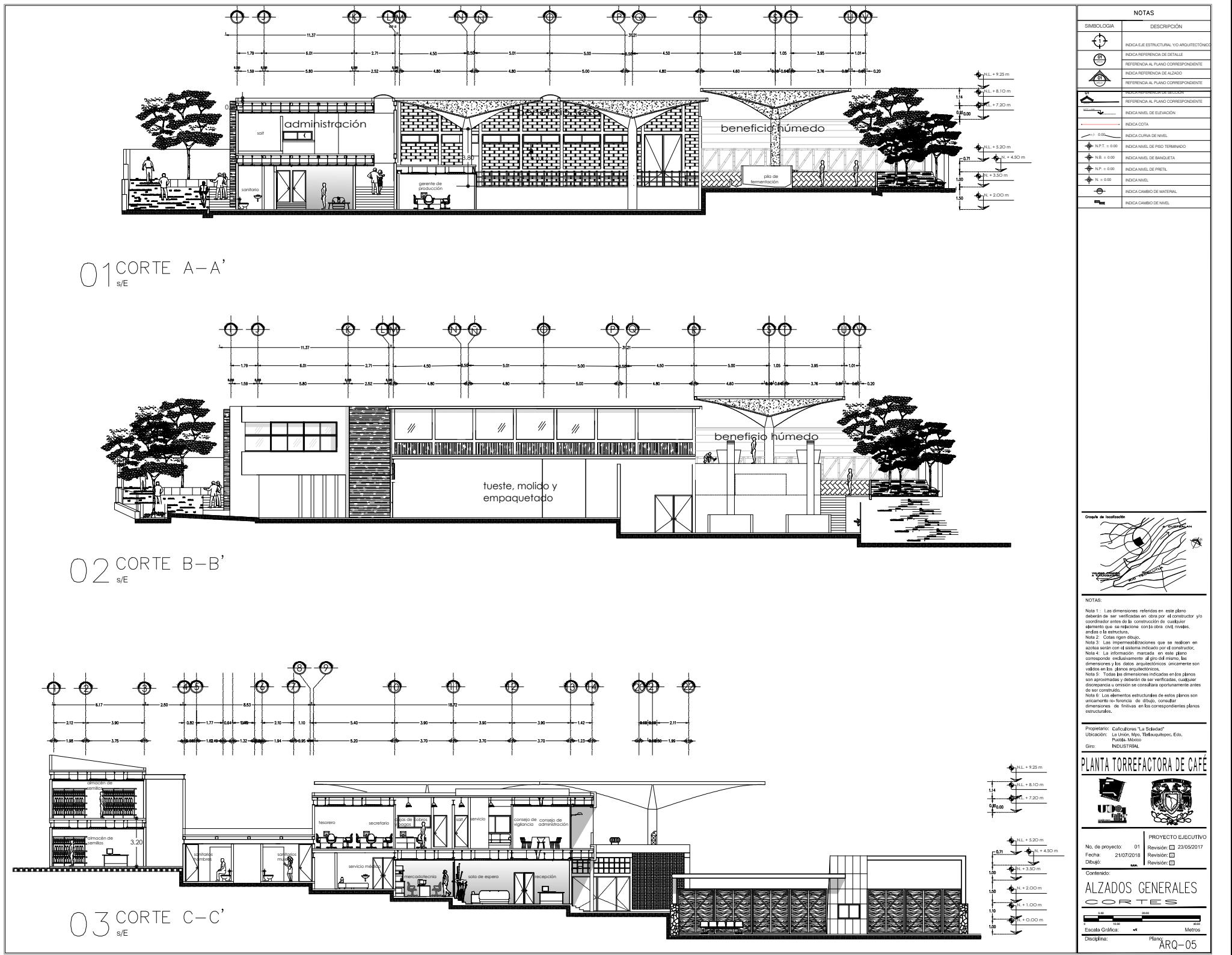

Plano 25 Arquitectura, Cortes generales. Fuente: Elaboración propia con datos de gabi

## **13.10. MEMORIA DESCRIPTIVA CIMENTACIÓN**

Para determinar el tipo de cimentación a utilizar se usaron datos de estudios de mecánica de suelos existentes los cuales indicaban que el tipo de suelo en el predio es arcilloso con baja compresibilidad y una capacidad admisible del suelo de 10 ton/m<sup>2</sup>.<br>Lo anterior refleja que el suelo se comportará de manera

 muy rígida, para contrarrestar esta característica se optó por una estructura de acero cuya característica es que la flexibilidad del sistema contrarresta la rigidez del suelo.

En consecuencia, la cimentación será a base de zapatas aisladas de concreto ligadas con trabes de liga para completar los marcos de la estructura. En los claro grandes se usará un piso diafragma para unir la cimentación y completar el sistema.

En el conjunto se proyectaron cuatro elementos denominados paraboloide hiperbólico. La teoría para el desarrollo de estos elementos fue determinada por el claro que se puede cubrir sin necesidad de soportes perimetrales.

La cimentación de estas estructuras se compone por paraboloides hiperbólicos, esto se debe a que el área de desplante de esta geometría es mayor a la de una cimentación tradicional, sumado a esto la geometría distribuye la carga recibida de manera uniforme hacia el terreno.

La independencia de cada paraboloide hace que la cimentación no necesite estar ligada con el resto del elemento por lo que se reduce el volumen de construcción en esta partida.

A continuación, se presenta el cálculo de los elementos más críticos y sus planos correspondientes.

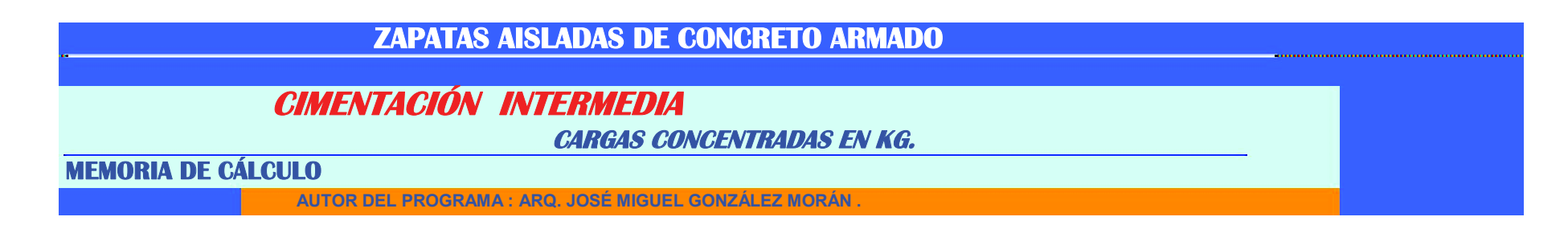

UBICACIÓN DE LA OBRA: La Unión, Mpo. Tlatlauquitepec, Edo. Puebla.

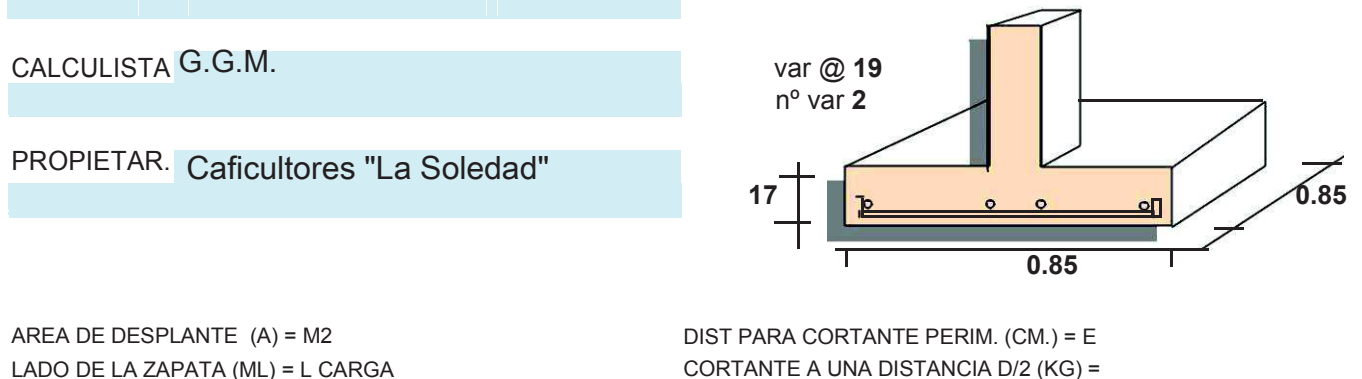

#### VD/2

CORTANTE PERIMETRAL (KG/CM2) = VP CORTANTE PERIM. ADMISIBLE (KG/CM2) = VP ADM AREA DE ACERO (CM2) = AS NÚMERO DE VARILLAS = NV ESPACIAM. DE VARILLAS (CM)= VAR@ ESPACIAM. ADMISIBLE DE VARILLAS =VAR ADM CORTANTE POR ADHERENCIA (KG) = VU ESFUERZO POR ADHERENCIA (KG/CM2) = U ESF. POR ADHEREN. ADMISIBLE ( KG/CM2) = U ADM

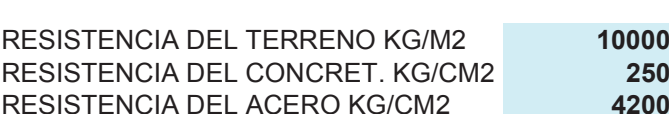

UNITARIA (KG/M2) = W DISTANCIA A LA COLUMNA (ML) = C BASAMENTO DE LA COLUMNA (CM.) = B MOMENTO

FLEXIONANTE MAX. KGXCM = M PERALTE EFECTIVO (CM) = D `PERALTETOTAL (CM) =

CORTANTE A UNA DISTANCIA D (KG) = VD CORTANTE LATERAL (KG/CM2) = VL CORT. LATERAL ADMISIB. (KG/CM2) = VADM

DT

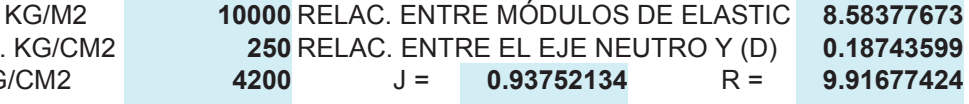

# **EJES CON CIMENTACIÓN INTERMEDIA**

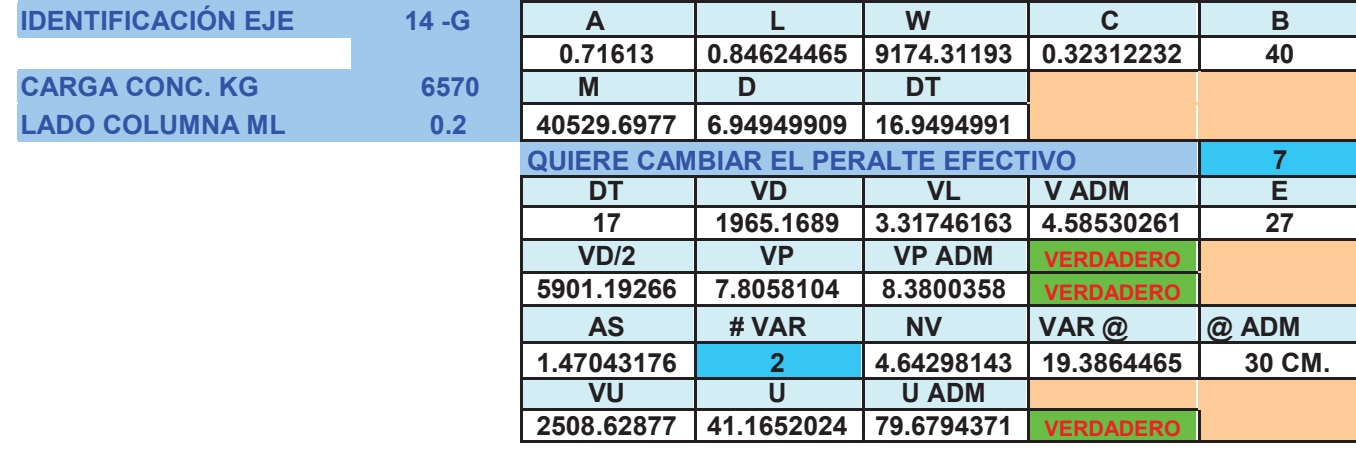

**CONSTA MTF** 

**CIME NTA CIÓN INTE RME**  $DIA$ 

**CARGAS CONCENTRADAS EN KG.** 

#### MEMORIA DE CÁLCULO

**AUTOR DEL PROGRAMA : ARQ. JOSÉ MIGUEL GONZÁLEZ MORÁN .** 

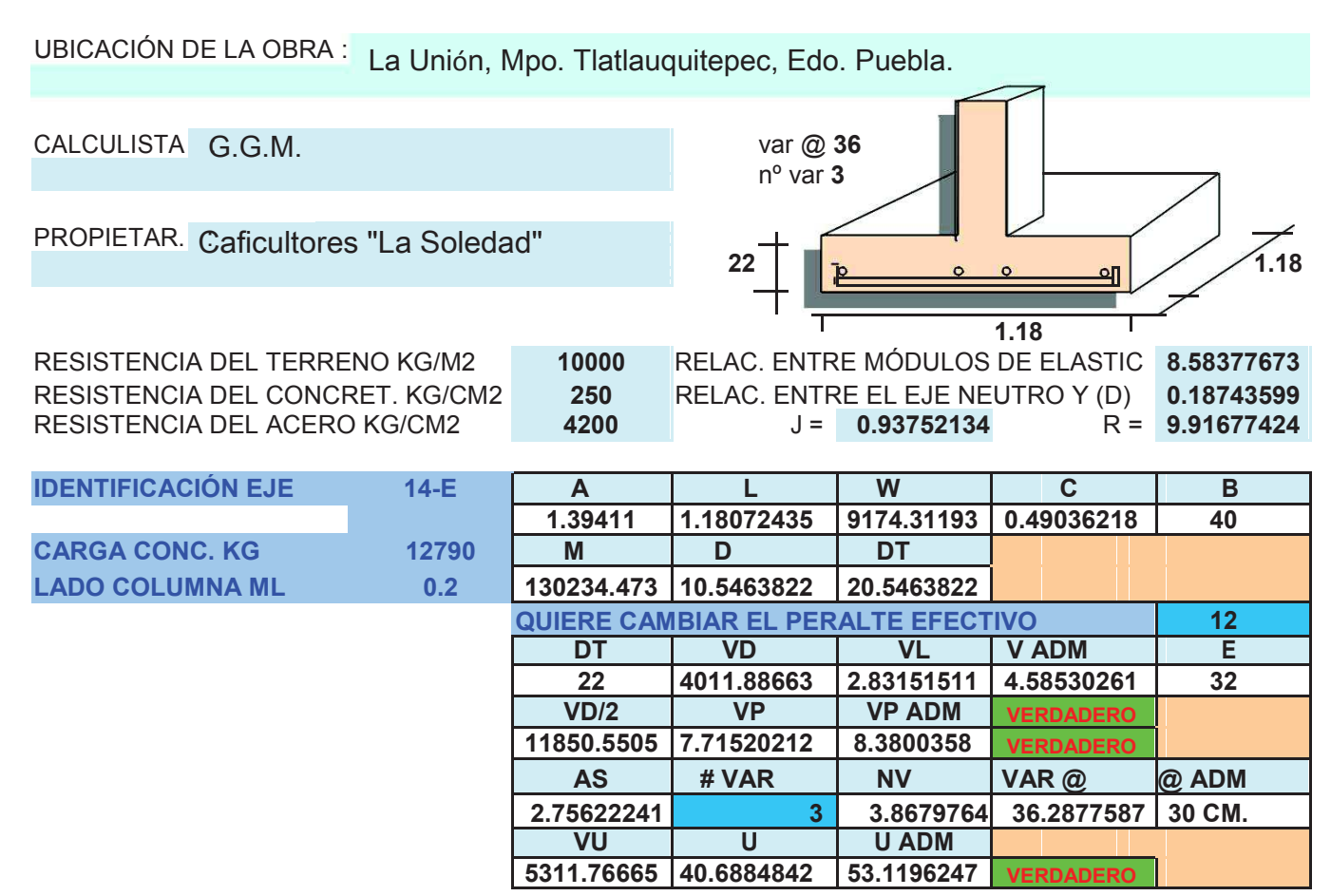

## **ZAPATAS AISLADAS, EJES CON CIMENTACIÓN INTERMEDIA**

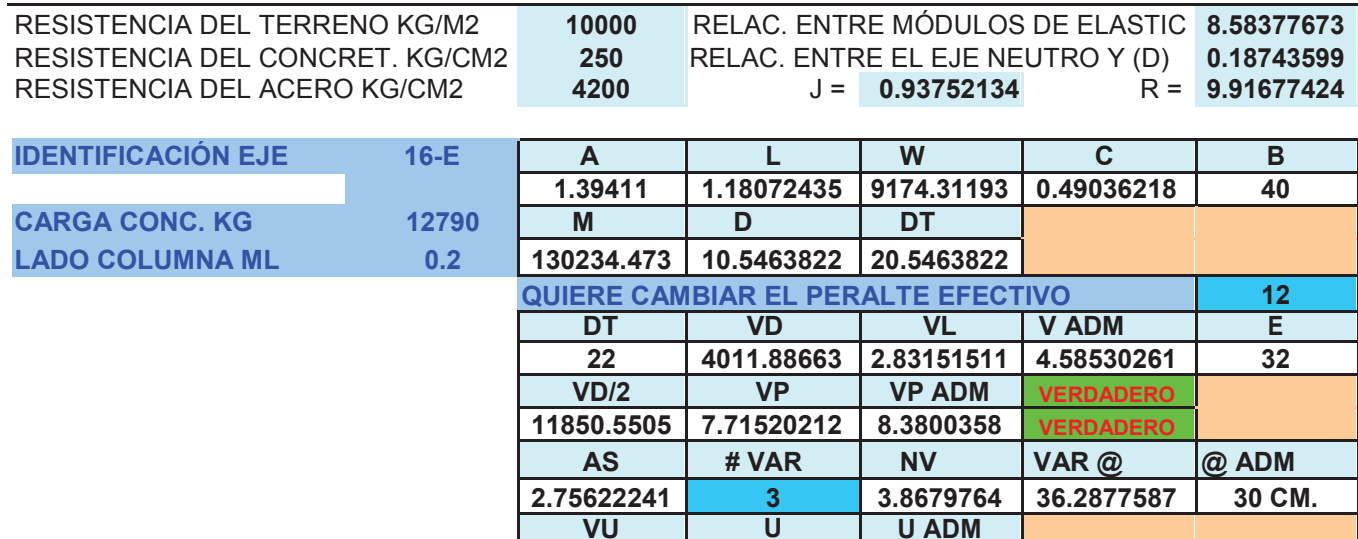

**<sup>U</sup> U ADM 5311.76665 40.6884842 53.1196247 VERDADERO**

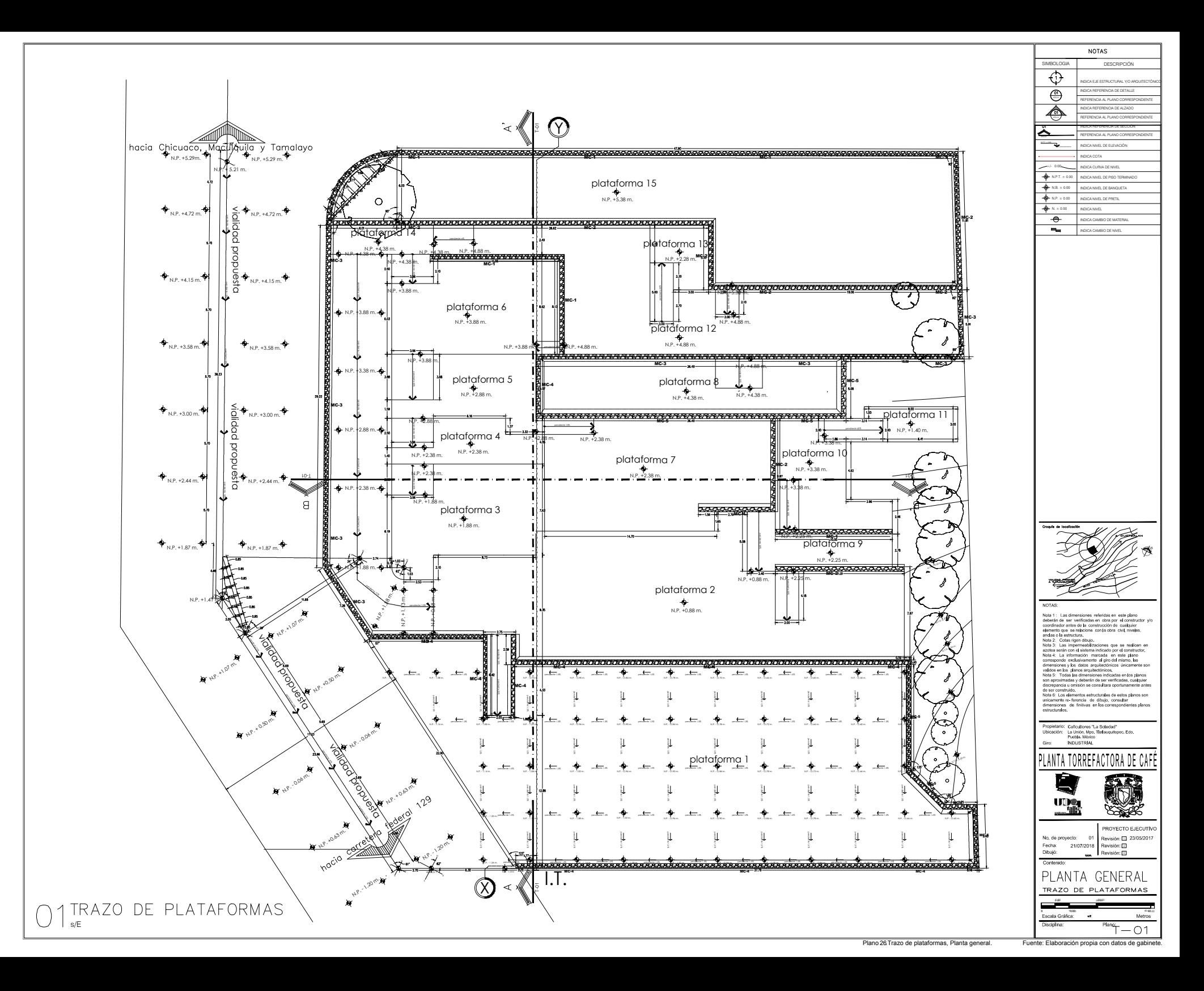

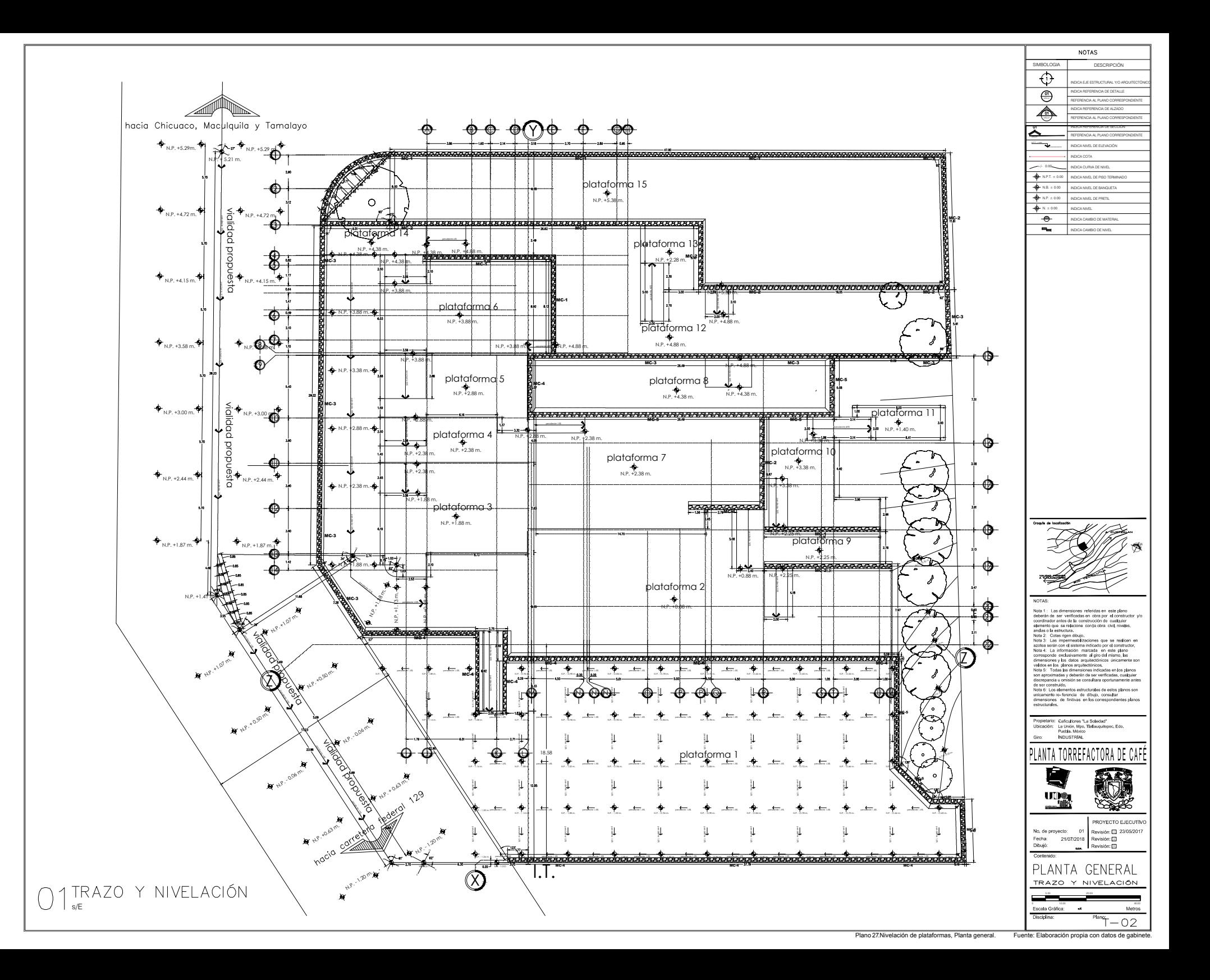

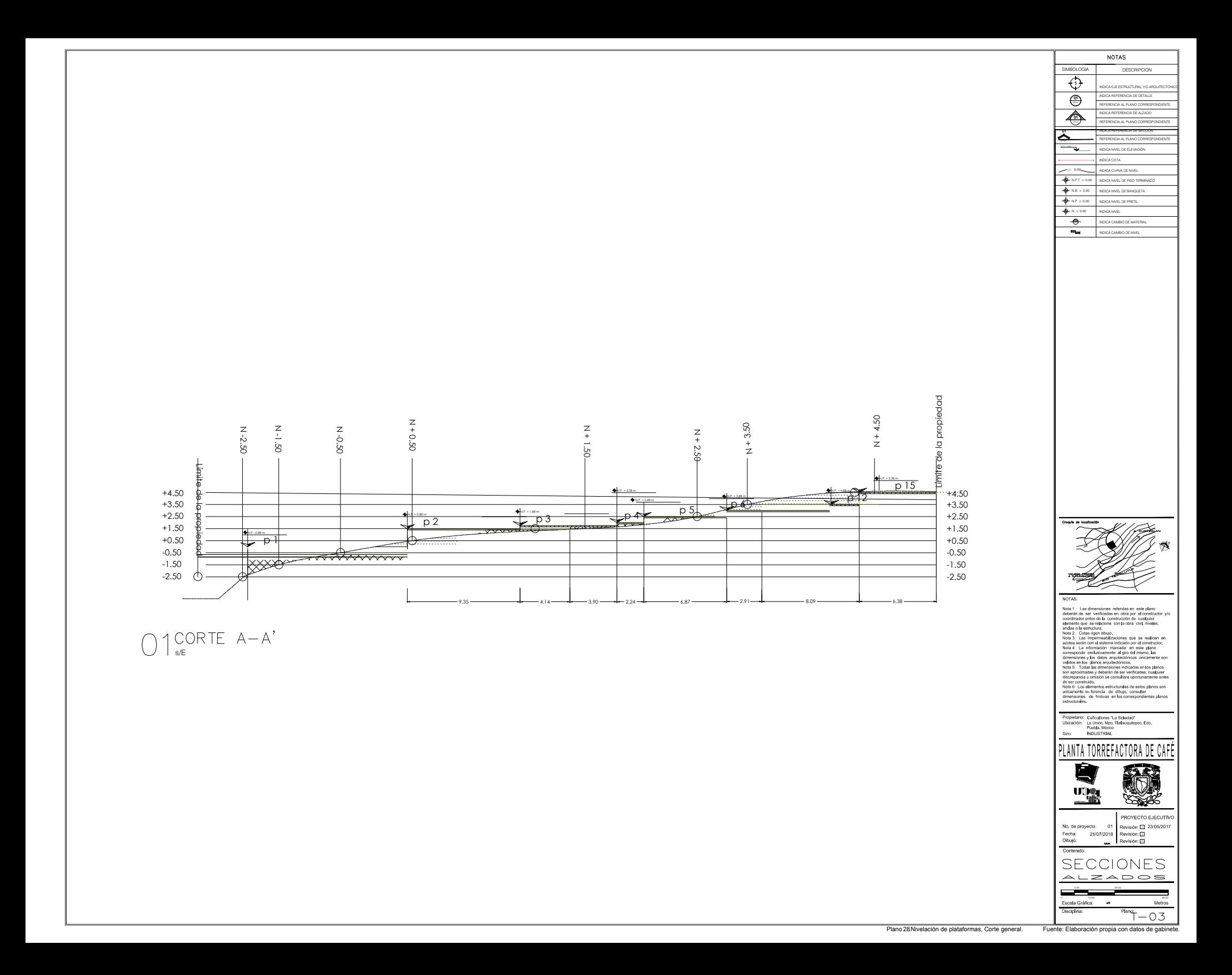

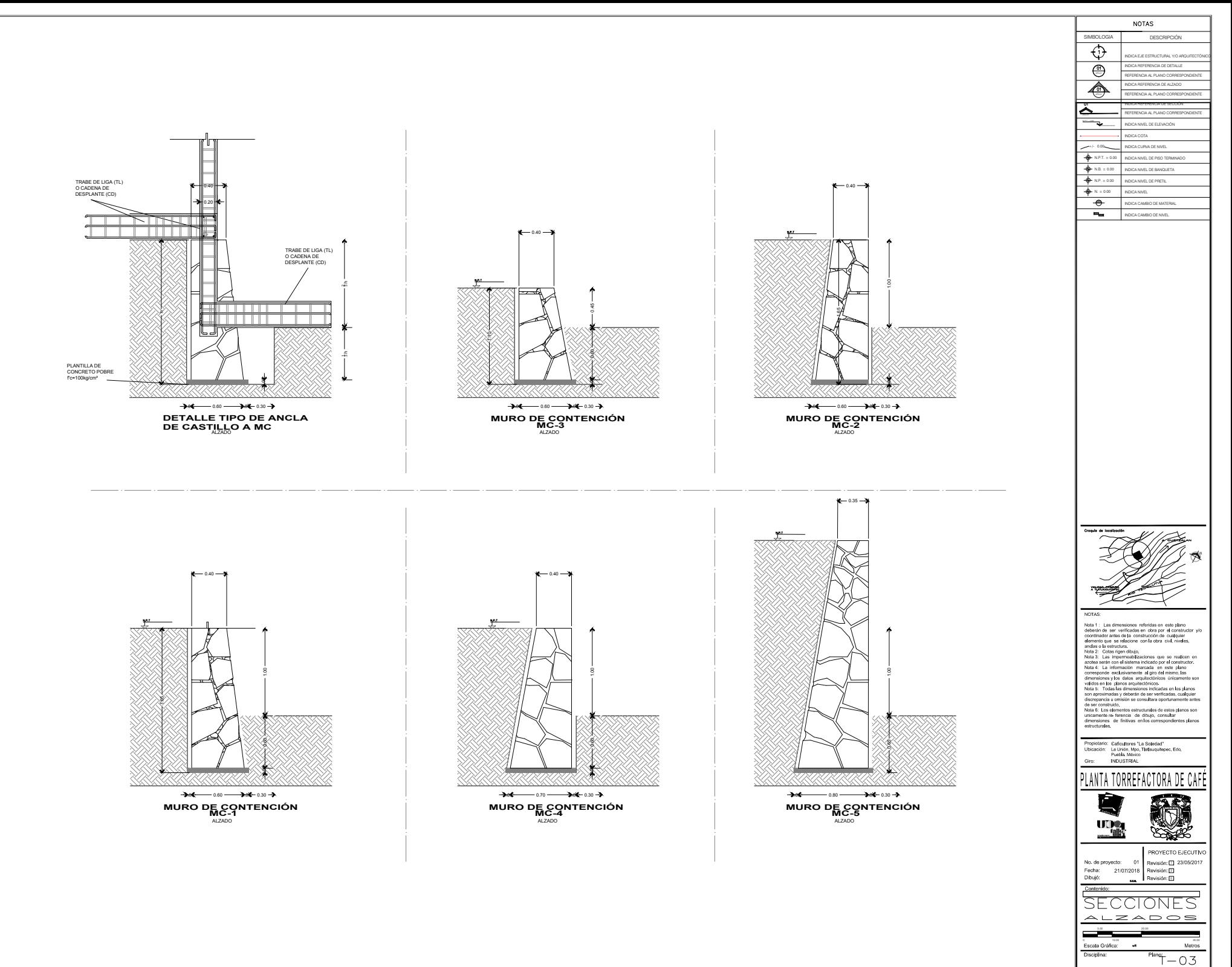

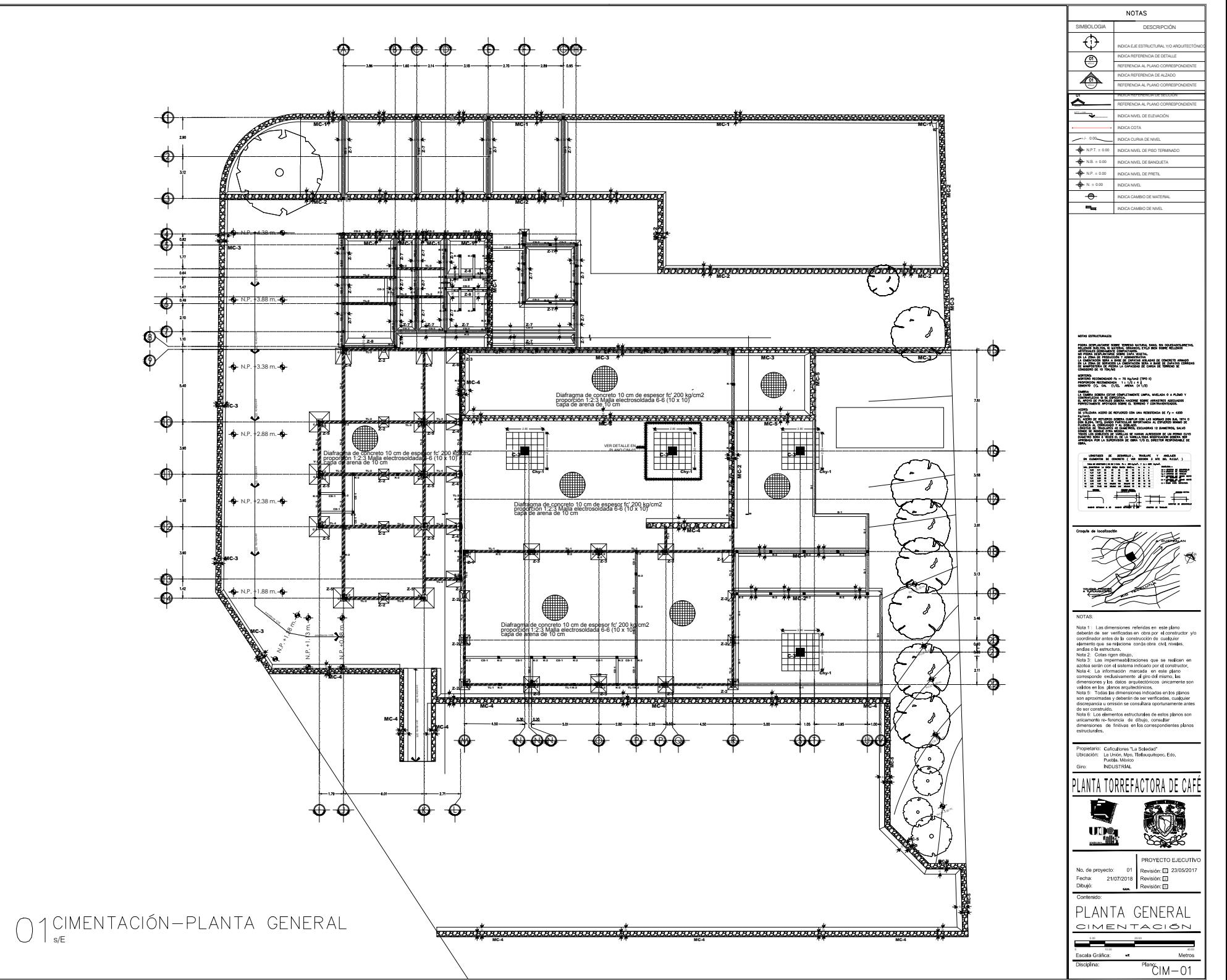

Plano 29 Cimentación, Planta general. Fuente: Elaboración propia con datos de gal

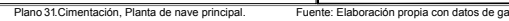

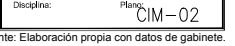

11 23 থ<br>ল

ROYECTO EJECUTIV

A L BENEDIT E  $\sim$ <sup>A</sup><sup>R</sup> RAZA <sup>H</sup>  $\nabla$ 

.<br>adas en los planos<br>rificadas, cualquie

Ld L.t

<u>NE</u>

on las normas don b.a. 1974 c<br>Marcia al Esparado Miniad de

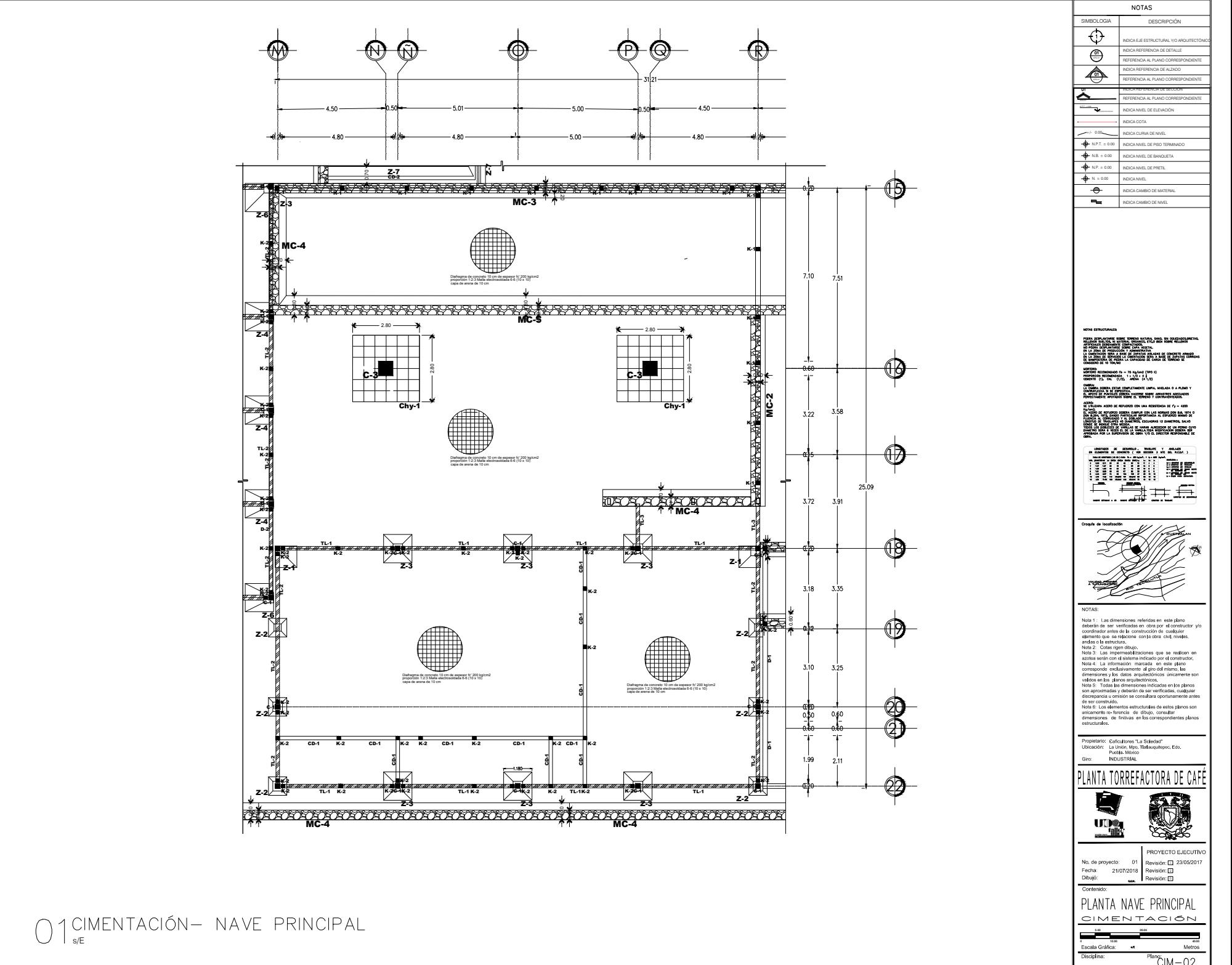

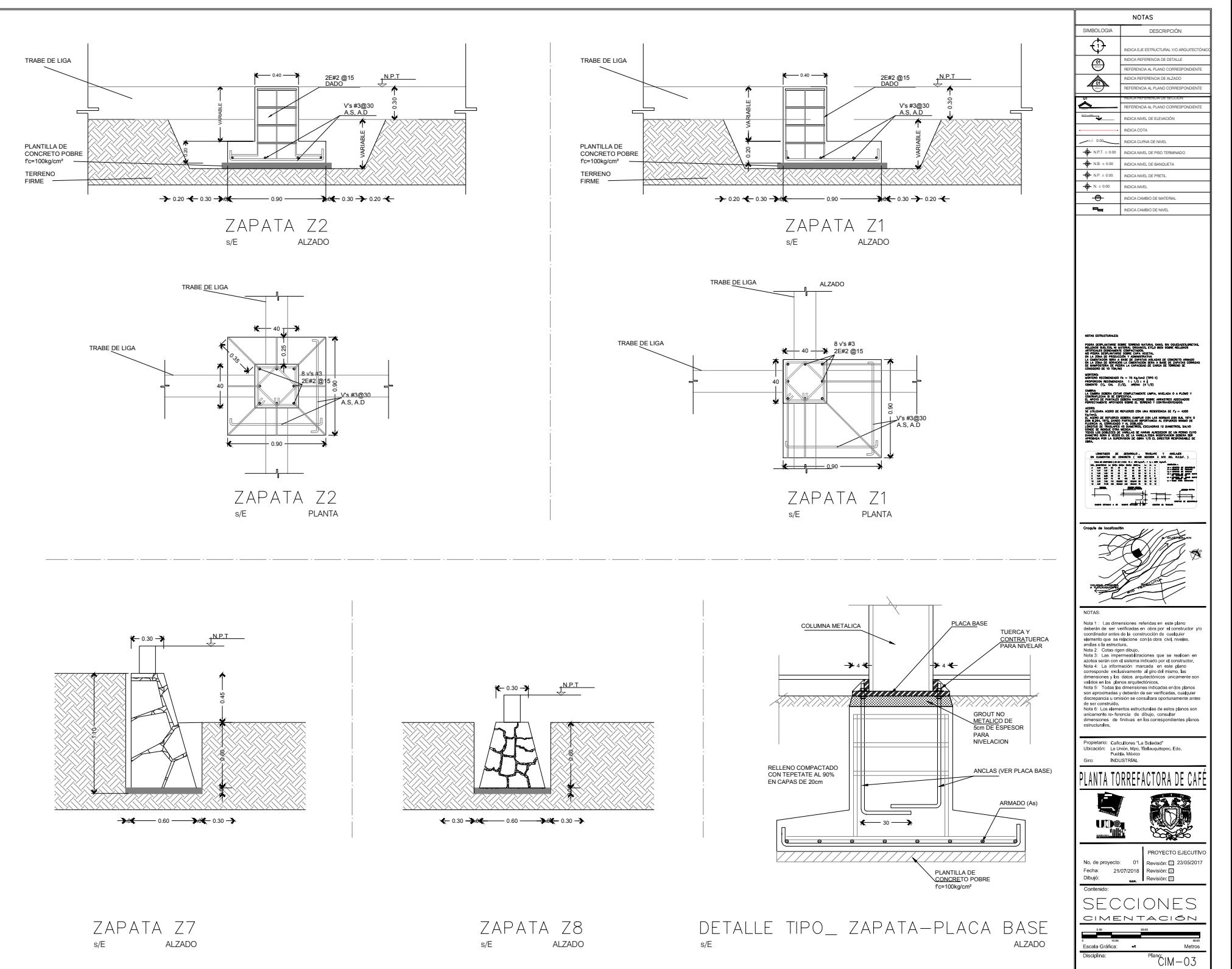

Plano 32 Cimentación, Secciones y detalle de zapatas. Fuente: Elaboración propia con datos de g

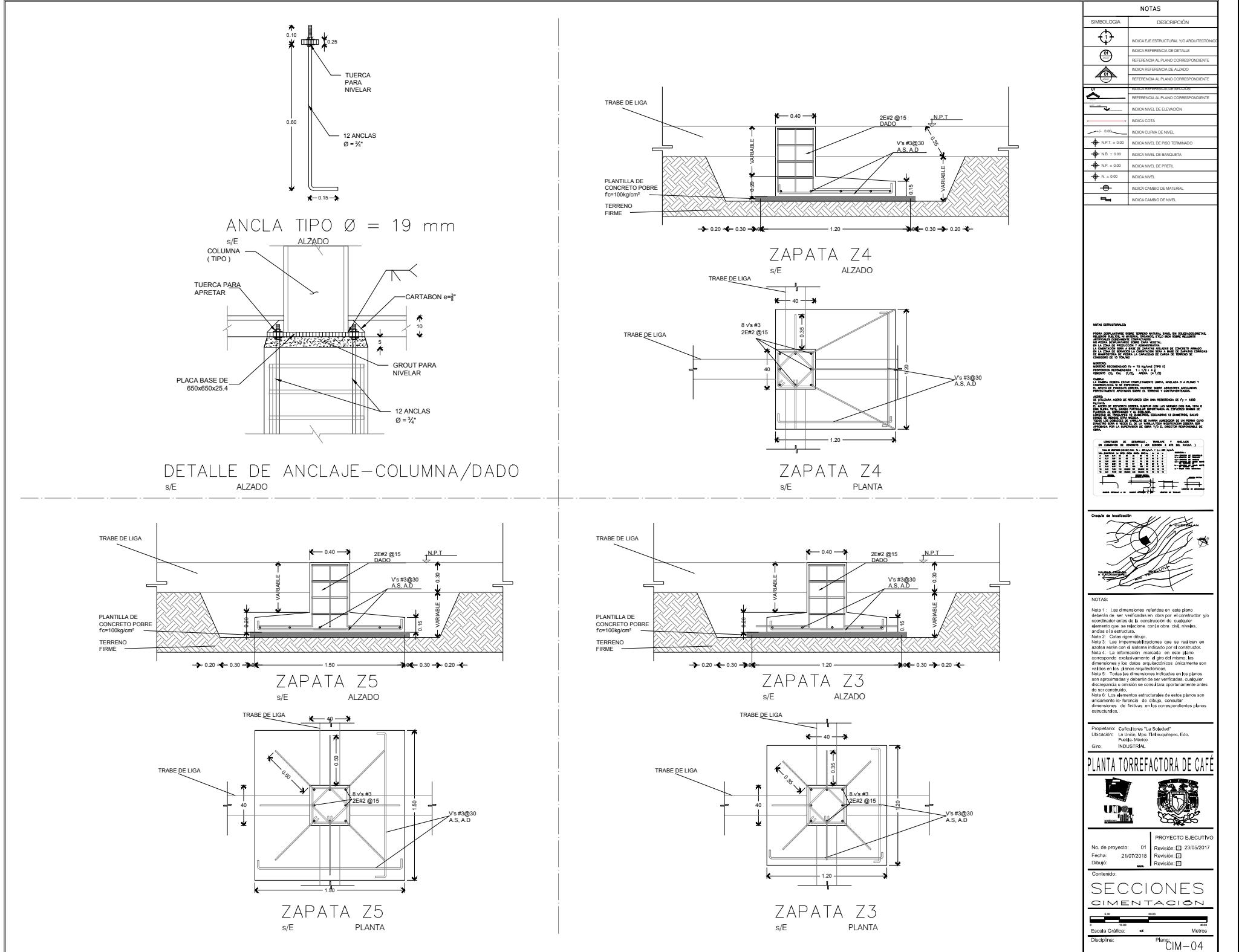

Plano 33 Cimentación, Secciones y detalle de zapatas. Fuente: Elaboración
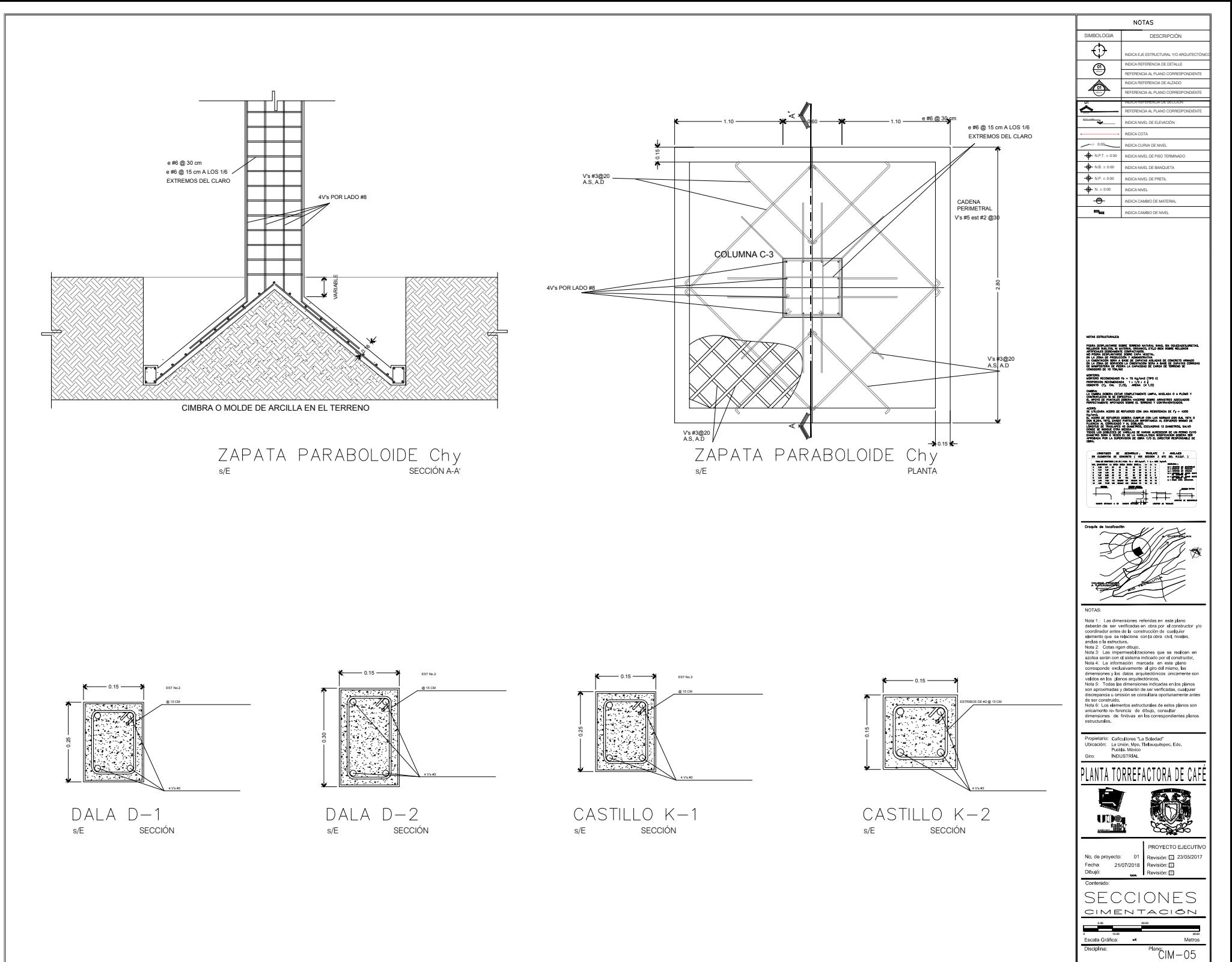

Plano 34 Cimentación, Secciones y detalle de zapatas. Fuente: Elaboración propia con datos de g

## **13.11. MEMORIA DESCRIPTIVA ESTRUCTURAL**

El proyecto contempla la estructura de 6 cuerpos con las siguientes características:

- 1- Beneficio húmedo: 1 nivel a doble altura semi abierto, con altura de m y un desplante de m2, piso diafragma de 10 cm, geometría rectangular
- 2- Nave principal: 1 nivel a doble altura delimitado por muros divisorios de block, , con una altura de m y un desplante de m2, piso diafragma de 10 cm, geometría rectangular
- 3- Beneficio seco: 1 nivel con altura de m, delimitado por muros divisorios de block, piso diafragma de 10 cm, geometría rectangular
- 4- Área administrativa: 2 niveles, altura de entrepiso m, altura total de m delimitado por muros divisorios de block, un desplante de m2, piso diafragma de 10 cm, geometría rectangular
- 5- Área servicios: 1 nivel, con altura de m, delimitado por muros divisorios de block, piso diafragma de 10 cm, geometría rectangular
- 6- Banco de semillas: 2 niveles, altura de entrepiso m, altura total de m, delimitado por muros divisorios de block, un desplante de m2, piso diafragma de 10 cm, geometría rectangular.

Se tomó la decisión de estructurar al conjunto con un sistema de marcos rígidos de columnas y vigas de acero y losas tapa de losacero como medida para contrarrestar la característica del suelo con una estructura no rígida. La división de 6 cuerpos rectangulares fue resultado del análisis del comportamiento del conjunto a movimientos sísmicos.

## **13.11.1. Descripción del sistema**

El sistema estructural está constituido por marcos rígidos de acero en ambas direcciones, columnas de sección cajón y trabes de acero en perfiles tipo (IR) esto para proporcionar la rigidez necesaria a la estructura, el sistema de entrepiso será a base de losacero 25 cal 22 con concreto armado, ver especificación en planos correspondientes

 En el conjunto se observa que la nave principal y el área semiabierta tienen una estructuración diferente al resto de los cuerpos, esto se debe a que el programa de necesidades indica que esos espacios requerían de un área sin elementos de soporte que interrumpieran la circulación.

### **13.11.2. Nave principal.**

El paraboloide hiperbólico forma parte de una estrategia para un bajo impacto industrial en la zona ya que servirá para la captación pluvial, el uso de grandes claros sin necesitad de una estructura perimetral, una cubierta ligera y esbelta, cimentación paraboloide que no necesita ligarse al resto de la cimentación, lo que representa un volumen menor de material en la estructura.

### **13.11.3. Descripción del sistema.**

El sistema estructural está constituido por 4 paraboloide hiperbólicos de concreto armado que bajaran la carga por medio de nervaduras de sección variable de geometría triangular a una columna de sección cuadrada de concreto armado esto para proporcionar la rigidez necesaria a la estructura, ver especificación en planos correspondientes.

A continuación, se presenta el cálculo de los elementos más críticos y sus planos correspondientes.

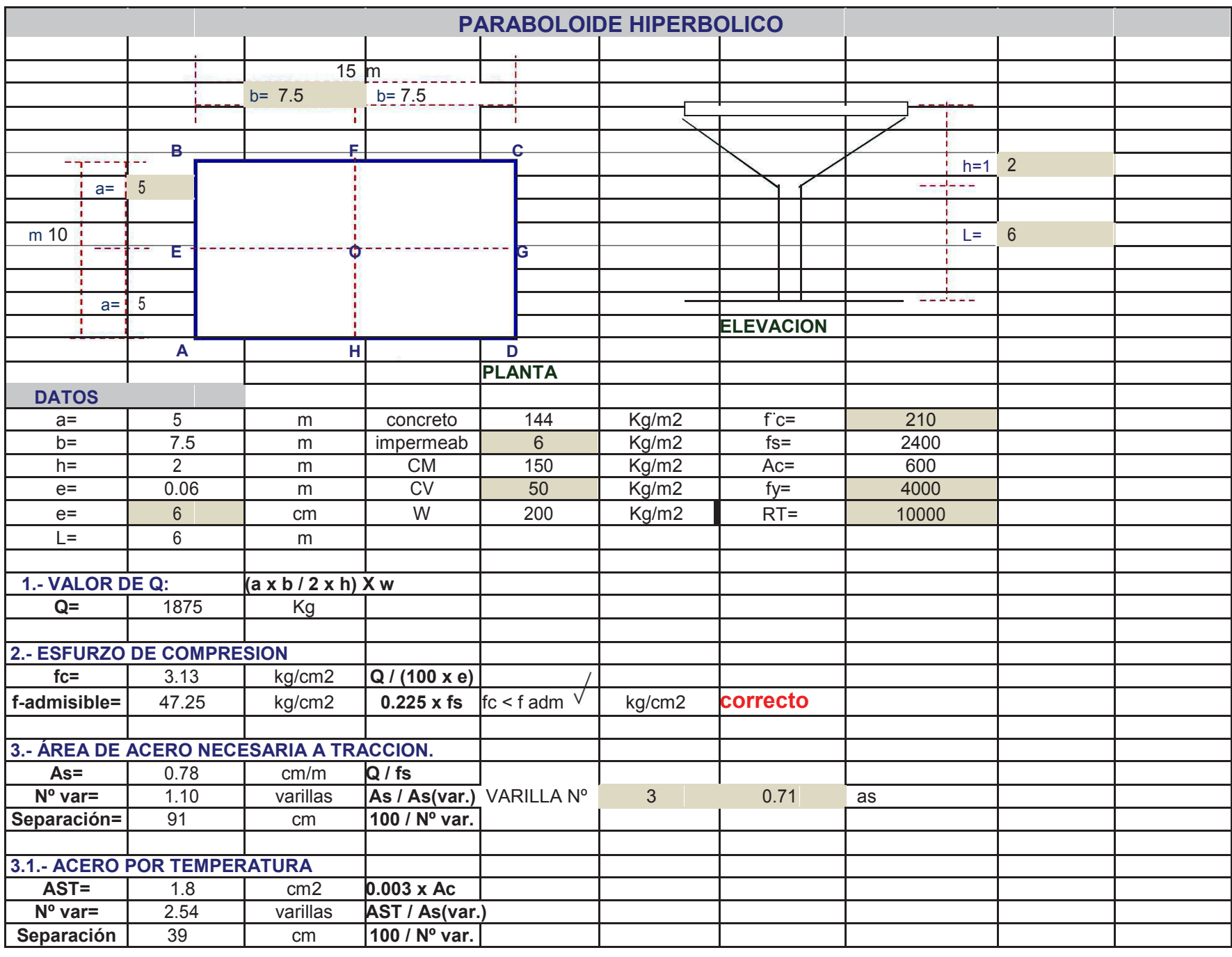

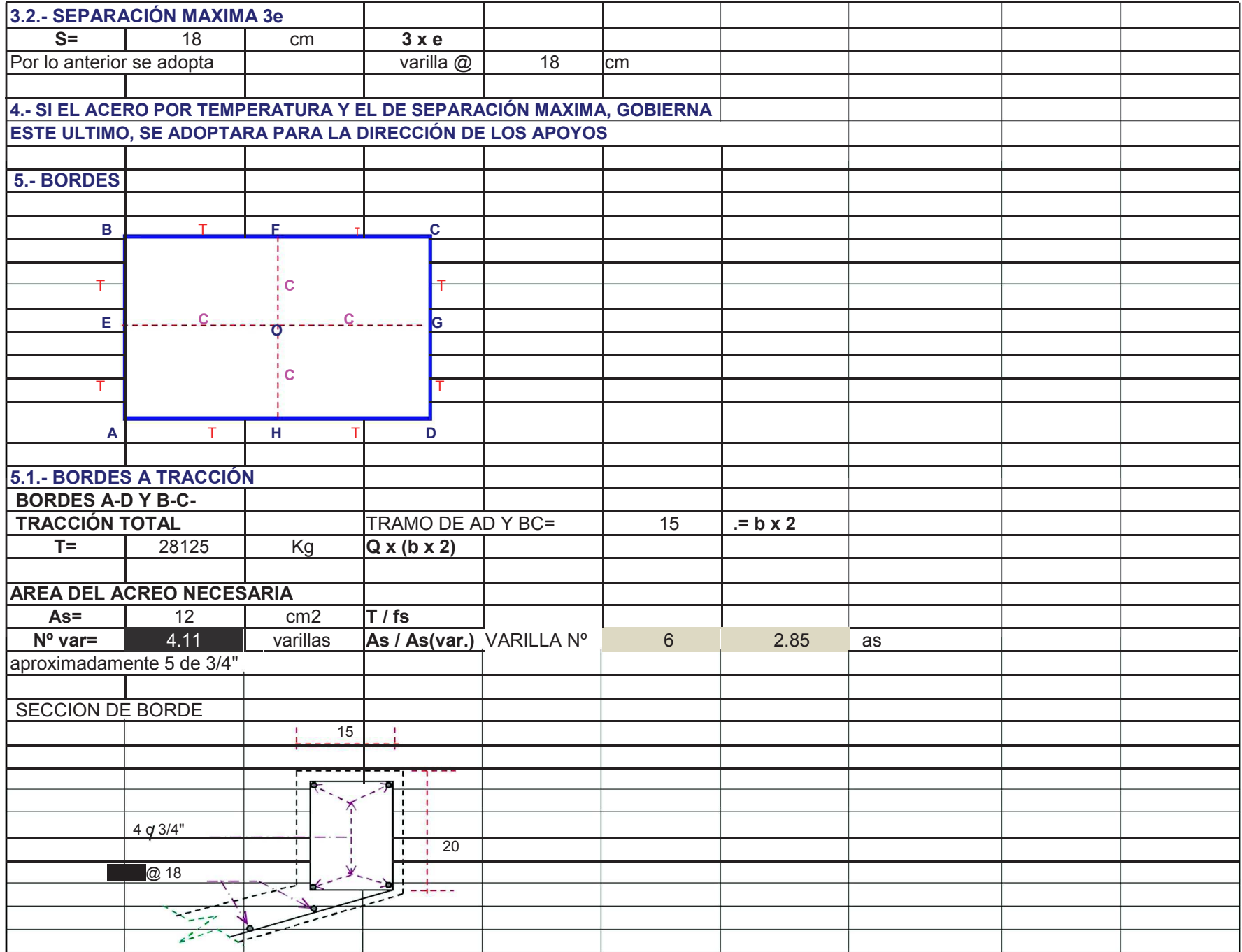

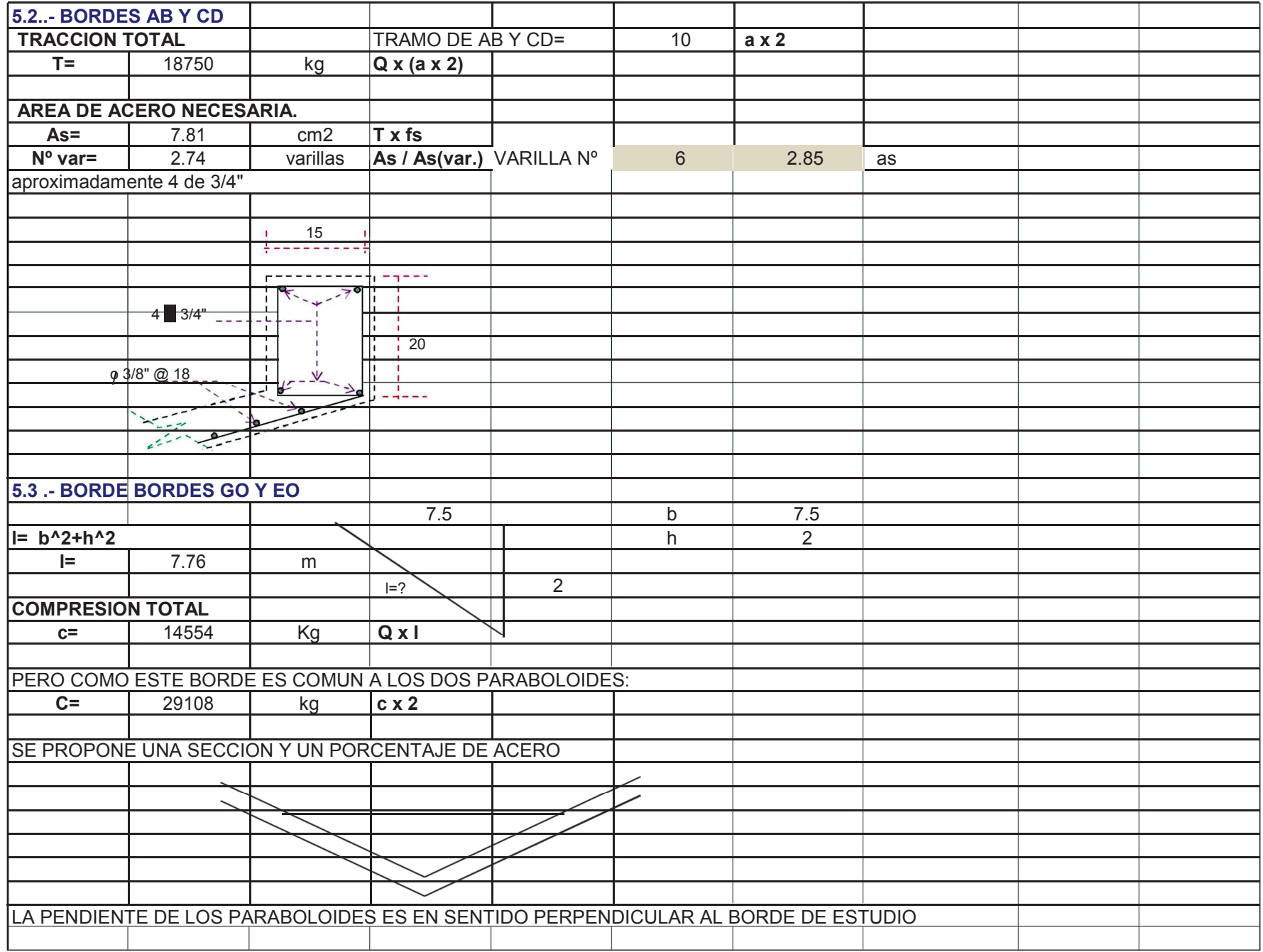

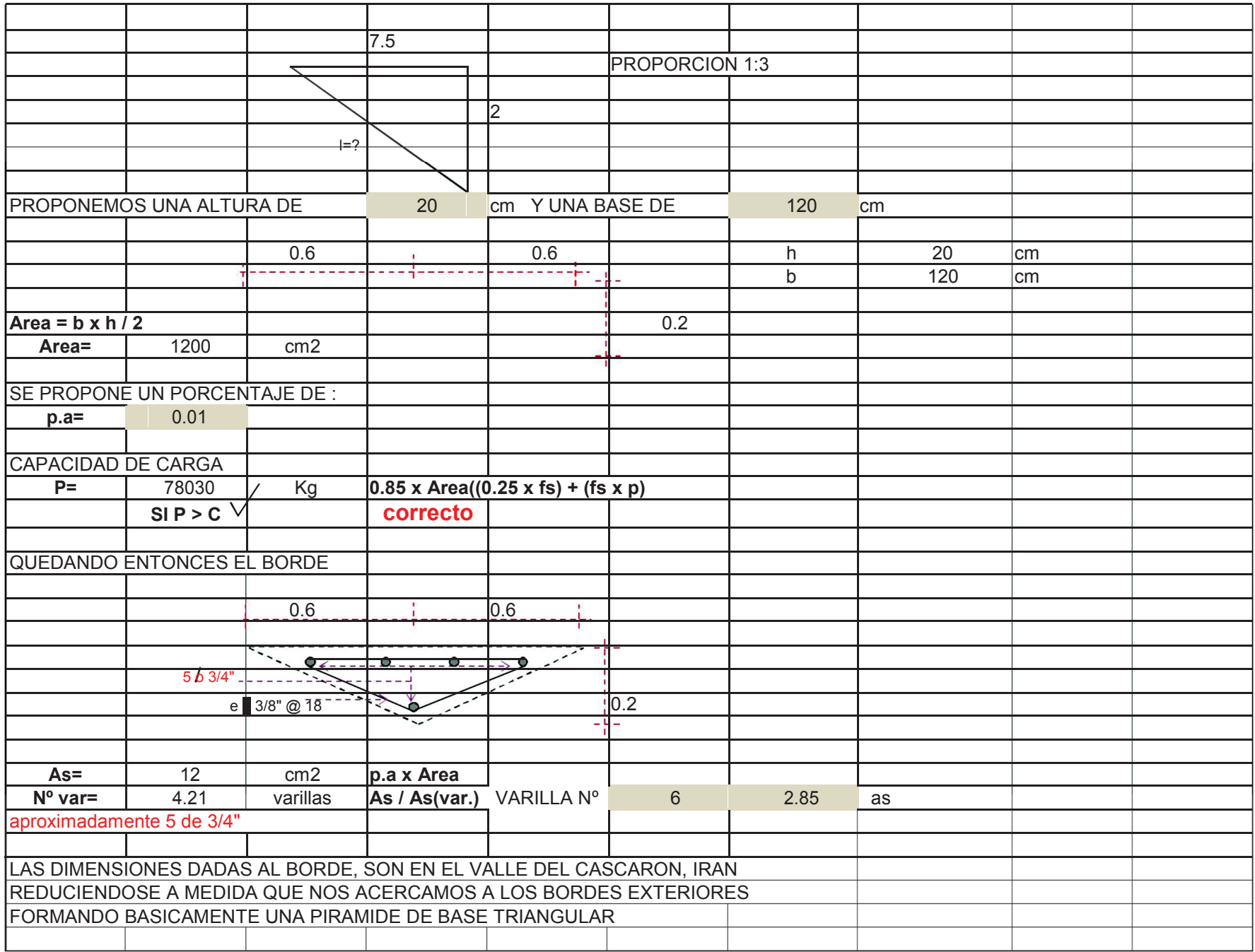

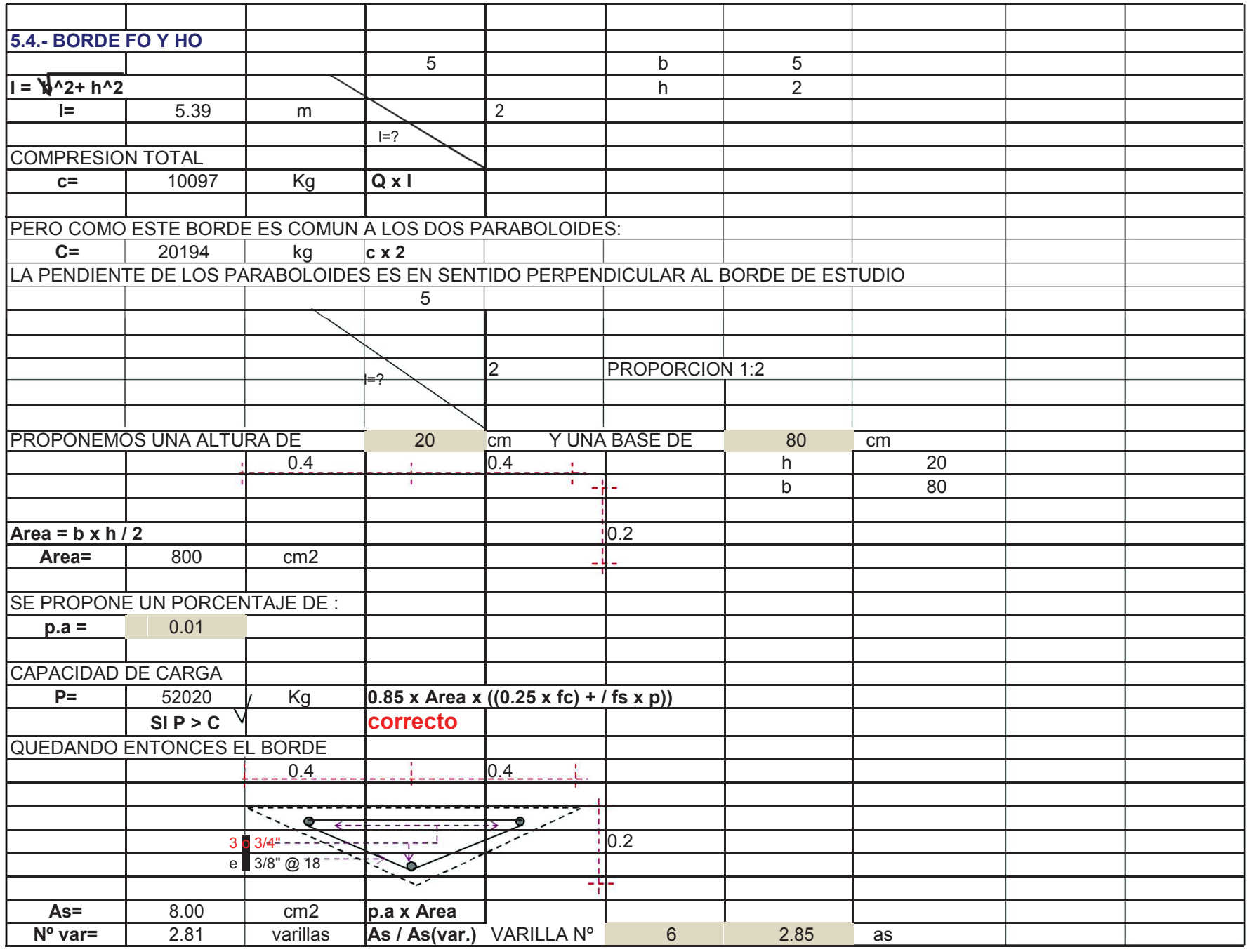

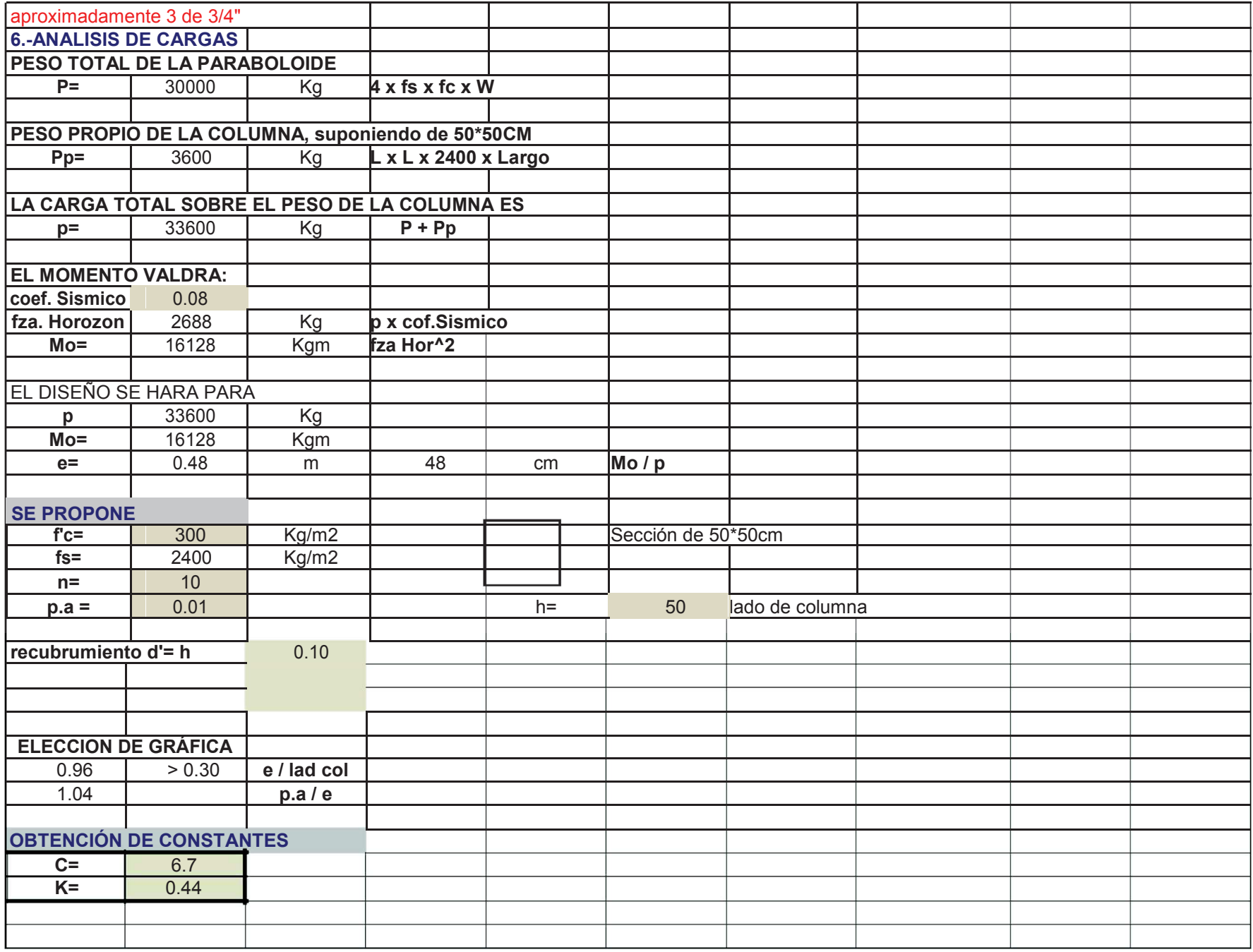

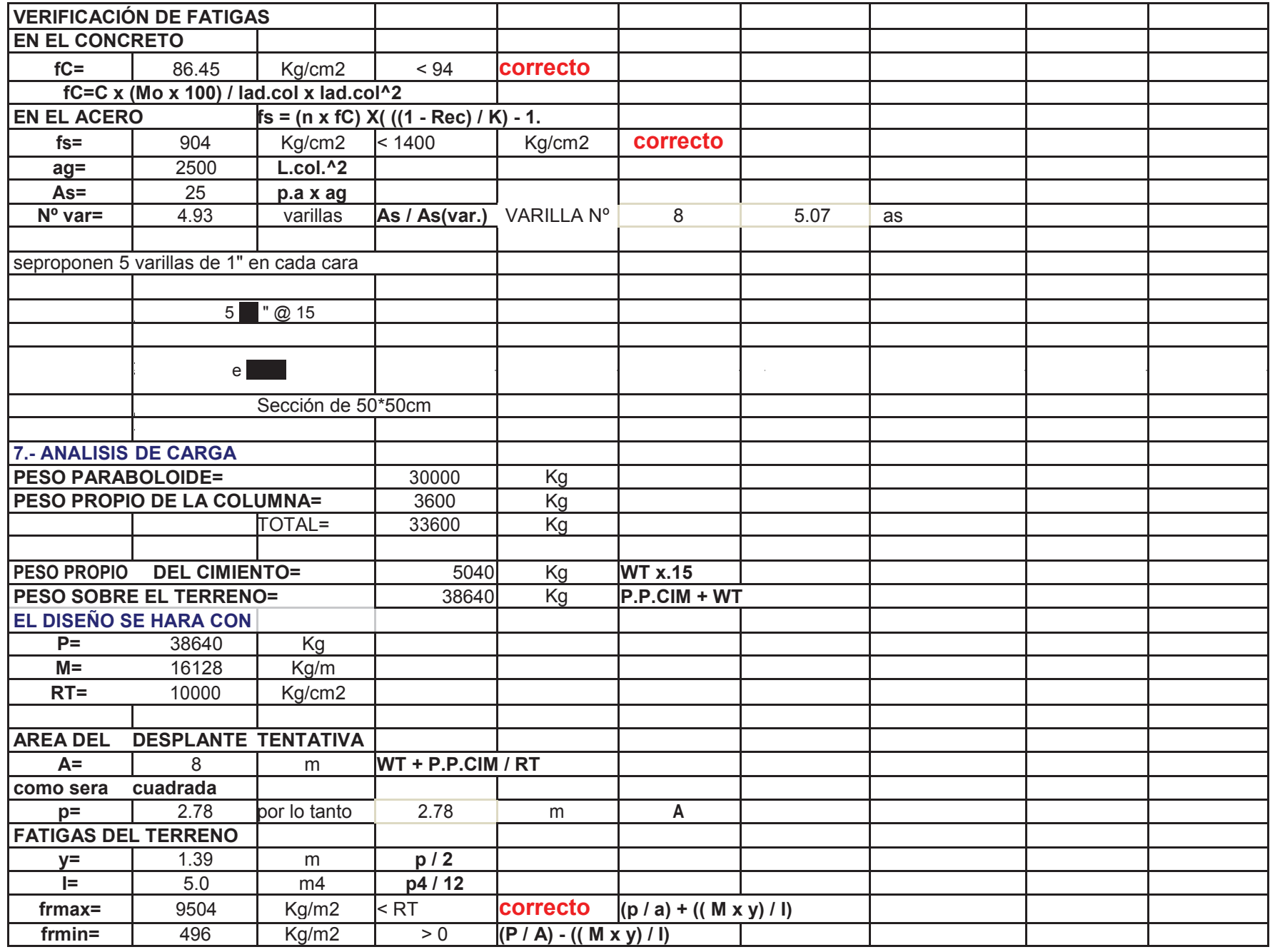

# **ANÁLISIS DE CARGA EN LOSA TIPO LOSACERO**

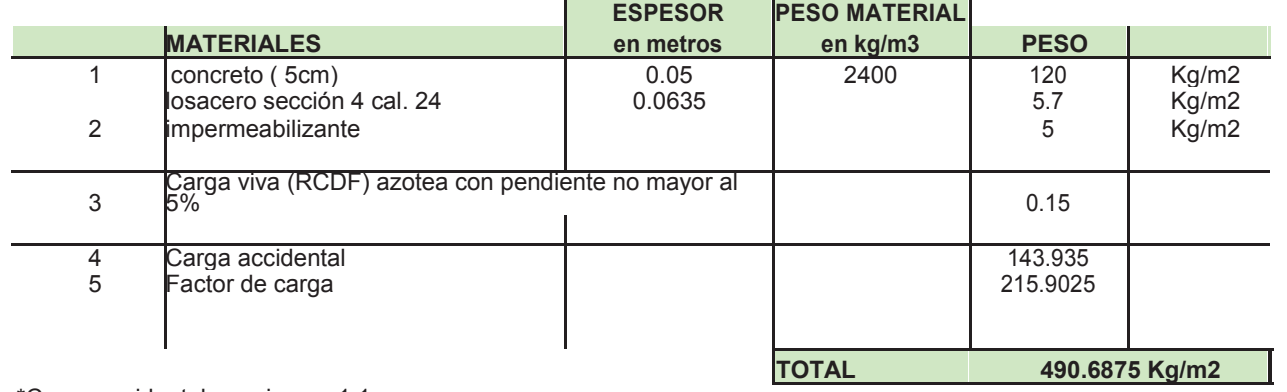

\*Carga accidental por sismo= 1.1 \*Factor de carga por tipo de edificio= 1.5 (grupo A)

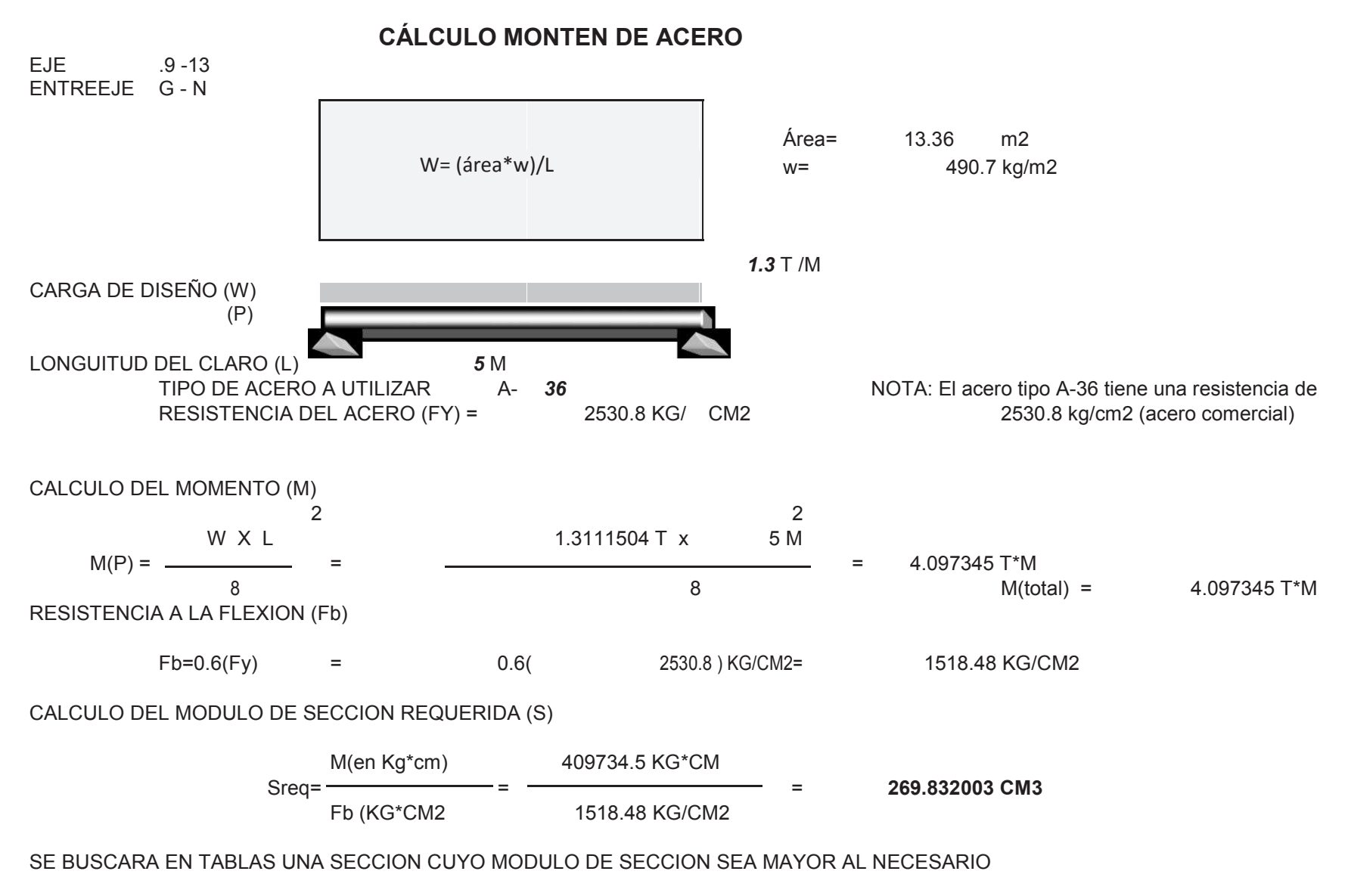

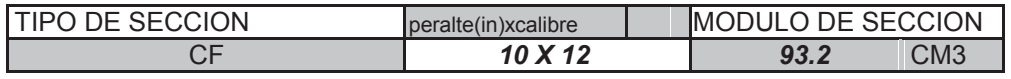

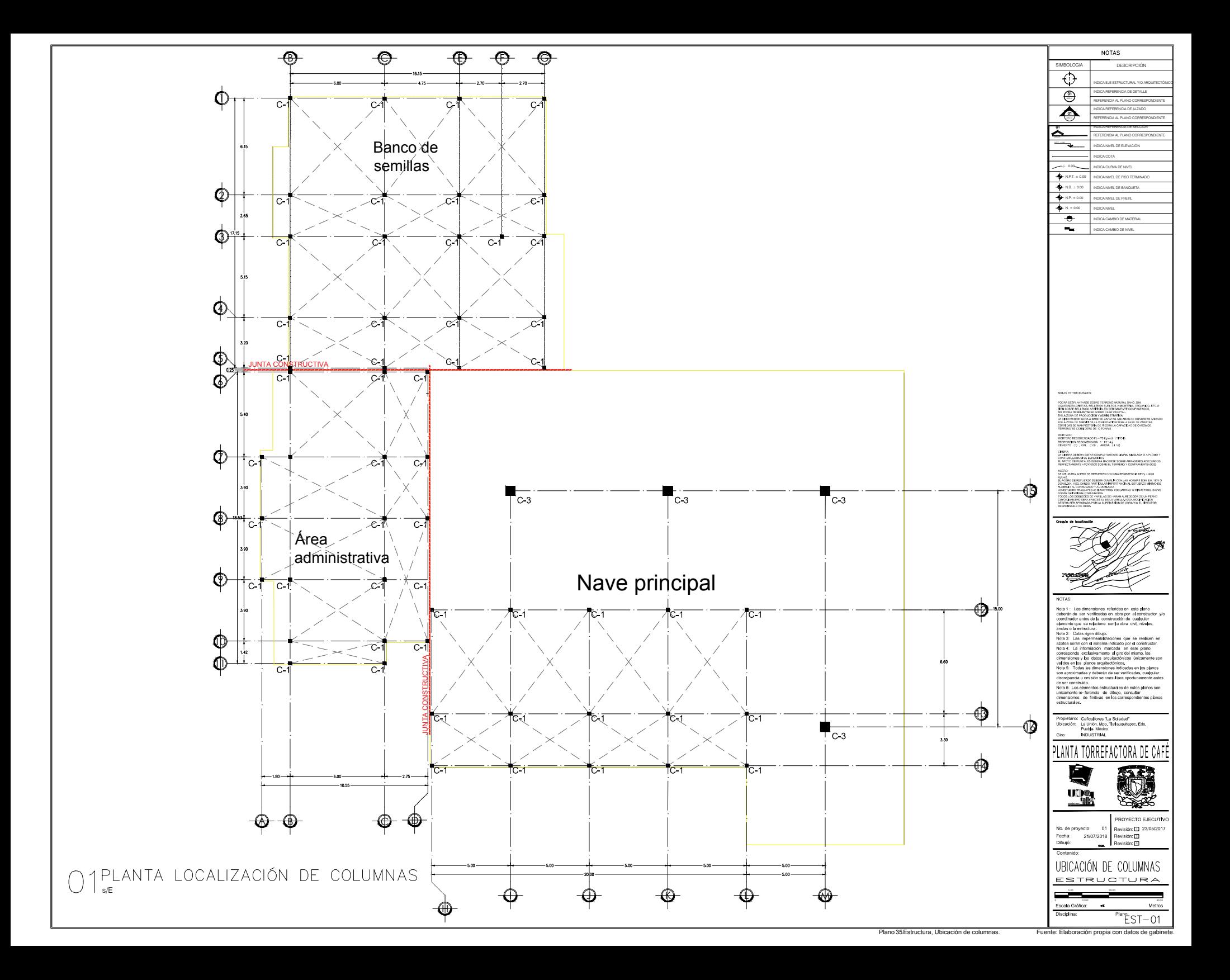

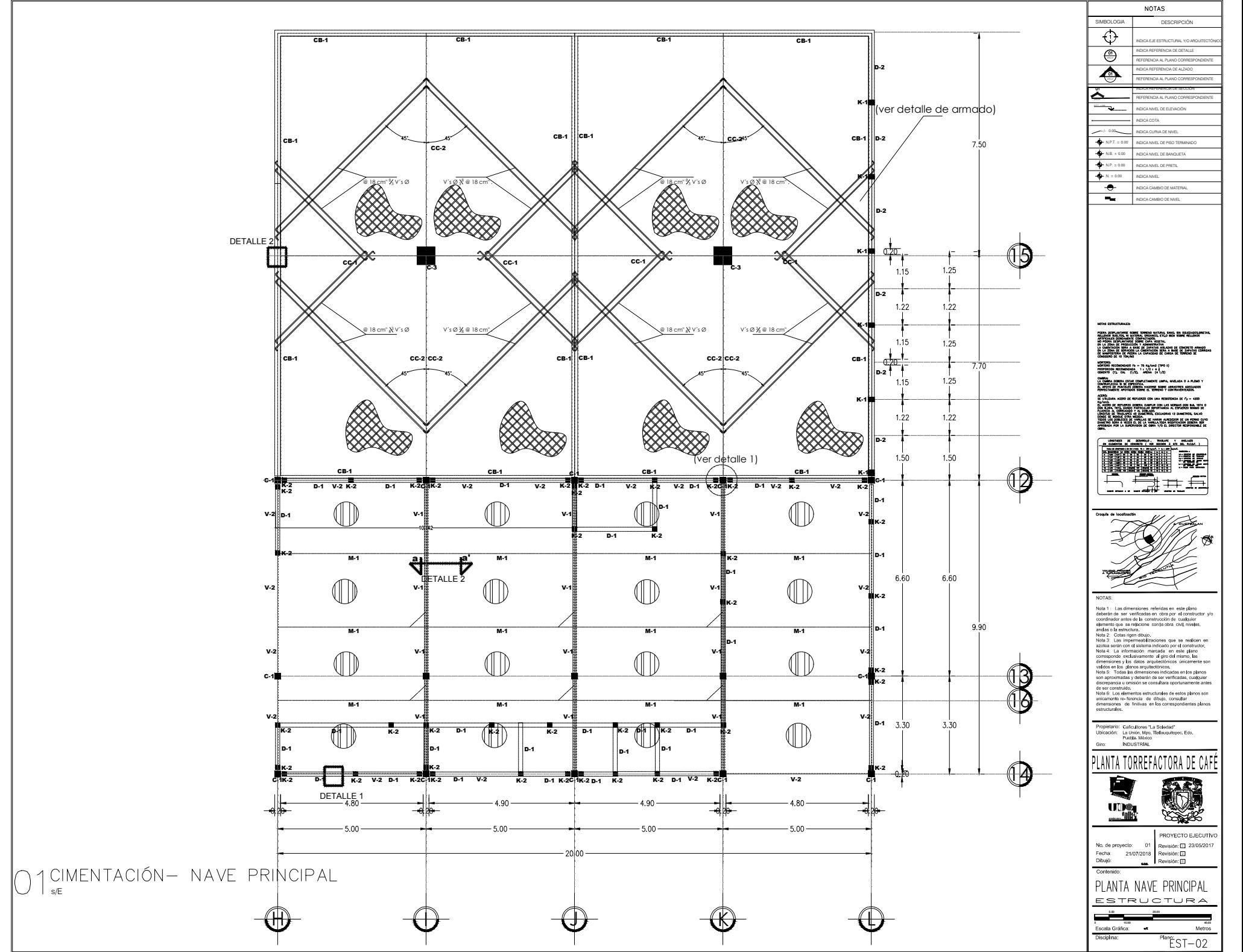

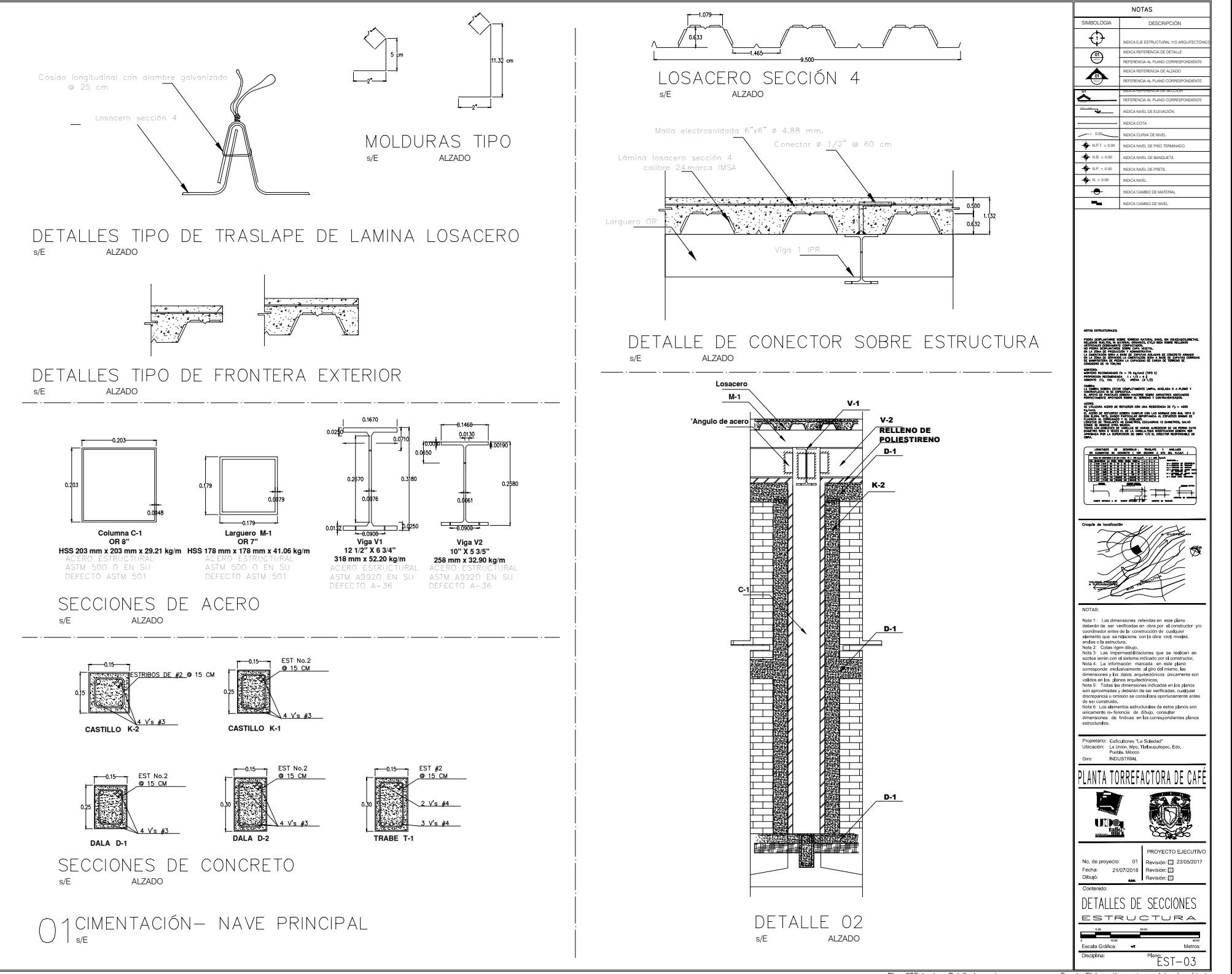

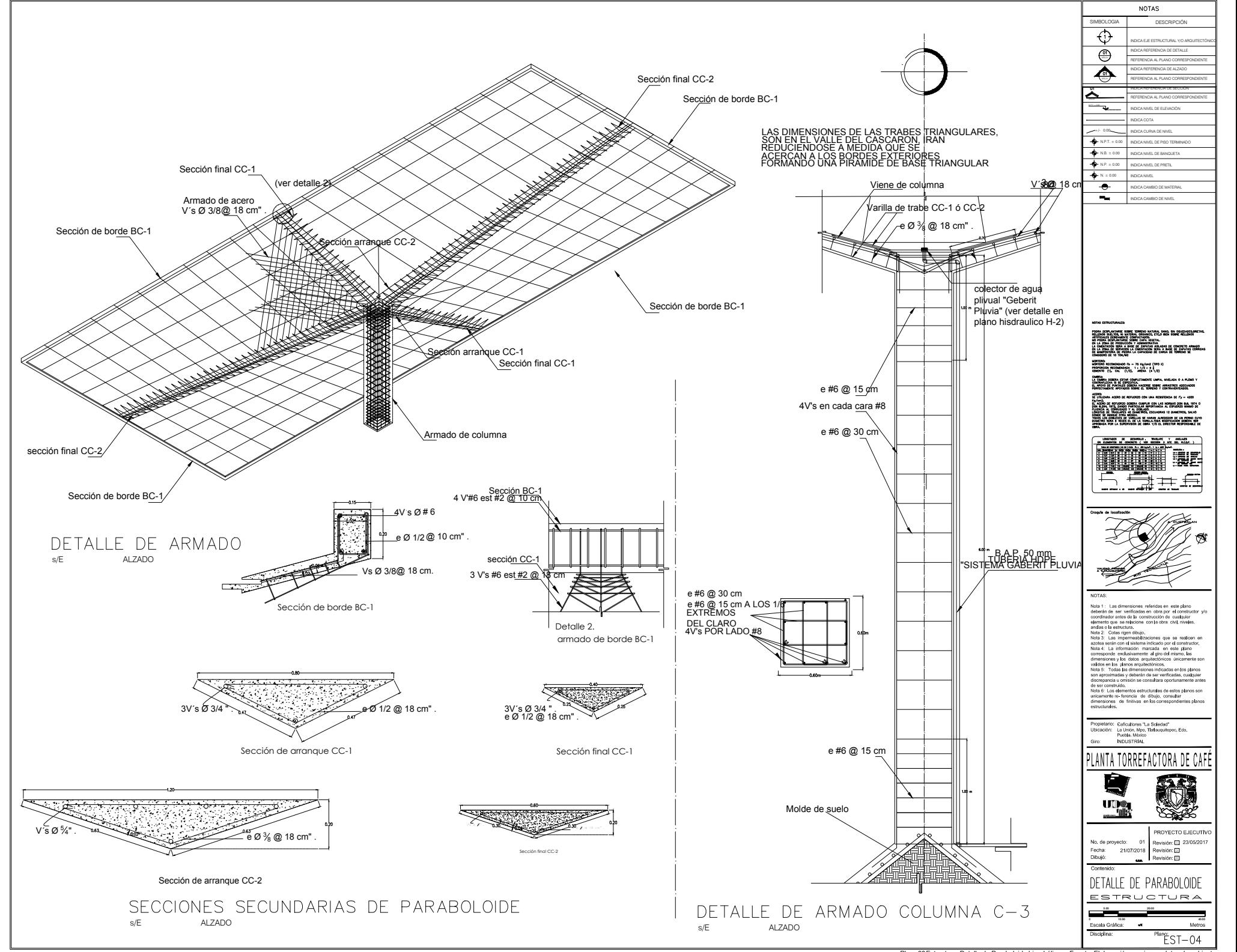

Plano 38.Estructura, Detalle de Paraboloide hiperbólico. Fuente: Elaboración propia con datos de gal

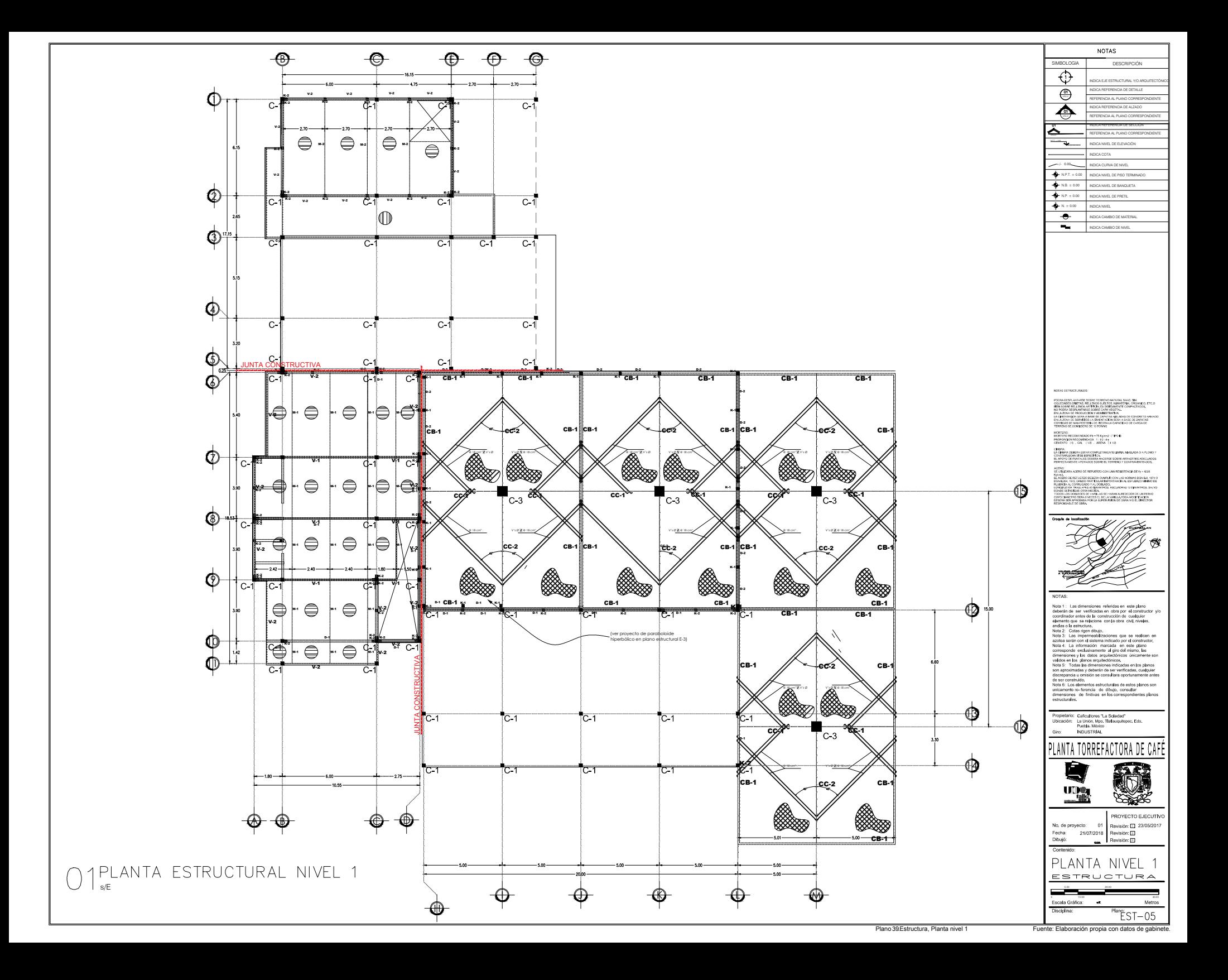

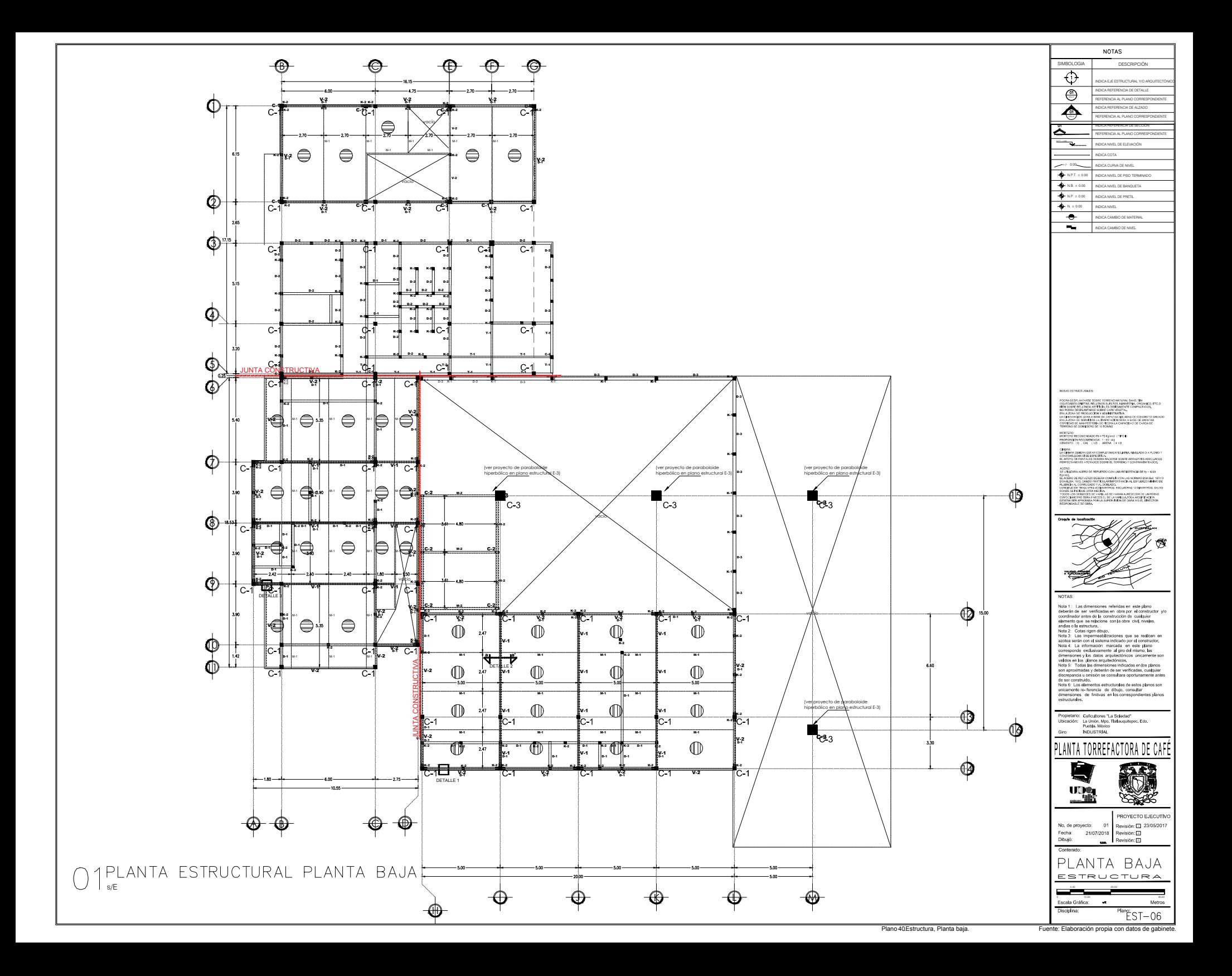

# **13.12. MEMORIA DESCRIPTIVA INSTALACIÓN HIDRAULICA**

El uso de agua en esta planta será de casi tres veces menor al de plantas similares. Esto se logra gracias a un proceso de recirculación del agua en el lavado del café el cual acapara casi 70% del consumo total de agua en el conjunto.

Este sistema contempla tres ciclos de recirculación de agua en el que cada ciclo consta de dos paradas: almacenado en cisterna y el uso en tanques de lavado, durante el paso del agua de los tanques a la cisterna de almacenamiento habrá dos filtros para eliminar, suciedad y líquidos excedentes: trampa de grasas y trampa de arenas. Después de tres ciclos el agua se desechará por el sistema de drenaje y se conducirá a un pozo de absorción.

El sistema de cubiertas paraboloides se plantea como una estrategia de captación pluvial que abastezca al proceso del lavado del café, mientras que el abastecimiento de agua al resto del conjunto llegará por un sistema de bombeo desde pozos que alimentan a la localidad, este tendrá forma de medirse ya que dentro del conjunto se ubicada la toma y el agua seguirá el trayecto de la tubería para abastecer una cisterna que estima 3 días de reserva y servirá para la distribución, por medio de un equipo de bombeo se alimentará el sistema de hidroneumático usado en el proyecto.

Los materiales en tuberías y conexiones serán de polipropileno con diámetros que van desde ½"hasta 2" y las piezas serán unidad por termo fusión

El sistema de control será a base de válvulas de seccionamiento.

El abastecimiento de agua caliente se hará por medio de 3 calentadores solares de tubos al vacío, fabricados de cristal en borosilicato, con termotanque en acero inoxidable y aislamiento de poliuretano de alta densidad, para 4 a 6 personas, marca. Zonmex.

## **INSTALACION HIDRAULICA.**

#### **PROYECTO :** PLANTA TORREFACTORA DE CAFÉ **UBICACION : PROPIETARIO :**

#### **DATOS DE PROYECTO.**

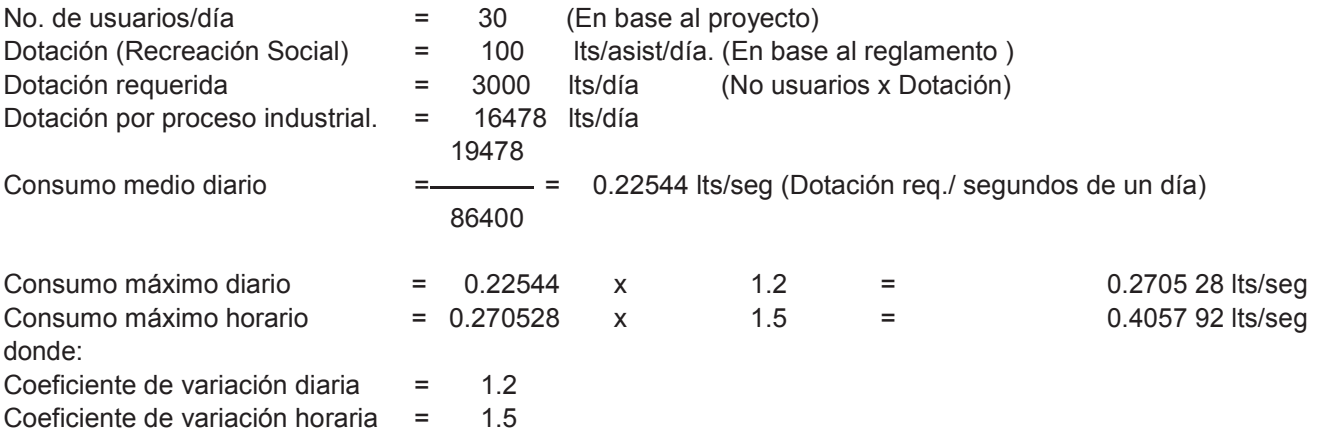

#### **CALCULO DE LA TOMA DOMICILIARIA (HUNTER)DATOS :**

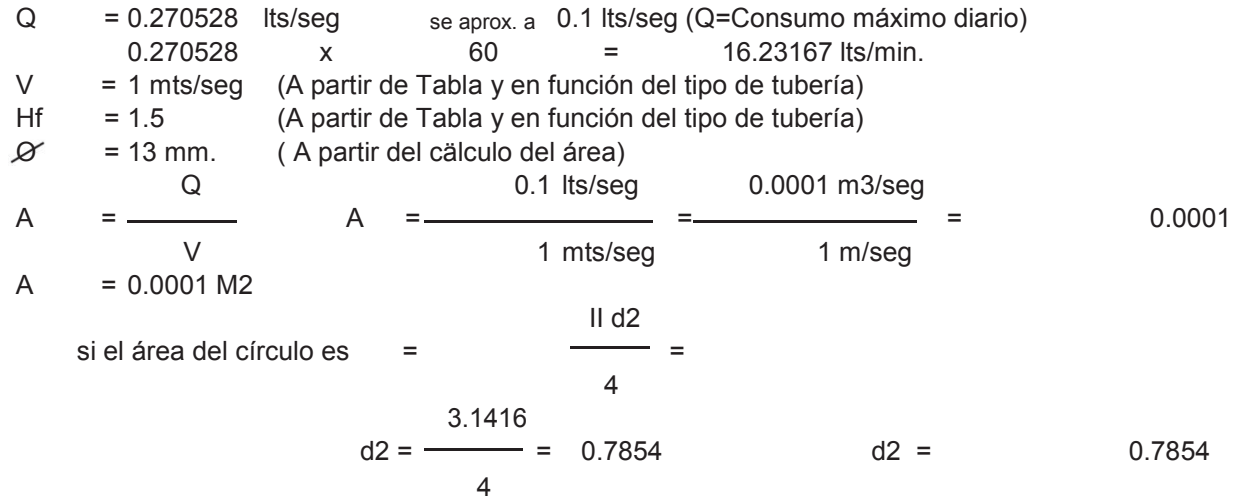

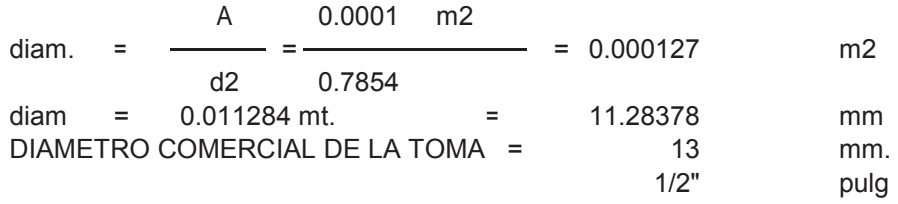

#### **TABLA DE EQUIVALENCIAS DE MUEBLES EN UNIDADES MUEBLE**

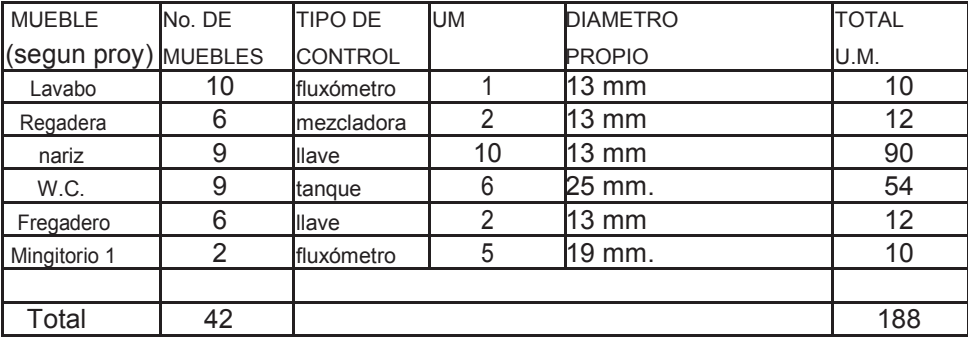

188 U.M.

 $DIAMETRO DEL MEDIDOR = 2" = 50 mm$ (Según tabla para especificar el medidor)

# **TABLA DE DE DIAMETROS POR TRAMOS**

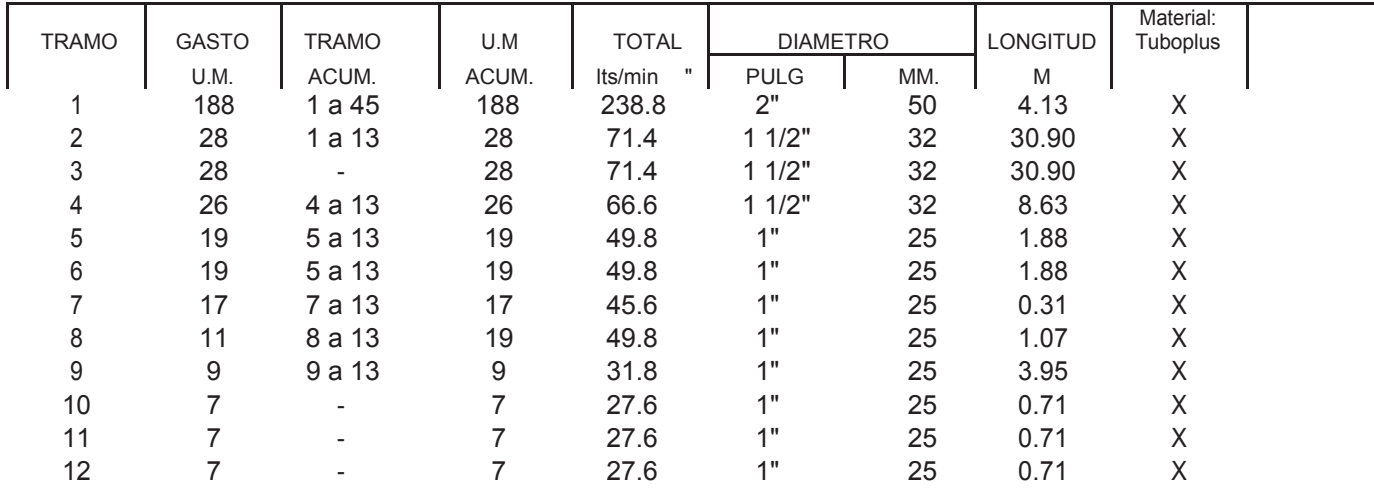

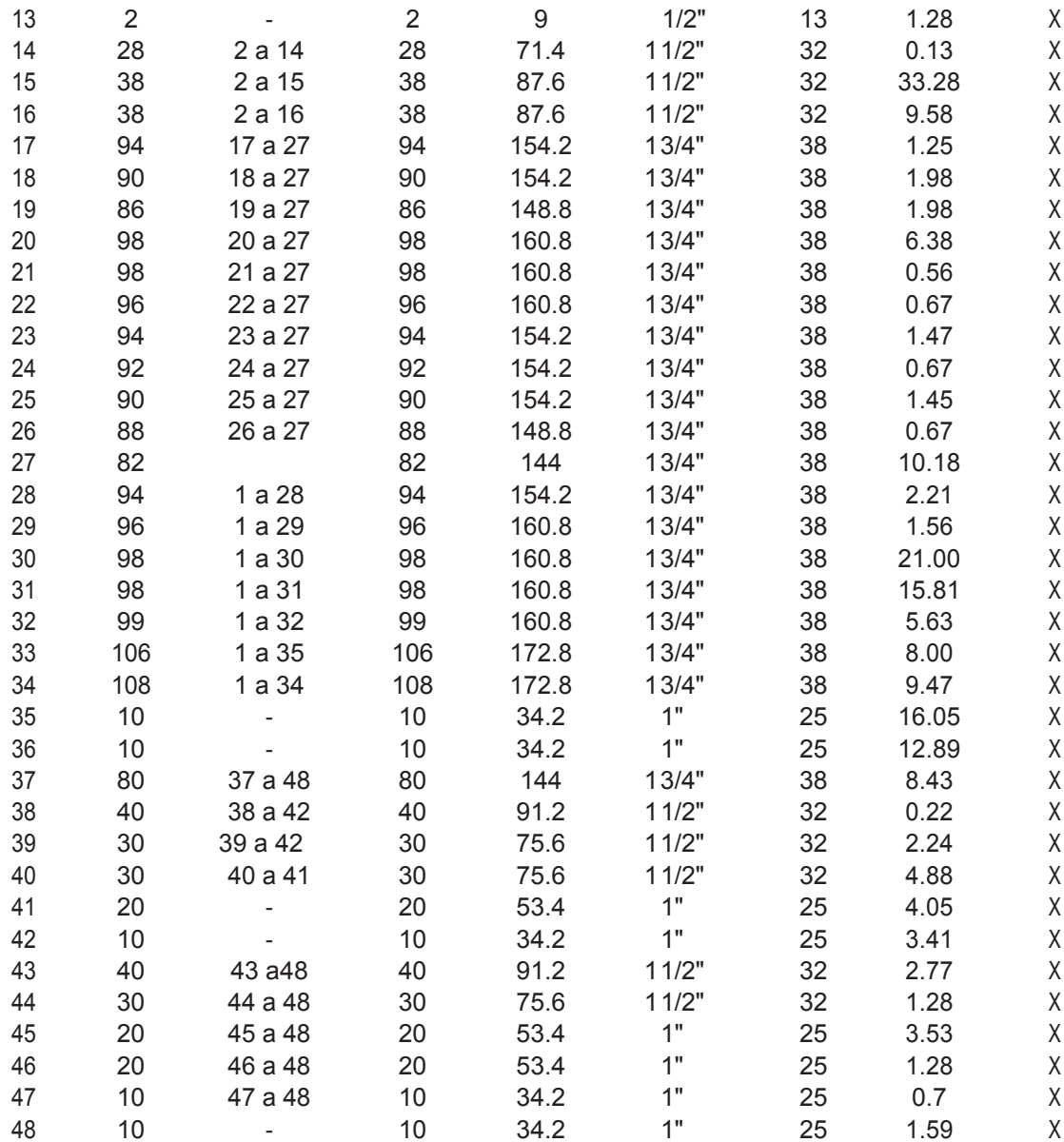

#### **CALCULO DE CISTERNA Y TINACOS**

#### **DATOS :**

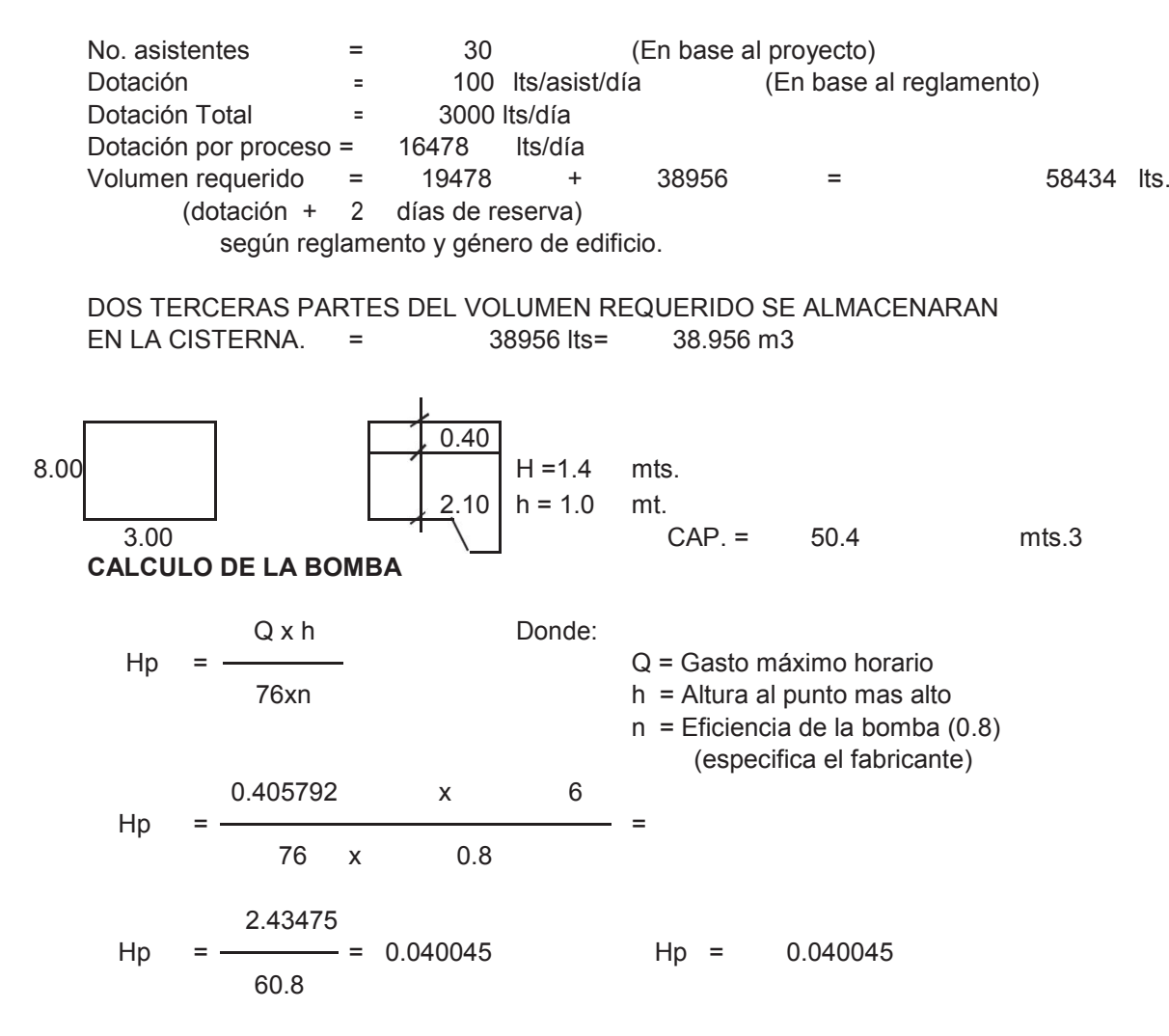

La potencia en Hp da como resultado un margen bajo por lo que se propone una motobomba tipo centrífuga horizontal marca Evans ó similar de 32x26 mm con motor eléctrico marca Siemens ó similar de 1/2 Hp, 427 volts 60 ciclos 3450 RPM.

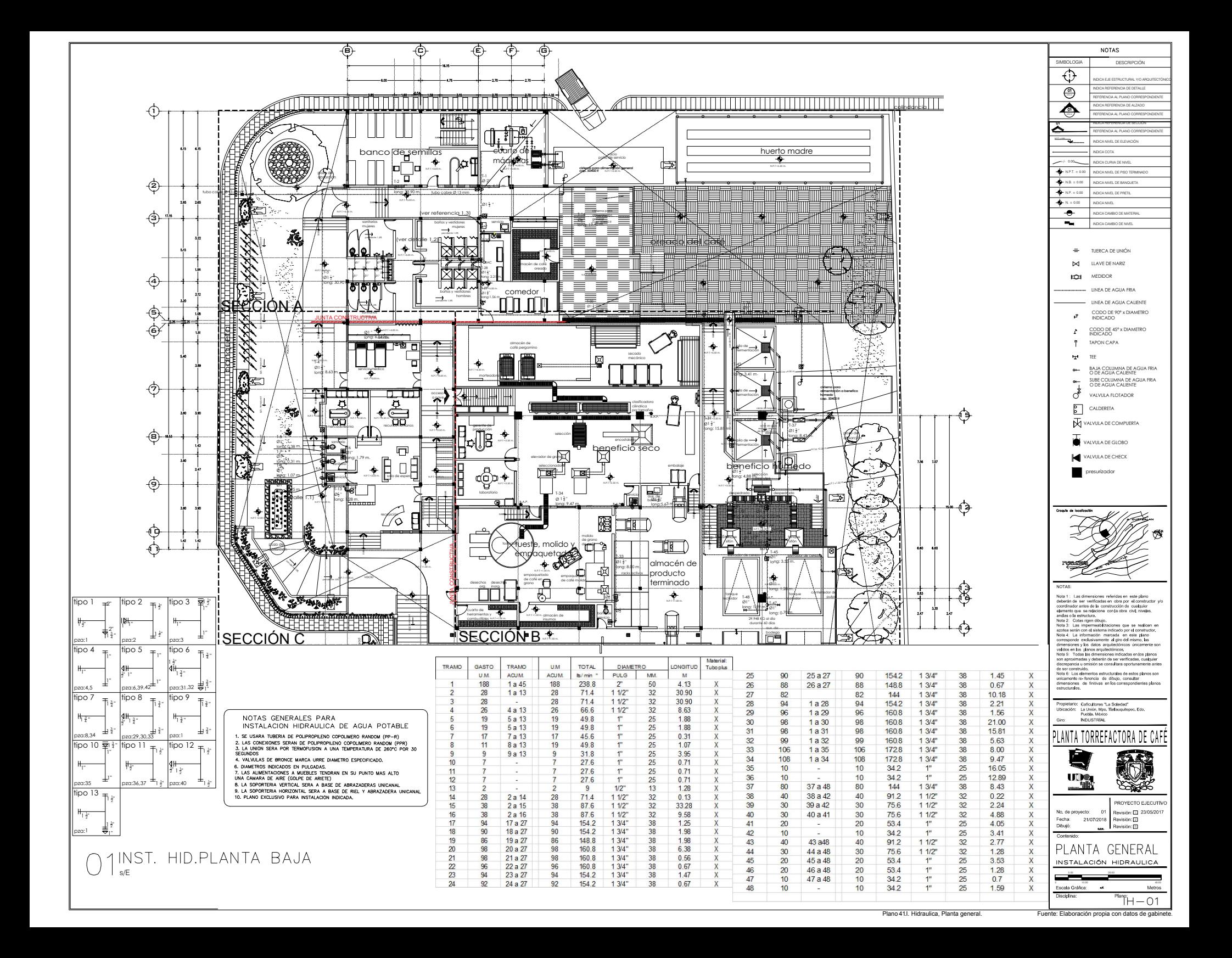

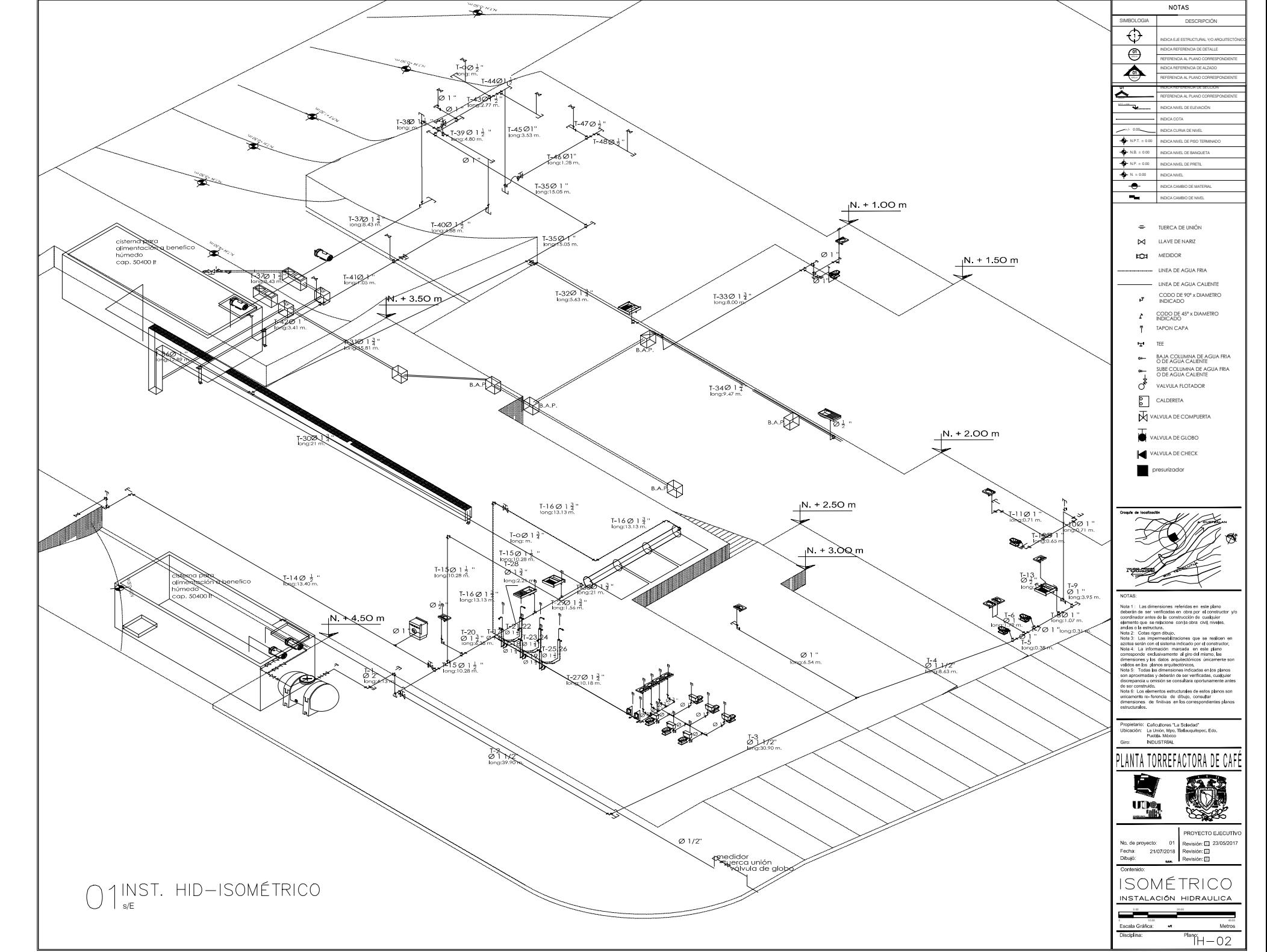

Plano 421. Hidraulica, Isométrico. Fuente: Elaboración propia con datos de gab

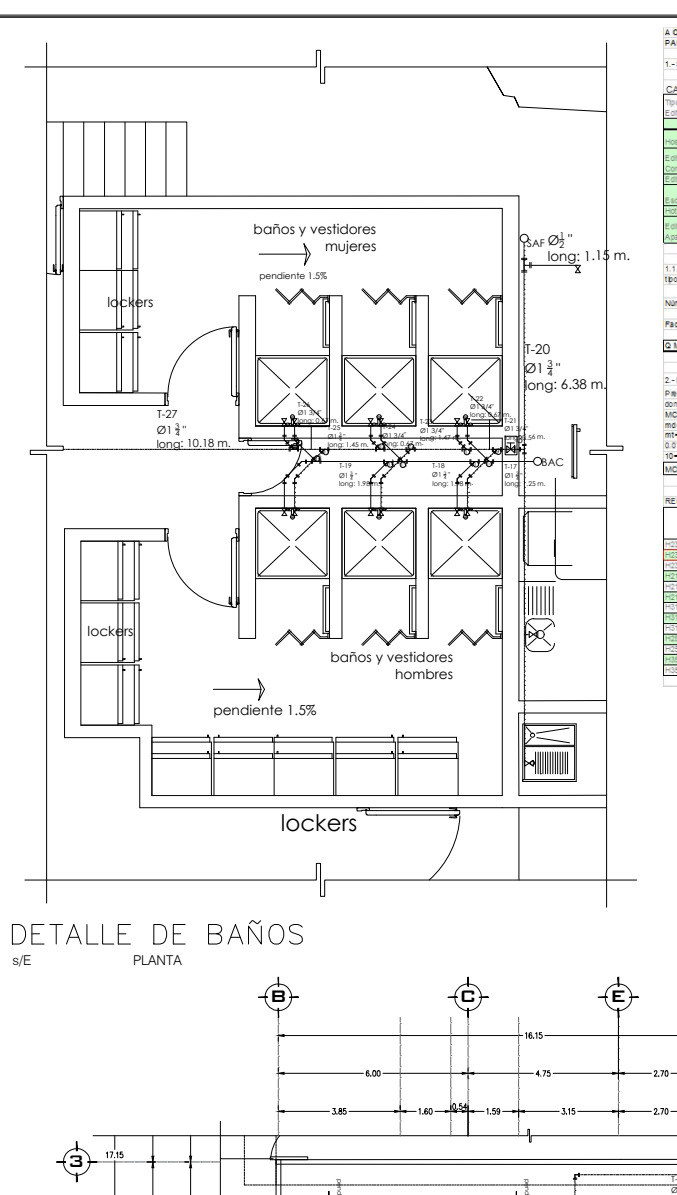

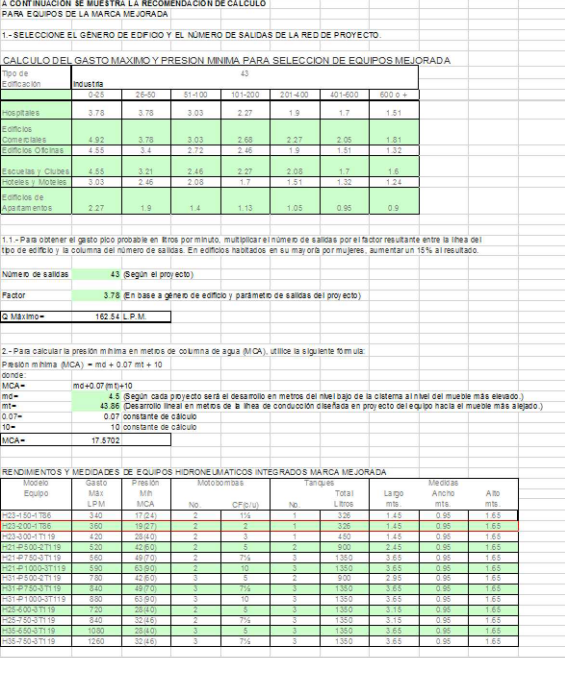

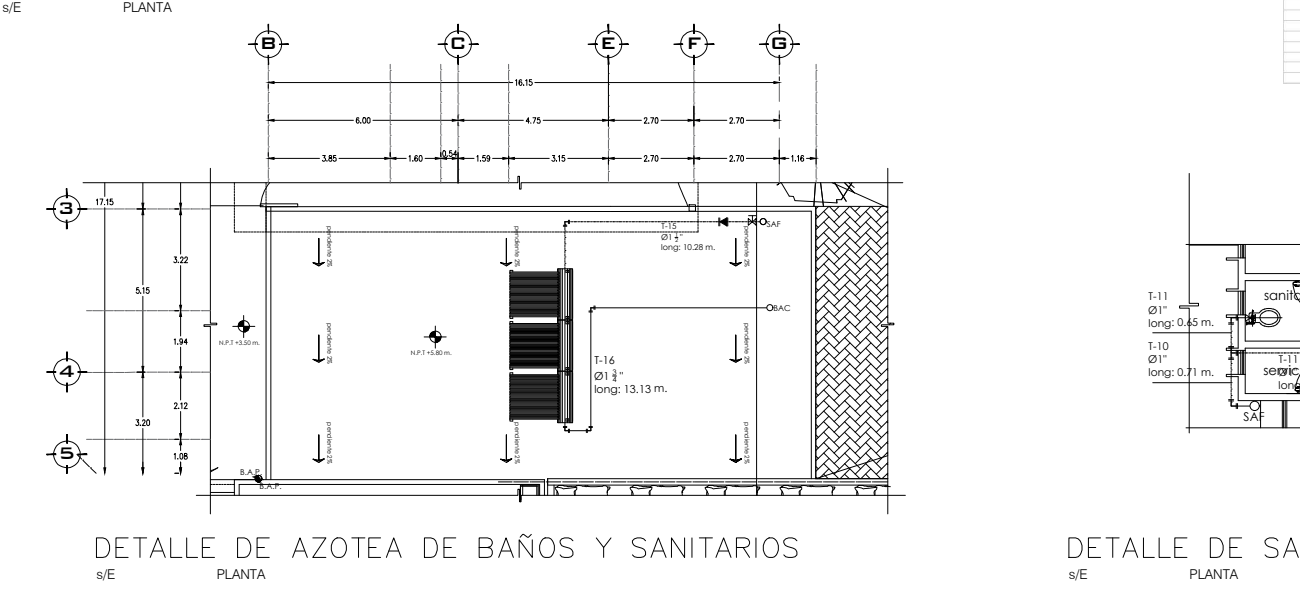

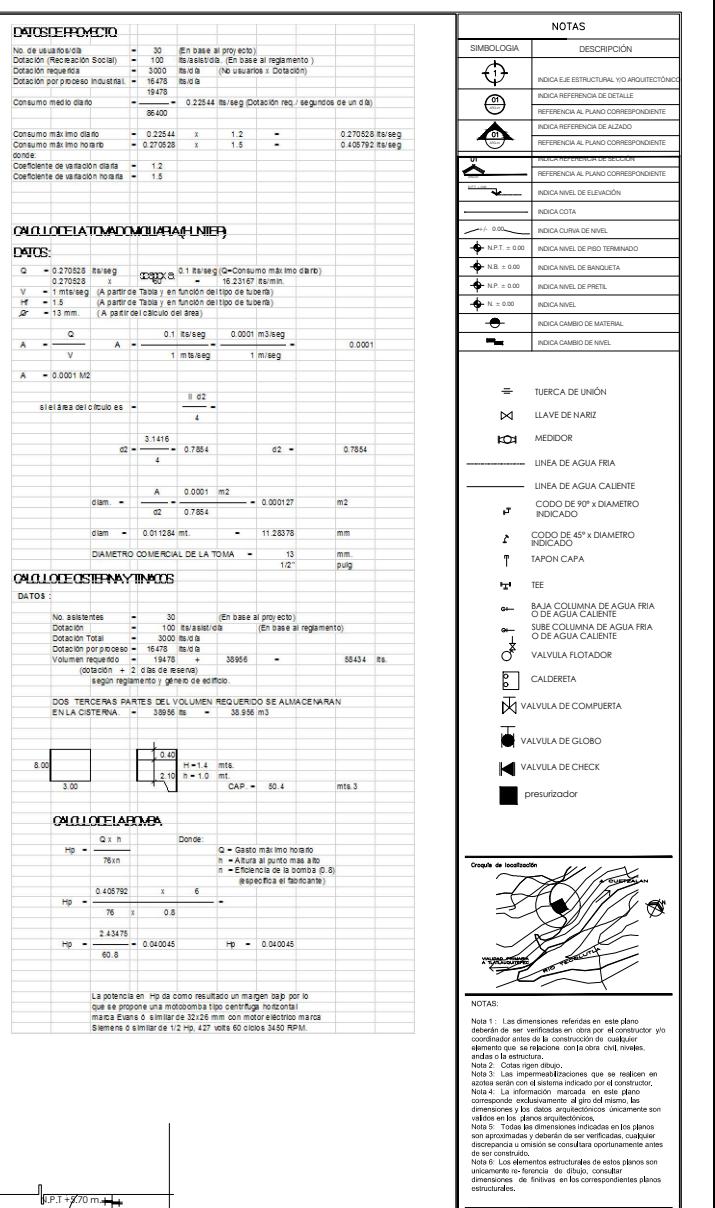

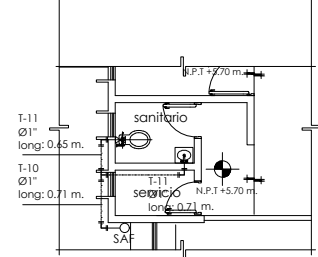

DETALLE DE SANITARIO EN NIVEL 1

5.00 10.00 20.00

No, de proyecto: Fecha:<br>Dibujó: 21/07/2018

Contenio

40.00

nvisión: [1] 23/05/2011 থ<br>ন

 $^{\circ\circ}$ H $-$ 06

ROYECTO EJECUTIV

A L BLANK COM E  $\sim$ <sup>A</sup><sup>R</sup> RAZA <sup>H</sup>  $\nabla$ 

PLANTA TORREFACTORA DE CAF

PLANTA DE DETALLE

INSTALACIÓN HIDRAULICA

Propietario: Caficultores "La Soledad"<br>Ubicación: La Unión, Mpo. Tistauquitepec, Edo.<br>Puebla: México

Giro:

ARQUITECTURA **UDA** 

**INDUSTRIAL** 

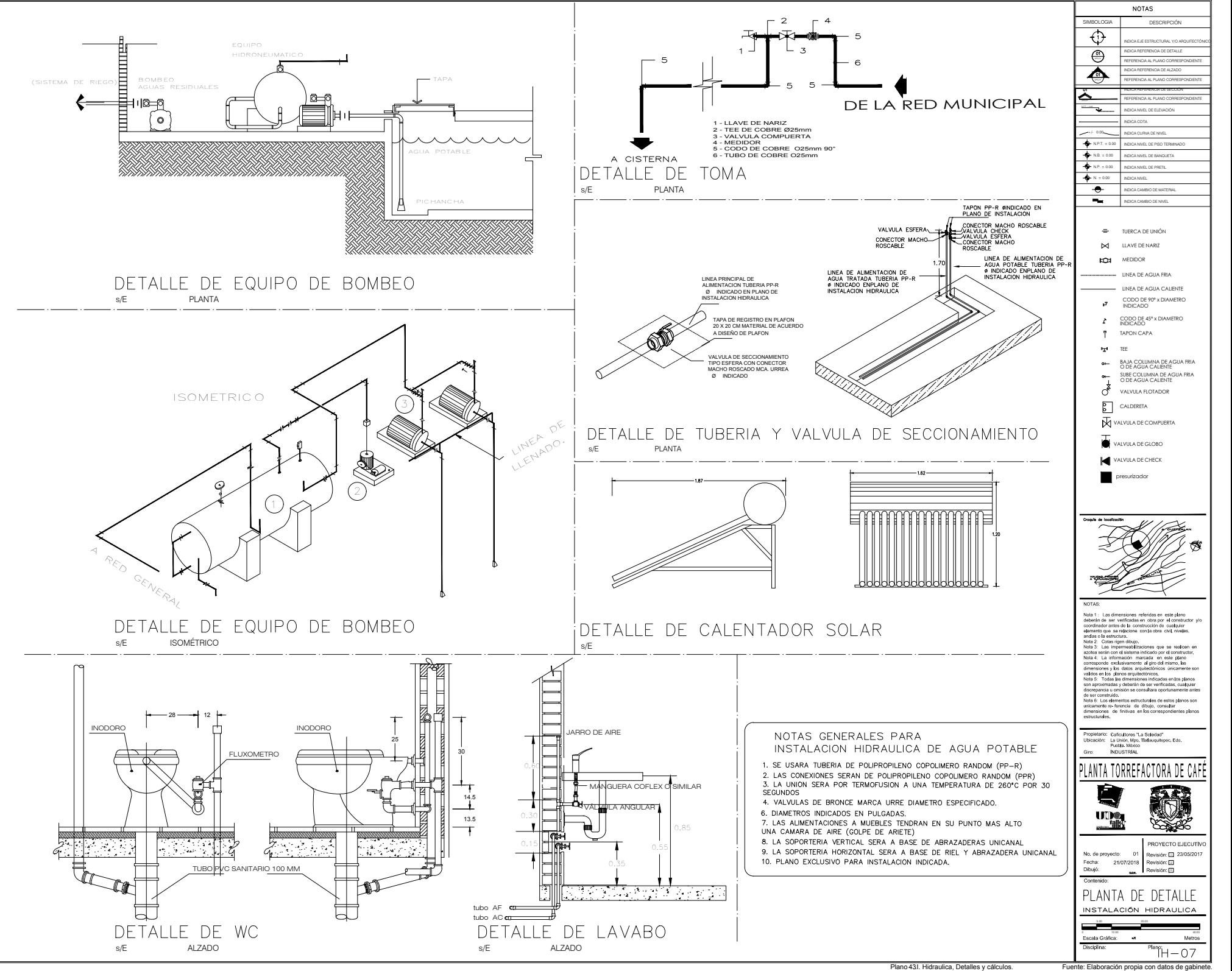

# **13.13. MEMORIA DESCRIPTIVA INSTALACIÓN SANITARIA**

El conjunto contará con un sistema de drenaje separado, para aguas negras, grises y pluviales.

 Las aguas negras se conducirán hacia un biodigestor el cual servirá para el proceso de sedimentación de lodos. Los residuos que expulse el biodigestor llegaran a dos estaciones:

Los lodos se enviarán a un registro de lodos el cual será desazolvado cada 3 meses.

 El agua ya filtrada se enviará a un pozo de absorción el cual drenará el líquido al suelo.

Las aguas grises y pluviales se conducirán hacia un humedal el cual tendrá la función de filtrar el agua y posteriormente enviarla a un pozo de absorción para drenar el líquido al suelo.

Además de servir como instrumento de filtración de agua, el humedal también se usa como parte del diseño de exteriores al integrarlo en el conjunto como un estanque visible y estético para el aprecio de usuarios y visitantes. En todo el conjunto se proyectan tres pozos de absorción para drenar el agua que genere la industria.

Los materiales en tuberías y conexiones serán de PVC sanitario con diámetros que van desde 2"hasta 8"

### **CALCULO DE RAMAL DE AGUAS NEGRAS HACIA BIODIGESTOR**

#### **DATOS DE PROYECTO.**

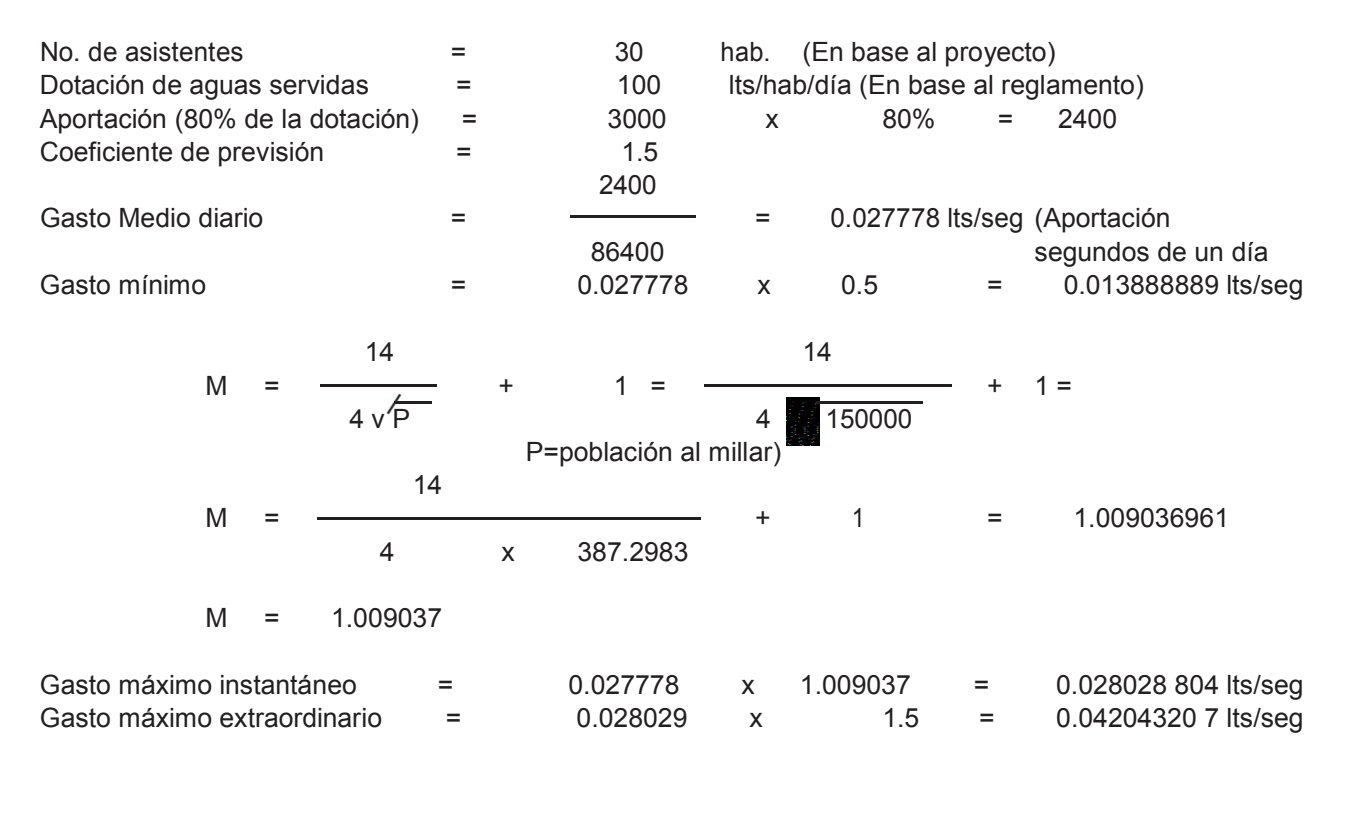

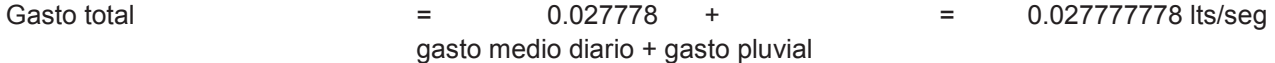

#### CALCULO DEL RAMAL DE ACOMETIDA A LA RED DE ELIMINACION.

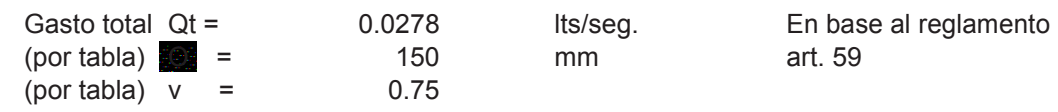

diametro = 150 pend.  $=$ 

 $2%$ 

### **TABLA DE CALCULO DE GASTO EN U.M.**

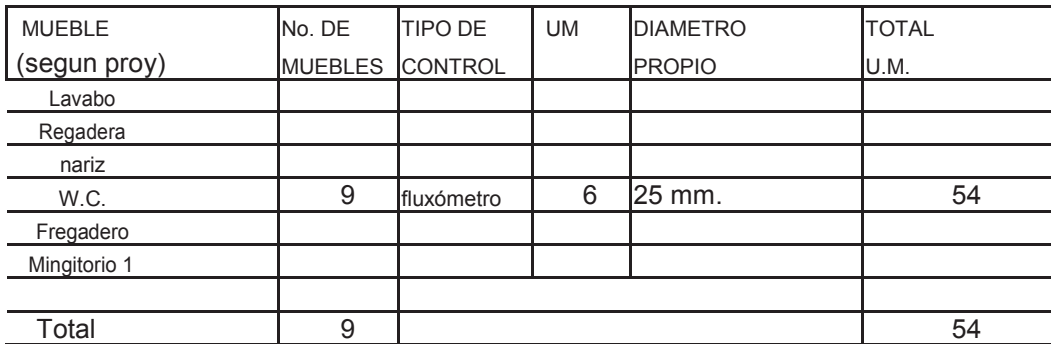

# **TABLA DE CALCULO DE DIAMETROS POR TRAMOS**

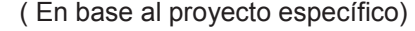

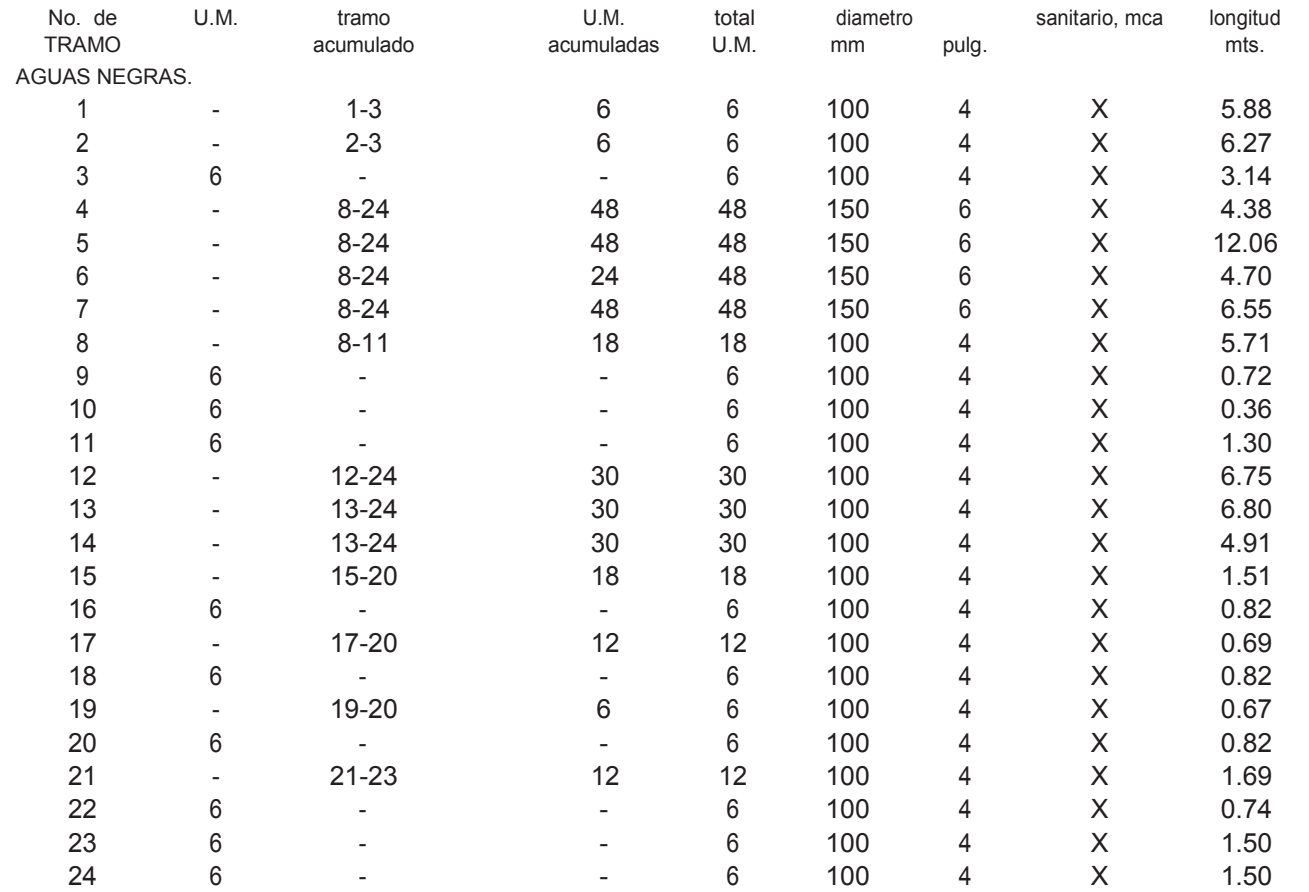

## **CALCULO DE RAMAL DE AGUAS GRISES HACIA HUMEDAL**

(por tabla)  $v =$  1.25

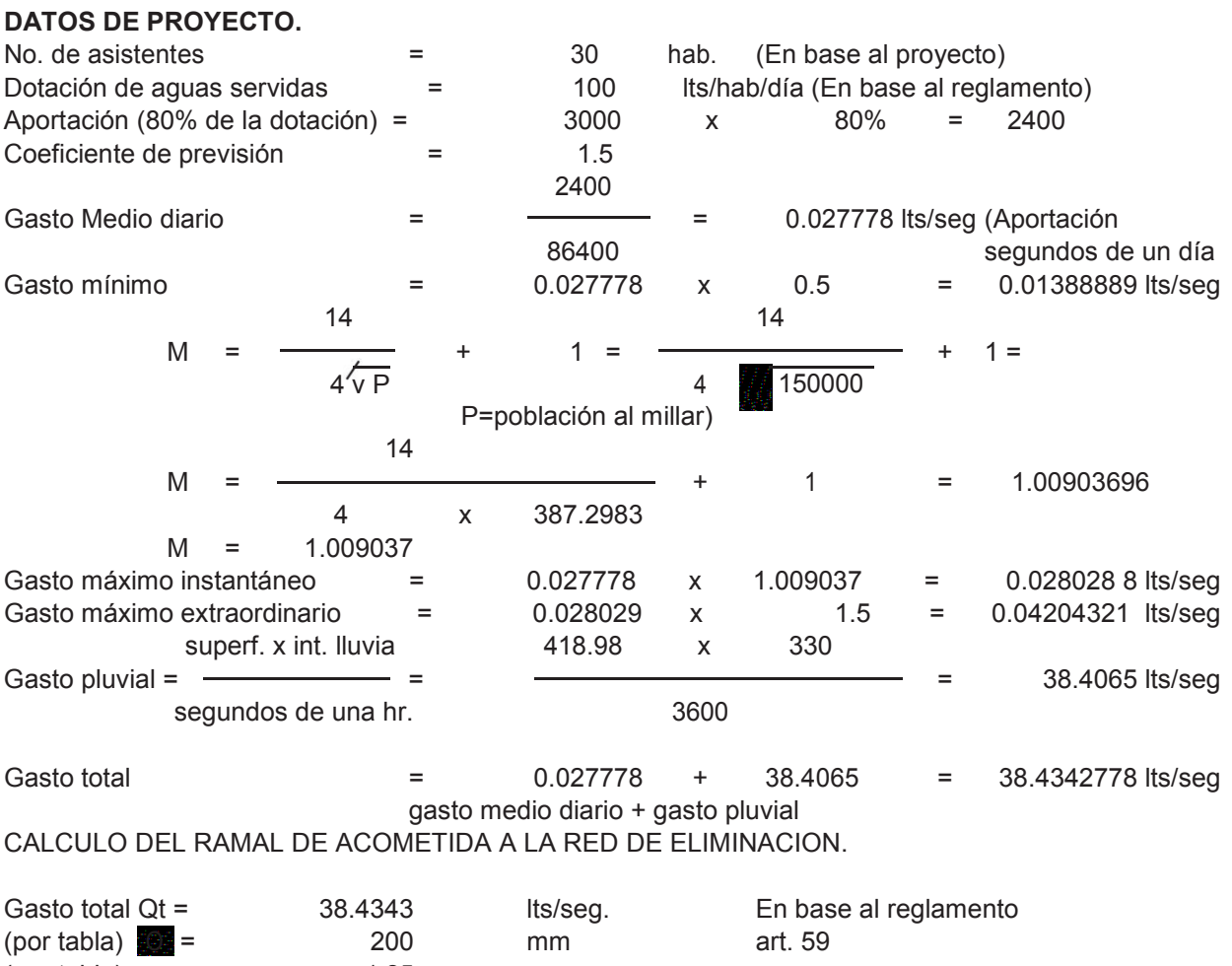

diametro = 200

pend.  $=$ 

 $4%$ 

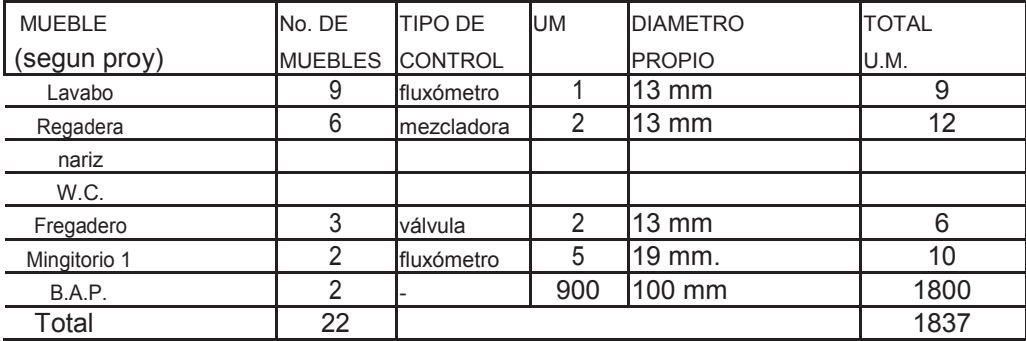

#### **TABLA DE CALCULO DE GASTO EN U.M.**

#### **TABLA DE CALCULO DE DIAMETROS POR TRAMOS** ( En base al proyecto específico)

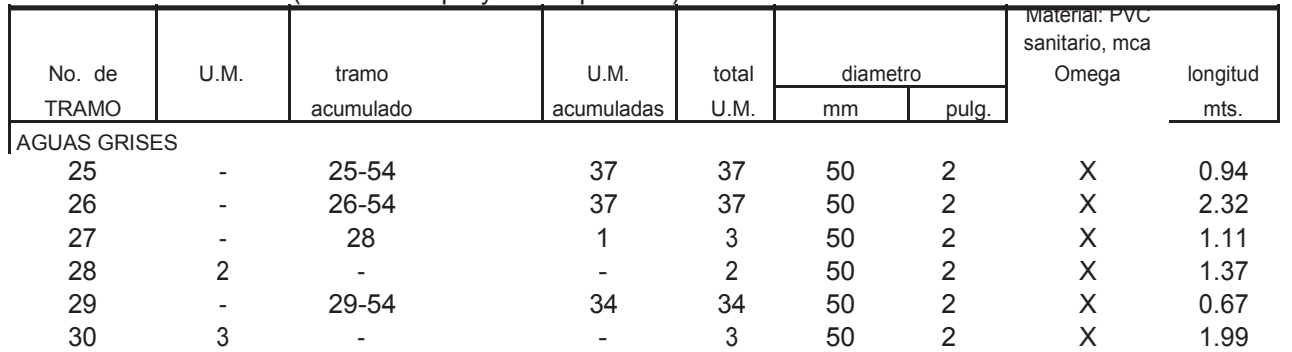

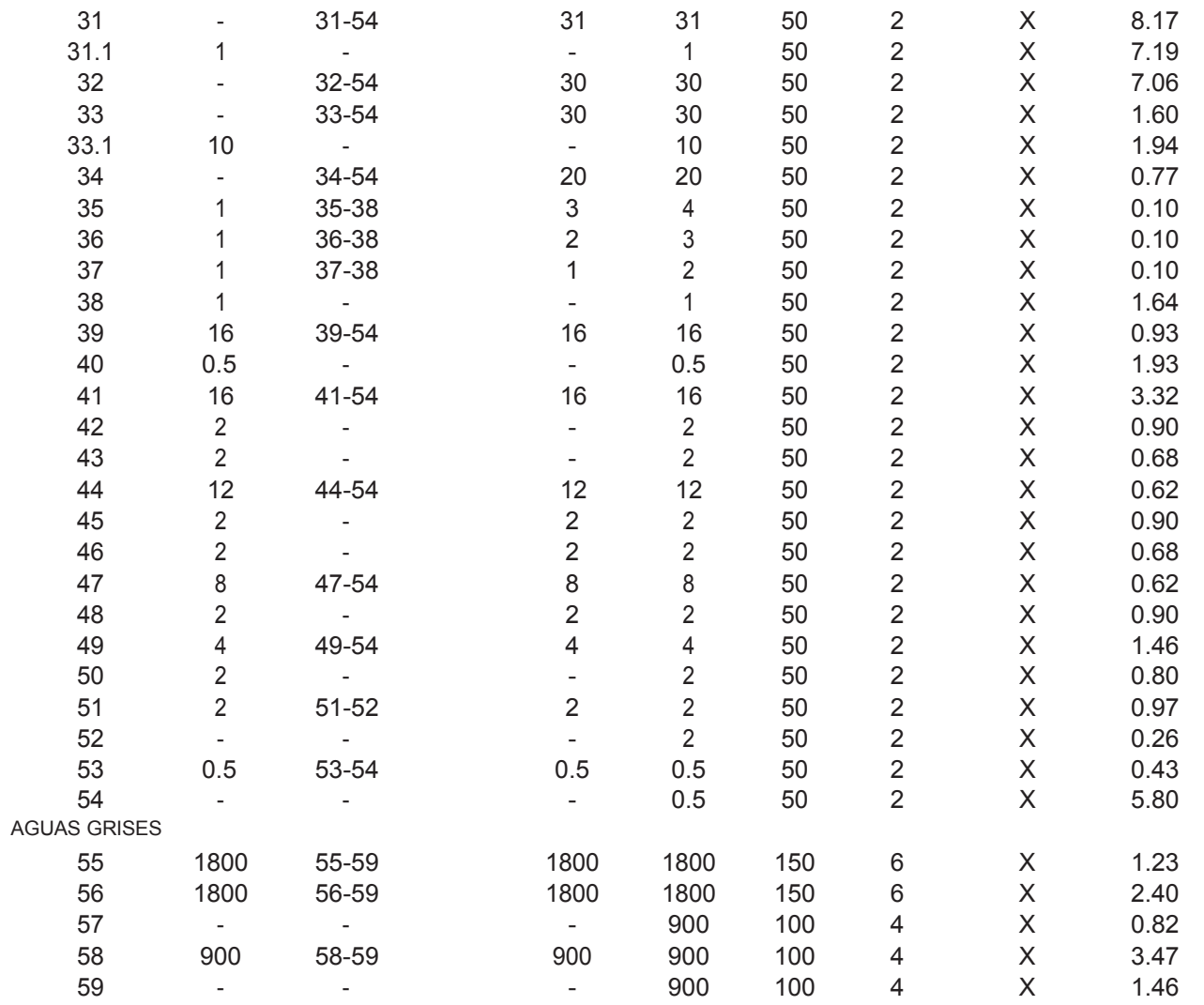

## **CALCULO DE RAMAL DE AGUA TRATADA HACIA CISTERNA**

### **DATOS DE PROYECTO.**

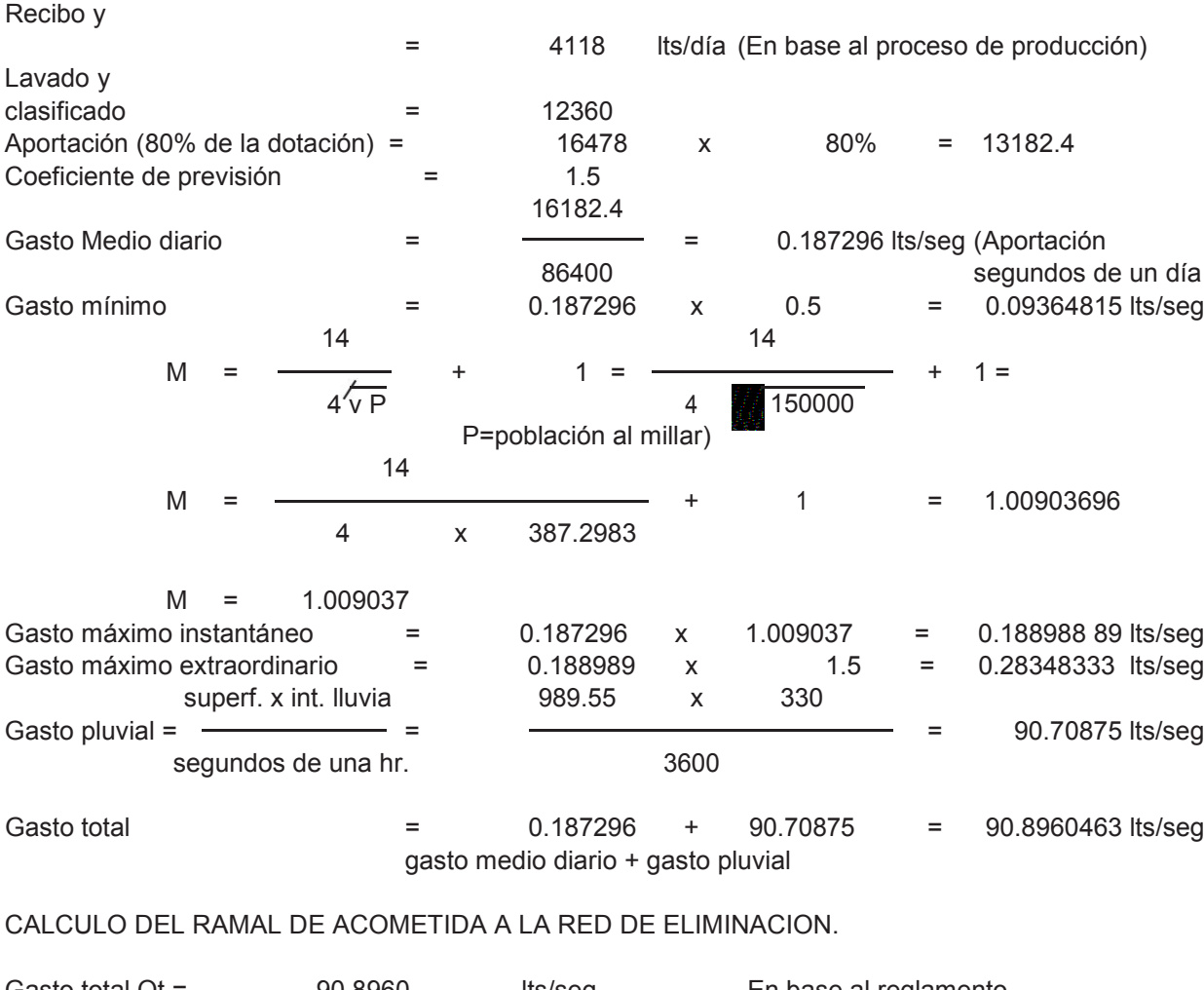

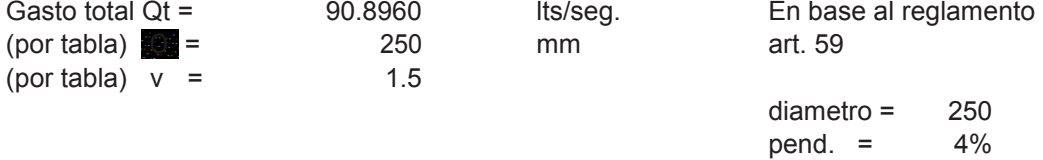

#### **TABLA DE CALCULO DE GASTO EN U.M.**

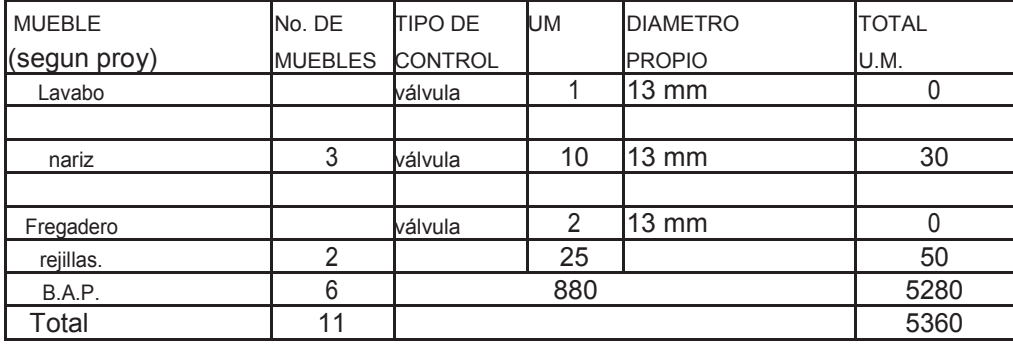

# **TABLA DE CALCULO DE DIAMETROS POR TRAMOS**

( En base al proyecto específico)

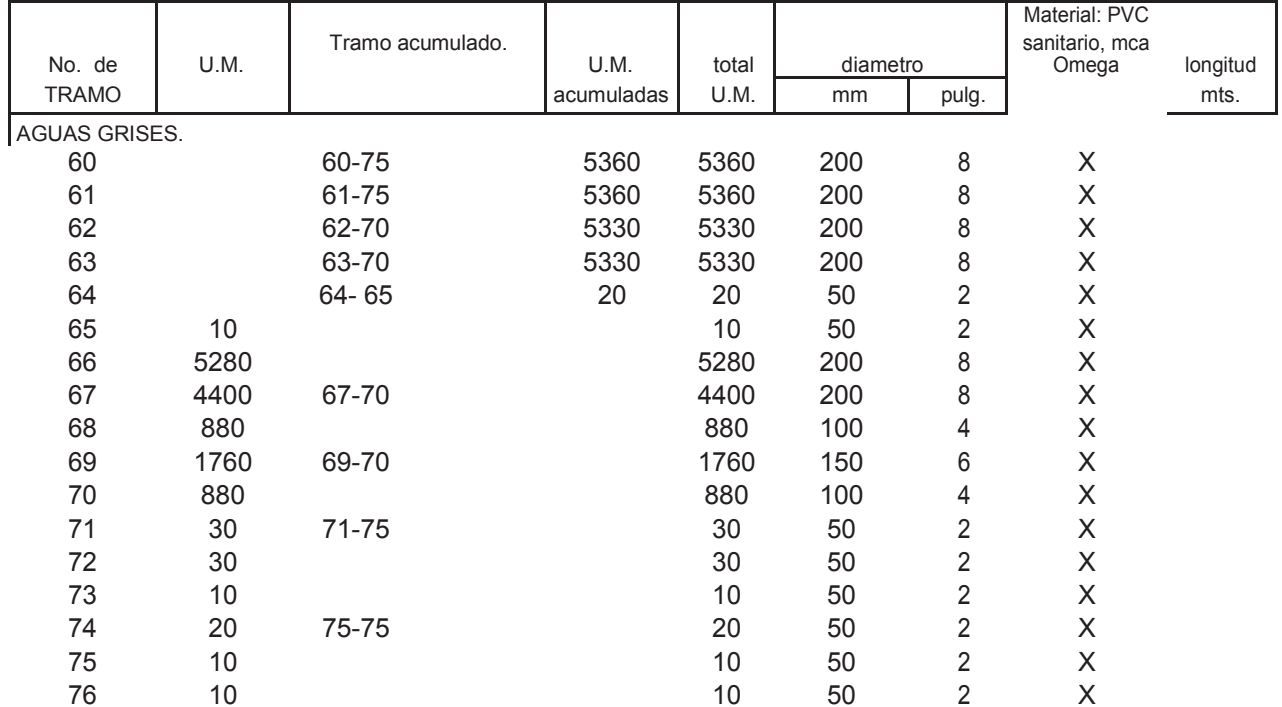
# **TABLA DE CALCULO DE GASTO EN U.M.**

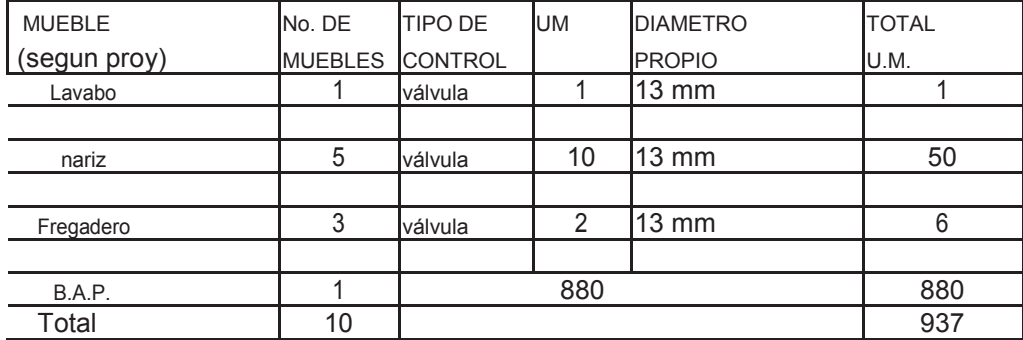

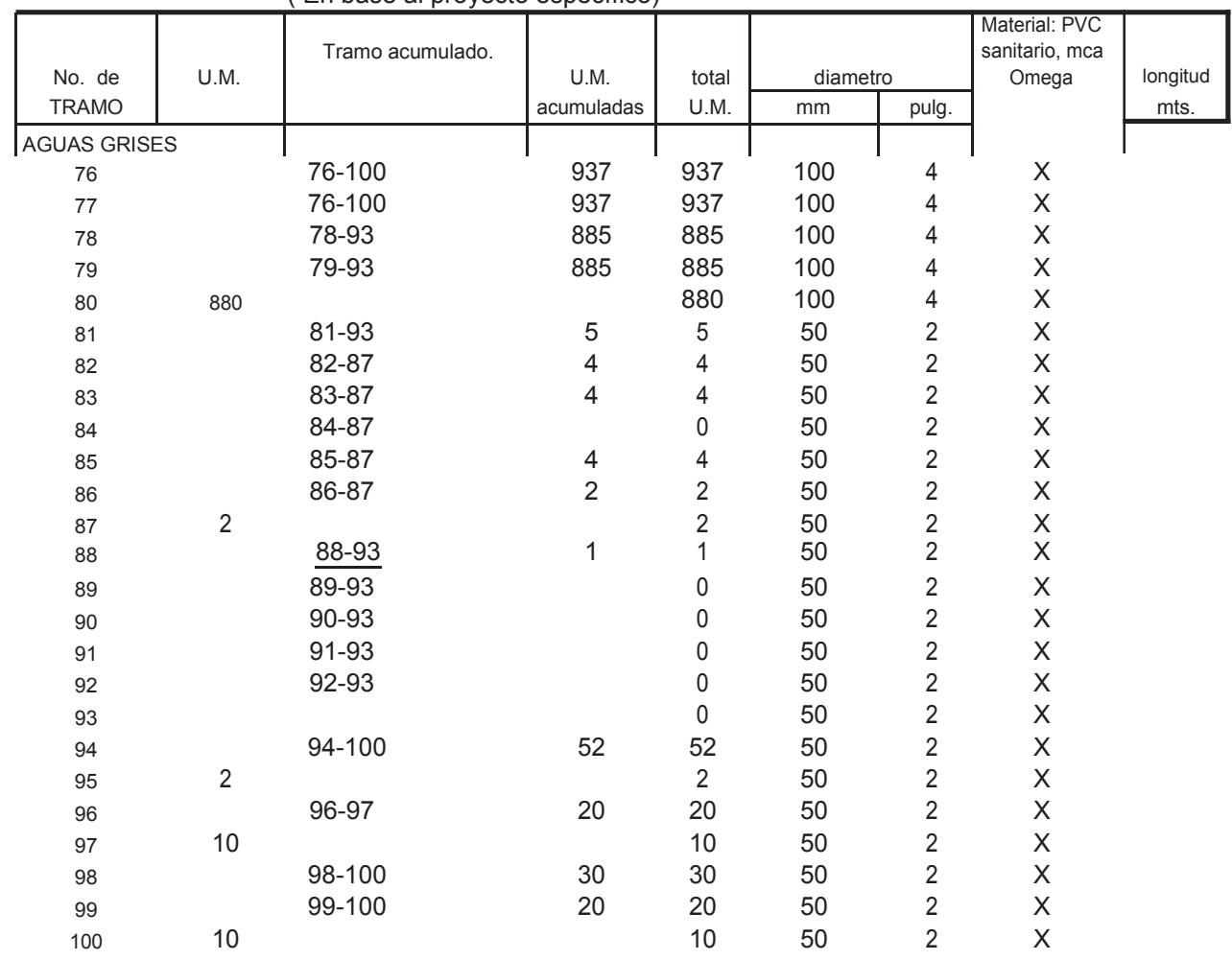

### **TABLA DE CALCULO DE DIAMETROS POR TRAMOS** ( En base al proyecto específico)

# **CALCULO DE RAMAL DE AGUA RESIDUAL HACIA POZO DE ABSORCIÓN**

### **DATOS DE PROYECTO.**

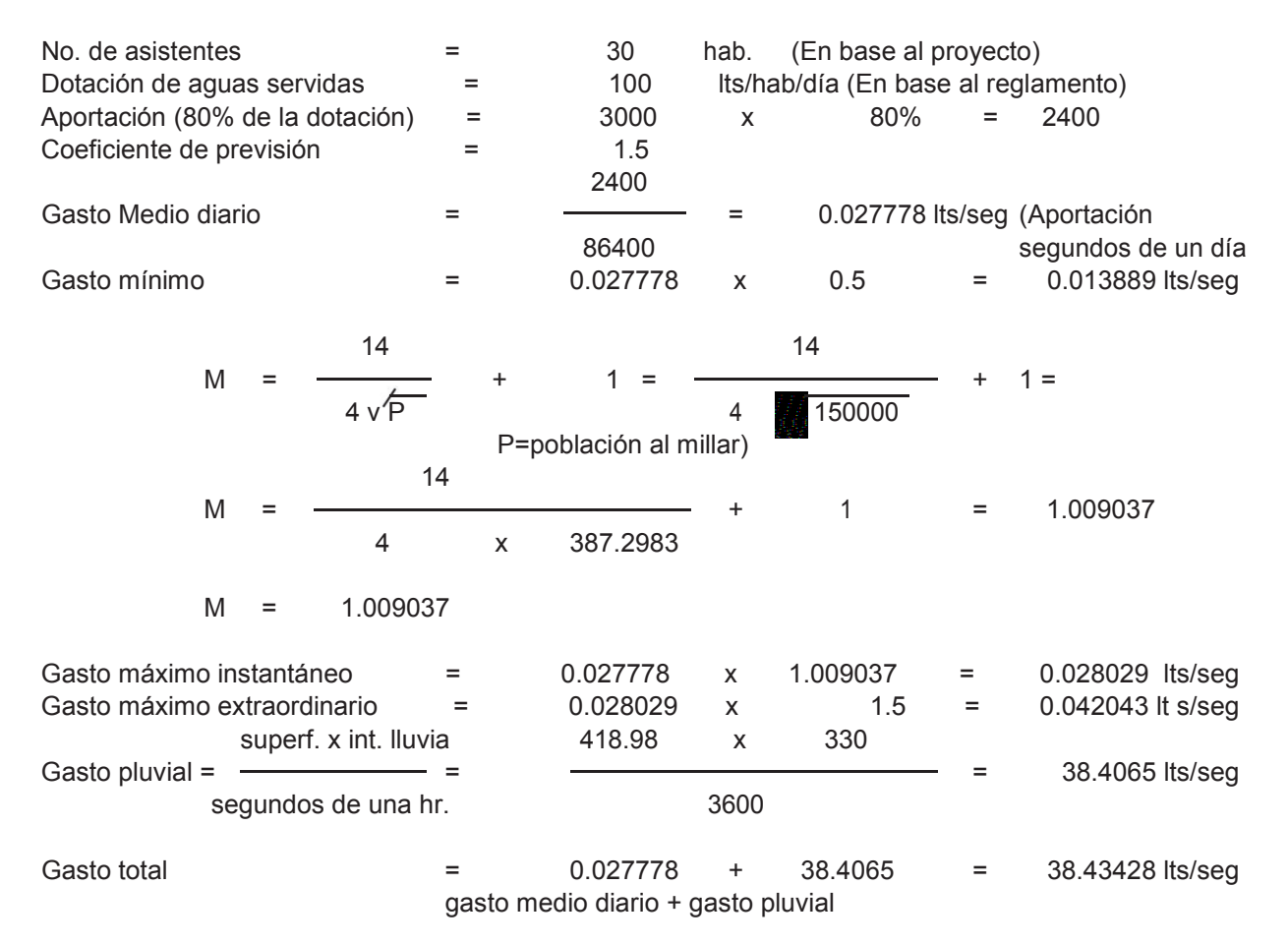

### CALCULO DEL RAMAL DE ACOMETIDA A LA RED DE ELIMINACION.

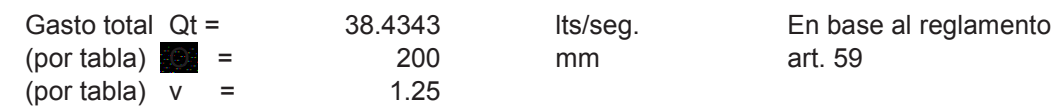

- 
- diametro = 200 4% pend.  $=$

### **TABLA DE CALCULO DE GASTO EN U.M.**

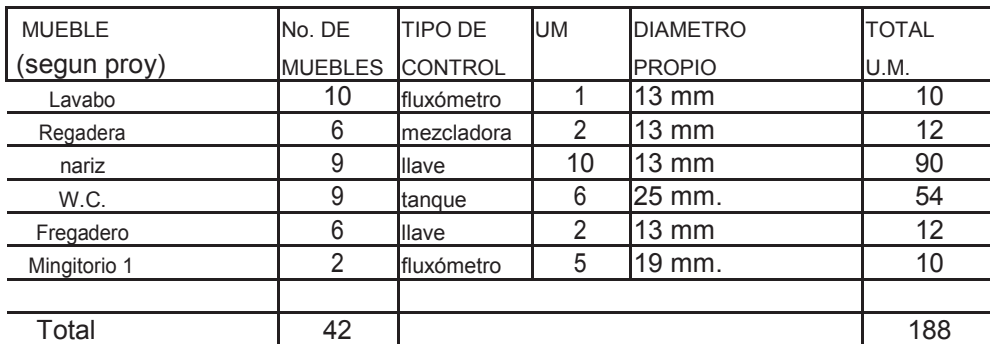

# **TABLA DE CALCULO DE DIAMETROS POR TRAMOS**

( En base al proyecto específico)

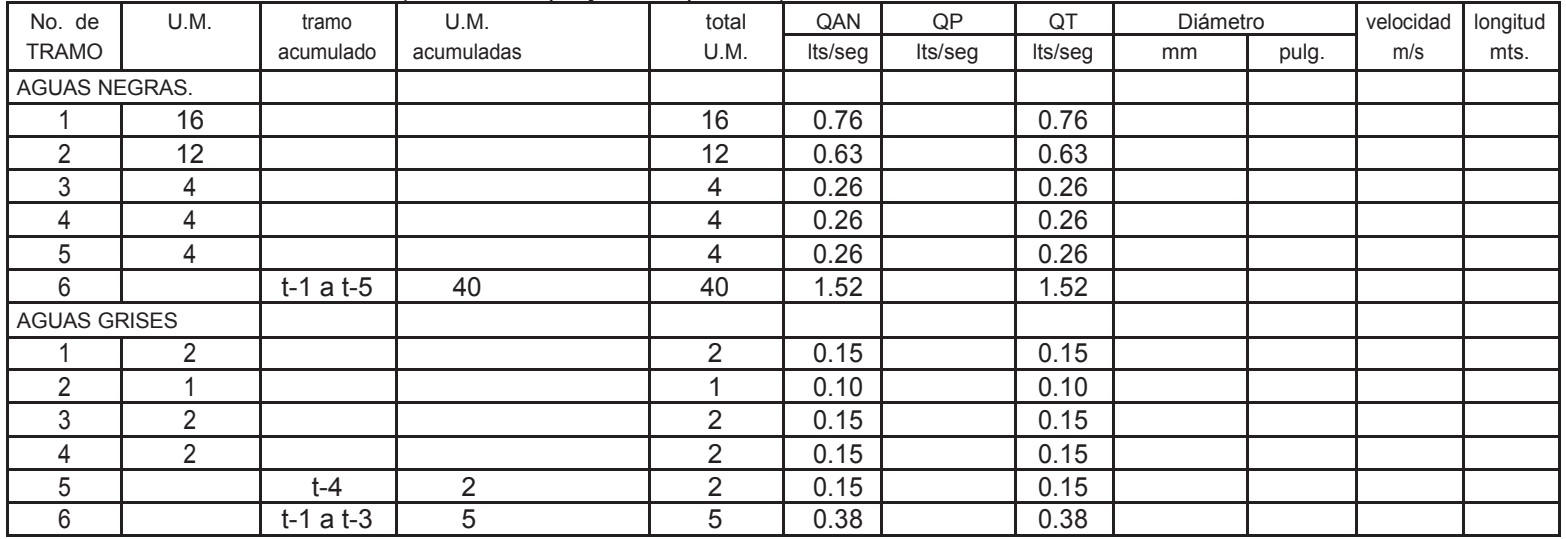

# **TABLA DE CALCULO DE DIAMETROS POR TRAMOS**

( En base al proyecto específico)

| longitud<br>U.M.<br>U.M.<br>velocidad<br>No. de<br>total<br>diametro<br>tramo<br><b>TRAMO</b><br>U.M.<br>acumulado<br>acumuladas<br>mts.<br>pulg.<br>mm<br>AGUAS NEGRAS.<br>16<br>0.57<br>100<br>16<br>っ<br>12<br>100<br>0.57<br>12<br>3<br>0.57<br>100<br>4<br>100<br>0.57<br>4<br>4<br>5<br>100<br>0.57<br>4<br>0.57<br>6<br>$T-1, 2, 3, 4, 5$<br>40<br>100<br>40<br><b>AGUAS GRISES</b><br>$\overline{2}$<br>າ<br>50<br>0.29<br>$\sim$<br>2<br>0.29<br>100<br>3<br>0.29<br>2<br>50<br>⌒<br>ົ<br>0.29<br>2<br>100<br>4<br>5<br>$T-4$<br>0.29<br>っ<br>100<br>ົ |  |  |  |  |  |  |  |  |  |      |
|----------------------------------------------------------------------------------------------------|--|--|--|--|--|--|--|--|--|------|
|                                                                                                    |  |  |  |  |  |  |  |  |  |      |
|                                                                                                    |  |  |  |  |  |  |  |  |  |      |
|                                                                                                    |  |  |  |  |  |  |  |  |  |      |
|                                                                                                    |  |  |  |  |  |  |  |  |  | 8.50 |
|                                                                                                    |  |  |  |  |  |  |  |  |  | 2.90 |
|                                                                                                    |  |  |  |  |  |  |  |  |  | 9.00 |
|                                                                                                    |  |  |  |  |  |  |  |  |  | 1.00 |
|                                                                                                    |  |  |  |  |  |  |  |  |  | 0.90 |
|                                                                                                    |  |  |  |  |  |  |  |  |  | 2.50 |
|                                                                                                    |  |  |  |  |  |  |  |  |  |      |
|                                                                                                    |  |  |  |  |  |  |  |  |  | 2.70 |
|                                                                                                    |  |  |  |  |  |  |  |  |  | 8.20 |
|                                                                                                    |  |  |  |  |  |  |  |  |  | 2.50 |
|                                                                                                    |  |  |  |  |  |  |  |  |  | 3.80 |
|                                                                                                    |  |  |  |  |  |  |  |  |  | 3.40 |
| 5 <sup>1</sup><br>6<br>$T-1,2,3$<br>5<br>100<br>0.57                                                                                                    |  |  |  |  |  |  |  |  |  | 1.00 |

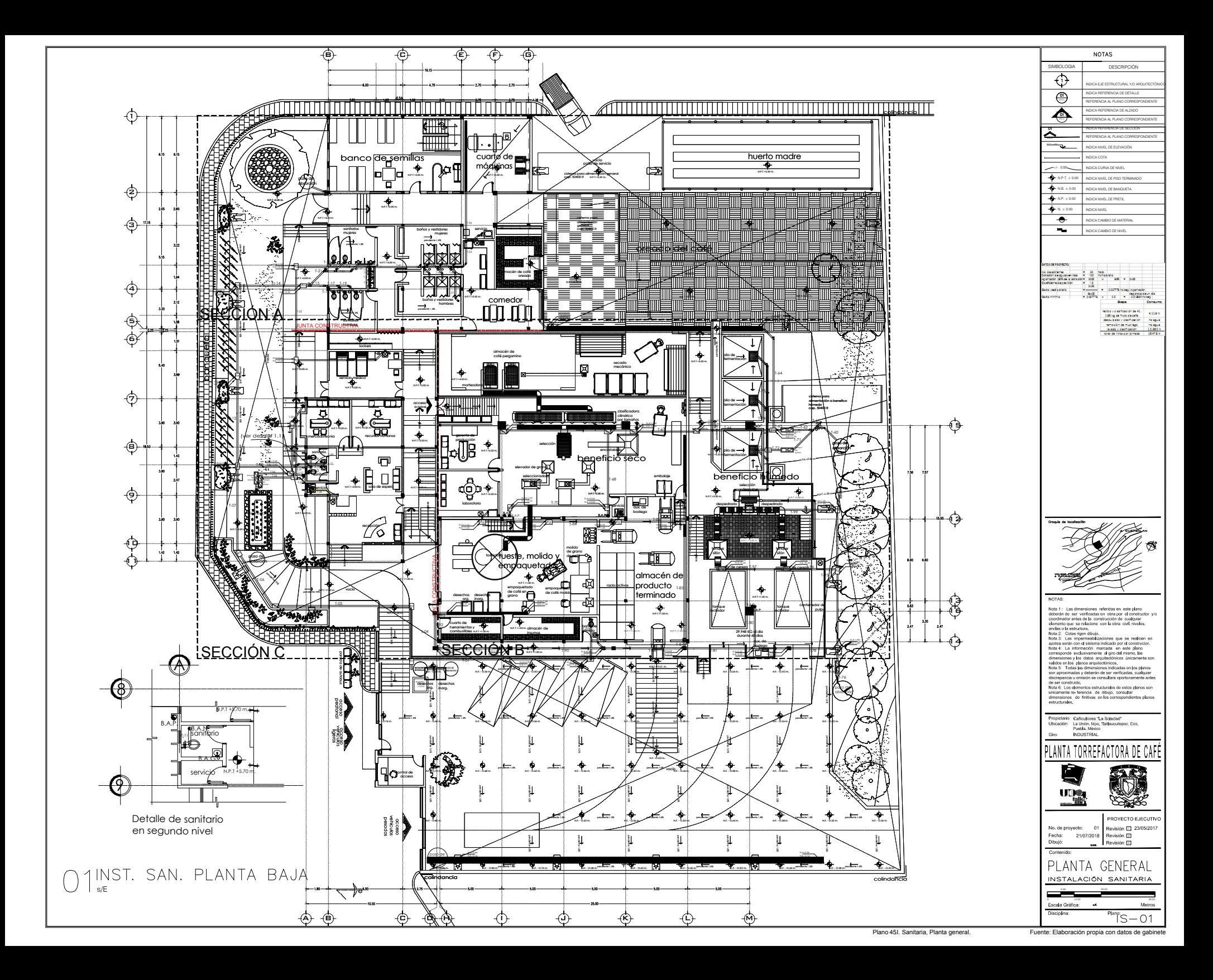

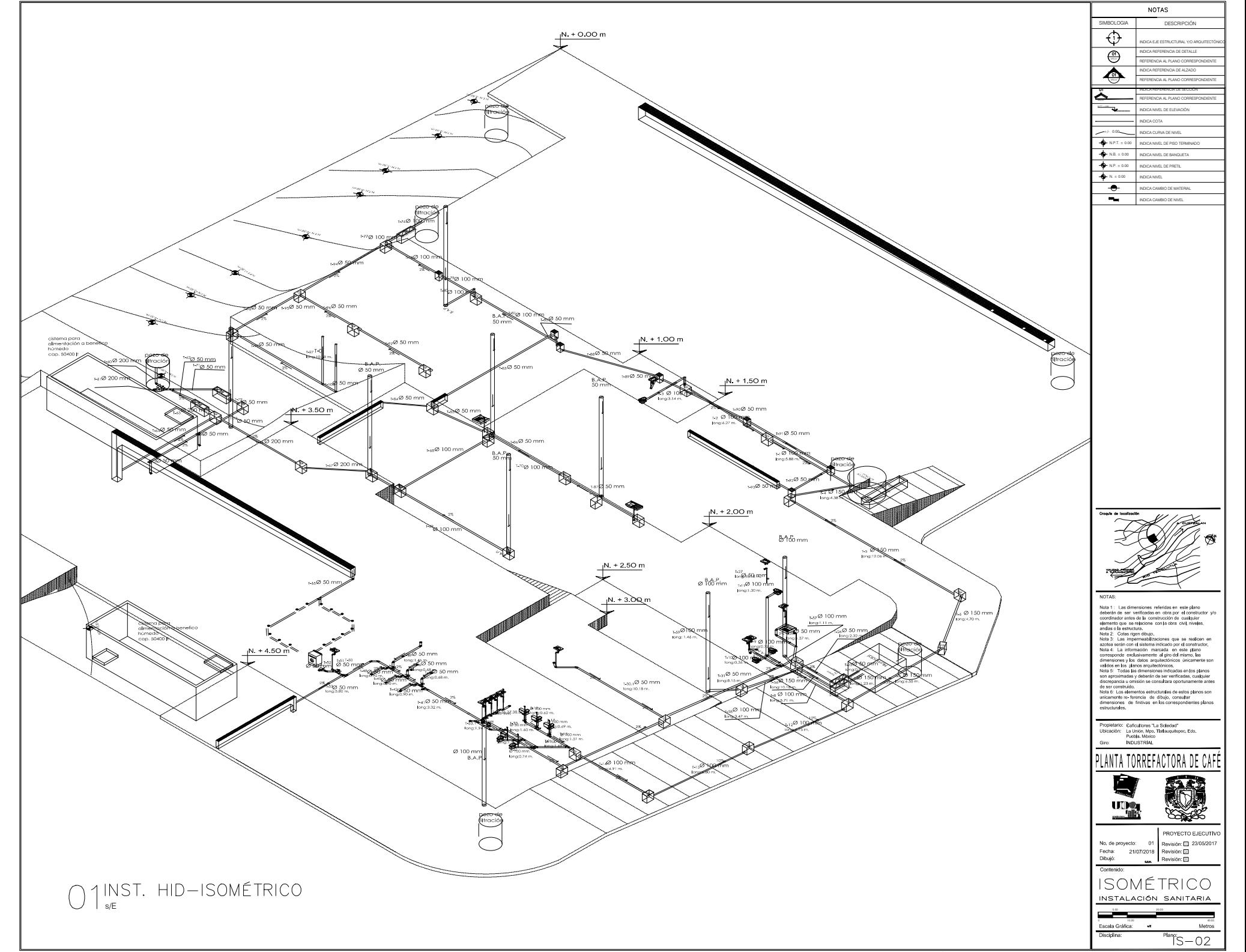

Plano 46I. Sanitaria, Isométrico. Fuente: Elaboración propia con datos de ga

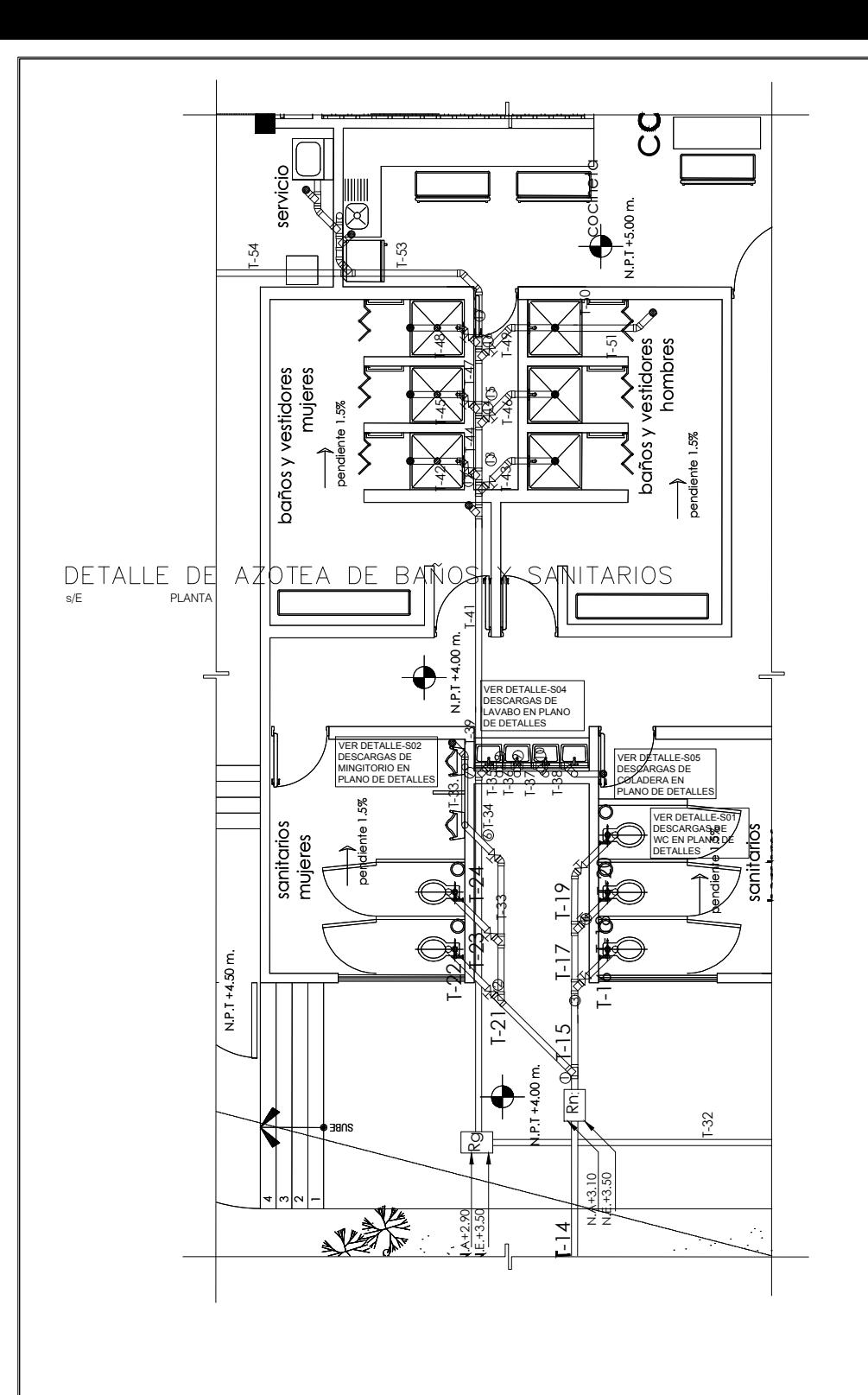

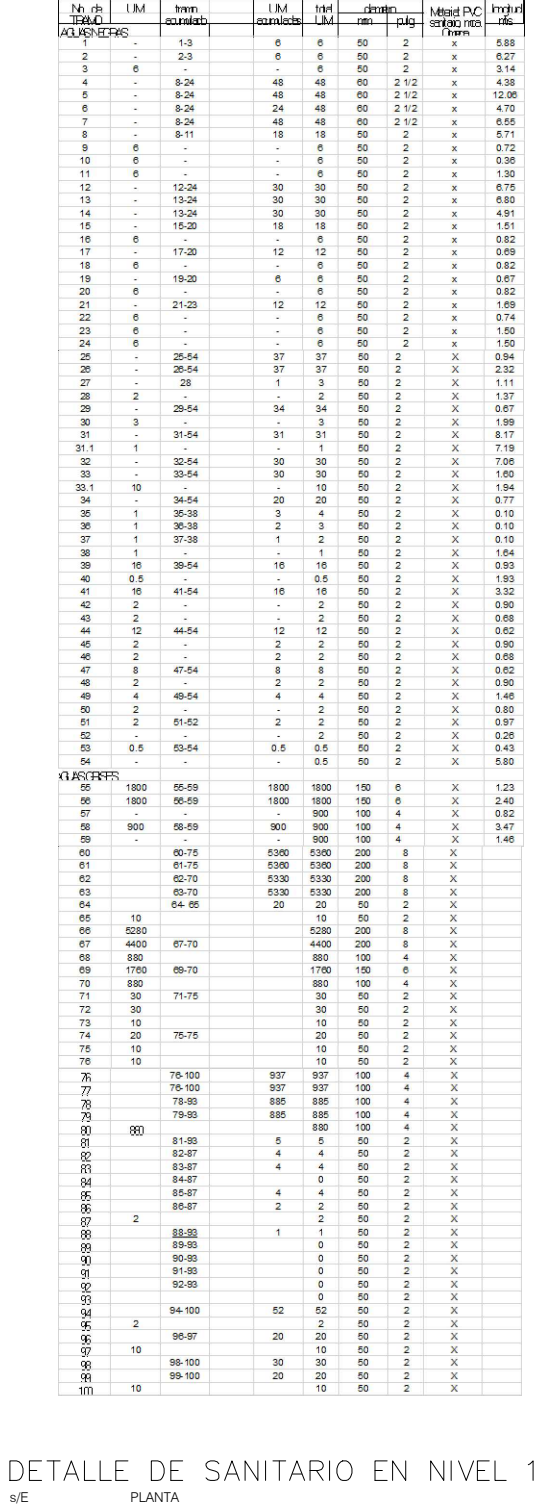

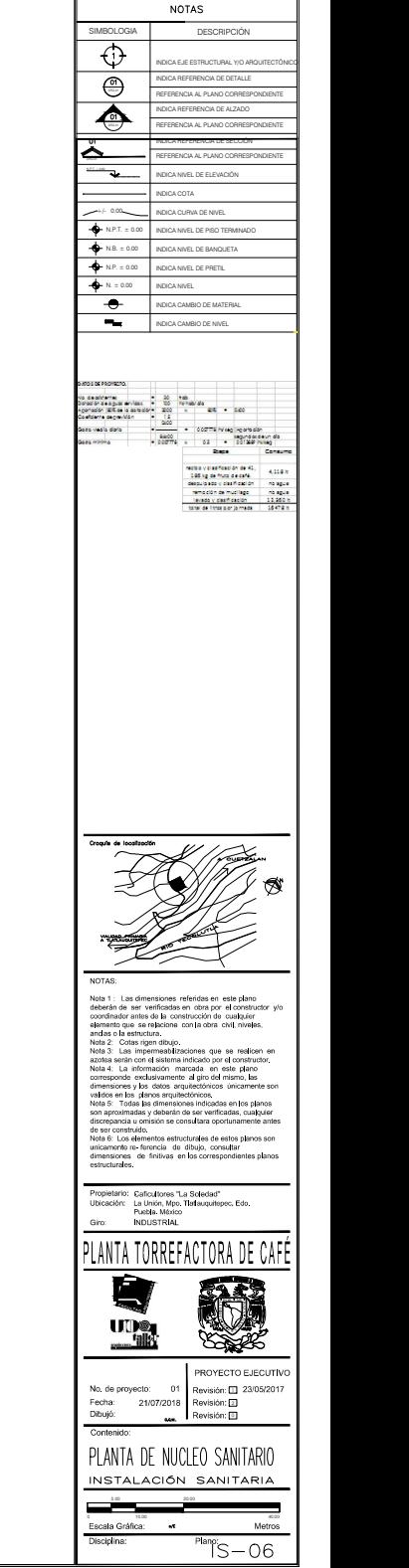

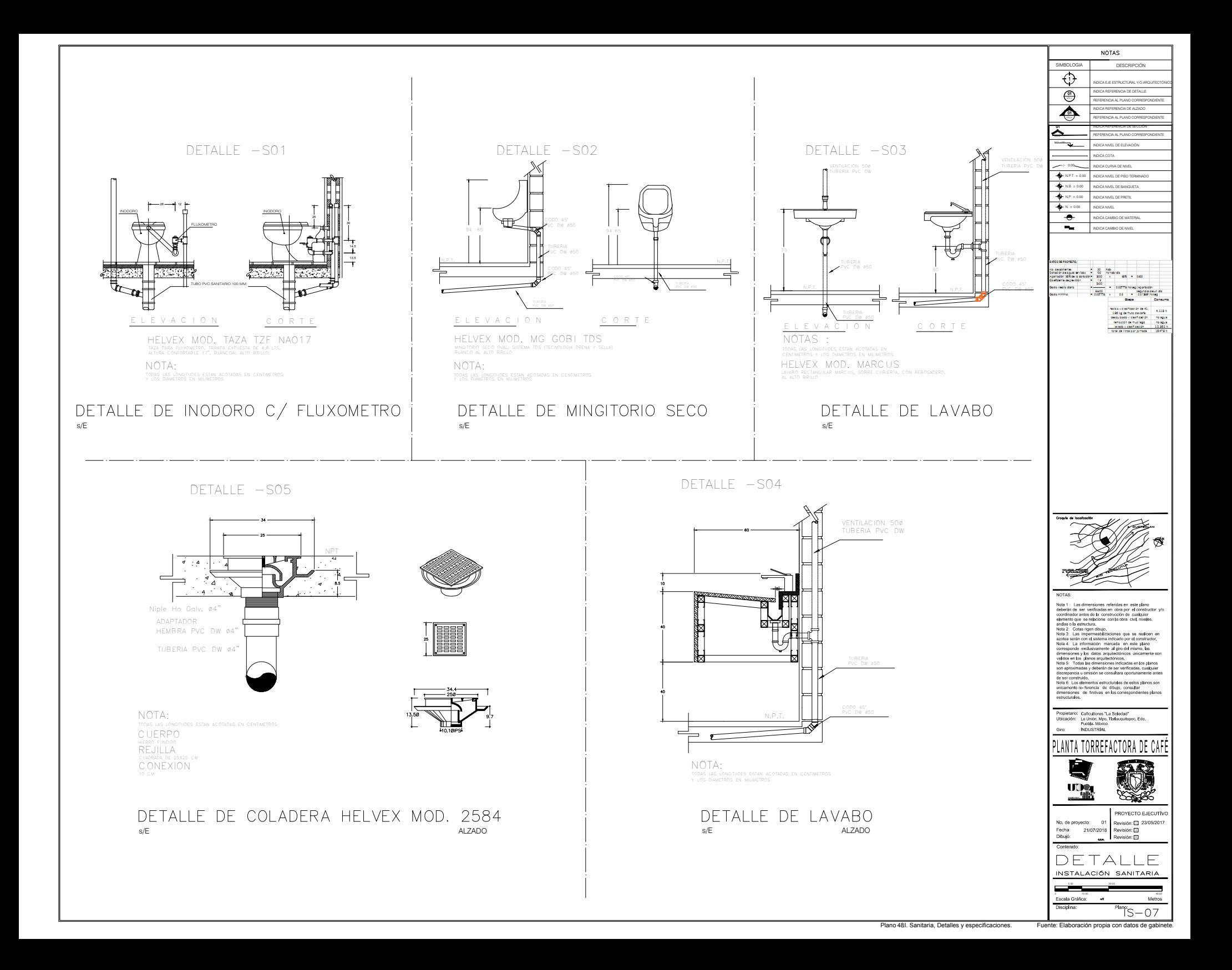

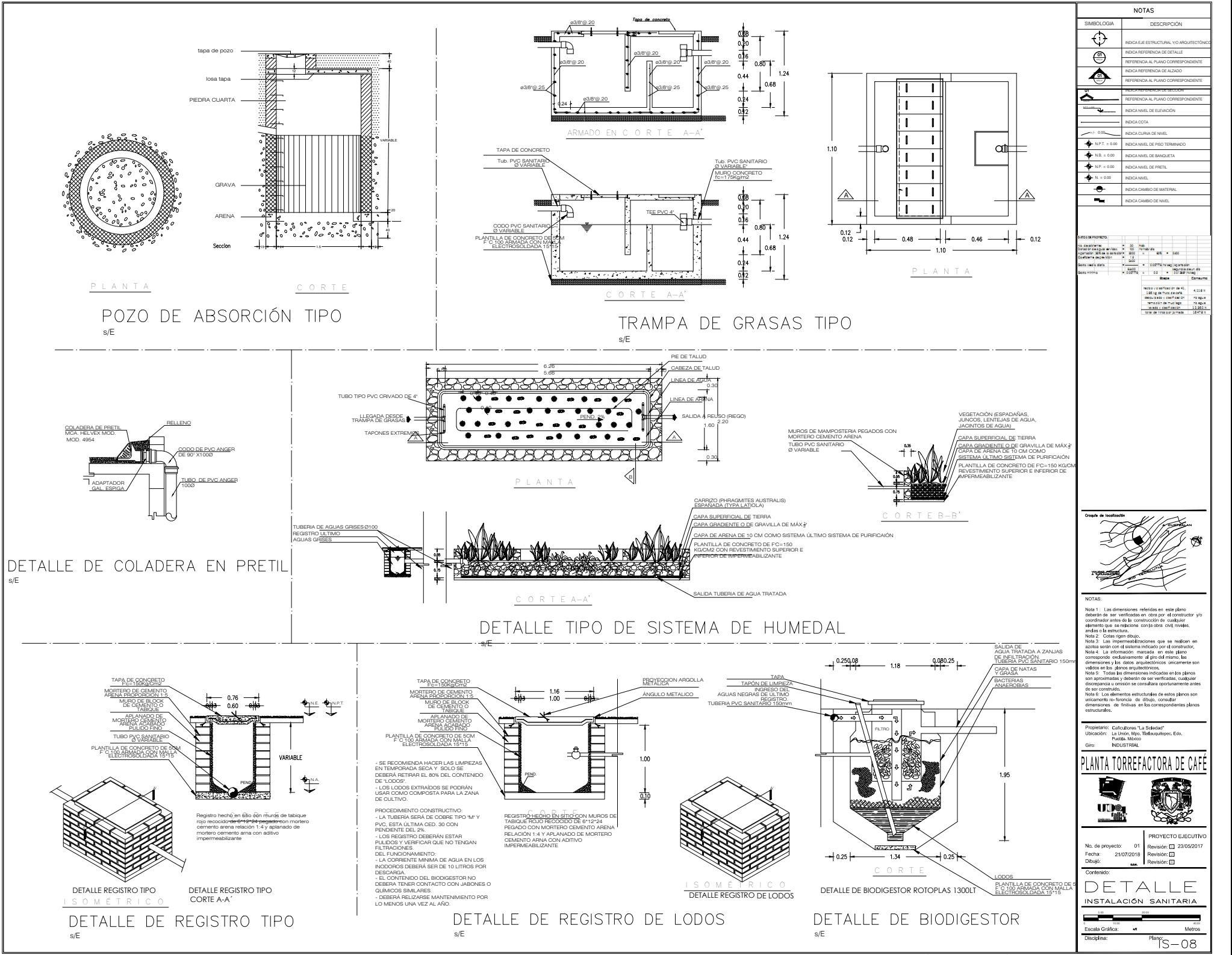

Plano 49I. Sanitaria, Detalles y especificaciones. Fuente: Elaboración

# **13.14. MEMORIA DESCRIPTIVA INSTALACIÓN ELÉCTRICA**

El conjunto contará con un sistema de energía separ ado: 1.- por suministro directo de compañía de luz para el uso en maquinaria trifásica industrial.

 2.- Por un sistema generación de electricidad a base del uso de paneles fotovoltaicos para el alumbrado general del conjunto y para abastecer de energía a toda el área administrativa.

Para el primer caso se contratará a la comisión Federal de Electricidad un suministro de 45, 465 watts que descargarán en el trasformador de la subestación localizado en el costado suroeste del conjunto, de este trasformador se conducirá la energía en baja tensión con 3 fases a un tablero de distribución general y este a su vez a tres centros de carga:

 Centro de carga A. Ubicado en la nave principal, con carga de 15 kw, carga trifásica. El cual alimentará a: Centro de carga B. Ubicado en la nave principal, con carga de 15 kw, carga trifásica. El cual alimentará a:

Centro de carga C. Ubicado en el área de beneficio húmedo, con carga de 15 kw, carga trifásica. El cua l alimentará a:

 El uso de un sistema que use energía solar fue importante por tres razones:

- 1. utilizar energías renovables es una estrategia para conseguir créditos de instituciones financieras que impulsen el desarrollo sustentable.
- 2. Se aprovechará el programa de Comisión Federal de Electricidad en el que se recibe un estímulo al "venderle" la energía solar que la industria produce.

Para el sistema de electricidad por medio de celdas fotovoltaicas el suministro será por medio de 15 ce ldas marca "Coradir", modelo CORA 250 w de panel de vidrio templado, de ellas se proyecta el uso de 21,573 watts para el suministro de luminarias en el conjunto y del abasto del área administrativa (luminarias y contac tos). Los paneles se ubicarán en la azotea del área administrativa de donde enviarán la corriente a

Los materiales a en tuberías serán de tubo "conduit " galvanizado de pared delgada de 19,25,32,38, 50 mm ya que la instalación será expuesta u oculta en plafón para facilitar el mantenimiento o registro de la instalación. Las conexiones serán galvanizadas. Los conductores serán de cobre suave con aislamient o THW marca "iusa", "condumex". Apagadores y contactos marca "quinziño" Tablero de distribución con pastillas de uso rudo

"square" Interruptores de seguridad "square, "Bticino"

### **ENERGÍA DE PANEL SOLAR**

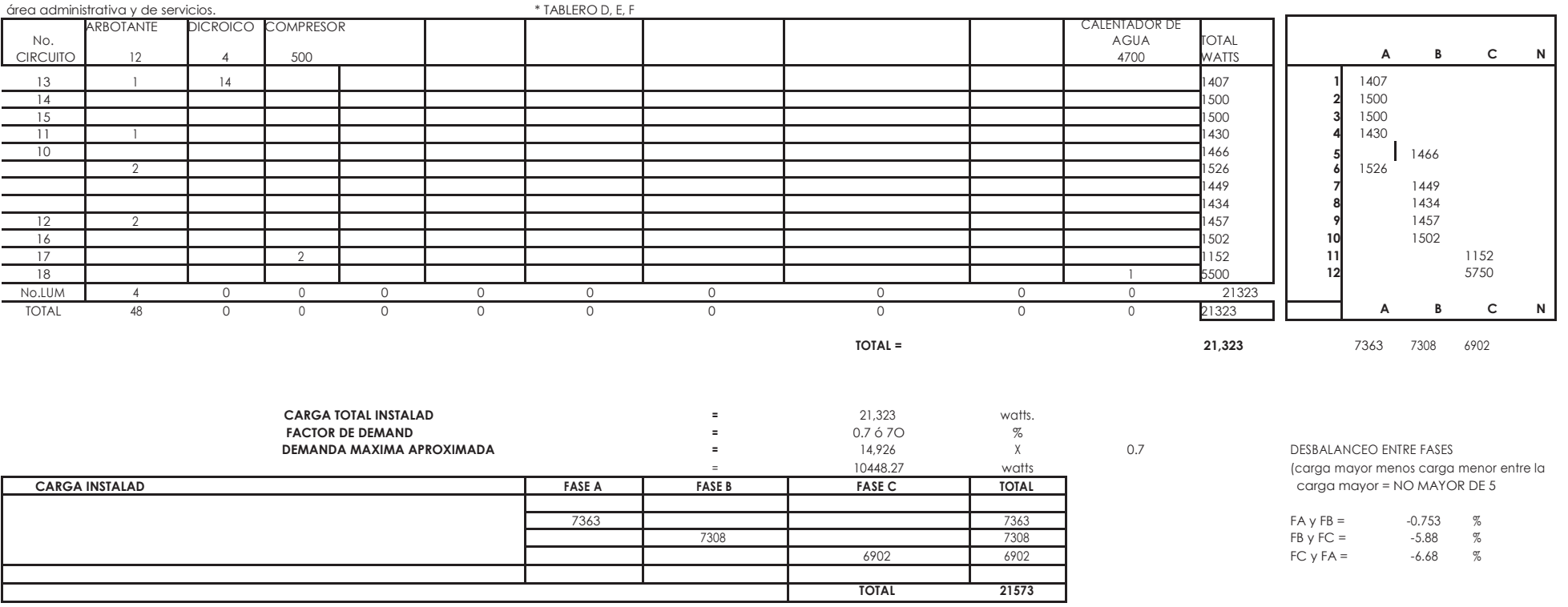

#### **CALCULO DE PANEL SOLAR NUMERO DE PANELES** (carga total instalada en watts) W 10,915  $=$  $1.25$ (Factor de seguridad) Fs  $\equiv$ Fs  $= Wp$ Donde Wp = Watts promedio W Hrs de insolación 10,915 1.25 1705.47  $\equiv$ 8 El porcentaje de consumo de energia real se tomara del 60%

 $Wp =$ 1023.28

Se proponen paneles solares marca Coradir, modelo CORA-250W, 30.65 Volt Pmax, 60 celdas (6x10) policristalinas, con una eficiencia del 17.40%

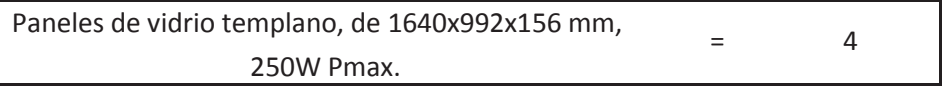

### **NUMERO DE BATERIAS**

**DATOS** 

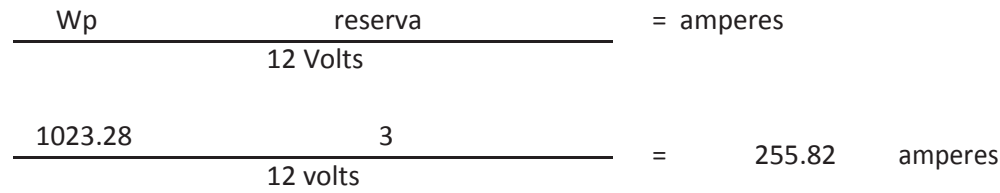

Se propone utilizar baterias estacionarias de 12V (6 vasos de 2 V) con capacidad de 450 Ah, de esta forma se garantiza su uso eficiente y preve la falla por sobre carga, de 147x208x405mm

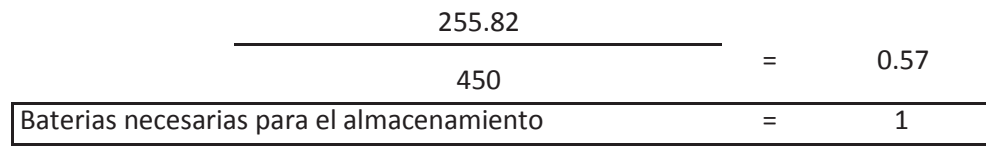

### **TIPO DE REGULADOR**

Con la tabla siguiente proporcionada por la compañía especialista en sistemas de carga solar MPPSolar, se propone el tipo de regulador utilizado para el sistema propuesto en el proyecto.

 $\overline{\phantom{a}}$ 

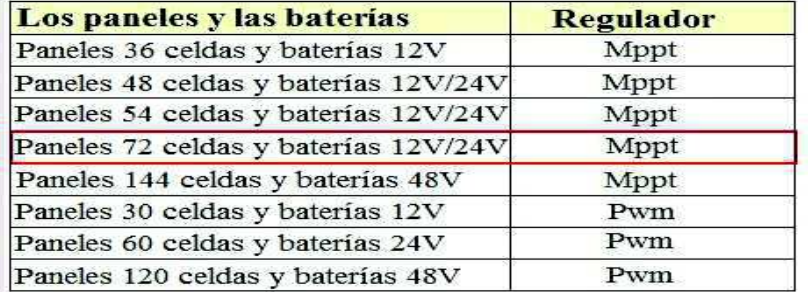

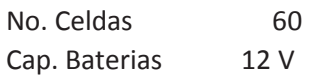

Por lo tanto se selecciona un regulador tipo Mppt Marca Solarix, Voc de 100V, Corriente de modulo de 18 A y un consumo propio de 10mA. Con una corriente de carga de 20A y una eficiencia max. De 98%. De 187x153x68 mm

### **TIPO DE INVERSOR**

Total de carga obtenida por paneles solares (TW) 7500  $=$ watts Se propone un inversor modelo FORTE3KW20, con una potencia maxima AC de salida 3300W, de 339x565x173mm.

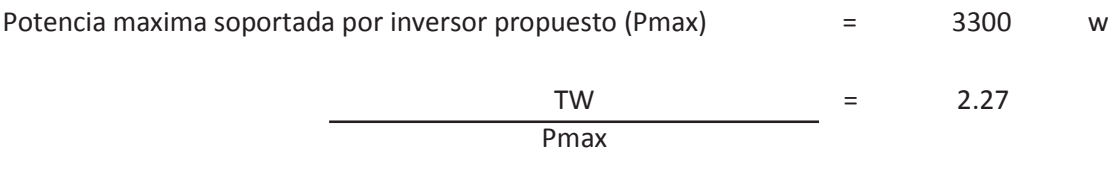

Inversores necesarios para los equipos electricos  $\equiv$ 3

# **INSTALACION ELECTRICA (SISTEMA TRIFASICO A 4 HILOS)**

- **PROYECTO :**proyecto nuevo de iluminación
- **UBICACION :**La Unión, Mpo. De Tlatlauquitepec, Edo. De Puebla
- **PROPIETARIO :**Caficultores la Soledad.
- **TIPO DE ILUMINACION :** La iluminación será general difusa con lámparas tip o ledy de luz cálida con lámparas tipo led.

### **CARGA TOTAL INSTALADA :**

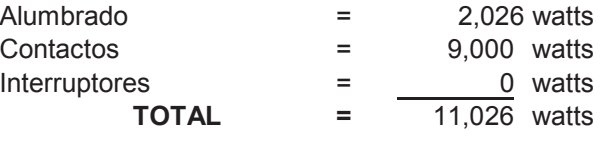

**SISTEMA :** Se utilizará un sistema trifásico a cuatro hilos (3 fases y neutro) (mayor de 8000 watts)

**TIPO DE CONDUCTORES :** Se utilizarán conductores con aislamiento THW(selección en base acondiciones de trabajo)

### **1. CALCULO DE ALIMENTADORES GENERALES.**

1.1 cálculo por corriente:

DATOS:

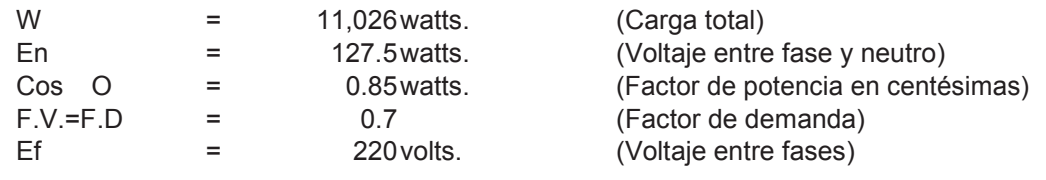

Siendo todas las cargas parciales <mark>monofásicas</mark> y el valor total de la carga<br>mover de 2000 vattes hoje un sistema tifacica e quatre bilos (3,6, 4, n.). mayor de 8000 watts, bajo un sistema trifasico a cuatro hilos (3 o - 1 n). se tiene:

> W W $\vert$  =  $\vert$  =  $\vert$  =  $\vert$  =  $\vert$ 3 En Cos O3 Ef Cos O

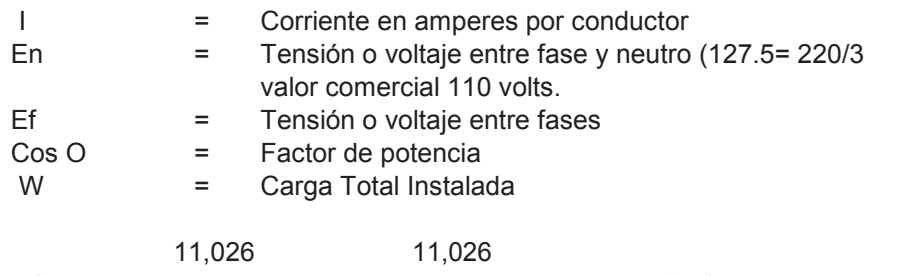

 $|$  =  $\frac{1}{323.894}$  = 34.04 amp.  $3 \times 220 \times 0.85$ 

 $IC = I \times F.V. = I \times F.D. = 34.04$   $\times$  0.7 =

Ic = 23.83 amp. Ic = Corriente corregida

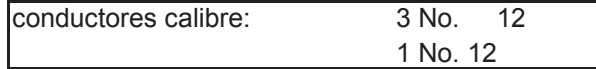

1.2. cálculo por caída de tensión.

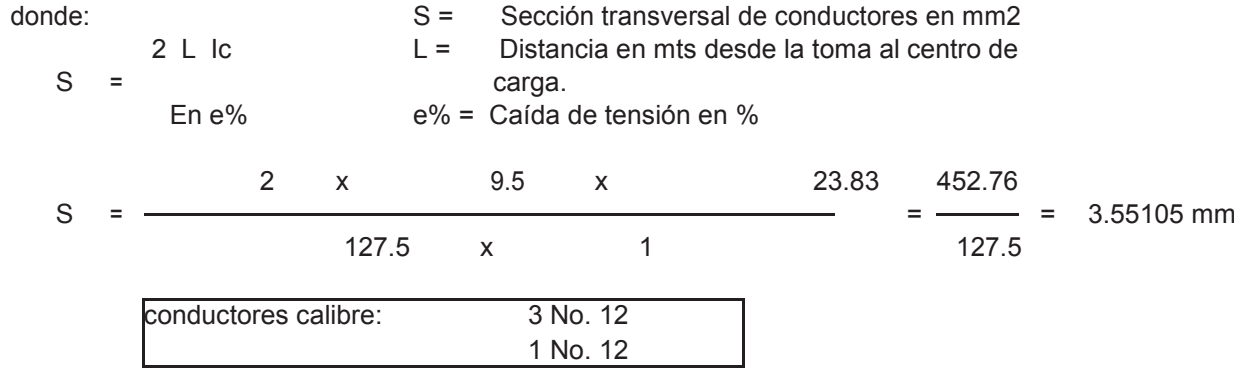

### **CONDUCTORES :**

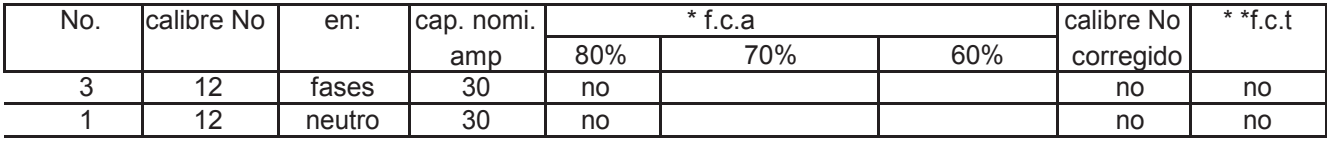

\* f.c.a. = factor de corrección por agrupamiento \*\* f.c.t factor de corrección por temperatura

## **DIAMETRO DE LA TUBERIA :**

| calibre No | No.cond. | área           | subtotal       |
|------------|----------|----------------|----------------|
| 12<br>12   |          | 10.64<br>10.64 | 31.92<br>10.64 |
|            |          | total          | 42.56          |

<sup>13</sup> mm 1/2" pulg.

Notas :

 \* Tendrá que considerarse la especificación que marque la Compañía de Luz para el caso

### **2. CALCULO DE CONDUCTORES EN CIRCUITOS DERIVADOS**

2.1 cálculo por corriente:

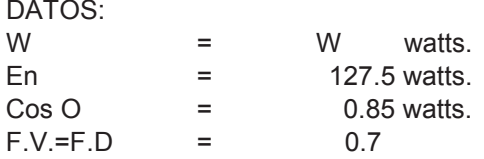

APLICANDO :

$$
I = \frac{W}{\text{En Cos O}} = \frac{W}{108.375} =
$$

# **TABLA DE CALCULO POR CORRIENTE EN CIRCUITOS DERIVADOS.**

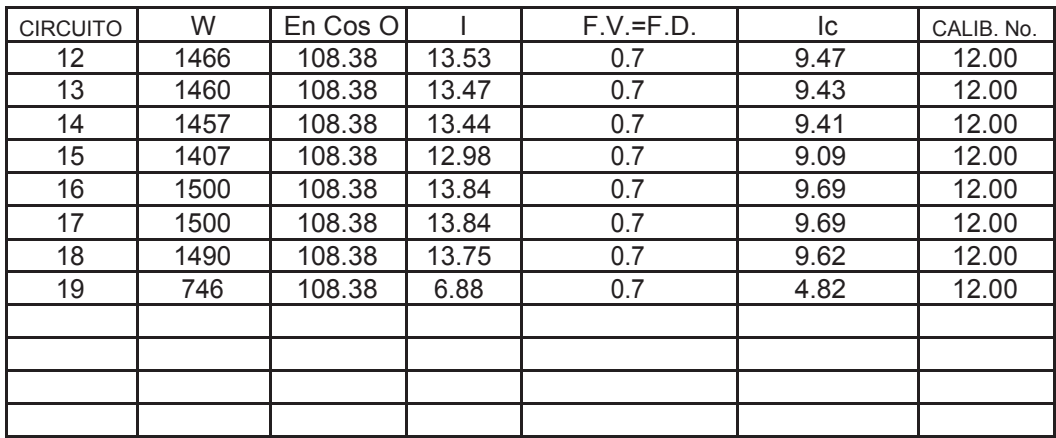

2.2. Cálculo por caída de tensión :

DATOS:

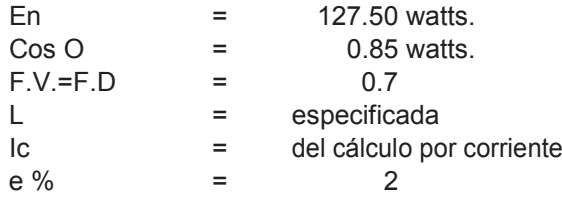

APLICANDO : 
$$
S = \frac{4 \text{ L} \text{ lc}}{\text{En e } \%}
$$
 =

#### **TABLA DE CALCULO POR CAIDA DE TENSION ENCIRCUITOSDERIVADOS**

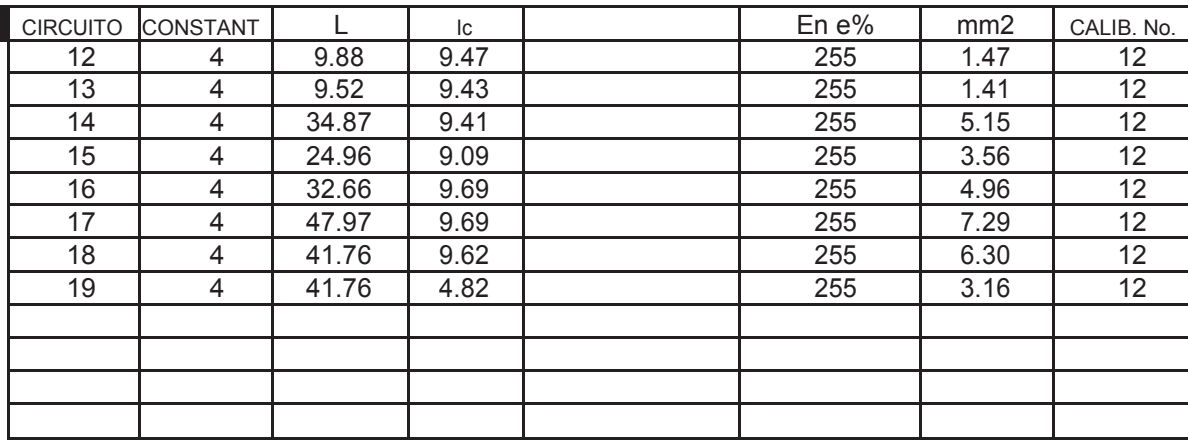

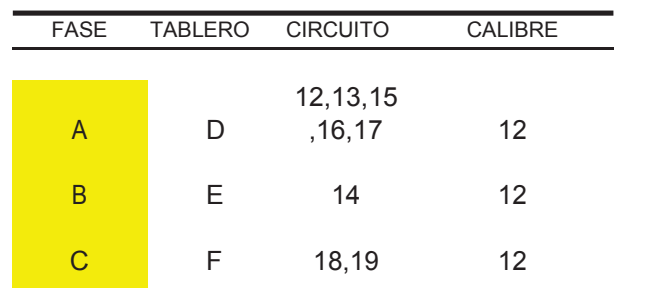

## EN TODOS LOS CIRCUITOS DE CONTACTOS ( FUERZA ELECTRICA)

EN CIRCUITOS DE ALUMBRADO :

**Contract Contract Contract** 

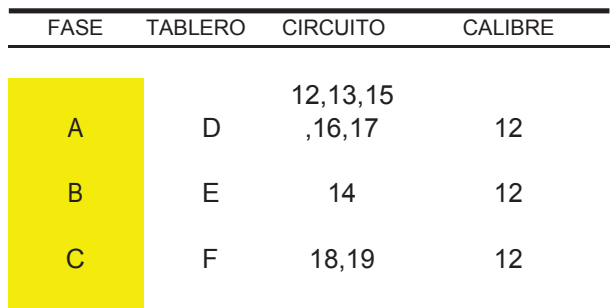

# CUADRO DE CARGAS<br>FASE A

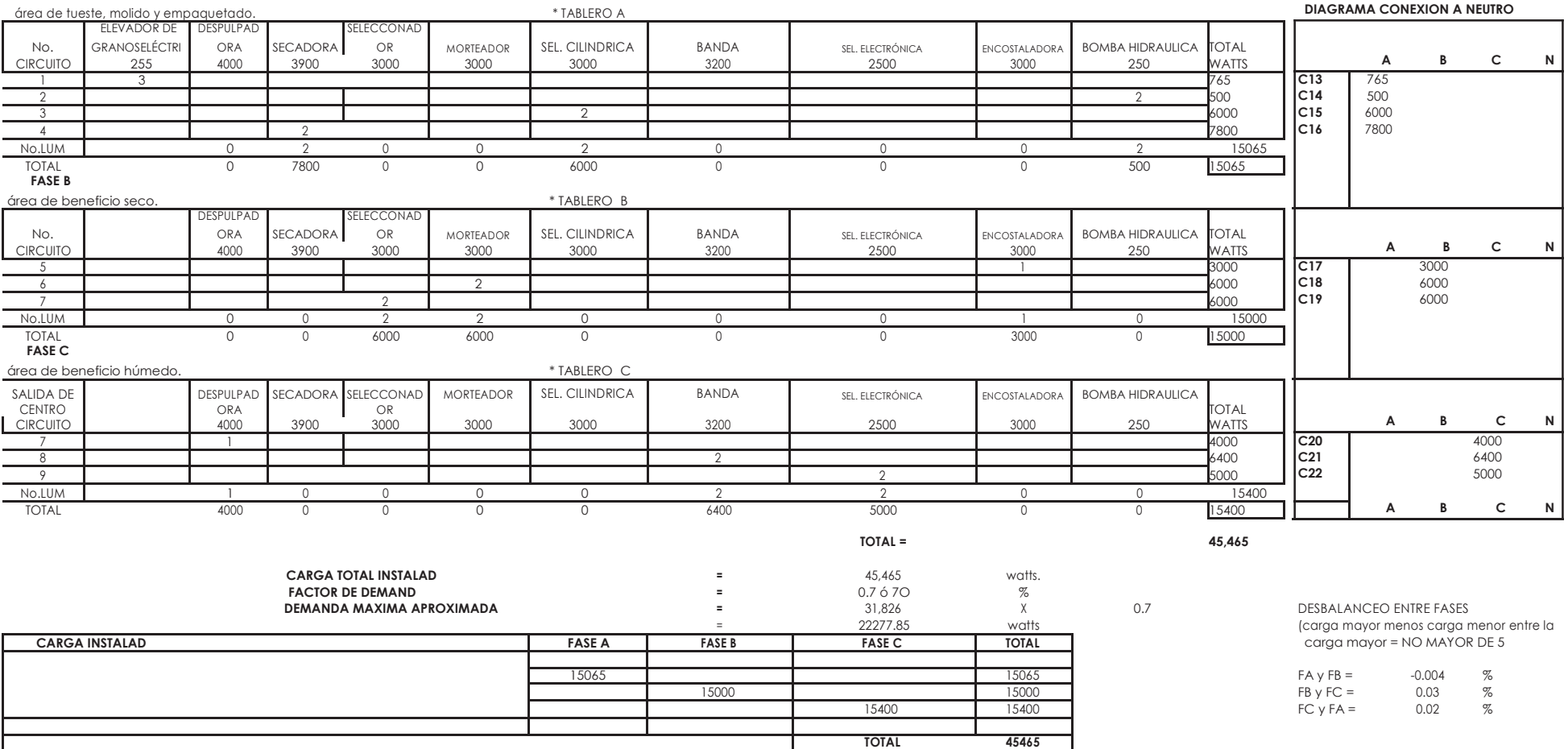

# **INSTALACION ELECTRICA (SISTEMA TRIFASICO A 4 HILOS)**

**TIPO DE ILUMINACION :** La iluminación será general difusa con lámparas tip o ledy de luz cálida con lámparas tipo led.

### **CARGA TOTAL INSTALADA :**

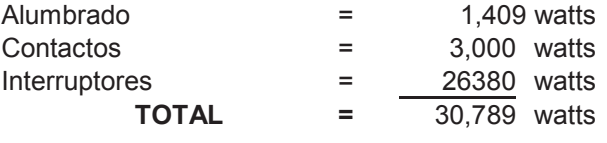

**SISTEMA :** Se utilizará un sistema trifásico a cuatro hilos (3 fases y neutro) (mayor de 8000 watts)

**TIPO DE CONDUCTORES :** Se utilizarán conductores con aislamiento THW(selección en base acondiciones de trabajo)

### **1. CALCULO DE ALIMENTADORES GENERALES.**

1.1 cálculo por corriente:

DATOS:

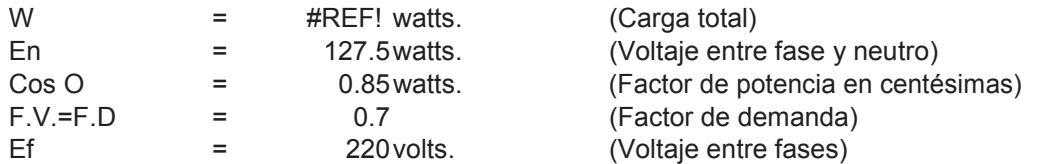

Siendo todas las cargas parciales monofásicas y el valor total de la carga mayor de 8000 watts, bajo un sistema trìfasico a cuatro hilos (3 o - 1 n). se tiene:

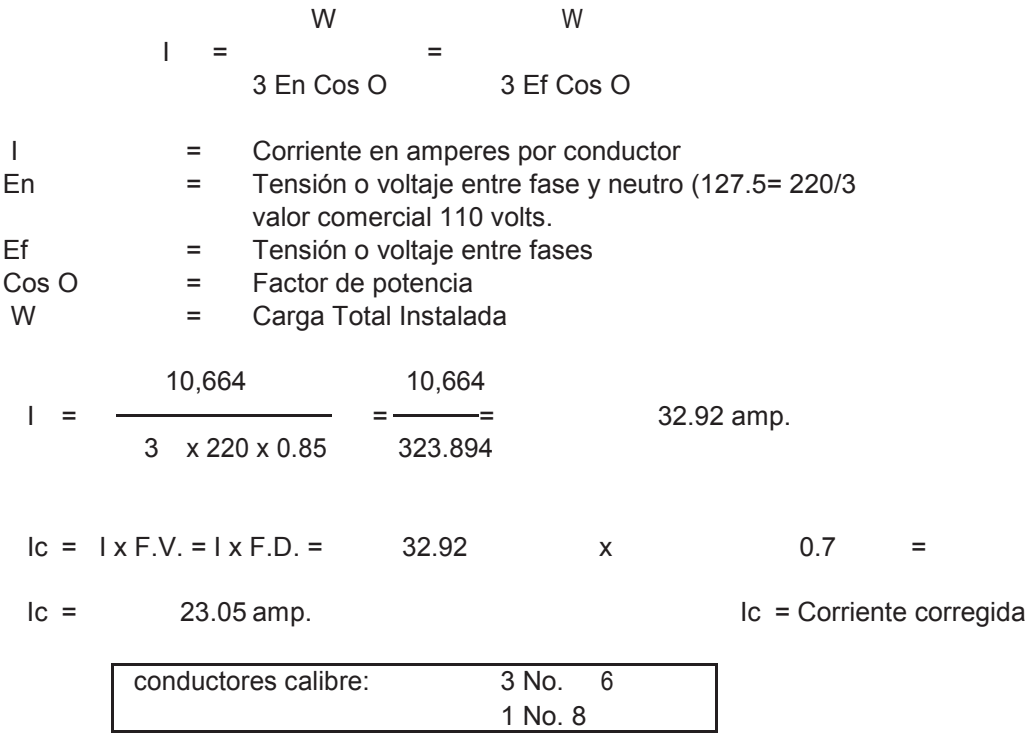

1.2. cálculo por caída de tensión.

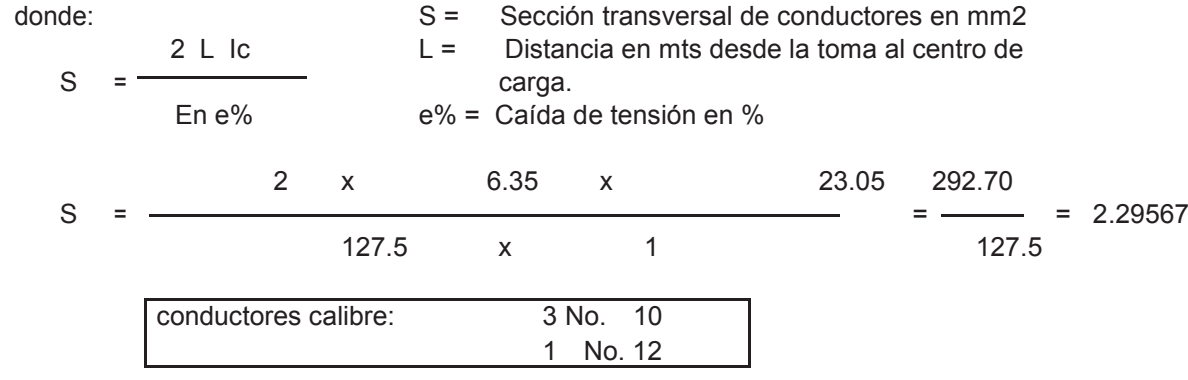

## **CONDUCTORES :**

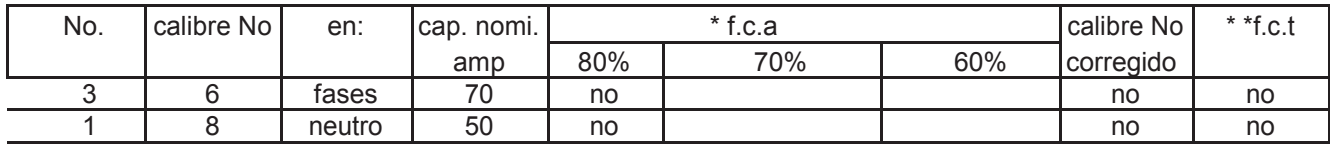

\* f.c.a. = factor de corrección por agrupamiento \*\* f.c.t factor de corrección por temperatura

## **DIAMETRO DE LA TUBERIA :**

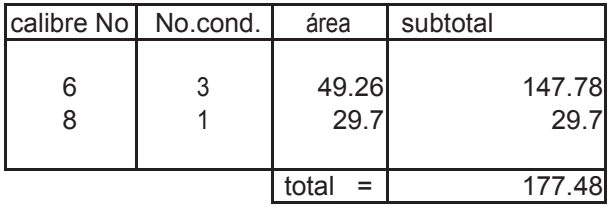

25 mm 1" pulg.

Notas :

 \* Tendrá que considerarse la especificación que marque la Compañía de Luz para el caso

### **1. 1 CALCULO DE FASES.**

FACE A

1.1 cálculo por corriente:

DATOS:

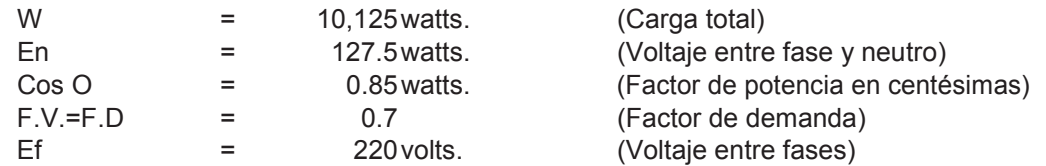

Siendo todas las cargas parciales monofásicas y el valor total de la carga mayor de 8000 watts, bajo un sistema trìfasico a cuatro hilos (3 o - 1 n). se tiene:

> W W <sup>I</sup> = = 3 En Cos O3 Ef Cos O

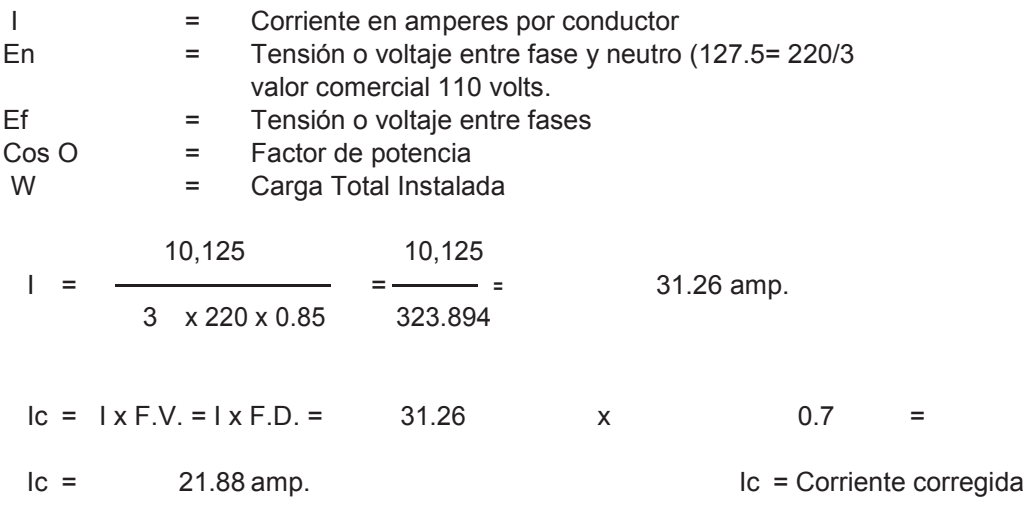

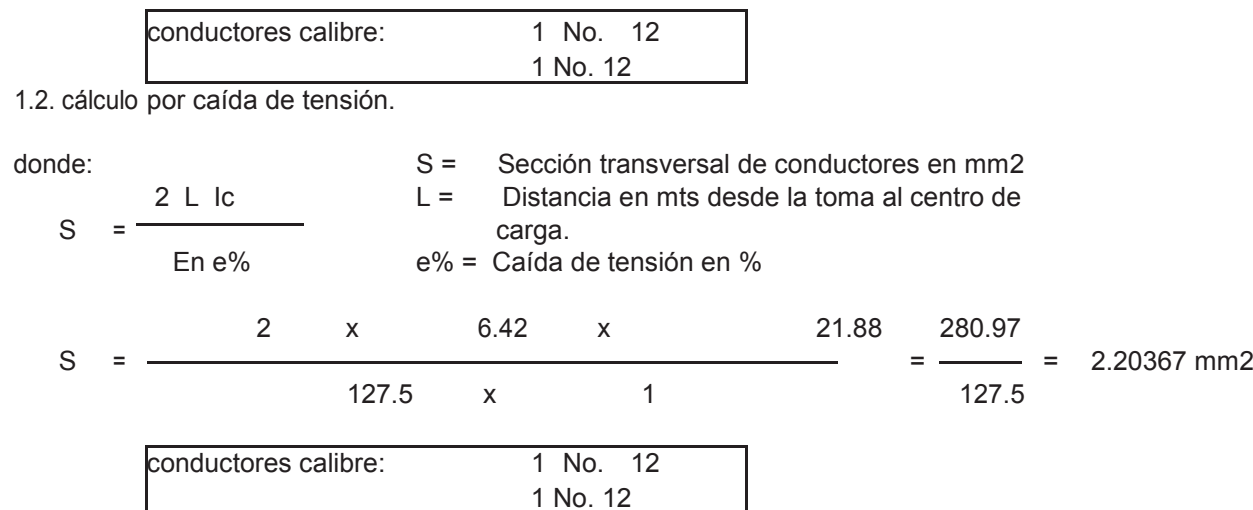

### **CONDUCTORES :**

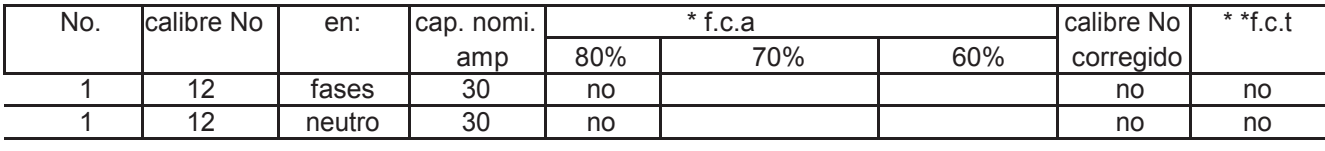

\* f.c.a. = factor de corrección por agrupamiento \*\* f.c.t factor de corrección por temperatura

**DIAMETRO DE LA TUBERIA :**

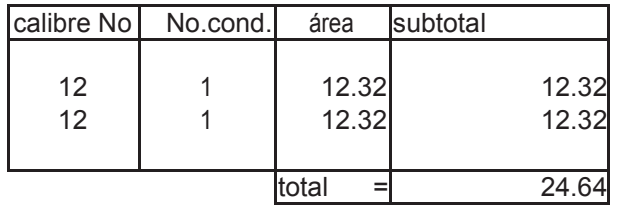

13 mm 1/2" pulg.

Notas :

 \* Tendrá que considerarse la especificación que marque la Compañía de Luz para el caso

## **1. CALCULO DE ALIMENTADORES**

**GENERALES.** FASE B

1.1 cálculo por corriente:

DATOS:

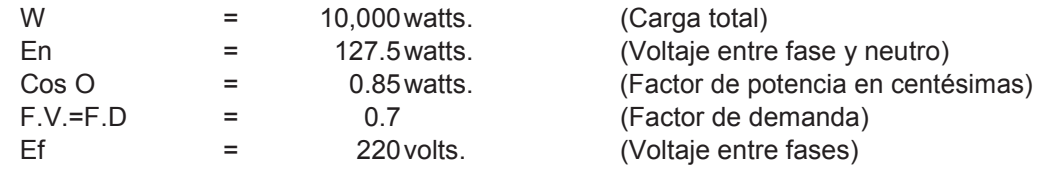

Siendo todas las cargas parciales **monofásicas** y el valor total de la carga mayor de 8000 watts, bajo un sistema trìfasico a cuatro hilos (3 o - 1 n). se tiene:

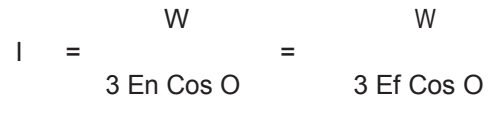

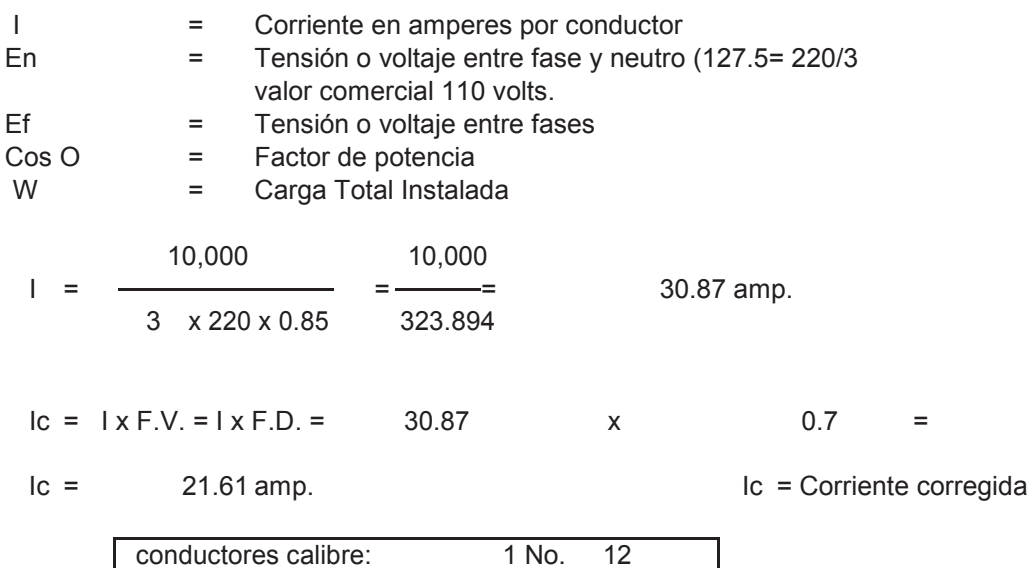

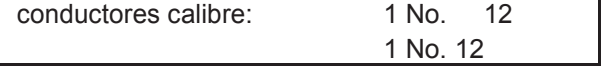

1.2. cálculo por caída de tensión.

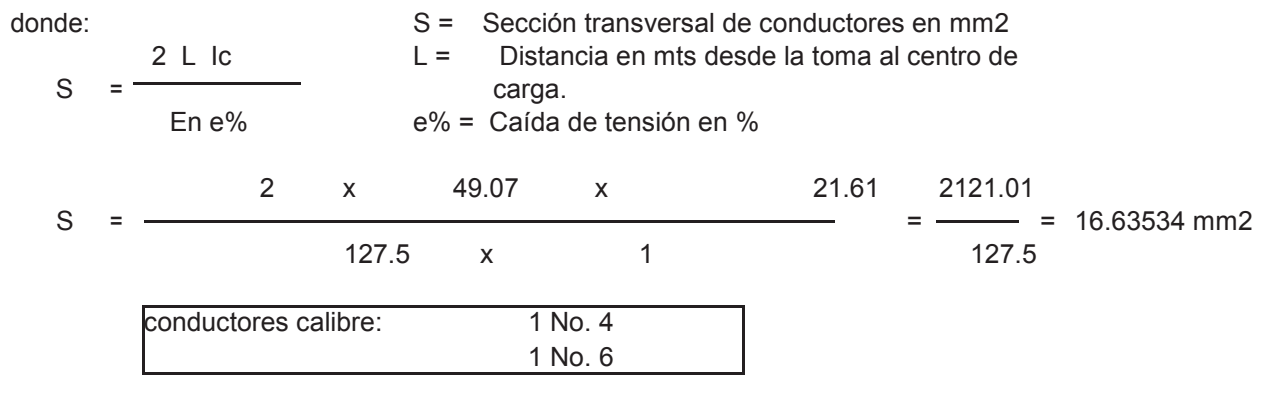

# **CONDUCTORES :**

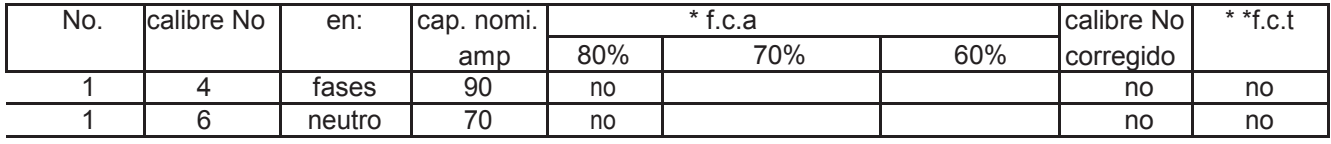

\* f.c.a. = factor de corrección por agrupamiento \*\* f.c.t factor de corrección por temperatura

## **DIAMETRO DE LA TUBERIA :**

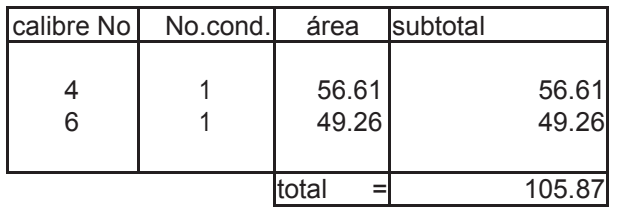

19 mm 3/4" pulg.

Notas :

 \* Tendrá que considerarse la especificación que marque la Compañía de Luz para el caso

### **1. CALCULO DE ALIMENTADORES GENERALES.**

FASE C 1.1 cálculo por corriente:

DATOS:

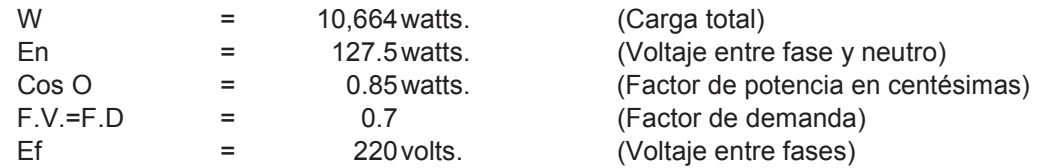

Siendo todas las cargas parciales monofásicas y el valor total de la carga mayor de 8000watts , bajo un sistema trìfasico a cuatro hilos (3 o - 1 n ). se tiene:

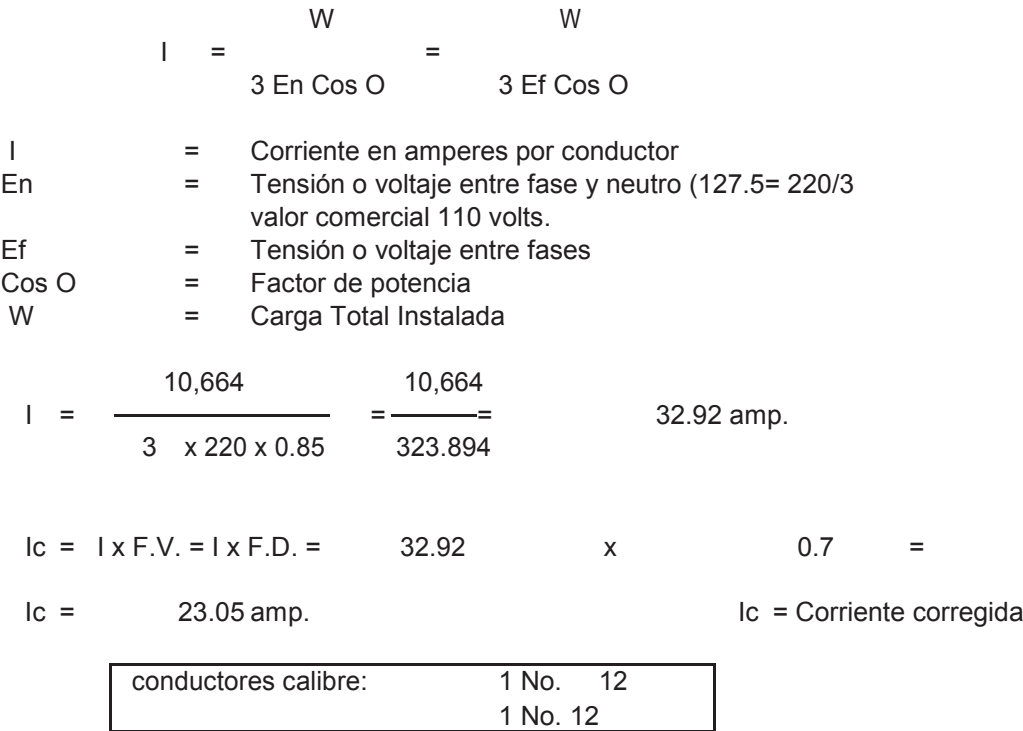

1.2. cálculo por caída de tensión.

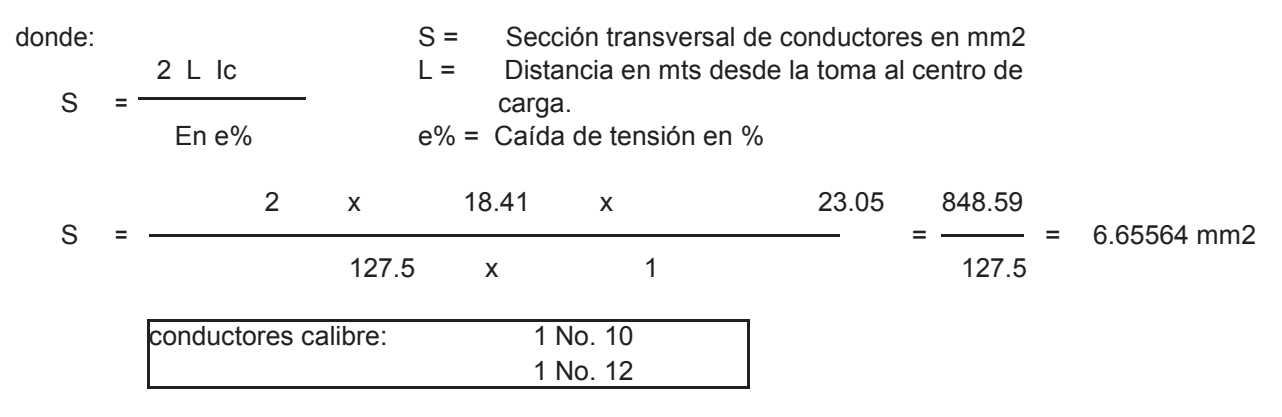

### **CONDUCTORES :**

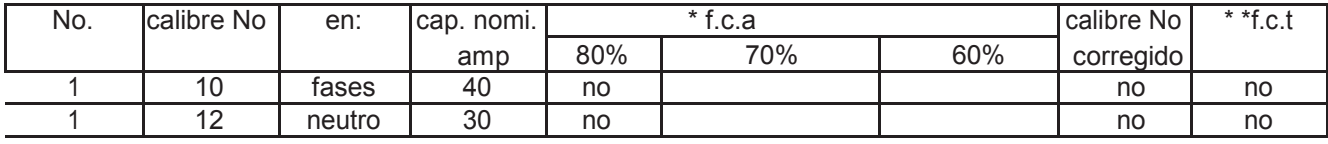

\* f.c.a. = factor de corrección por agrupamiento

\*\* f.c.t factor de corrección por temperatura

### **DIAMETRO DE LA TUBERIA :**

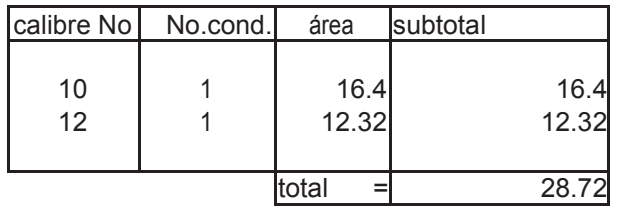

Diámetro=

 13 mm 1/2" pulg.

Notas :

 \* Tendrá que considerarse la especificación que marque la Compañía de Luz para el caso

### **2. CALCULO DE CONDUCTORES EN CIRCUITOS DERIVADOS**

2.1 cálculo por corriente:

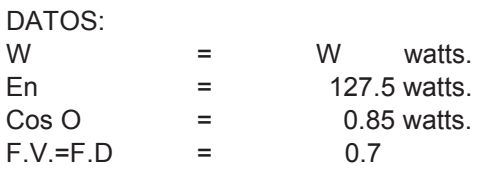

### APLICANDO :

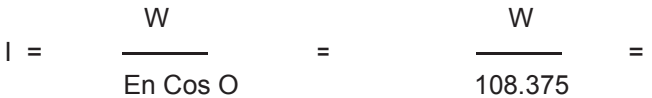

# **TABLA DE CALCULO POR CORRIENTE EN CIRCUITOS DERIVADOS.**

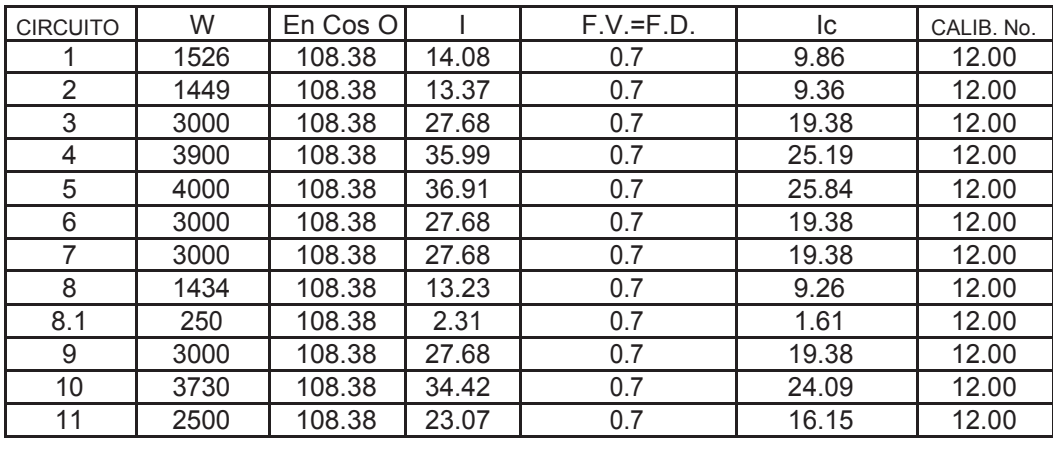

2.2. Cálculo por caída de tensión :

DATOS:

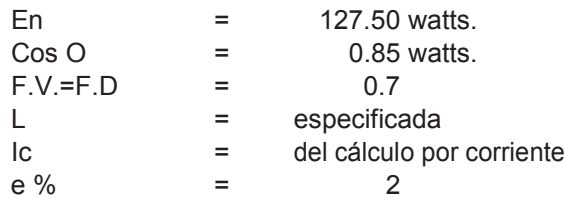

APLICANDO : 
$$
S = \frac{4 \text{ L} \text{ lc}}{\text{En e } \%
$$
 =

#### **TABLA DE CALCULO POR CAIDA DE TENSION ENCIRCUITOSDERIVADOS**

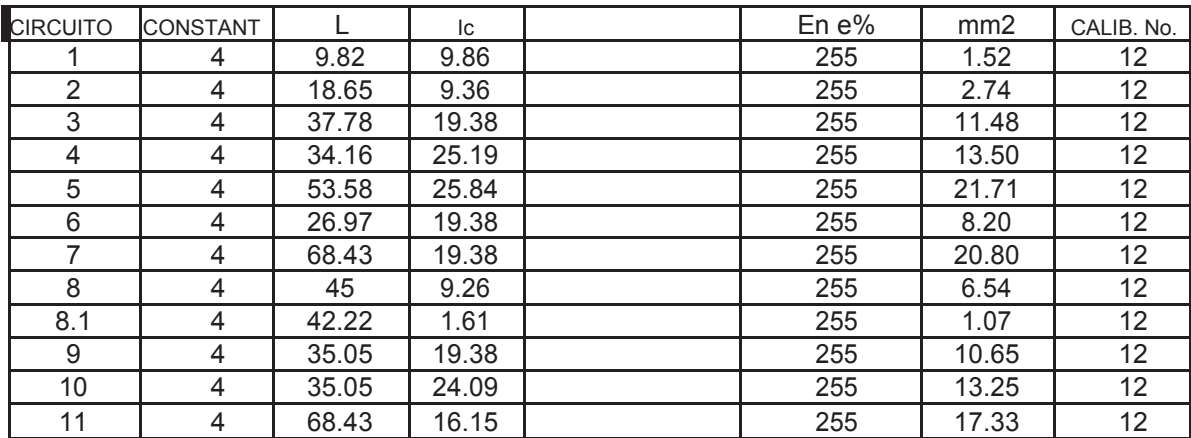

EN TODOS LOS CIRCUITOS DE CONTACTOS ( FUERZA ELECTRICA)

| <b>FASE</b> | <b>TABLERO</b> | <b>CIRCUITO</b>                                                   | <b>CALIBRE</b> |
|-------------|----------------|-------------------------------------------------------------------|----------------|
|             |                |                                                                   |                |
| Α           | A              | $\begin{array}{c}\n1 \text{ y } 2 \\ 3 \text{ y } 4\n\end{array}$ | 12             |
|             | A <sub>1</sub> |                                                                   | 12             |
| В           | В              | 5                                                                 | 12             |
|             | <b>B1</b>      | 6 y 7                                                             | 12             |
| C           | C.             | 8,9,10,11                                                         | 12             |
|             |                |                                                                   |                |

### EN CIRCUITOS DE ALUMBRADO :

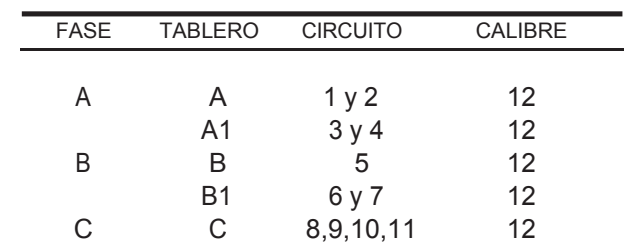

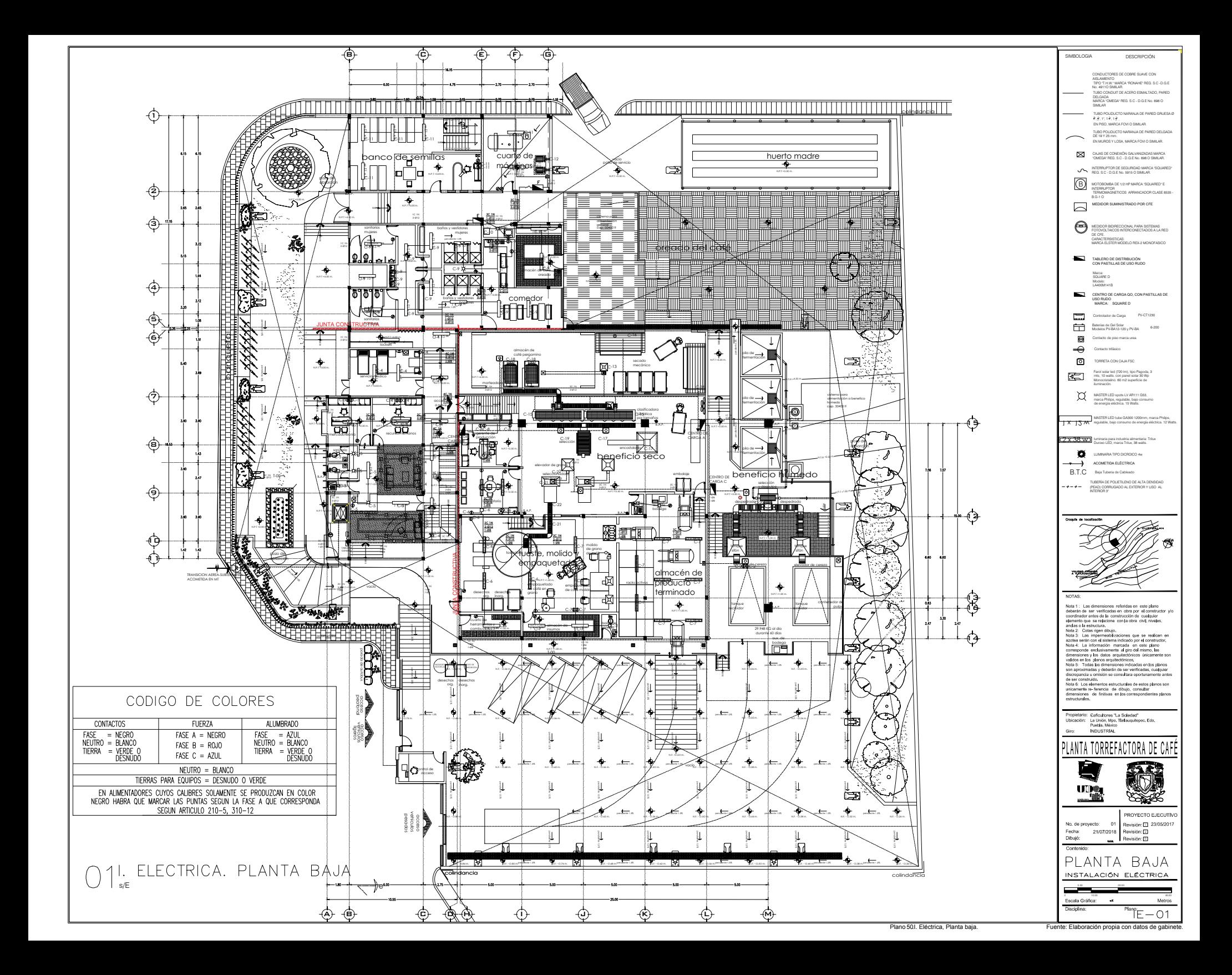

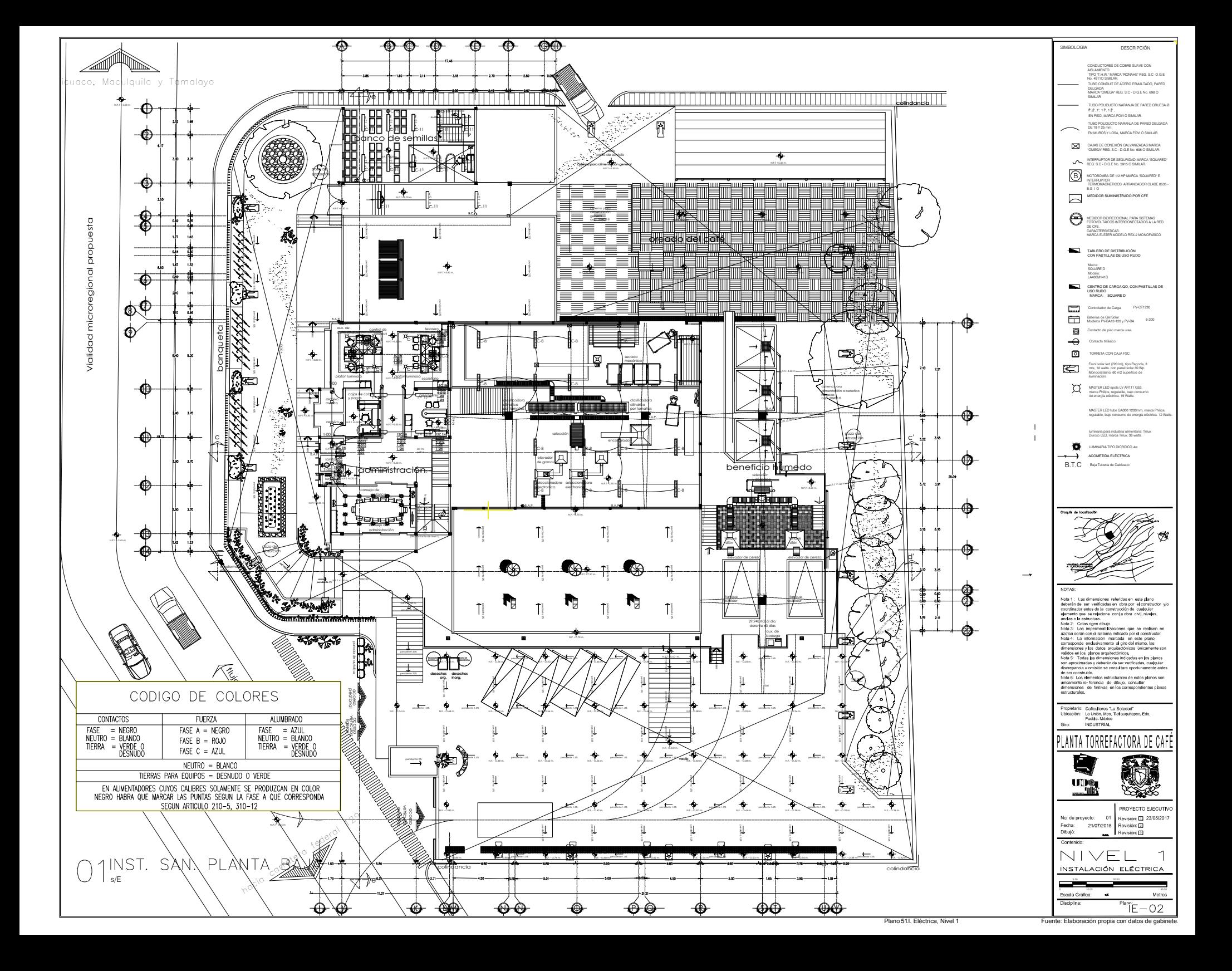

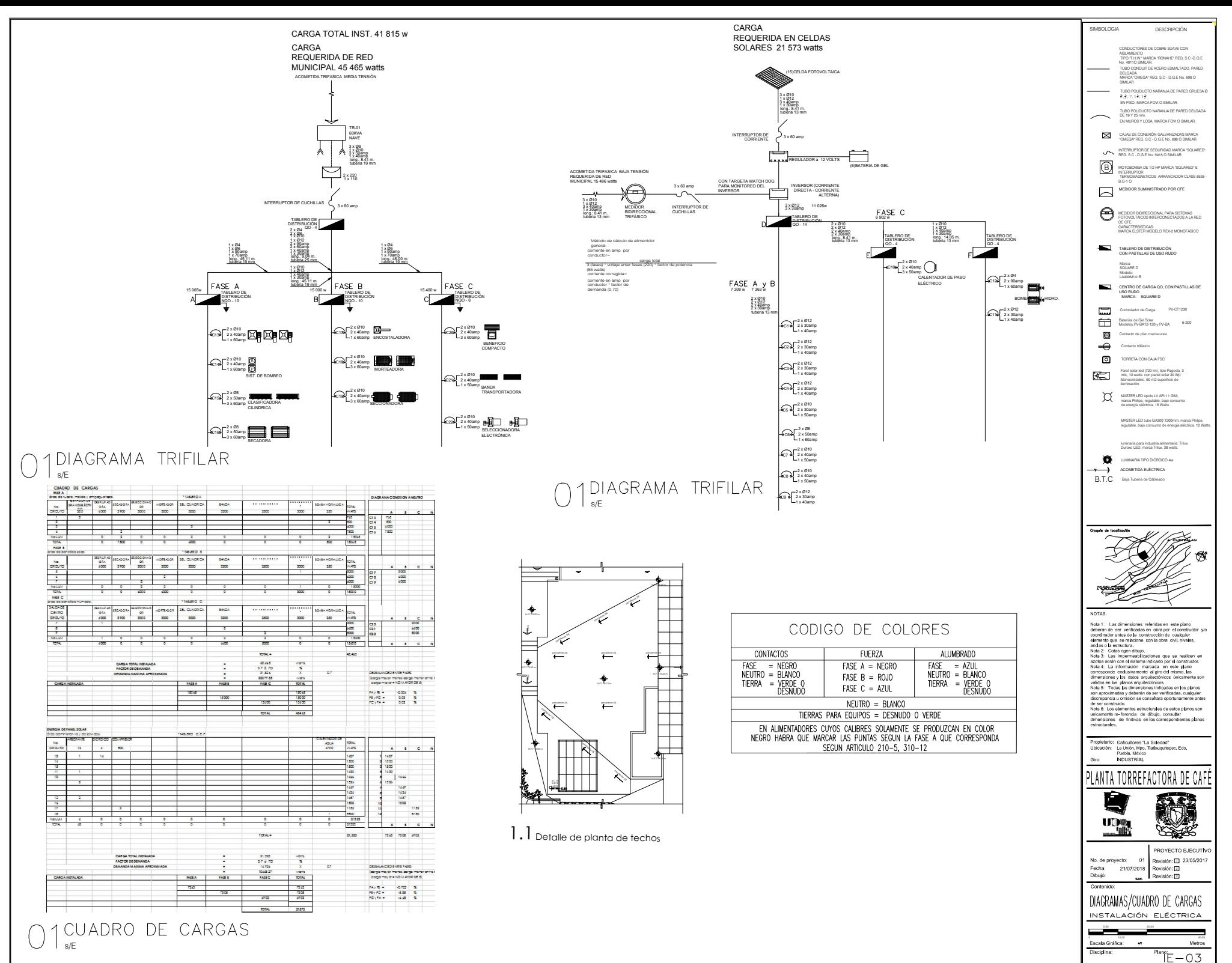
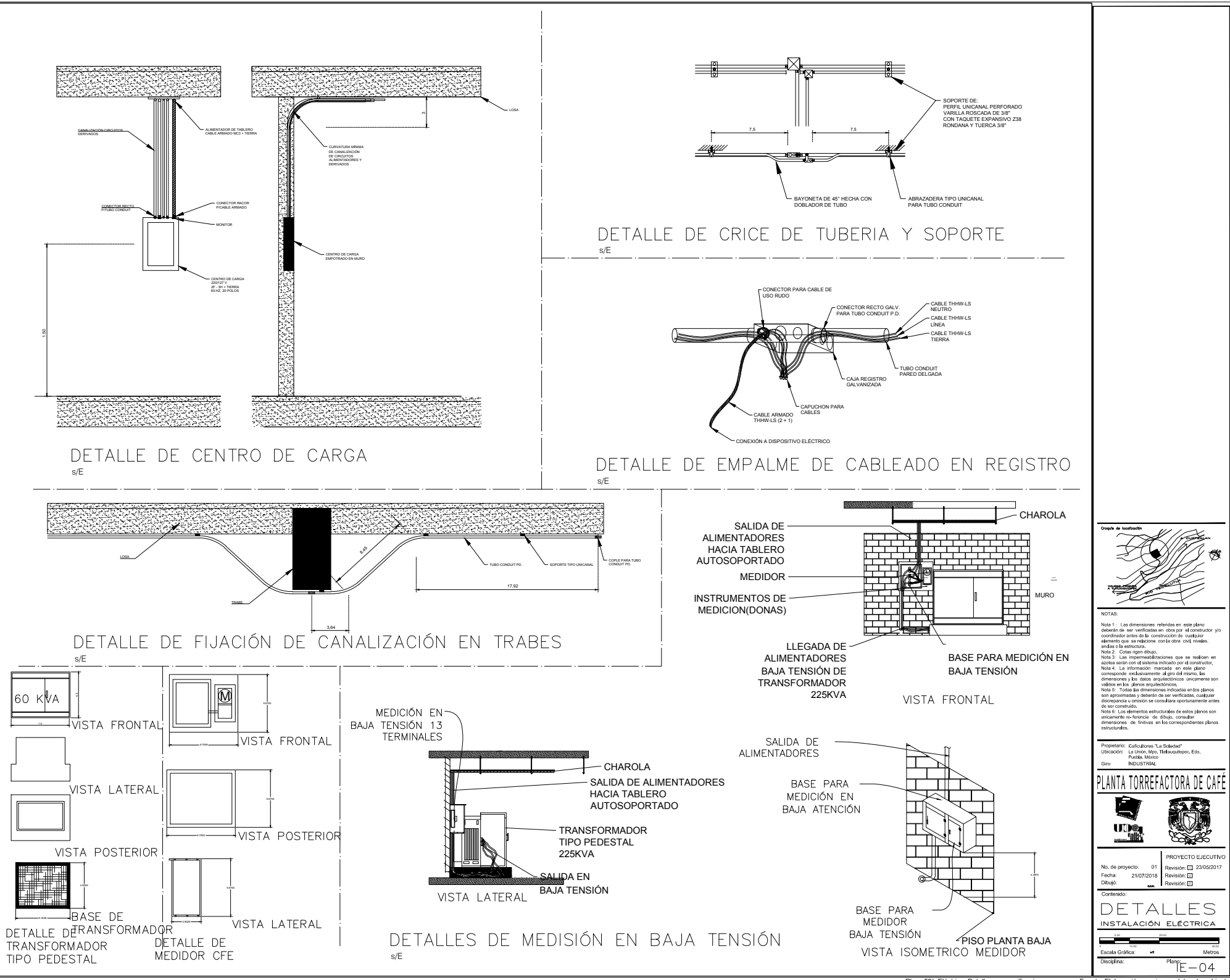

Plano 53I. Eléctrica, Detalles y especificacion

### **13.15. MEMORIA DESCRIPTIVA ACABADOS.**

Partiendo de que la actividad primordial es el procesamiento de alimentos, se debe contar con la máxima sanidad e higiene por lo que la selección de materiales es muy importante ya que estos deben ser de alta resistencia, lavables y durables.

Firmes de concreto con malla electrosoldada espesor de 15 cm de alta resistencia, antiderrapantes en el área del beneficio húmedo (área semiabierta)

Muros: losetasa cerámicas por su facilidad de limpieza y pintura vinílica en áreas de uso general.

Plafones: Pinturas tipo vinílicas en áreas de uso general.

Cancelería: con marcos de PVC rígido que permiten la exposición a la intemperie. Cristaes dobles de 8mm para generar camaras de aires térmicas y acusticas.

Herreria: puertas hechas con estructura metálica y bisagras de acero inoxidable.

Exteriores: Se pretende conservar el 90% de la vegetación endémica del sitio, poniendo atención en la detección de árboles enfermos o con follaje no apto para las actividades dentro del conjunto.

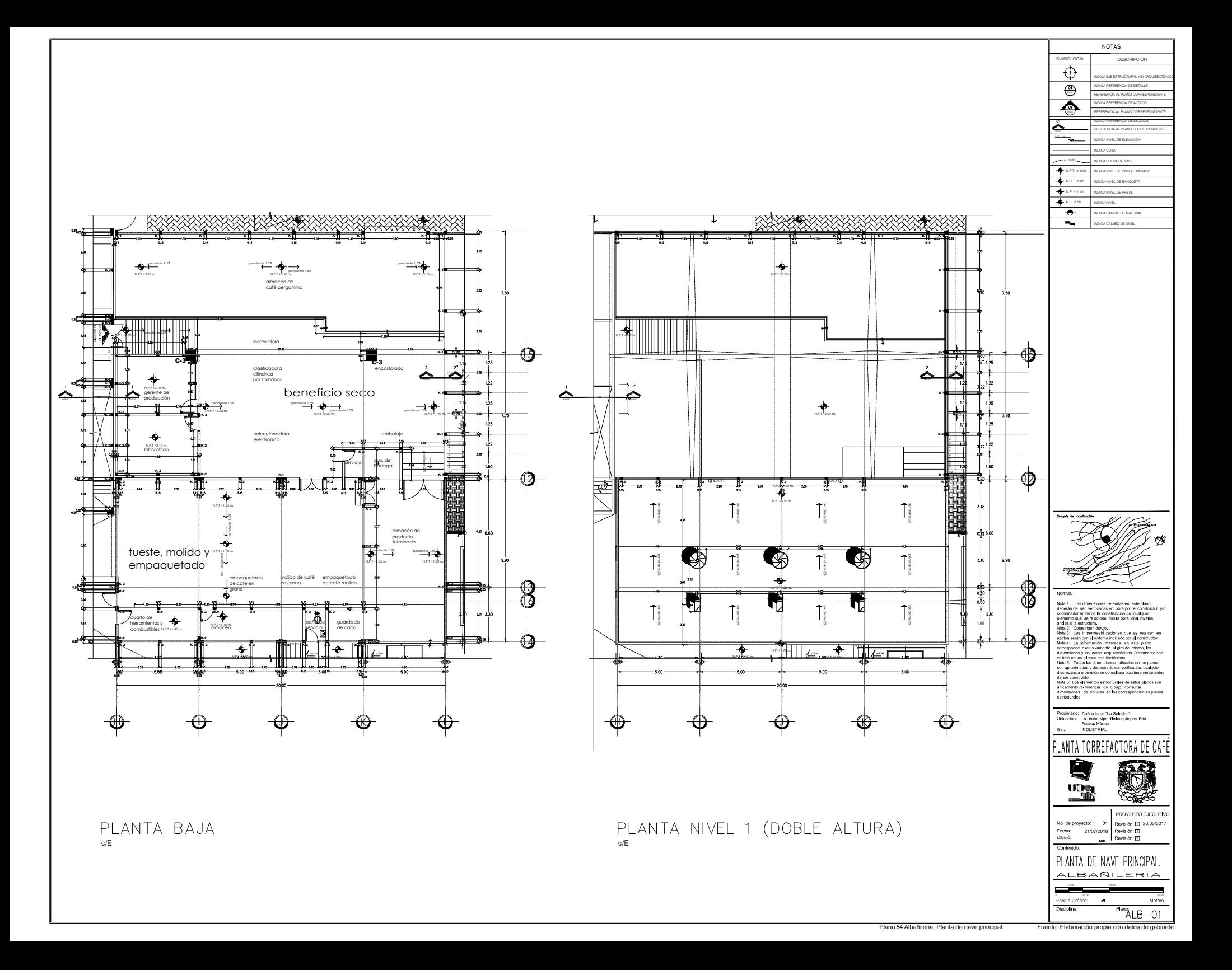

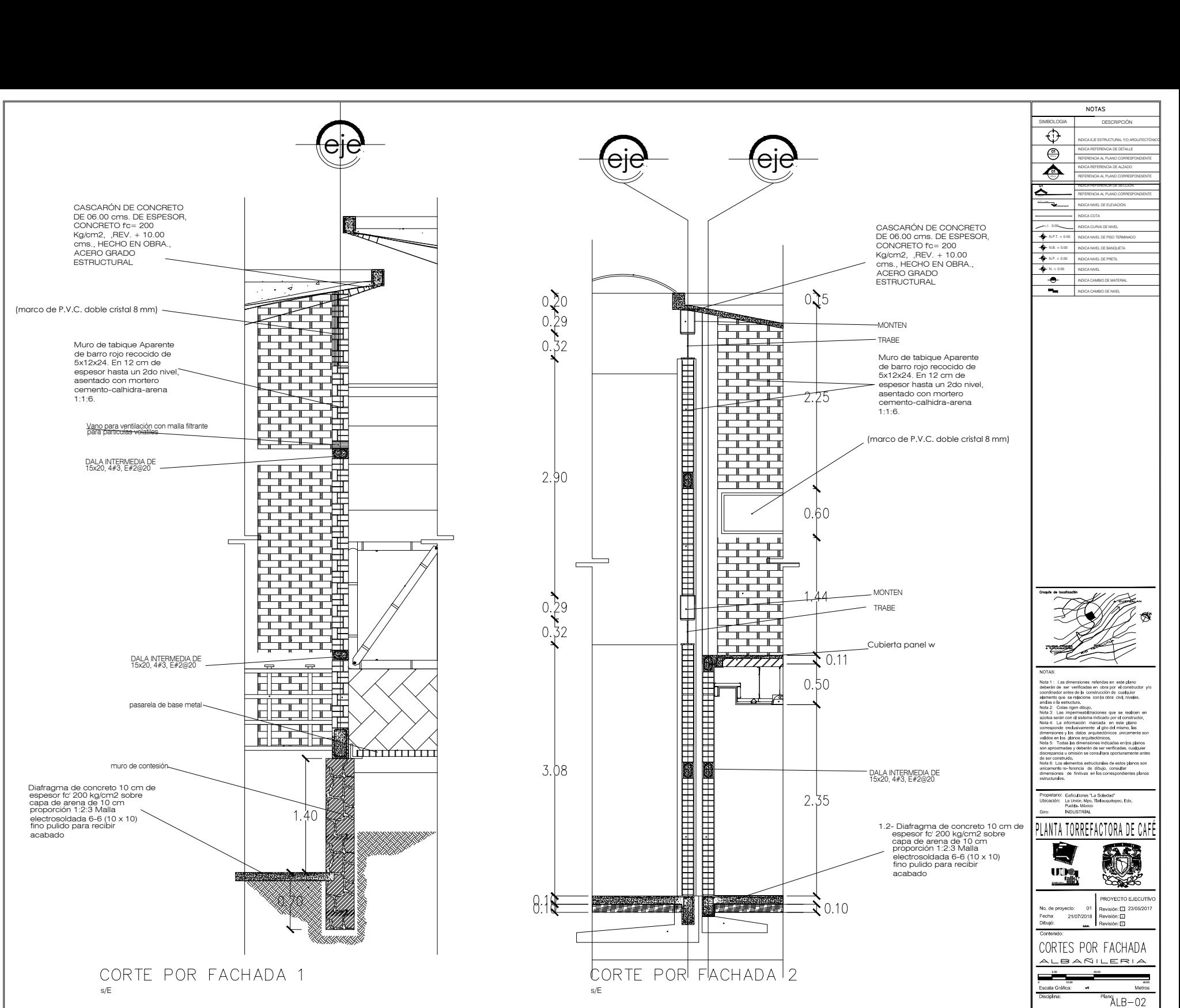

Plano 55 Albañileria, Cortes por fachada. Fuente: Elaboración propia con datos de ga

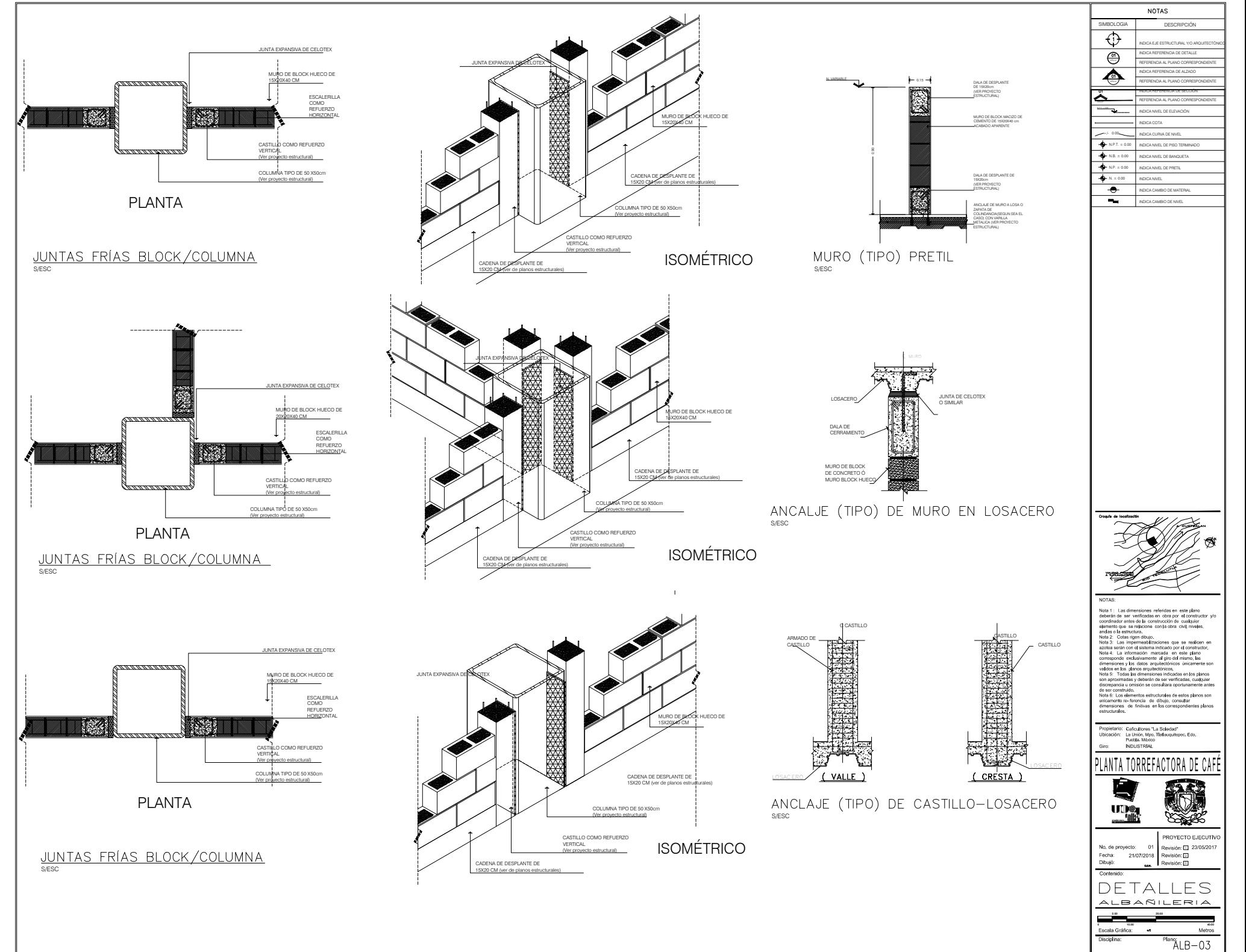

Plano 56. Albañileria, Detalles y especificaciones. Fuente: Elaboración propia con datos de g

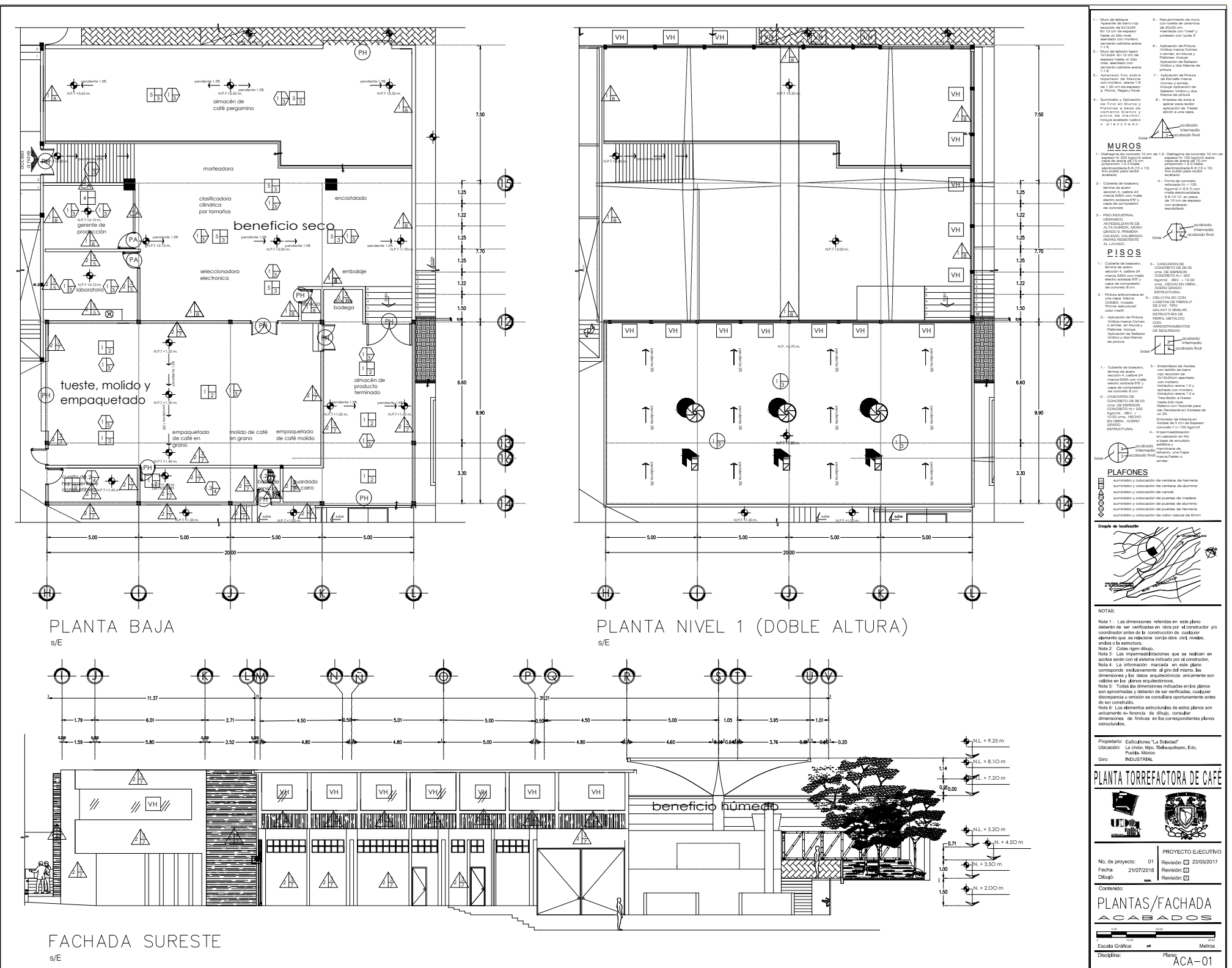

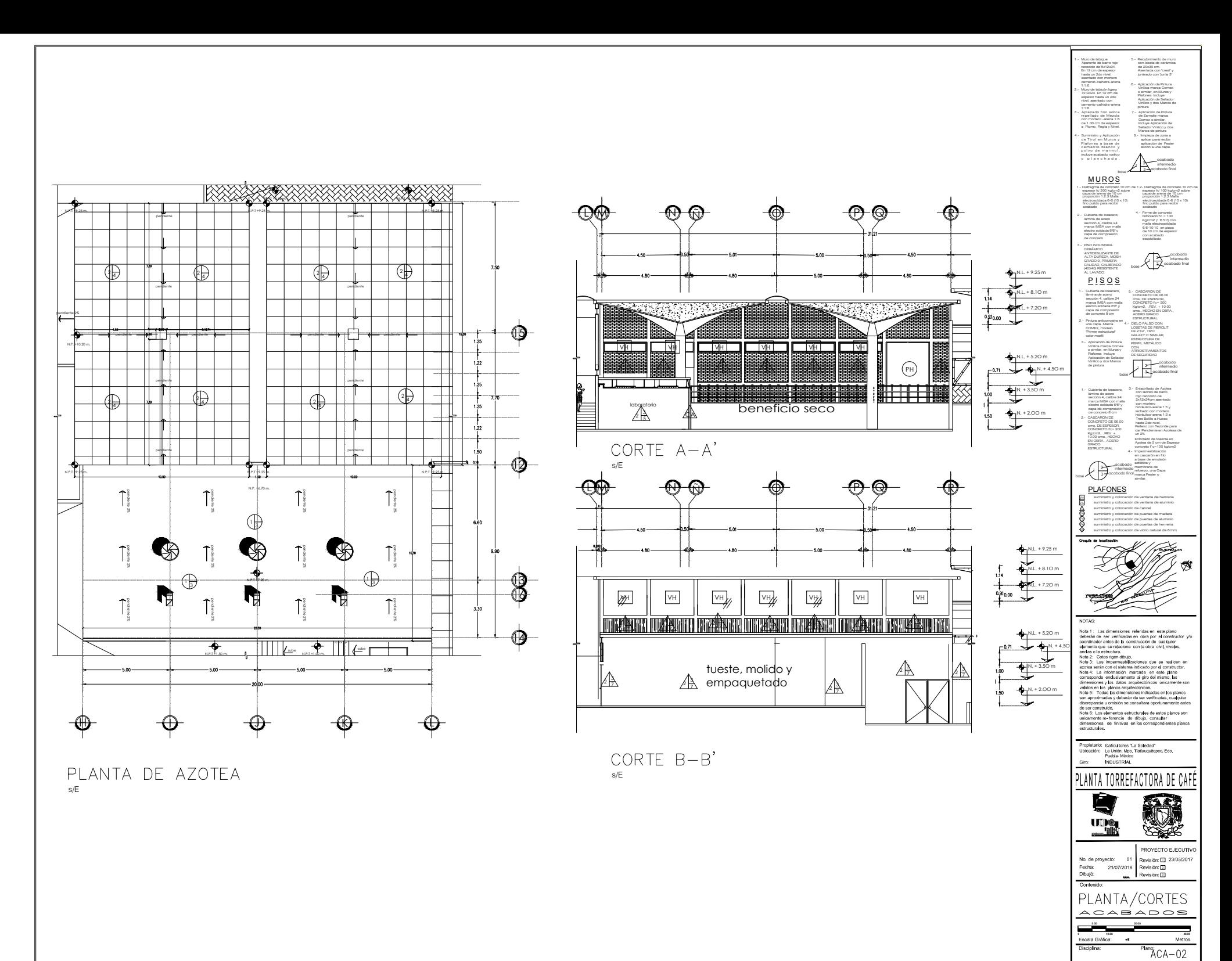

Plano 58. Acabados, Planta de nave principal y cortes. Fuente: Elaboración propia con datos de gab

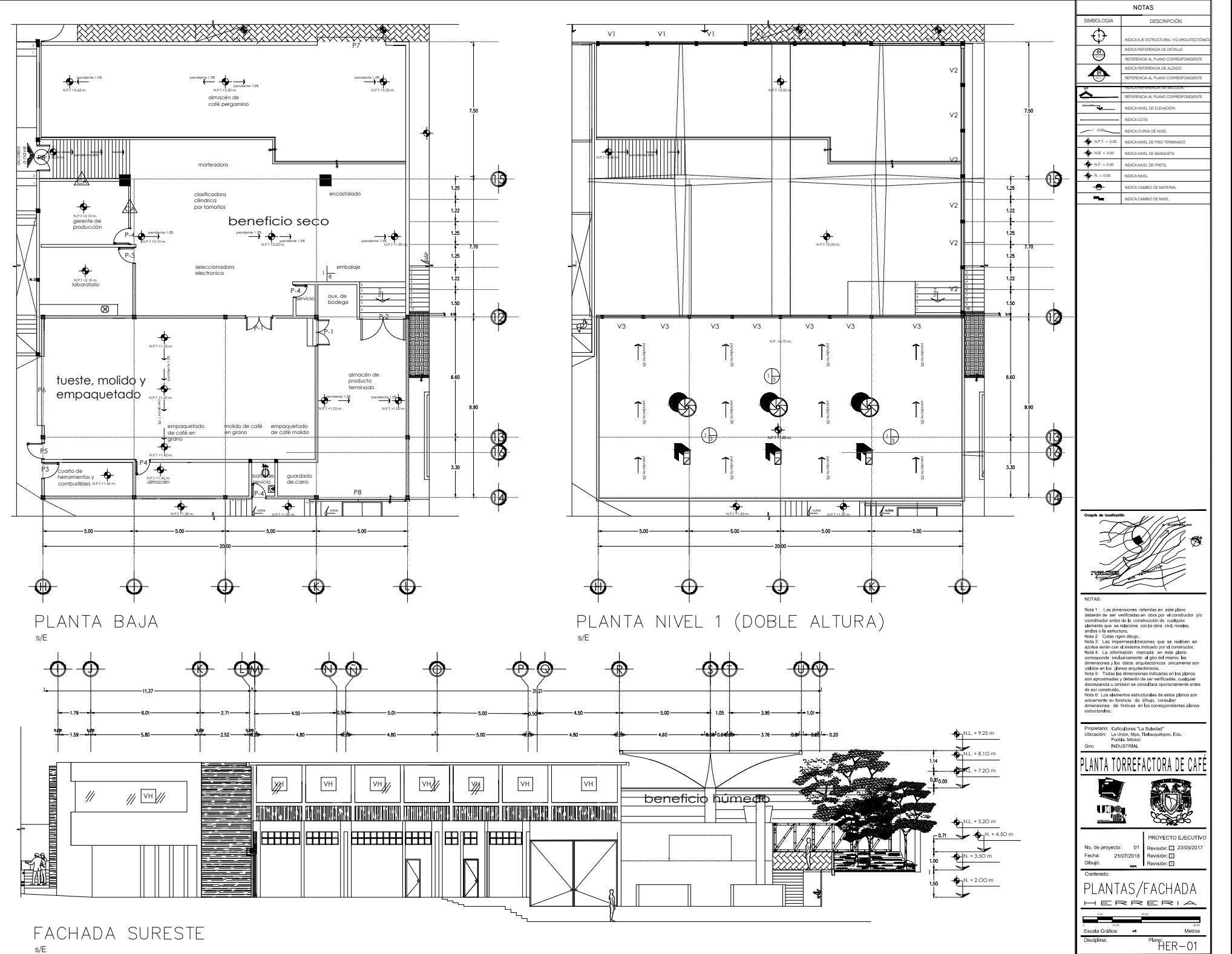

Plano 59. Herrería, Planta de nave principal y fachada. Fuente: Elaboración propia con datos de ga

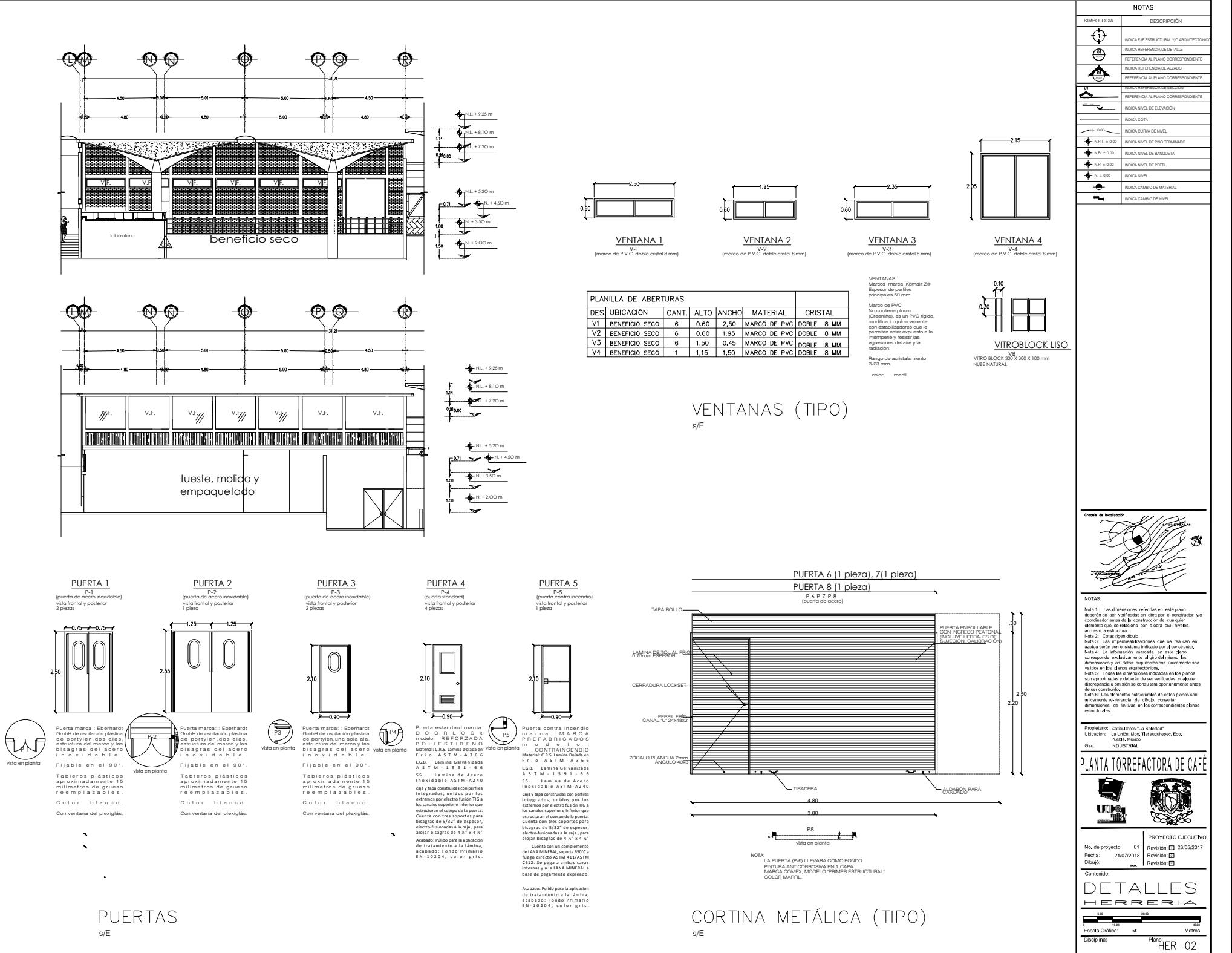

Plano 60. Herrería, Detalles y especificaciones. Fuente: Elaboración propia con datos de gabinete.

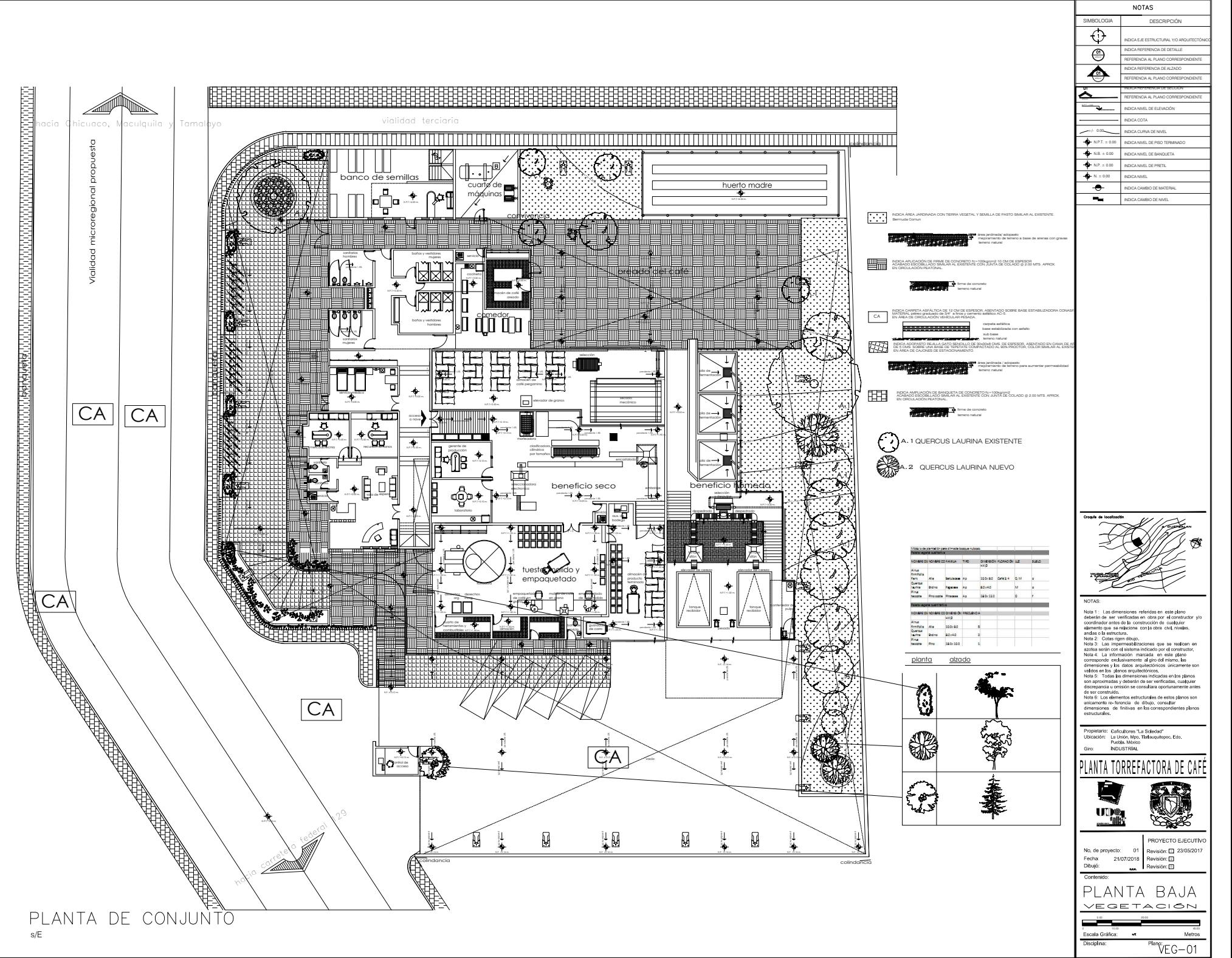

Plano 61. Vegetación, Planta de conjunto,especificaciones. Fuente: Elaboració

# 14. FACTIBILIDAD ECONÓMICA.

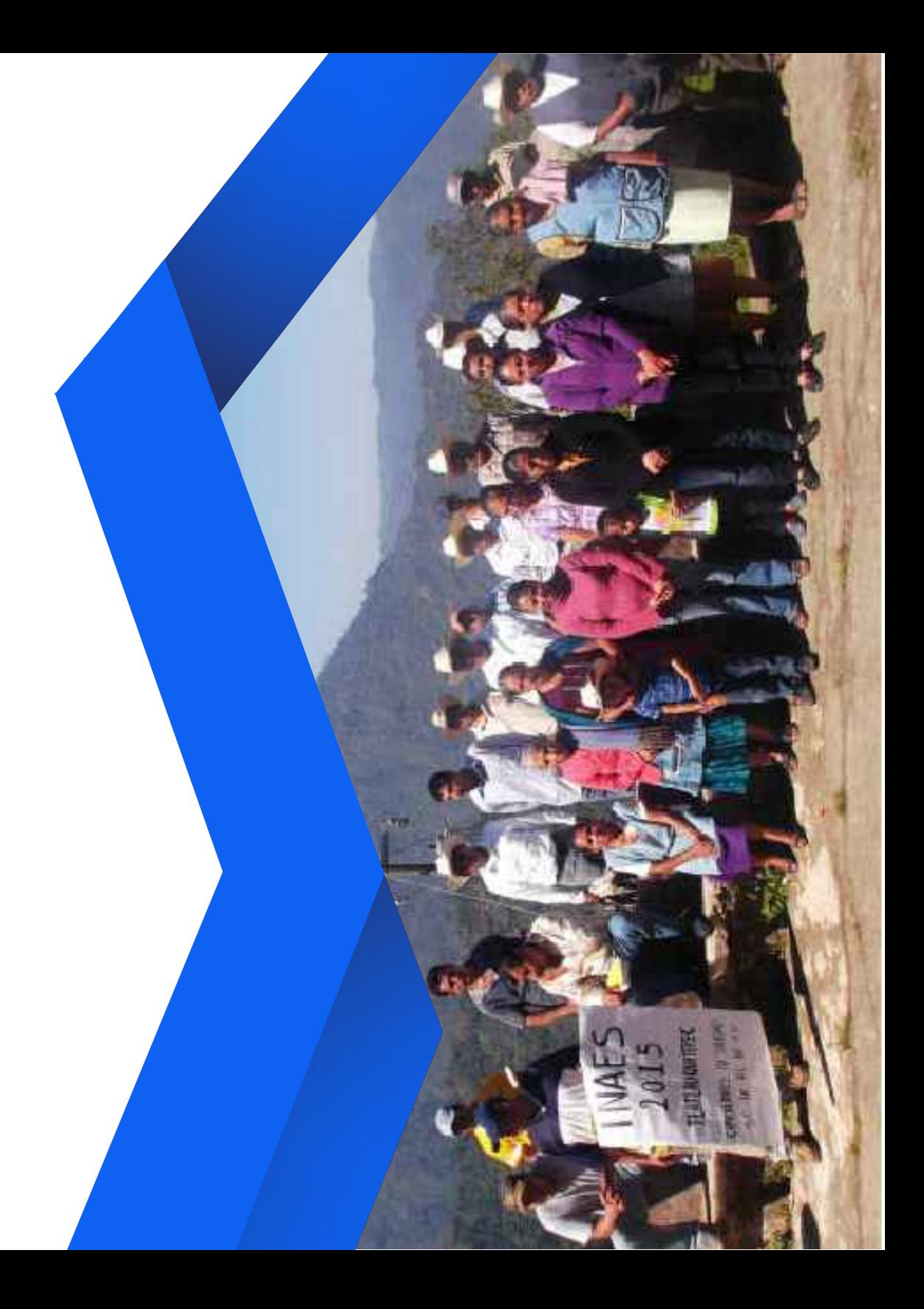

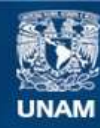

Universidad Nacional Autónoma de México

**UNAM – Dirección General de Bibliotecas Tesis Digitales Restricciones de uso**

### **DERECHOS RESERVADOS © PROHIBIDA SU REPRODUCCIÓN TOTAL O PARCIAL**

Todo el material contenido en esta tesis esta protegido por la Ley Federal del Derecho de Autor (LFDA) de los Estados Unidos Mexicanos (México).

**Biblioteca Central** 

Dirección General de Bibliotecas de la UNAM

El uso de imágenes, fragmentos de videos, y demás material que sea objeto de protección de los derechos de autor, será exclusivamente para fines educativos e informativos y deberá citar la fuente donde la obtuvo mencionando el autor o autores. Cualquier uso distinto como el lucro, reproducción, edición o modificación, será perseguido y sancionado por el respectivo titular de los Derechos de Autor.

### **14. FACTIBILIDAD ECONÓMICA**

Dado que el proyecto requiere una inversión en su segunda etapa de \$7, 880, 789.49.00 se plantea que "Caficultores la Soledad S.C. de R.L. de C.V." trabaje como gestor de un segundo crédito a través del área de Desarrollo Rural del municipio de Tlatlauquitepec:

Productividad Competitividad Programa de  $V$ Agroalimentaria

Secretaría de Agricultura, Ganadería, Desarrollo Rural, Pesca y Alimentación.

Hasta el 30% del costo total del proyecto, sin rebasar un límite máximo de \$8,000,000 pesos.

El porcentaje de incentivo es de hasta el 100% del saldo insoluto del crédito y es otorgado hasta por el plazo total del portafolio de los créditos que sean respaldados por dicho servicio.

Esto para arrancar la construcción progresiva del conjunto, esto ya que la cooperativa cuenta con una primera experiencia dentro en la inversión de capital.

A continuación se muestra el desglose de la inversión que generará cada etapa del proyecto.

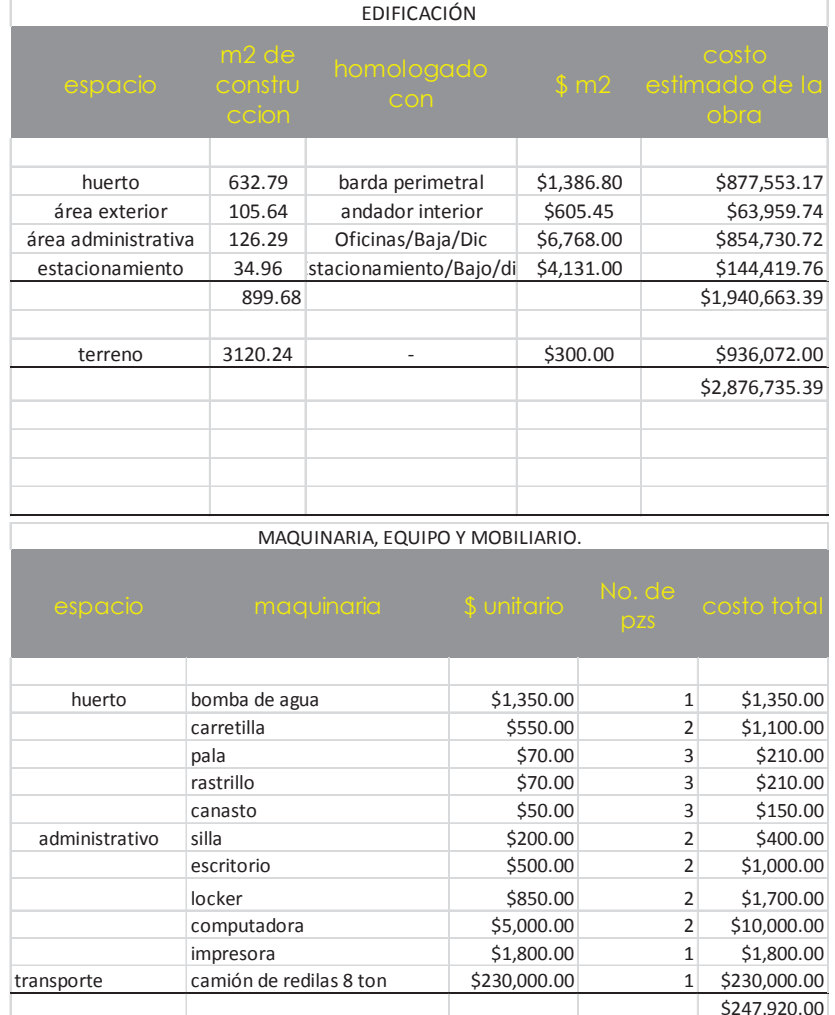

## PROGRAMA DE IMPULSO AGROINDUSTRIAL COMO ESTRATEGIA DE DESARROLLO ECONÓMICO EN TLATAUQUITEPEC, ESTADO DE PUEBLA.

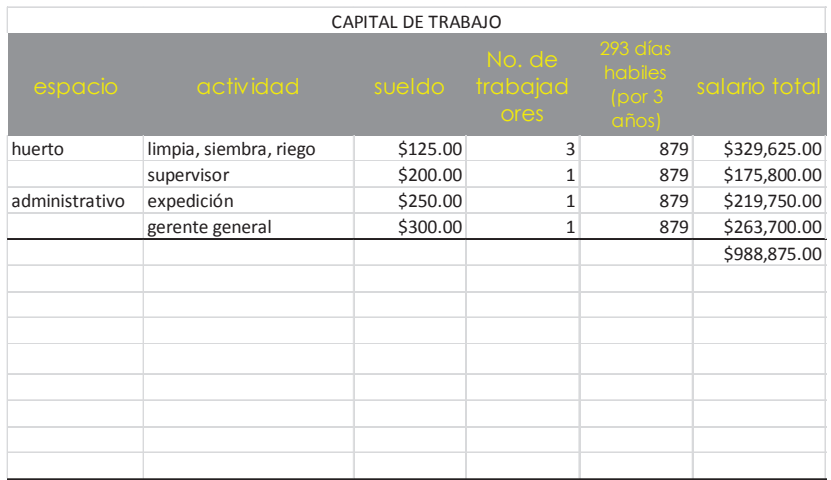

MATERIA PRIMA, INSUMOS

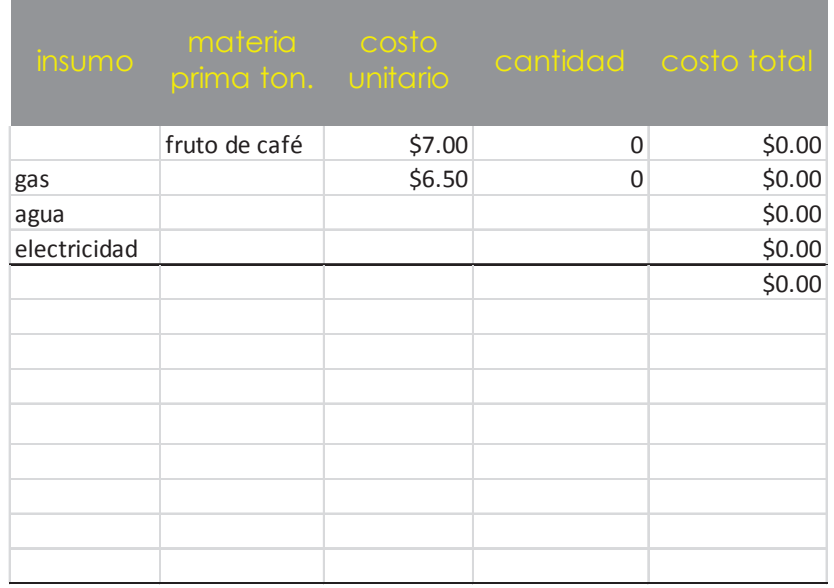

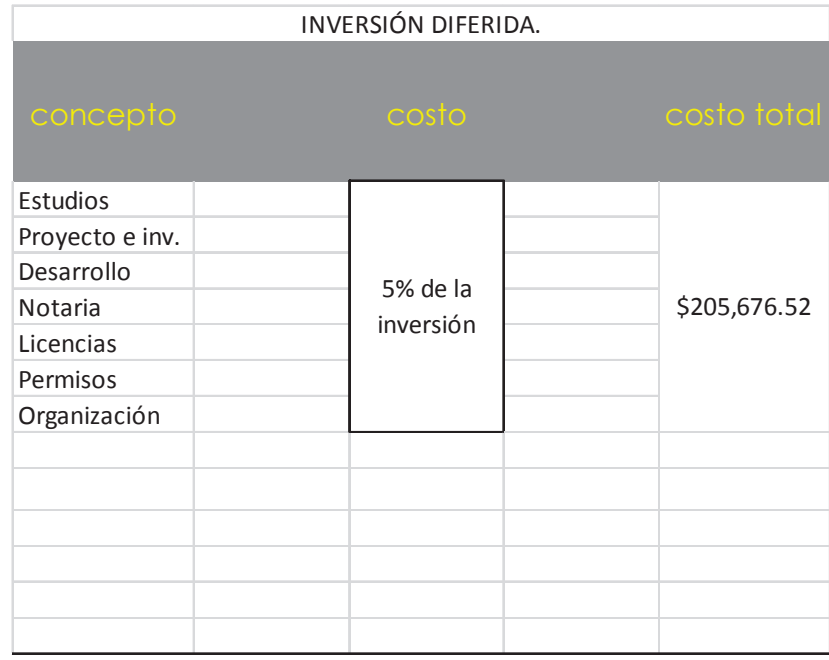

Por lo que en la primera etapa la inversión requerida será de \$4,319,206.91

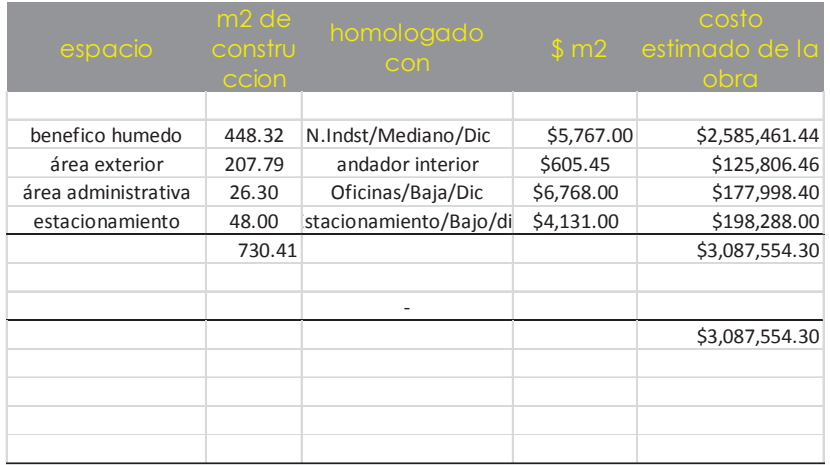

MAQUINARIA, EQUIPO Y MOBILIARIO.

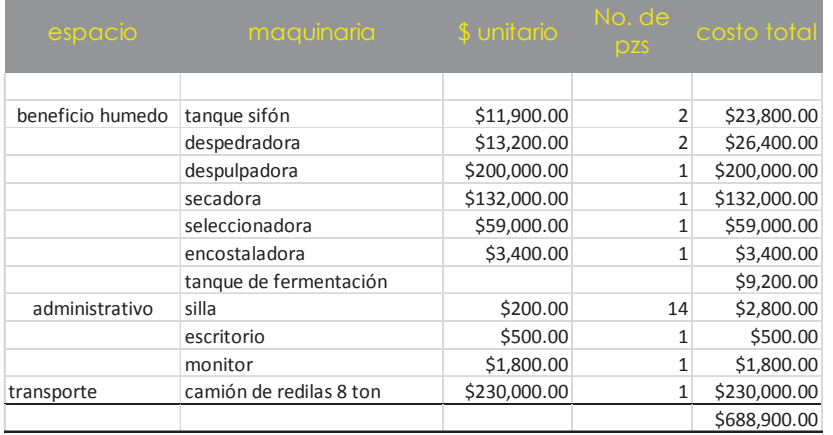

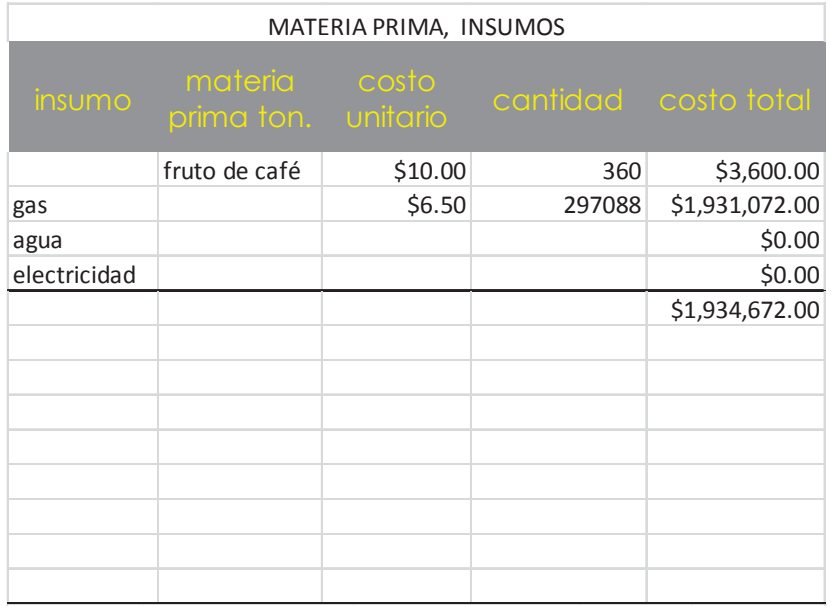

CAPITAL DE TRABAJO

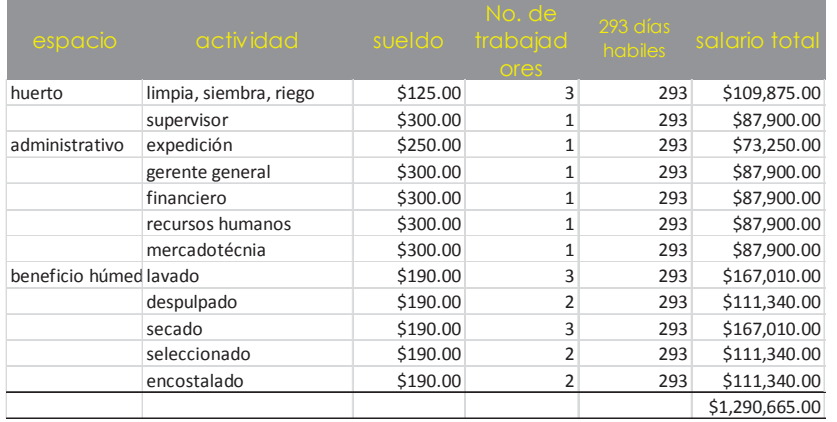

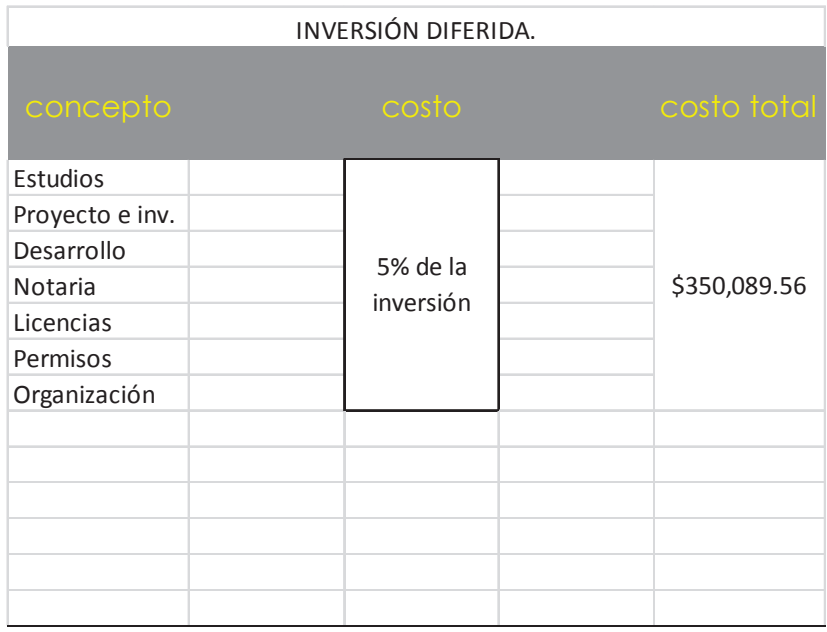

Por lo que en la segunda etapa la inversión será de \$7,351,880.86

 Se puede ver la suma de la construcción como de los gastos extra que genera la operación del conjunto.

 Para costear esta inversión se utilizará el crédito antes mencionado.

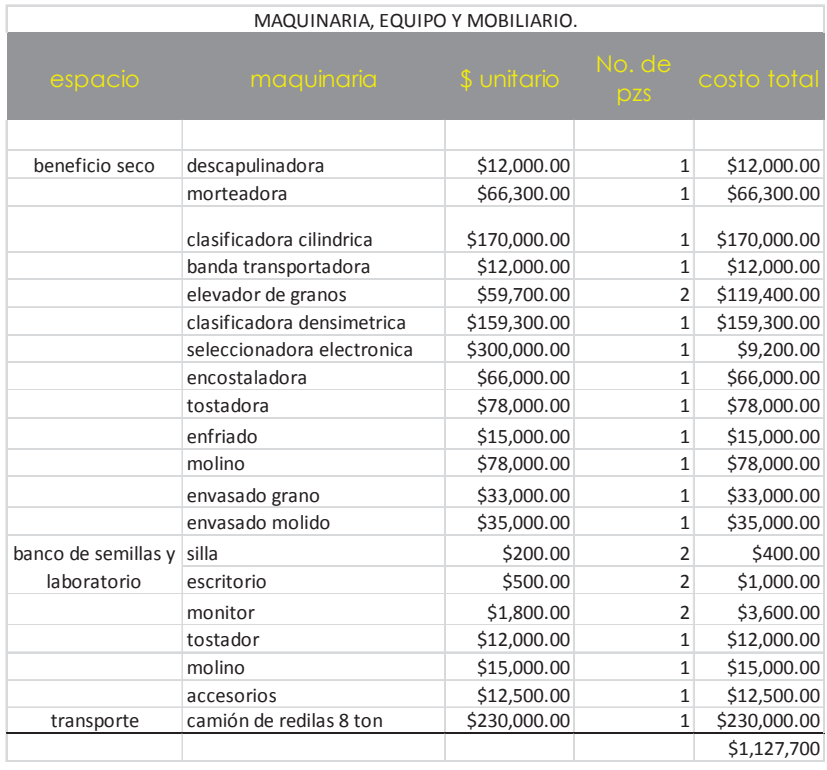

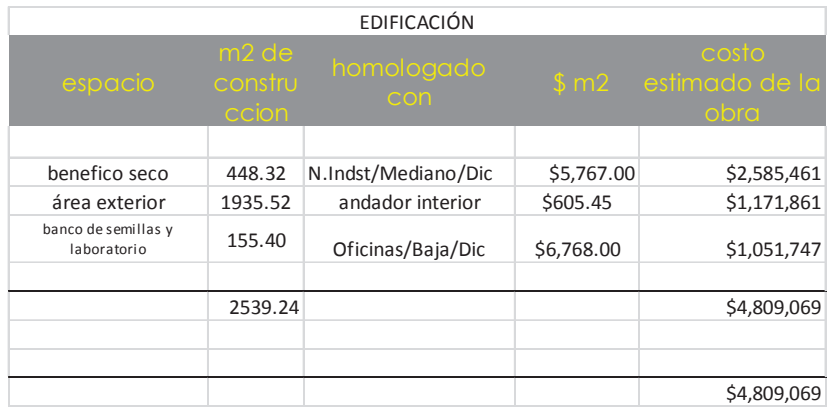

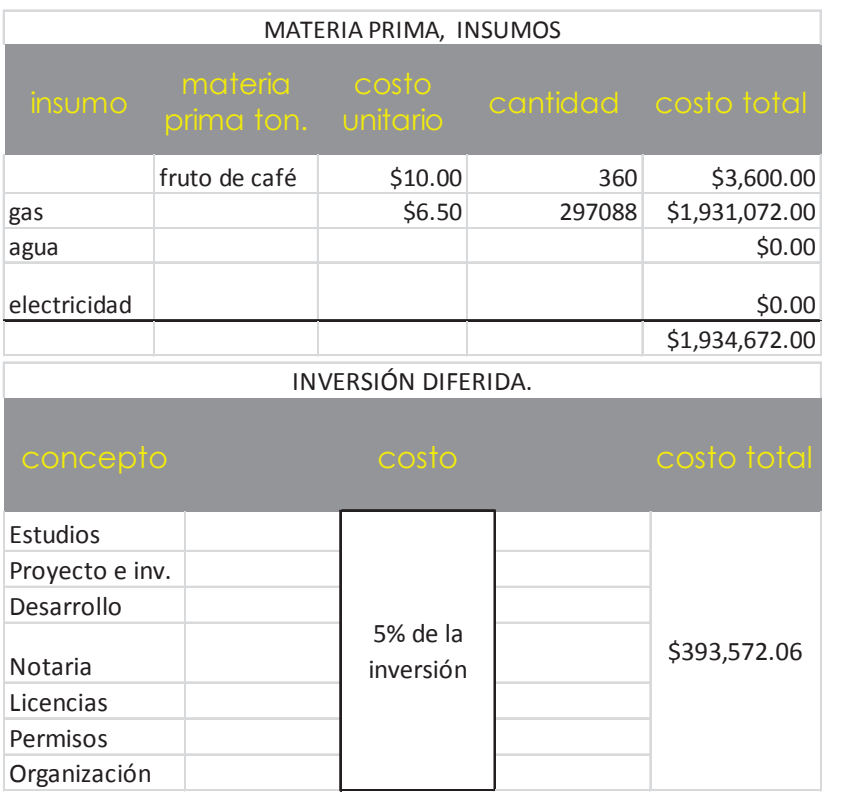

 Por lo que en la tercera etapa la inversión será de \$8,265,013.29

En esta tercera etapa se ha sumado la construcción y los gastos extra que genera la operación del conjuntos, en este.

#### **CONCLUSIONES.**

Durante el desarrollo de esta investigación se trazaron diferentes objetivos, tanto personales como sociales e intelectuales, si bien, lo primordial era demostrar y poner en práctica los conocimientos adquiridos a lo largo de la vida académica que culmina en esta etapa universitaria en la carrera de arquitectura, también estoy consciente de que fue una excelente oportunidad para afrontar nuevos e impredecibles obstáculos personales.

La teoría de este trabajo se logró construir con el análisis crítico y científico que se imparte en las cátedras de la Facultad y que sirvieron para el estudio de la formación de asentamientos urbanos, formas de organización humana y sus condiciones para un pleno desarrollo humano, mientras que el producto se pudo desarrollar en forma de propuestas arquitectónicas y urbanísticas que en teoría están planteadas para coadyubar el desarrollo de organizaciones y comunidades y mejorar su calidad de vida. A título personal tengo que resaltar lo satisfecho que me siento por haber hecho esta aportación a la comunidad de Tlatlauquitepec que tantas facilidades y retroalimentación ofreció en el desarrollo de esta investigación.

Sin embargo, también hago mención de como a lo largo de este trabajo se superaron nuevos e impredecibles obstáculos, esta plataforma ha servido como un excelente ejercicio para afrontar de manera oportuna los retos que seguirán presentándose en la vida profesional y personal aun siendo egresado.

Es por esto por lo que al finalizar con esta tesis de licenciatura considero cumplida la meta de haber adquirido los conocimientos necesarios que tanto la Facultad de Arquitectura como la Universidad Nacional Autónoma de México ofrecen a cada uno de sus alumnos.

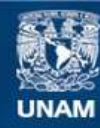

Universidad Nacional Autónoma de México

**UNAM – Dirección General de Bibliotecas Tesis Digitales Restricciones de uso**

### **DERECHOS RESERVADOS © PROHIBIDA SU REPRODUCCIÓN TOTAL O PARCIAL**

Todo el material contenido en esta tesis esta protegido por la Ley Federal del Derecho de Autor (LFDA) de los Estados Unidos Mexicanos (México).

**Biblioteca Central** 

Dirección General de Bibliotecas de la UNAM

El uso de imágenes, fragmentos de videos, y demás material que sea objeto de protección de los derechos de autor, será exclusivamente para fines educativos e informativos y deberá citar la fuente donde la obtuvo mencionando el autor o autores. Cualquier uso distinto como el lucro, reproducción, edición o modificación, será perseguido y sancionado por el respectivo titular de los Derechos de Autor.

### **BIBLIOGRAFÍA.**

- ÁNIMAS, Vargas Leticia, "Opositores exigen postura a edil de Tlatlauquitepec sobre proyectos mineros" en Municipios Puebla, México. Febrero 21 2014, (fecha de consulta 10 Octubre 2015) Obtenido de [http://municipiospuebla.com.mx/nota/2014-02-](http://municipiospuebla.com.mx/nota/2014-02-21/huauchinango/opositores-exigen-postura-edil-de-tlatlauquitepec-sobre-proyectos) [21/huauchinango/opositores-exigen-postura](http://municipiospuebla.com.mx/nota/2014-02-21/huauchinango/opositores-exigen-postura-edil-de-tlatlauquitepec-sobre-proyectos)[edil-de-tlatlauquitepec-sobre-proyectos](http://municipiospuebla.com.mx/nota/2014-02-21/huauchinango/opositores-exigen-postura-edil-de-tlatlauquitepec-sobre-proyectos)
- ANIMAS, Vargas Leticia, "Entregan a mineras 40.5% del Territorio de Tlatlauquitepec" en Municipios Puebla, México, Enero 28 2014, (fecha de consulta 10 Octubre 2015) Obtenido de

[http://www.municipiospuebla.com.mx/nota/2014](http://www.municipiospuebla.com.mx/nota/2014-01-28/huauchinango/entregan-mineras-405-del-territorio-de-tlatlauquitepec) [-01-28/huauchinango/entregan-mineras-405](http://www.municipiospuebla.com.mx/nota/2014-01-28/huauchinango/entregan-mineras-405-del-territorio-de-tlatlauquitepec) [del-territorio-de-tlatlauquitepec](http://www.municipiospuebla.com.mx/nota/2014-01-28/huauchinango/entregan-mineras-405-del-territorio-de-tlatlauquitepec)

- FRANK, André Gunder, "El desarrollo del subdesarrollo" en *Pensamiento Crítico,* La Habana, agosto de 1967, número 7, p.159-|73.
- KOSIK, Karel, *Dialéctica de lo concreto,* 7 <sup>a</sup> ed.
- Grijalbo, México, 1967.
- MAY, Guzmán, A. (6 de Noviembre de 2014). *Municipios Puebla*. Obtenido de [http://municipiospuebla.com.mx/nota/2014-11-](http://municipiospuebla.com.mx/nota/2014-11-06/cuetzalan/frenan-proyectos-de-muerte-en-cuetzalan) [06/cuetzalan/frenan-proyectos-de-muerte-en](http://municipiospuebla.com.mx/nota/2014-11-06/cuetzalan/frenan-proyectos-de-muerte-en-cuetzalan)[cuetzalan](http://municipiospuebla.com.mx/nota/2014-11-06/cuetzalan/frenan-proyectos-de-muerte-en-cuetzalan)
- Plan de Desarrollo Municipal 2014-2018, Tlatlauquitepec.
- [https://www.imta.gob.mx/gaceta/anteriores/g05-](https://www.imta.gob.mx/gaceta/anteriores/g05-09-2007/agua-organizacion.html%204:55) [09-2007/agua-organizacion.html 4:55](https://www.imta.gob.mx/gaceta/anteriores/g05-09-2007/agua-organizacion.html%204:55) 24 oct
- OSORIO, Jaime, *El estado en el centro de la mundialización: la sociedad civil y el asunto del poder,* ed. Reimpresión, Ed. Fondo de Cultura Económica, 2004, pág. 19-62.
- OSORIO, Jaime, *Fundamentos del análisis*  Social*,* Ed. Grijalbo, México, 2012.
- Bassols, Batalla Ángel. Geografía, subdesarrollo y regionalización. México y el Tercer Mundo. Editorial Nuestro Tiempo, S.A. 6° edición, México, 1980. 250p.
- Delgadillo Macías Javier, Torres Torres Felipe, Estudios regionales en México, Aproximaciones a las obras y sus autores. México, UNAM, Instituto de Investigaciones Económicas, 2011, 115p.
- Regiones de México, Ciencias Sociales.
- "Geografía regional: La región, la regionalización y el desarrollo regional en México" Gasca Zamora José
- "Puebla, Regionalización". [<http://www.inafed.gob.mx/work/enciclopedia/E](http://www.inafed.gob.mx/work/enciclopedia/EMM21puebla/regionalizacion.html) MM21 puebla/regionalizacion.html> 16 ago. 9:22p.m.

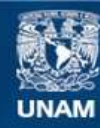

Universidad Nacional Autónoma de México

**UNAM – Dirección General de Bibliotecas Tesis Digitales Restricciones de uso**

### **DERECHOS RESERVADOS © PROHIBIDA SU REPRODUCCIÓN TOTAL O PARCIAL**

Todo el material contenido en esta tesis esta protegido por la Ley Federal del Derecho de Autor (LFDA) de los Estados Unidos Mexicanos (México).

**Biblioteca Central** 

Dirección General de Bibliotecas de la UNAM

El uso de imágenes, fragmentos de videos, y demás material que sea objeto de protección de los derechos de autor, será exclusivamente para fines educativos e informativos y deberá citar la fuente donde la obtuvo mencionando el autor o autores. Cualquier uso distinto como el lucro, reproducción, edición o modificación, será perseguido y sancionado por el respectivo titular de los Derechos de Autor.

- Plan de Desarrollo Municipal 2014-2018, Tlatlauquitepec.
- [https://sites.google.com/site/estatalpue/bloque-](https://sites.google.com/site/estatalpue/bloque-2/regioniisierranororiental%204:41)[2/regioniisierranororiental 4:41](https://sites.google.com/site/estatalpue/bloque-2/regioniisierranororiental%204:41) 24 oct
- [http://regeneracion.mx/causas](http://regeneracion.mx/causas-justas/ambientalistas/las-luchas-por-la-defensa-del-territorio-en-la-sierra-nororiental-de-puebla/)[justas/ambientalistas/las-luchas-por-la-defensa](http://regeneracion.mx/causas-justas/ambientalistas/las-luchas-por-la-defensa-del-territorio-en-la-sierra-nororiental-de-puebla/)[del-territorio-en-la-sierra-nororiental-de-puebla/](http://regeneracion.mx/causas-justas/ambientalistas/las-luchas-por-la-defensa-del-territorio-en-la-sierra-nororiental-de-puebla/)
- [https://www.imta.gob.mx/gaceta/anteriores/g05-](https://www.imta.gob.mx/gaceta/anteriores/g05-09-2007/agua-organizacion.html) [09-2007/agua-organizacion.html](https://www.imta.gob.mx/gaceta/anteriores/g05-09-2007/agua-organizacion.html)
- [http://www.lajornadadeoriente.com.mx/2010/02/](http://www.lajornadadeoriente.com.mx/2010/02/18/puebla/cul124.php) [18/puebla/cul124.php](http://www.lajornadadeoriente.com.mx/2010/02/18/puebla/cul124.php)
- [http://www.oem.com.mx/elsoldepuebla/notas/n2](http://www.oem.com.mx/elsoldepuebla/notas/n2013328.htm) [013328.htm](http://www.oem.com.mx/elsoldepuebla/notas/n2013328.htm)
- González Morán José Miguel. Manual de operación del programa de cálculo estructural para computadora, Facultad de arquitectura, UNAM. 1999, 81 pag. Y disco de 3.5" de alta densidad.